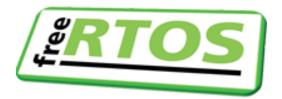

# Mastering the FreeRTOS<sup>™</sup> Real Time Kernel

# A Hands-On Tutorial Guide

Richard Barry -and- The FreeRTOS Team

Release Version - 1.0

FreeRTOS<sup>™</sup>, FreeRTOS.org<sup>™</sup> and the FreeRTOS logo are trademarks of Amazon Web Services. OPEN**RTOS<sup>®</sup>** and SAFE**RTOS<sup>®</sup>** are trademarks of WITTENSTEIN High Integrity Systems Ltd. All other brands or product names are the property of their respective holders.

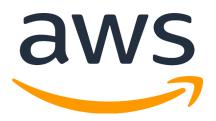

All text, source code, and diagrams are the exclusive property of Amazon Web Services unless otherwise noted inline.

© 2023 Amazon.com, Inc. or its affiliates. All Rights Reserved.

https://www.FreeRTOS.org https://forums.FreeRTOS.org https://github.com/FreeRTOS

This text is provided for free. **In return we ask that you create a pull request to provide corrections**. Post feedback and comments to https://forums.FreeRTOS.org.

To Caroline, India and Max. - R.B.

Dedicated to the next generation of great systems powered by FreeRTOS. - J.J.

# List of Abbreviations

| Abbreviation | Meaning                                     |  |
|--------------|---------------------------------------------|--|
| ADC          | Analog to Digital Converter                 |  |
| API          | Application Programming Interface           |  |
| DMA          | Direct Memory Access                        |  |
| FAQ          | Frequently Asked Question                   |  |
| FIFO         | First In First Out                          |  |
| HMI          | Human Machine Interface                     |  |
| IDE          | Integrated Development Environment          |  |
| IRQ          | Interrupt Request                           |  |
| ISR          | Interrupt Service Routine                   |  |
| LCD          | Liquid Crystal Display                      |  |
| MCU          | Microcontroller                             |  |
| RMS          | Rate Monotonic Scheduling                   |  |
| RTOS         | Real-time Operating System                  |  |
| SIL          | Safety Integrity Level                      |  |
| SPI          | Serial Peripheral Interface                 |  |
| ТСВ          | Task Control Block                          |  |
| UART         | Universal Asynchronous Receiver/Transmitter |  |

# Table of Contents

## • 1 Preface

- 1.1 Multitasking in Small Embedded Systems
  - 1.1.1 About the FreeRTOS Kernel
  - 1.1.2 Value Proposition
  - 1.1.3 A Note About Terminology
  - 1.1.4 Why Use an RTOS?
  - 1.1.5 FreeRTOS Kernel Features
  - 1.1.6 Licensing, and The FreeRTOS, OpenRTOS, and SafeRTOS Family
- 1.2 Included Source Files and Projects
  - 1.2.1 Obtaining the Examples that Accompany this Book

#### • 2 The FreeRTOS Kernel Distribution

- 2.1 Introduction
- 2.2 Understanding the FreeRTOS Distribution
  - 2.2.1 Definition: FreeRTOS Port
  - 2.2.2 Building FreeRTOS
  - 2.2.3 FreeRTOSConfig.h
  - 2.2.4 Official Distributions
  - 2.2.6 FreeRTOS Source Files Common to All Ports
  - 2.2.7 FreeRTOS Source Files Specific to a Port
  - 2.2.8 Include Paths
  - 2.2.9 Header Files
- 2.3 Demo Applications
- 2.4 Creating a FreeRTOS Project
  - 2.4.1 Adapting One of the Supplied Demo Projects
  - 2.4.2 Creating a New Project from Scratch
- 2.5 Data Types and Coding Style Guide
  - 2.5.1 Data Types
  - 2.5.2 Variable Names
  - 2.5.3 Function Names
  - 2.5.4 Formatting
  - 2.5.5 Macro Names
  - 2.5.6 Rationale for Excessive Type Casting

#### • 3 Heap Memory Management

- 3.1 Introduction
  - 3.1.1 Prerequisites
  - 3.1.2 Scope

- 3.1.3 Switching Between Static and Dynamic Memory Allocation
- 3.1.4 Using Dynamic Memory Allocation
- 3.1.5 Options for Dynamic Memory Allocation
- 3.2 Example Memory Allocation Schemes
  - 3.2.1 Heap\_1
  - 3.2.2 Heap\_2
  - 3.2.3 Heap\_3
  - 3.2.4 Heap\_4
  - 3.2.5 Heap\_5
  - 3.2.6 Initialising heap\_5: The vPortDefineHeapRegions() API Function
- 3.3 Heap Related Utility Functions and Macros
  - 3.3.1 Defining the Heap Start Address
  - 3.3.2 The xPortGetFreeHeapSize() API Function
  - 3.3.3 The xPortGetMinimumEverFreeHeapSize() API Function
  - 3.3.4 The vPortGetHeapStats() API Function
  - 3.3.5 Collecting Per-task Heap Usage Statistics
  - 3.3.6 Malloc Failed Hook Functions
  - 3.3.7 Placing Task Stacks in Fast Memory
- 3.4 Using Static Memory Allocation
  - 3.4.1 Enabling Static Memory Allocation
  - 3.4.2 Static Internal Kernel Memory
    - 3.4.2.1 vApplicationGetTimerTaskMemory
    - 3.4.2.2 vApplicationGetIdleTaskMemory

#### • 4 Task Management

- 4.1 Introduction
  - 4.1.1 Scope
- 4.2 Task Functions
- 4.3 Top Level Task States
- 4.4 Task Creation
  - 4.4.1 The xTaskCreate() API Function
- 4.5 Task Priorities
  - 4.5.1 Generic Scheduler
  - 4.5.2 Architecture-Optimized Scheduler
- 4.6 Time Measurement and the Tick Interrupt
- 4.7 Expanding the *Not Running* State
  - 4.7.1 The *Blocked* State
  - 4.7.2 The Suspended State
  - 4.7.3 The Ready State
  - 4.7.4 Completing the State Transition Diagram
  - 4.7.5 The vTaskDelayUntil() API Function
- 4.8 The Idle Task and the Idle Task Hook
  - 4.8.1 Idle Task Hook Functions

- 4.8.2 Limitations on the Implementation of Idle Task Hook Functions
- 4.9 Changing the Priority of a Task
  - 4.9.1 The vTaskPrioritySet() API Function
  - 4.9.2 The uxTaskPriorityGet() API Function
- 4.10 Deleting a Task
  - 4.10.1 The vTaskDelete() API Function
- 4.11 Thread Local Storage and Reentrancy
  - 4.11.1 C Runtime Thread Local Storage Implementations
  - 4.11.2 Custom C Runtime Thread Local Storage
  - 4.11.3 Application Thread Local Storage
- 4.12 Scheduling Algorithms
  - 4.12.1 A Recap of Task States and Events
  - 4.12.2 Selecting the Scheduling Algorithm
  - 4.12.3 Prioritized Preemptive Scheduling with Time Slicing
  - 4.12.4 Prioritized Preemptive Scheduling without Time Slicing
  - 4.12.5 Cooperative Scheduling

#### • 5 Queue Management

- 5.1 Introduction
  - 5.1.1 Scope
- 5.2 Characteristics of a Queue
  - 5.2.1 Data Storage
  - 5.2.2 Access by Multiple Tasks
  - 5.2.3 Blocking on Queue Reads
  - 5.2.4 Blocking on Queue Writes
  - 5.2.5 Blocking on Multiple Queues
  - 5.2.6 Creating Queues: Statically Allocated and Dynamically Allocated Queues
- 5.3 Using a Queue
  - 5.3.1 The xQueueCreate() API Function
  - 5.3.2 The xQueueSendToBack() and xQueueSendToFront() API Functions
  - 5.3.3 The xQueueReceive() API Function
  - 5.3.4 The uxQueueMessagesWaiting() API Function
- 5.4 Receiving Data From Multiple Sources
- 5.5 Working with Large or Variable Sized Data
  - 5.5.1 Queuing Pointers
  - 5.5.2 Using a Queue to Send Different Types and Lengths of Data[^9]
- 5.6 Receiving From Multiple Queues
  - 5.6.1 Queue Sets
  - 5.6.2 The xQueueCreateSet() API Function
  - 5.6.3 The xQueueAddToSet() API Function
  - 5.6.4 The xQueueSelectFromSet() API Function
  - 5.6.5 More Realistic Queue Set Use Cases
- 5.7 Using a Queue to Create a Mailbox

- 5.7.1 The xQueueOverwrite() API Function
- 5.7.2 The xQueuePeek() API Function

#### • 6 Software Timer Management

- 6.1 Chapter Introduction and Scope
  - 6.1.1 Scope
- 6.2 Software Timer Callback Functions
- 6.3 Attributes and States of a Software Timer
  - 6.3.1 Period of a Software Timer
  - 6.3.2 One-shot and Auto-reload Timers
  - 6.3.3 Software Timer States
- 6.4 The Context of a Software Timer
  - 6.4.1 The RTOS Daemon (Timer Service) Task
  - 6.4.2 The Timer Command Queue
  - 6.4.3 Daemon Task Scheduling
- 6.5 Creating and Starting a Software Timer
  - 6.5.1 The xTimerCreate() API Function
  - 6.5.2 The xTimerStart() API Function
- 6.6 The Timer ID
  - 6.6.1 The vTimerSetTimerID() API Function
  - 6.6.2 The pvTimerGetTimerID() API Function
- 6.7 Changing the Period of a Timer
  - 6.7.1 The xTimerChangePeriod() API Function
- 6.8 Resetting a Software Timer
  - 6.8.1 The xTimerReset() API Function

#### • 7 Interrupt Management

- 7.1 Introduction
  - 7.1.1 Events
  - 7.1.2 Scope
- 7.2 Using the FreeRTOS API from an ISR
  - 7.2.1 The Interrupt Safe API
  - 7.2.2 The Benefits of Using a Separate Interrupt Safe API
  - 7.2.3 The Disadvantages of Using a Separate, Interrupt Safe API
  - 7.2.4 The xHigherPriorityTaskWoken Parameter
  - 7.2.5 The portYIELD\_FROM\_ISR() and portEND\_SWITCHING\_ISR() Macros
- 7.3 Deferred Interrupt Processing
- 7.4 Binary Semaphores Used for Synchronization
  - 7.4.1 The xSemaphoreCreateBinary() API Function
  - 7.4.2 The xSemaphoreTake() API Function
  - 7.4.3 The xSemaphoreGiveFromISR() API Function
  - 7.4.4 Improving the Implementation of the Task Used in Example 7.1
- 7.5 Counting Semaphores

- 7.5.1 The xSemaphoreCreateCounting() API Function
- 7.6 Deferring Work to the RTOS Daemon Task
  - 7.6.1 The xTimerPendFunctionCallFromISR() API Function
- 7.7 Using Queues within an Interrupt Service Routine
  - 7.7.1 The xQueueSendToFrontFromISR() and xQueueSendToBackFromISR() API Functions
  - 7.7.2 Considerations When Using a Queue From an ISR
- 7.8 Interrupt Nesting
  - 7.8.1 A Note to ARM Cortex-M[^22] and ARM GIC Users

#### • 8 Resource Management

- 8.1 Chapter Introduction and Scope
  - 8.1.1 Mutual Exclusion
  - 8.1.2 Scope
- 8.2 Critical Sections and Suspending the Scheduler
  - 8.2.1 Basic Critical Sections
  - 8.2.2 Suspending (or Locking) the Scheduler
  - 8.2.3 The vTaskSuspendAll() API Function
  - 8.2.4 The xTaskResumeAll() API Function
- 8.3 Mutexes (and Binary Semaphores)
  - 8.3.1 The xSemaphoreCreateMutex() API Function
  - 8.3.2 Priority Inversion
  - 8.3.3 Priority Inheritance
  - 8.3.4 Deadlock (or Deadly Embrace)
  - 8.3.5 Recursive Mutexes
  - 8.3.6 Mutexes and Task Scheduling
- 8.4 Gatekeeper Tasks
  - 8.4.1 Re-writing vPrintString() to use a gatekeeper task

#### • 9 Event Groups

- 9.1 Chapter Introduction and Scope
  - 9.1.1 Scope
- 9.2 Characteristics of an Event Group
  - 9.2.1 Event Groups, Event Flags and Event Bits
  - 9.2.2 More About the EventBits\_t Data Type
  - 9.2.3 Access by Multiple Tasks
  - 9.2.4 A Practical Example of Using an Event Group
- 9.3 Event Management Using Event Groups
  - 9.3.1 The xEventGroupCreate() API Function
  - 9.3.2 The xEventGroupSetBits() API Function
  - 9.3.3 The xEventGroupSetBitsFromISR() API Function
  - 9.3.4 The xEventGroupWaitBits() API Function
  - 9.3.5 The xEventGroupGetStaticBuffer() API Function
- 9.4 Task Synchronization Using an Event Group

- 9.4.1 The xEventGroupSync() API Function
- 10 Task Notifications
  - 10.1 Introduction
    - 10.1.1 Communicating Through Intermediary Objects
    - 10.1.2 Task Notifications—Direct to Task Communication
    - 10.1.3 Scope
  - 10.2 Task Notifications; Benefits and Limitations
    - 10.2.1 Performance Benefits of Task Notifications
    - 10.2.2 RAM Footprint Benefits of Task Notifications
    - 10.2.3 Limitations of Task Notifications
  - 10.3 Using Task Notifications
    - 10.3.1 Task Notification API Options
      - 10.3.1.1 The complete list of API functions <sup>27</sup>
    - 10.3.2 The xTaskNotifyGive() API Functions
    - 10.3.3 The vTaskNotifyGiveFromISR() API Function
    - 10.3.4 The ulTaskNotifyTake() API Function
    - 10.3.5 The xTaskNotify() and xTaskNotifyFromISR() API Functions
    - 10.3.6 The xTaskNotifyWait() API Function
    - 10.3.7 Task Notifications Used in Peripheral Device Drivers: UART Example
    - 10.3.8 Task Notifications Used in Peripheral Device Drivers: ADC Example
    - 10.3.9 Task Notifications Used Directly Within an Application

#### • 11 Low Power Support

- 11.1 Power Saving Introduction
- 11.2 FreeRTOS Sleep Modes
- 11.3 Functions and Enabling Built-in Tickless Idle Functionality
  - 11.3.1 The portSUPPRESS\_TICKS\_AND\_SLEEP() Macro
  - 11.3.2 The vPortSuppressTicksAndSleep Function
  - 11.3.3 The eTaskConfirmSleepModeStatus Function
  - 11.3.4 The configPRE\_SLEEP\_PROCESSING configuration
  - 11.3.5 The configPOST\_SLEEP\_PROCESSING configuration
- 11.4 Implementing portSUPPRESS\_TICKS\_AND\_SLEEP() Macro
- 11.5 Idle Task Hook Function

## • 12 Developer Support

- 12.1 Introduction
- 12.2 configASSERT()
  - 12.2.1 Example configASSERT() definitions
- 12.3 Tracealyzer for FreeRTOS
- 12.4 Debug Related Hook (Callback) Functions
  - 12.4.1 Malloc failed hook

- 12.4.2 Stack overflow hook
- 12.5 Viewing Run-time and Task State Information
  - 12.5.1 Task Run-Time Statistics
  - 12.5.2 The Run-Time Statistics Clock
  - 12.5.3 Configuring an Application to Collect Run-Time Statistics
  - 12.5.4 The uxTaskGetSystemState() API Function
  - 12.5.5 The vTaskListTasks() Helper Function
  - 12.5.6 The vTaskGetRunTimeStatistics() Helper Function
  - 12.5.7 Generating and Displaying Run-Time Statistics, a Worked Example
- 12.6 Trace Hook Macros
  - 12.6.1 Available Trace Hook Macros
  - 12.6.2 Defining Trace Hook Macros
  - 12.6.3 FreeRTOS Aware Debugger Plug-ins

#### • 13 Troubleshooting

- 13.1 Chapter Introduction and Scope
- 13.2 Interrupt Priorities
- 13.3 Stack Overflow
  - 13.3.1 The uxTaskGetStackHighWaterMark() API Function
  - 13.3.2 Run Time Stack Checking—Overview
  - 13.3.3 Run Time Stack Checking—Method 1
  - 13.3.4 Run Time Stack Checking—Method 2
  - 13.3.4 Run Time Stack Checking—Method 3
- 13.4 Use of printf() and sprintf()
  - 13.4.1 Printf-stdarg.c
- 13.5 Other Common Sources of Error
  - 13.5.1 Symptom: Adding a simple task to a demo causes the demo to crash
  - 13.5.2 Symptom: Using an API function within an interrupt causes the application to crash
  - 13.5.3 Symptom: Sometimes the application crashes within an interrupt service routine
  - 13.5.4 Symptom: The scheduler crashes when attempting to start the first task
  - 13.5.5 Symptom: Interrupts are unexpectedly left disabled, or critical sections do not nest correctly
  - 13.5.6 Symptom: The application crashes even before the scheduler is started
  - 13.5.7 Symptom: Calling API functions while the scheduler is suspended, or from inside a critical section, causes the application to crash
- 13.6 Additional Debugging Steps

#### Examples:

- Example 4.1 Creating tasks
- Example 4.2 Using the task parameter
- Example 4.3 Experimenting with priorities
- Example 4.4 Using the Blocked state to create a delay
- Example 4.5 Converting the example tasks to use vTaskDelayUntil()

- Example 4.6 Combining blocking and non-blocking tasks
- Example 4.7 Defining an idle task hook function
- Example 4.8 Changing task priorities
- Example 4.9 Deleting tasks
- Example 5.1 Blocking when receiving from a queue
- Example 5.2 Blocking when sending to a queue, and sending structures on a queue
- Example 5.3 Using a Queue Set
- Example 6.1 Creating one-shot and auto-reload timers
- Example 6.2 Using the callback function parameter and the software timer ID
- Example 6.3 Resetting a software timer
- Example 7.1 Using a binary semaphore to synchronize a task with an interrupt
- Example 7.2 Using a counting semaphore to synchronize a task with an interrupt
- Example 7.3 Centralized deferred interrupt processing
- Example 7.4 Sending and receiving on a queue from within an interrupt
- Example 8.1 Rewriting vPrintString() to use a semaphore
- Example 8.2 The alternative implementation for print task
- Example 9.1 Experimenting with event groups
- Example 9.2 Synchronizing tasks
- Example 10.1 Using a task notification in place of a semaphore, method 1
- Example 10.2 Using a task notification in place of a semaphore, method 2

#### **Figures:**

- Figure 2.1 Top level directories within the FreeRTOS distribution
- Figure 2.2 Core FreeRTOS source files within the FreeRTOS directory tree
- Figure 2.3 Port specific source files within the FreeRTOS directory tree
- Figure 2.4 The demo directory hierarchy
- Figure 3.1 RAM being allocated from the heap\_1 array each time a task is created
- Figure 3.2 RAM being allocated and freed from the heap\_2 array as tasks are created and deleted
- Figure 3.3 RAM being allocated and freed from the heap\_4 array
- Figure 3.4 Memory Map
- Figure 4.1 Top level task states and transitions
- Figure 4.2 The output produced when executing Example 4.1
- Figure 4.3 The actual execution pattern of the two Example 4.1 tasks
- Figure 4.4 The execution sequence expanded to show the tick interrupt executing
- Figure 4.5 Running both tasks at different priorities
- Figure 4.6 The execution pattern when one task has a higher priority than the...
- Figure 4.7 Full task state machine
- Figure 4.8 The output produced when Example 4.4 is executed
- Figure 4.9 The execution sequence when the tasks use vTaskDelay() in place of the null loop
- Figure 4.10 Bold lines indicate the state transitions performed by the tasks...
- Figure 4.11 The output produced when Example 4.6 is executed
- Figure 4.12 The execution pattern of Example 4.6
- Figure 4.13 The output produced when Example 4.7 is executed

- Figure 4.14 The sequence of task execution when running Example 4.8
- Figure 4.15 The output produced when Example 4.8 is executed
- Figure 4.16 The output produced when Example 4.9 is executed
- Figure 4.17 The execution sequence for Example 4.9
- Figure 4.18 Execution pattern highlighting task prioritization and preemption...
- Figure 4.19 Execution pattern highlighting task prioritization and time slicing...
- Figure 4.20 The execution pattern for the same scenario as shown in Figure 4.19...
- Figure 4.21 Execution pattern that demonstrates how tasks of equal priority can...
- Figure 4.22 Execution pattern demonstrating the behavior of the cooperative scheduler
- Figure 5.1 An example sequence of writes to, and reads from a queue
- Figure 5.2 The output produced when Example 5.1 is executed
- Figure 5.3 The sequence of execution produced by Example 5.1
- Figure 5.4 An example scenario where structures are sent on a queue
- Figure 5.5 The output produced by Example 5.2
- Figure 5.6 The sequence of execution produced by Example 5.2
- Figure 5.7 The output produced when Example 5.3 is executed
- Figure 6.1 The difference in behavior between one-shot and auto-reload software timers
- Figure 6.2 Auto-reload software timer states and transitions
- Figure 6.3 One-shot software timer states and transitions
- Figure 6.4 The timer command queue being used by a software timer API function to communicate with the RTOS daemon task
- Figure 6.5 The execution pattern when the priority of a task calling xTimerStart() is above the priority of the daemon task
- Figure 6.6 The execution pattern when the priority of a task calling xTimerStart() is below the priority of the daemon task
- Figure 6.7 The output produced when Example 6.1 is executed
- Figure 6.8 The output produced when Example 6.2 is executed
- Figure 6.9 Starting and resetting a software timer that has a period of 6 ticks
- Figure 6.10 The output produced when Example 6.3 is executed
- Figure 7.1 Completing interrupt processing in a high priority task
- Figure 7.2 Using a binary semaphore to implement deferred interrupt processing
- Figure 7.3 Using a binary semaphore to synchronize a task with an interrupt
- Figure 7.4 The output produced when Example 7.1 is executed
- Figure 7.5 The sequence of execution when Example 7.1 is executed
- Figure 7.6 The scenario when one interrupt occurs before the task has finished processing the first event
- Figure 7.7 The scenario when two interrupts occur before the task has finished processing the first event
- Figure 7.8 Using a counting semaphore to
- Figure 7.9 The output produced when Example 7.2 is executed
- Figure 7.10 The output produced when Example 7.3 is executed
- Figure 7.11 The sequence of execution when Example 7.3 is executed
- Figure 7.12 The output produced when Example 7.4 is executed
- Figure 7.13 The sequence of execution produced by Example 7.4
- Figure 7.14 Constants affecting interrupt nesting behavior

- Figure 7.15 How a priority of binary 101 is stored by a Cortex-M microcontroller that implements four priority bits
- Figure 8.1 Mutual exclusion implemented using a mutex
- Figure 8.2 The output produced when Example 8.1 is executed
- Figure 8.3 A possible sequence of execution for Example 8.1
- Figure 8.4 A worst case priority inversion scenario
- Figure 8.5 Priority inheritance minimizing the effect of priority inversion
- Figure 8.6 A possible sequence of execution when tasks that have the same priority use the same mutex
- Figure 8.7 A sequence of execution that could occur if two instances of the task shown by Listing 8.15 are created at the same priority
- Figure 8.8 The output produced when Example 8.2 is executed
- Figure 9.1 Event flag to bit number mapping in a variable of type EventBits\_t
- Figure 9.2 An event group in which only bits 1, 4 and 7 are set, and all the other event flags are clear, making the event group
- Figure 9.3 The output produced when Example 9.1 is executed with xWaitForAllBits set to pdFALSE
- Figure 9.4 The output produced when Example 9.1 is executed with xWaitForAllBits set to pdTRUE
- Figure 9.5 The output produced when Example 9.2 is executed
- Figure 10.1 A communication object being used to send an event from one task to another
- Figure 10.2 A task notification used to send an event directly from one task to another
- Figure 10.3 The output produced when Example 7.1 is executed
- Figure 10.4 The sequence of execution when Example 10.1 is executed
- Figure 10.5 The output produced when Example 10.2 is executed
- Figure 10.6 The communication paths from the application tasks to the cloud server, and back again
- Figure 12.1 FreeRTOS+Trace includes more than 20 interconnected views
- Figure 12.2 FreeRTOS+Trace main trace view one of more than 20 interconnected trace views
- Figure 12.3 FreeRTOS+Trace CPU load view one of more than 20 interconnected trace views
- Figure 12.4 FreeRTOS+Trace response time view one of more than 20 interconnected trace views
- Figure 12.5 FreeRTOS+Trace user event plot view one of more than 20 interconnected trace views
- Figure 12.6 FreeRTOS+Trace kernel object history view one of more than 20 interconnected trace views
- Figure 12.7 Example output generated by vTaskListTasks()
- Figure 12.8 Example output generated by vTaskGetRunTimeStatistics()

## Listings:

- Listing 2.1 The template for a new main() function
- Listing 3.1 The vPortDefineHeapRegions() API function prototype
- Listing 3.2 The HeapRegion\_t structure
- Listing 3.3 An array of HeapRegion\_t structures that together describe the 3 regions of RAM in their entirety
- Listing 3.4 An array of HeapRegion\_t structures that describe all of RAM2, all of RAM3, but only part of RAM1
- Listing 3.5 Using GCC syntax to declare the array that will be used by heap\_4, and place the array in a memory section named .my\_heap

- Listing 3.6 Using IAR syntax to declare the array that will be used by heap\_4, and place the array at the absolute address 0x20000000
- Listing 3.7 The xPortGetFreeHeapSize() API function prototype
- Listing 3.8 The xPortGetMinimumEverFreeHeapSize() API function prototype
- Listing 3.9 The vPortGetHeapStatus() API function prototype
- Listing 3.10 The HeapStatus\_t() structure
- Listing 3.11 The malloc failed hook function name and prototype
- Listing 3.12 Mapping the pvPortMallocStack() and vPortFreeStack() macros to an application defined memory allcator
- Listing 3.13 Typical implementation of vApplicationGetTimerTaskMemory
- Listing 3.14 Typical implementation of vApplicationGetIdleTaskMemory
- Listing 4.1 The task function prototype
- Listing 4.2 The structure of a typical task function
- Listing 4.3 The xTaskCreate() API function prototype
- Listing 4.4 Implementation of the first task used in Example 4.1
- Listing 4.5 Implementation of the second task used in Example 4.1
- Listing 4.6 Starting the Example 4.1 tasks
- Listing 4.7 Creating a task from within another task after the scheduler has started
- Listing 4.8 The single task function used to create two tasks in Example 4.2
- Listing 4.9 The main() function for Example 2
- Listing 4.10 Using the pdMS\_TO\_TICKS() macro to convert 200 milliseconds...
- Listing 4.11. Creating two tasks at different priorities
- Listing 4.12 The vTaskDelay() API function prototype
- Listing 4.13 The source code for the example task after replacing the null loop delay with a call...
- Listing 4.14 vTaskDelayUntil() API function prototype
- Listing 4.15 The implementation of the example task using vTaskDelayUntil()
- Listing 4.16 The continuous processing task used in Example 4.6
- Listing 4.17 The periodic task used in Example 4.6
- Listing 4.18 The idle task hook function name and prototype
- Listing 4.19 A very simple Idle hook function
- Listing 4.20 The source code for the example task now prints out the ulldleCycleCount value
- Listing 4.21 The vTaskPrioritySet() API function prototype
- Listing 4.22 The uxTaskPriorityGet() API function prototype
- Listing 4.23 The implementation of Task 1 in Example 4.8
- Listing 4.24 The implementation of Task 2 in Example 4.8
- Listing 4.25 The implementation of main() for Example 4.8
- Listing 4.26 The vTaskDelete() API function prototype
- Listing 4.27 The implementation of main() for Example 4.9
- Listing 4.28 The implementation of Task 1 for Example 4.9
- Listing 4.29 The implementation of Task 2 for Example 4.9
- Listing 4.30 Function prototypes of the Thread Local Storage Pointer API functions
- Listing 5.1 The xQueueCreate() API function prototype
- Listing 5.2 The xQueueSendToFront() API function prototype

- Listing 5.3 The xQueueSendToBack() API function prototype
- Listing 5.4 The xQueueReceive() API function prototype
- Listing 5.5 The uxQueueMessagesWaiting() API function prototype
- Listing 5.6 Implementation of the sending task used in Example 5.1
- Listing 5.7 Implementation of the receiver task for Example 5.1
- Listing 5.8 The implementation of main() in Example 5.1
- Listing 5.9 The definition of the structure that is to be passed on a queue, plus the declaration of two variables for use by the example
- Listing 5.10 The implementation of the sending task for Example 5.2
- Listing 5.11 The definition of the receiving task for Example 5.2
- Listing 5.12 The implementation of main() for Example 5.2
- Listing 5.13 Creating a queue that holds pointers
- Listing 5.14 Using a queue to send a pointer to a buffer
- Listing 5.15 Using a queue to receive a pointer to a buffer
- Listing 5.16 The structure used to send events to the TCP/IP stack task in FreeRTOS+TCP
- Listing 5.17 Pseudo code showing how an IPStackEvent\_t structure is used to send data received from the network to the TCP/IP task
- Listing 5.18 Pseudo code showing how an IPStackEvent\_t structure is used to send the handle of a socket that is accepting a connection to the TCP/IP task
- Listing 5.19 Pseudo code showing how an IPStackEvent\_t structure is used to send a network down event to the TCP/IP task
- Listing 5.20 Pseudo code showing how an IPStackEvent\_t structure is received and processed
- Listing 5.21 The xQueueCreateSet() API function prototype
- Listing 5.22 The xQueueAddToSet() API function prototype
- Listing 5.23 The xQueueSelectFromSet() API function prototype
- Listing 5.24 Implementation of main() for Example 5.3
- Listing 5.25 The sending tasks used in Example 5.3
- Listing 5.26 The receive task used in Example 5.3
- Listing 5.27 Using a queue set that contains queues and semaphores
- Listing 5.28 A queue being created for use as a mailbox
- Listing 5.29 The xQueueOverwrite() API function prototype
- Listing 5.30 Using the xQueueOverwrite() API function
- Listing 5.31 The xQueuePeek() API function prototype
- Listing 5.32 Using the xQueuePeek() API function
- Listing 6.1 The software timer callback function prototype
- Listing 6.2 The xTimerDelete() API function prototype
- Listing 6.3 The xTimerCreate() API function prototype
- Listing 6.4 The xTimerStart() API function prototype
- Listing 6.5 Creating and starting the timers used in Example 6.1
- Listing 6.6 The callback function used by the one-shot timer in Example 6.1
- Listing 6.7 The callback function used by the auto-reload timer in Example 6.1
- Listing 6.8 The vTimerSetTimerID() API function prototype
- Listing 6.9 The pvTimerGetTimerID() API function prototype

- Listing 6.10 Creating the timers used in Example 6.2
- Listing 6.11 The timer callback function used in Example 6.2
- Listing 6.12 The xTimerChangePeriod() API function prototype
- Listing 6.13 Using xTimerChangePeriod()
- Listing 6.14 The xTimerReset() API function prototype
- Listing 6.15 The callback function for the one-shot timer used in Example 6.3
- Listing 6.16 The task used to reset the software timer in Example 6.3
- Listing 7.1 The portEND\_SWITCHING\_ISR() macros
- Listing 7.2 The portYIELD\_FROM\_ISR() macros
- Listing 7.3 The xSemaphoreCreateBinary() API function prototype
- Listing 7.4 The xSemaphoreTake() API function prototype
- Listing 7.5 The xSemaphoreGiveFromISR() API function prototype
- Listing 7.6 Implementation of the task that periodically generates a software interrupt in Example 7.1
- Listing 7.7 The implementation of the task to which the interrupt processing is deferred (the task that...
- Listing 7.8 The ISR for the software interrupt used in Example 7.1
- Listing 7.9 The implementation of main() for Example 7.1
- Listing 7.10 The recommended structure of a deferred interrupt processing task, using a UART receive...
- Listing 7.11 The xSemaphoreCreateCounting() API function prototype
- Listing 7.12 The call to xSemaphoreCreateCounting() used to create the counting semaphore in Example 7.2
- Listing 7.13 The implementation of the interrupt service routine used by Example 7.2
- Listing 7.14 The xTimerPendFunctionCallFromISR() API function prototype
- Listing 7.15 The prototype to which a function passed in the xFunctionToPend parameter of xTimerPendFunctionCallFromISR()...
- Listing 7.16 The software interrupt handler used in Example 7.3
- Listing 7.17 The function that performs the processing necessitated by the interrupt in Example 7.3
- Listing 7.18 The implementation of main() for Example 7.3
- Listing 7.19 The xQueueSendToFrontFromISR() API function prototype
- Listing 7.20 The xQueueSendToBackFromISR() API function prototype
- Listing 7.21 The implementation of the task that writes to the queue in Example 7.4
- Listing 7.22 The implementation of the interrupt service routine used by Example 7.4
- Listing 7.23 The task that prints out the strings received from the interrupt service routine in Example 7.4
- Listing 7.24 The main() function for Example 7.4
- Listing 8.1 An example read, modify, write sequence
- Listing 8.2 An example of a reentrant function
- Listing 8.3 An example of a function that is not reentrant
- Listing 8.4 Using a critical section to guard access to a register
- Listing 8.5 A possible implementation of vPrintString()
- Listing 8.6 Using a critical section in an interrupt service routine
- Listing 8.7 The vTaskSuspendAll() API function prototype
- Listing 8.8 The xTaskResumeAll() API function prototype
- Listing 8.9 The implementation of vPrintString()
- Listing 8.10 The xSemaphoreCreateMutex() API function prototype

- Listing 8.11 The implementation of prvNewPrintString()
- Listing 8.12 The implementation of prvPrintTask() for Example 8.1
- Listing 8.13 The implementation of main() for Example 8.1
- Listing 8.14 Creating and using a recursive mutex
- Listing 8.15 A task that uses a mutex in a tight loop
- Listing 8.16 Ensuring tasks that use a mutex in a loop receive a more equal amount of processing time...
- Listing 8.17 The name and prototype for a tick hook function
- Listing 8.18 The gatekeeper task
- The print task implementation for Example 8.2
- Listing 8.20 The tick hook implementation
- Listing 8.21 The implementation of main() for Example 8.2
- Listing 9.1 The xEventGroupCreate() API function prototype
- Listing 9.2. The xEventGroupSetBits() API function prototype
- Listing 9.3 The xEventGroupSetBitsFromISR() API function prototype
- Listing 9.4 The xEventGroupWaitBits() API function prototype
- Listing 9.5 The xEventGroupGetStaticBuffer() API function prototype
- Listing 9.6 Event bit definitions used in Example 9.1
- Listing 9.7 The task that sets two bits in the event group in Example 9.1
- Listing 9.8 The ISR that sets bit 2 in the event group in Example 9.1
- Listing 9.9 The task that blocks to wait for event bits to become set in Example 9.1
- Listing 9.10 Creating the event group and tasks in Example 9.1
- Listing 9.11 Pseudo code for two tasks that synchronize with each other to ensure a shared TCP socket...
- Listing 9.12 The xEventGroupSync() API function prototype
- Listing 9.13 The implementation of the task used in Example 9.2
- Listing 9.14 The main() function used in Example 9.2
- Listing 10.1 The xTaskNotifyGive() API function prototype
- Listing 10.2 The vTaskNotifyGiveFromISR() API function prototype
- Listing 10.3 The ulTaskNotifyTake() API function prototype
- Listing 10.4 The implementation of the task to which the interrupt processing is deferred (the task that...
- Listing 10.5 The implementation of the interrupt service routine used in Example 10.1
- Listing 10.6 The implementation of the task to which the interrupt processing is deferred (the task...
- Listing 10.7 The implementation of the interrupt service routine used in Example 10.2
- Listing 10.8 Prototypes for the xTaskNotify() and xTaskNotifyFromISR() API functions
- Listing 10.9 The xTaskNotifyWait() API function prototype
- Listing 10.10 Pseudo code demonstrating how a binary semaphore can be used in a driver library transmit...
- Listing 10.11 Pseudo code demonstrating how a task notification can be used in a driver library transmit...
- Listing 10.12 Pseudo code demonstrating how a task notification can be used in a driver library receive...
- Listing 10.13 Pseudo code demonstrating how a task notification can be used to pass a value to a task
- Listing 10.14 The structure and data type sent on a queue to the server task
- Listing 10.15 The Implementation of the Cloud Read API Function
- Listing 10.16 The Server Task Processing a Read Request
- Listing 10.17 The Implementation of the Cloud Write API Function
- Listing 10.18 The Server Task Processing a Send Request

- Listing 11.1 The prototype for the portSUPPRESS\_TICKS\_AND\_SLEEP macro
- Listing 11.2 The vPortSuppressTicksAndSleep API function prototype
- Listing 11.3 The eTaskConfirmSleepModeStatus API function prototype
- Listing 11.4 The prototype for the configPRE\_SLEEP\_PROCESSING macro
- Listing 11.5 The prototype for the configPOST\_SLEEP\_PROCESSING macro
- Listing 11.6 An example of a user defined implementation of portSUPPRESS\_TICKS\_AND\_SLEEP()
- Listing 11.7 The vApplicationIdleHook API function prototype
- Listing 12.1 Using the standard C assert() macro to check pxMyPointer is not NULL
- Listing 12.2 A simple configASSERT() definition useful when executing under the control of a debugger
- Listing 12.3 A configASSERT() definition that records the source code line that failed an assertion
- Listing 12.4 The uxTaskGetSystemState() API function prototype
- Listing 12.5 The TaskStatus\_t structure
- Listing 12.6 The vTaskListTasks() API function prototype
- Listing 12.7 The vTaskList() API function prototype
- Listing 12.8 The vTaskGetRunTimeStatistics() API function prototype
- Listing 12.9 The vTaskGetRunTimeStats() API function prototype
- Listing 12.10 16-bit timer overflow interrupt handler used to count timer overflows
- Listing 12.11 Macros added to FreeRTOSConfig.h to enable the collection of run-time statistics
- Listing 12.12 The task that prints out the collected run-time statistics
- Listing 13.1 The uxTaskGetStackHighWaterMark() API function prototype
- Listing 13.2 The uxTaskGetStackHighWaterMark2() API function prototype
- Listing 13.3 The stack overflow hook function prototype

## Tables:

- Table 1 FreeRTOS source files to include in the project
- Table 2 TickType\_t data type and the configTICK\_TYPE\_WIDTH\_IN\_BITS configuration
- Table 3 Macro prefixes
- Table 4 Common macro definitions
- Table 5 The Effect of the uxBitsToWaitFor and xWaitForAllBits Parameters

# 1 Preface

# 1.1 Multitasking in Small Embedded Systems

# 1.1.1 About the FreeRTOS Kernel

FreeRTOS is a collection of C libraries comprised of a real-time kernel and a set of modular libraries that implement complementary functionality.

Richard Barry originally developed FreeRTOS around 2003. Real-Time Engineers Ltd, Richard's company, continued FreeRTOS development in close partnership with the world's leading chip companies until Amazon Web Services (AWS) took stewardship of FreeRTOS 2016. Richard now continues his work on FreeRTOS as a senior principal engineer within the AWS IoT team. FreeRTOS is MIT licensed open source code, available for any purpose. You don't have to be an AWS customer to benefit from AWS's stewardship!

The FreeRTOS kernel is ideally suited to deeply embedded real-time applications that run on microcontrollers or small microprocessors. This type of application typically includes a mix of both hard and soft real-time requirements.

Soft real-time requirements state a time deadline—but breaching the deadline would not render the system useless. For example, responding to keystrokes too slowly might make a system seem annoyingly unresponsive without actually making it unusable.

Hard real-time requirements state a time deadline—and breaching the deadline would result in absolute failure of the system. For example, a driver's airbag has the potential to do more harm than good if it responded to crash sensor inputs too slowly.

The FreeRTOS kernel is a real-time kernel (or real-time scheduler) that enables applications built on FreeRTOS to meet their hard real-time requirements. It enables applications to be organized as a collection of independent threads of execution. For example, on a processor that has only one core, only a single thread of execution can execute at any one time. The kernel decides which thread to execute by examining the priority assigned to each thread by the application designer. In the simplest case, the application designer could assign higher priorities to threads that implement hard real-time requirements and lower priorities to threads that implement soft real-time requirements. Allocating priorities in that way would ensure hard real-time threads always execute ahead of soft real-time threads, but priority assignment decisions are not always that simplistic.

Do not be concerned if you do not fully understand the concepts in the previous paragraph yet. The following chapters provide a detailed explanation, with many examples, to help you understand how to use a real-time kernel, and FreeRTOS in particular.

# 1.1.2 Value Proposition

The unprecedented global success of the FreeRTOS kernel comes from its compelling value proposition; FreeRTOS is professionally developed, strictly quality controlled, robust, supported, does not contain any intellectual property ownership ambiguity, and is truly free to use in commercial applications without any requirement to

expose your proprietary source code. Further, AWS's stewardship provides a global presence, expert security event response procedures, a large and diverse development team, expertise in formal verification, pen testing, memory safety proofs, and long-term support – all while maintaining FreeRTOS as a hardware, development tool, and cloud service-neutral open-source project. FreeRTOS development is transparent and community-driven in GitHub, and does not require any special tools or development practices.

You can take a product to market using FreeRTOS without even telling us, let alone paying any fees, and thousands of companies do just that. If at any time you would like to receive additional backup, or if your legal team requires additional written guarantees or indemnification, then our strategic partners provide simple low-cost commercial license options. Peace of mind comes with the knowledge that you can opt to take the commercial route whenever you choose.

# 1.1.3 A Note About Terminology

In FreeRTOS, each thread of execution is called a 'task'. There is no consensus on terminology within the embedded community, but I prefer 'task' to 'thread,' as thread can have a more specific meaning in some fields of application.

# 1.1.4 Why Use an RTOS?

There are many well-established techniques for writing good embedded software without using a multithreading kernel. If the system under development is simple, then these techniques might provide the most appropriate solution. Using a kernel would likely be preferable in more complex cases, but where the crossover point occurs will always be subjective.

As already described, task prioritization can help ensure an application meets its processing deadlines, but a kernel can bring other less obvious benefits. Some of these are listed very briefly below.

• Abstracting away timing information

The RTOS is responsible for execution timing and provides a time-related API to the application. That allows the structure of the application code to be more straightforward and the overall code size to be smaller.

• Maintainability/Extensibility

Abstracting away timing details results in fewer interdependencies between modules and allows the software to evolve in a controlled and predictable way. Also, the kernel is responsible for the timing, so application performance is less susceptible to changes in the underlying hardware.

• Modularity

Tasks are independent modules, each of which should have a well-defined purpose.

• Team development

Tasks should also have well-defined interfaces, allowing easier team development.

• Easier testing

Tasks that are well-defined independent modules with clean interfaces are easier to test in isolation.

Code reuse

Code designed with greater modularity and fewer interdependencies is easier to reuse.

• Improved efficiency

Application code that uses an RTOS can be completely event-driven. No processing time needs to be wasted by polling for events that have not occurred.

Countering the efficiency gained from being event driven is the need to process the RTOS tick interrupt and switch execution from one task to another. However, applications that don't use an RTOS normally include some form of tick interrupt anyway.

• Idle time

The automatically created Idle task executes when there are no application tasks that require processing. The Idle task can measure spare processing capacity, perform background checks, or place the processor into a low-power mode.

• Power Management

The efficiency gains that result from using an RTOS allow the processor to spend more time in a low power mode.

Power consumption can be decreased significantly by placing the processor into a low power state each time the Idle task runs. FreeRTOS also has a special tick-less mode. Using the tick-less mode allows the processor to enter a lower power mode than would otherwise be possible and remain in the low power mode for longer.

• Flexible interrupt handling

Interrupt handlers can be kept very short by deferring processing to either a task created by the application writer or the automatically created RTOS daemon task (also known as the timer task).

• Mixed processing requirements

Simple design patterns can achieve a mix of periodic, continuous, and event-driven processing within an application. In addition, hard and soft real-time requirements can be met by selecting appropriate task and interrupt priorities.

#### 1.1.5 FreeRTOS Kernel Features

The FreeRTOS kernel has the following standard features:

- Pre-emptive or co-operative operation
- Optional time-slicing

- Very flexible task priority assignment
- Flexible, fast and light-weight task notification mechanisms
- Queues
- Binary semaphores
- Counting semaphores
- Mutexes
- Recursive mutexes
- Software timers
- Event groups
- Stream buffers
- Message buffers
- Co-routines (deprecated)
- Tick hook functions
- Idle hook functions
- Stack overflow checking
- Trace macros
- Task run-time statistics gathering
- Optional commercial licensing and support
- Full interrupt nesting model (for some architectures)
- A tick-less capability for extreme low power applications (for some architectures)
- Memory Protection Unit support for isolating tasks and increasing application safety (for some architectures)
- Software managed interrupt stack when appropriate (this can help save RAM)
- The ability to create RTOS objects using either statically or dynamically allocated memory
- 1.1.6 Licensing, and The FreeRTOS, OpenRTOS, and SafeRTOS Family

The FreeRTOS MIT open source license is designed to ensure:

- FreeRTOS can be used in commercial applications.
- FreeRTOS itself remains freely available to everybody.
- FreeRTOS users retain ownership of their intellectual property.

See https://www.FreeRTOS.org/license for the latest open source license information.

**OpenRTOS** is a commercially licensed version of FreeRTOS provided under license from Amazon Web Services by a third party.

**SafeRTOS** shares the same usage model as FreeRTOS, but has been developed in accordance with the practices, procedures, and processes necessary to claim compliance with various internationally recognized safety related standards.

# 1.2 Included Source Files and Projects

# 1.2.1 Obtaining the Examples that Accompany this Book

The zip file available for download from https://www.FreeRTOS.org/Documentation/code contains all the source code, pre-configured project files, and instructions necessary to build and execute the examples presented in this book. Note the zip file will not necessarily contain the most recent version of FreeRTOS.

The screenshots included in this book show the examples executing in a Microsoft Windows environment, using the FreeRTOS Windows port. The project that uses the FreeRTOS Windows port is pre-configured to build using the free Community edition of Visual Studio, available from https://www.visualstudio.com/. Note that while the FreeRTOS Windows port provides a convenient evaluation, test, and development platform, it does *not* provide true real-time behavior.

# 2 The FreeRTOS Kernel Distribution

# 2.1 Introduction

To help users orientate themselves with the FreeRTOS kernel files and directories, this chapter:

- Provides a top-level view of the FreeRTOS directory structure.
- Describes the source files required by any particular FreeRTOS project.
- Introduces the demo applications.
- Provides information on how to create a new FreeRTOS project.

The description here relates only to the official FreeRTOS distribution. The examples that come with this book use a slightly different organization.

# 2.2 Understanding the FreeRTOS Distribution

# 2.2.1 Definition: FreeRTOS Port

FreeRTOS can be built with approximately twenty different compilers and can run on more than forty different processor architectures. Each supported combination of compiler and processor is called a FreeRTOS port.

# 2.2.2 Building FreeRTOS

FreeRTOS is a library that provides multi-tasking capabilities to what would otherwise be a single-threaded, baremetal application.

FreeRTOS is supplied as a set of C source files. Some source files are common to all ports, while others are specific to a port. Building the source files as part of your project makes the FreeRTOS API available to your application. A demo application that can be used as a reference is provided for each official FreeRTOS port. The demo application is pre-configured to build the correct source files and include the correct header files.

At the time of its creation, each demo application built 'out of the box' with no compiler errors or warnings. Please use the FreeRTOS support forums (https://forums.FreeRTOS.org) to let us know if subsequent changes to the build tools mean that this is no longer the case. Section 2.3 describes the demo applications.

# 2.2.3 FreeRTOSConfig.h

Constants defined in a header file called FreeRTOSConfig.h configure the kernel. Do not include FreeRTOSConfig.h directly in your source files! Instead, include FreeRTOS.h, which will include FreeRTOSConfig.h at the appropriate time.

FreeRTOSConfig.h is used to tailor the FreeRTOS kernel for use in a specific application. For example, FreeRTOSConfig.h contains constants such as configUSE\_PREEMPTION which defines whether FreeRTOS uses cooperative or pre-emptive scheduling[^1].

[^1]: Section 4.13 describes scheduling algorithms.

FreeRTOSConfig.h tailors FreeRTOS for a specific application, so it should be located in a directory that is part of the application, not in a directory that contains the FreeRTOS source code.

The main FreeRTOS distribution contains a demo application for every FreeRTOS port, and every demo application has its own FreeRTOSConfig.h file. It is recommended to start with, then adapt, the FreeRTOSConfig.h used by the demo application provided for the FreeRTOS port you use rather than create the file from scratch.

The FreeRTOS reference manual and https://www.freertos.org/a00110.html describe the constants that appear in FreeRTOSConfig.h. It is not necessary to include all the constants in FreeRTOSConfig.h—many get a default value if omitted.

# 2.2.4 Official Distributions

Individual FreeRTOS libraries, including the kernel, are available from their own Github repository and as a zip file archive. The ability to obtain individual libraries is convenient when using FreeRTOS in production code. However, it is better to download the main FreeRTOS distribution to get started as that contains both libraries and example projects.

The main distribution contains source code for all the FreeRTOS libraries, all the FreeRTOS kernel ports, and project files for all the FreeRTOS demo applications. Do not be put off by the number of files! Applications only require a small subset.

Use https://github.com/FreeRTOS/FreeRTOS/releases/latest to download a zip file containing the latest distribution. Alternatively, use one of the following Git commands to clone the main distribution from GitHub, including individual libraries sub-moduled from their respective Git repositories:

```
git clone https://github.com/FreeRTOS/FreeRTOS.git --recurse-submodules
```

```
git clone git@github.com:FreeRTOS/FreeRTOS.git --recurse-submodules
```

Figure 2.1 shows the first and second-level directories of the FreeRTOS distribution:

| FreeRTOS                                                                      |  |
|-------------------------------------------------------------------------------|--|
| │                                                                             |  |
| □ □<br>□ □ □ □ □ □ □ □ □ □ □ □ □ □ □ □ □ □                                    |  |
| I<br>FreeRTOS-Plus                                                            |  |
| ∣<br>├─Source Contains source code for other FreeRTOS and ecosystem libraries |  |
|                                                                               |  |

-Demo Contains demo projects for other FreeRTOS and ecosystem libraries

#### Figure 2.1 Top level directories within the FreeRTOS distribution

The distribution only contains one copy of the FreeRTOS kernel source files; all the demo projects expect to find the kernel source files in the FreeRTOS/Source directory, and may not build if the directory structure is changed.

#### 2.2.6 FreeRTOS Source Files Common to All Ports

tasks.c and list.c implement the core FreeRTOS kernel functionality and are always required. They are located directly in the FreeRTOS/Source directory, as shown in Figure 2.2. The same directory also contains the following optional source files:

#### • queue.c

queue.c provides both queue and semaphore services, as described later in this book. queue.c is nearly always required.

#### • timers.c

timers.c provides software timer functionality, as described later in this book. It only needs to be built if the application uses software timers.

#### • event\_groups.c

event\_groups.c provides event group functionality, as described later in this book. It only needs to be built if the application uses event groups.

#### • stream\_buffer.c

stream\_buffer.c provides both stream buffer and message buffer functionality, as described later in this book. It only needs to be built if the application uses stream or message buffers.

#### croutine.c

croutine.c implements the FreeRTOS co-routine functionality. It only needs to be built if the application uses co-routines. Co-routines are intended for use on very small microcontrollers, are rarely used now. They are, therefore, no longer maintained, and their use is not recommended for new designs. Co-routines are not described in this book.

FreeRTOS

-Source

-tasks.c

Ist.cFreeRTOS source file - always required-queue.cFreeRTOS source file - nearly always required-timers.cFreeRTOS source file - optional-event\_groups.cFreeRTOS source file - optional-stream\_buffer.cFreeRTOS source file - optional-croutine.cFreeRTOS source file - optional and no longer maintained

Figure 2.2 Core FreeRTOS source files within the FreeRTOS directory tree

It is recognized that the file names used in the zip file distribution may cause namespace clashes, as many projects will already use files with the same names. Users can change the file names if necessary, but the names cannot change in the distribution, as doing so will break compatibility with existing users' projects as well as FreeRTOS-aware development tools.

## 2.2.7 FreeRTOS Source Files Specific to a Port

The FreeRTOS/Source/portable directory contains source files specific to a FreeRTOS port. The portable directory is arranged as a hierarchy, first by compiler, then by processor architecture. Figure 2.3 shows the hierarchy.

To run FreeRTOS on a processor with architecture '*architecture*' using compiler '*compiler*', in addition to the core FreeRTOS source files, you must also build the files located in the FreeRTOS/Source/portable/[*compiler*]/[*architecture*] directory.

As described in Chapter 3, Heap Memory Management, FreeRTOS also considers heap memory allocation to be part of the portable layer. If configSUPPORT\_DYNAMIC\_ALLOCATION is set to 0, then do not include a heap memory allocation scheme in your project.

FreeRTOS provides example heap allocation schemes in the FreeRTOS/Source/portable/MemMang directory. If FreeRTOS is configured to use dynamic memory allocation, it is necessary to either include one of the heap implementation source files from that directory in your project, or provide your own implementation.

## ! Do not include more than one of the example heap allocation implementations in your project.

| FreeRT0S                                                                     |
|------------------------------------------------------------------------------|
| LSource                                                                      |
|                                                                              |
| └─portable Directory containing all port specific source files               |
|                                                                              |
| —MemMang Directory containing the alternative heap allocation source files   |
|                                                                              |
| $\vdash$ [compiler 1] Directory containing port files specific to compiler 1 |
|                                                                              |
| ├─[architecture 1] Contains files for the compiler 1 architecture 1 port     |
| $ $ [architecture 2] Contains files for the compiler 1 architecture 2 port   |
|                                                                              |

```
[ __[architecture 3] Contains files for the compiler 1 architecture 3 port
[ ____[compiler 2] Directory containing port files specific to compiler 2
    _____
    ___[architecture 1] Contains files for the compiler 2 architecture 1 port
    __[architecture 2] Contains files for the compiler 2 architecture 2 port
    __[etc.]
```

Figure 2.3 Port specific source files within the FreeRTOS directory tree

## 2.2.8 Include Paths

FreeRTOS requires the inclusion of three directories in the compiler's include path. These are:

- 1. The path to the core FreeRTOS kernel header files, FreeRTOS/Source/include.
- 2. The path to the source files specific to the FreeRTOS port in use, FreeRTOS/Source/portable/[compiler]/[architecture].
- 3. The path to the correct FreeRTOSConfig.h header file.

#### 2.2.9 Header Files

A source file that uses the FreeRTOS API must include FreeRTOS.h, followed by the header file that contains the prototype for the API function—either task.h, queue.h, semphr.h, timers.h, event\_groups.h, stream\_buffer.h, message\_buffer.h or croutine.h. Do not explicitly include any other FreeRTOS header files—FreeRTOS.h automatically includes FreeRTOSConfig.h.

# 2.3 Demo Applications

Each FreeRTOS port comes with at least one demo application that, at the time of its creation, built 'out of the box' with no compiler errors or warnings. Please use the FreeRTOS support forums (https://forums.FreeRTOS.org) to let us know if subsequent changes to the build tools mean that is no longer the case.

**Cross Platform Support**: FreeRTOS is developed and tested on Windows, Linux and MacOS systems and with a variety of toolchains, both embedded and traditional. However, occasionally build errors can appear due to differences of version or a missed test. Please use the FreeRTOS support forum (https://forums.FreeRTOS.org) to alert us of any such errors.

Demo applications have several purposes:

- To provide an example of a working and pre-configured project, with the correct files included, and the correct compiler options set.
- To allow 'out of the box' experimentation with minimal setup or prior knowledge.
- To demonstrate how to use FreeRTOS APIs.
- As a base from which real applications can be created.

• To stress test the kernel's implementation.

Each demo project is located in a unique sub-directory under the FreeRTOS/Demo directory. The sub-directory's name indicates the port to which the demo project relates.

The FreeRTOS.org website contains a page for each demo application. The web page includes information on:

- How to locate the project file for the demo within the FreeRTOS directory structure.
- The hardware or emulator the project is configured to use.
- How to set up the hardware to run the demo.
- How to build the demo.
- The demo's expected behaviour.

All demo projects create a subset of the 'common demo tasks', the implementations of which are in the FreeRTOS/Demo/Common/Minimal directory. The common demo tasks exist to demonstrate how to use the FreeRTOS API and test FreeRTOS kernel ports—they do not implement any particular useful functionality.

Many demo projects can also be configured to create a simple 'blinky' style starter project that typically creates two RTOS tasks and one queue.

Every demo project includes a file called main.c that contains the main() function, which creates the demo application tasks before starting the FreeRTOS kernel. See the comments within the individual main.c files for information specific to that demo.

| FreeRTOS   |                                                            |
|------------|------------------------------------------------------------|
| L_Demo     | Directory containing all the demo projects                 |
| [Demo x]   | Contains the project file that builds demo 'x'             |
| ├[Demo y]  | Contains the project file that builds demo 'y'             |
| └─[Demo z] | Contains the project file that builds demo 'z'             |
| L_Common   | Contains files that are built by all the demo applications |
|            |                                                            |

Figure 2.4 The demo directory hierarchy

# 2.4 Creating a FreeRTOS Project

# 2.4.1 Adapting One of the Supplied Demo Projects

Every FreeRTOS port comes with at least one pre-configured demo application. It is recommended to create new projects by adapting one of these existing projects to ensure the new project has the correct files included, the correct interrupt handlers installed, and the correct compiler options set.

To create a new application from an existing demo project:

- 1. Open the supplied demo project and ensure it builds and executes as expected.
- 2. Remove the source files that implement the demo tasks, which are files located in the Demo/Common directory.
- 3. Delete all the function calls within main(), except prvSetupHardware() and vTaskStartScheduler(), as shown in Listing 2.1.
- 4. Verify that the project still builds.

When you follow these steps you create a project that includes the correct FreeRTOS source files, but does not define any functionality.

```
int main( void )
{
    /* Perform any hardware setup necessary. */
    prvSetupHardware();
    /* --- APPLICATION TASKS CAN BE CREATED HERE --- */
    /* Start the created tasks running. */
    vTaskStartScheduler();
    /* Execution will only reach here if there was insufficient heap to
      start the scheduler. */
    for( ;; );
    return 0;
}
```

Listing 2.1 The template for a new main() function

#### 2.4.2 Creating a New Project from Scratch

As already mentioned, it is recommended to create new projects from an existing demo project. If this is not desirable, then use the following procedure to create a new project:

- 1. Using your chosen toolchain, create a new project that does not yet include any FreeRTOS source files.
- 2. Ensure the new project builds, downloads to your target hardware, and executes.
- 3. Only when you are sure you already have a working project, add the FreeRTOS source files detailed in Table 1 to the project.
- 4. Copy the FreeRTOSConfig.h header file used by the demo project and provided for the port in use into your new project directory.
- 5. Add the following directories to the path the project will search to locate header files:

- FreeRTOS/Source/include
- FreeRTOS/Source/portable/[*compiler*]/[*architecture*] (where [*compiler*] and [*architecture*] are correct for your chosen port)
- The directory containing the FreeRTOSConfig.h header file
- 6. Copy the compiler settings from the relevant demo project.
- 7. Install any FreeRTOS interrupt handlers that might be necessary. Use the web page that describes the port in use and the demo project provided for the port in use as a reference.

| File                      | Location                                                            |
|---------------------------|---------------------------------------------------------------------|
| tasks.c                   | FreeRTOS/Source                                                     |
| queue.c                   | FreeRTOS/Source                                                     |
| list.c                    | FreeRTOS/Source                                                     |
| timers.c                  | FreeRTOS/Source                                                     |
| event_groups.c            | FreeRTOS/Source                                                     |
| stream_buffer.c           | FreeRTOS/Source                                                     |
| All C and assembler files | FreeRTOS/Source/portable/[compiler]/[architecture]                  |
| heap_n.c                  | FreeRTOS/Source/portable/MemMang, where n is either 1, 2, 3, 4 or 5 |

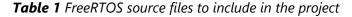

**Note on heap memory:** If configSUPPORT\_DYNAMIC\_ALLOCATION is 0 then do not include a heap memory allocation scheme in your project. Else include a heap memory allocation scheme in your project, either one of the heap\_*n*.c files, or one provided by yourself. Refer to Chapter 3, Heap Memory Management, for more information.

# 2.5 Data Types and Coding Style Guide

## 2.5.1 Data Types

Each port of FreeRTOS has a unique portmacro.h header file that contains (amongst other things) definitions for two port-specific data types: TickType\_t and BaseType\_t. The following list describes the macro or typedef used and the actual type:

• TickType\_t

FreeRTOS configures a periodic interrupt called the tick interrupt.

The number of tick interrupts that have occurred since the FreeRTOS application started is called the *tick count*. The tick count is used as a measure of time.

The time between two tick interrupts is called the *tick period*. Times are specified as multiples of tick periods.

TickType\_t is the data type used to hold the tick count value, and to specify times.

TickType\_t can be an unsigned 16-bit type, an unsigned 32-bit type, or an unsigned 64-bit type, depending on the setting of configTICK\_TYPE\_WIDTH\_IN\_BITS in FreeRTOSConfig.h. The setting of configTICK\_TYPE\_WIDTH\_IN\_BITS is architecture dependent. FreeRTOS ports will also check if this setting is valid.

Using a 16-bit type can greatly improve efficiency on 8-bit and 16-bit architectures, but severely limits the maximum block time that can be specified in FreeRTOS API calls. There is no reason to use a 16-bit TickType\_t type on a 32-bit or 64-bit architecture.

Previous use of configUSE\_16\_BIT\_TICKS has been replaced by configTICK\_TYPE\_WIDTH\_IN\_BITS to support tick counts greater than 32-bits. New designs should use configTICK\_TYPE\_WIDTH\_IN\_BITS instead of configUSE\_16\_BIT\_TICKS.

| configTICK_TYPE_WIDTH_IN_BITS | 8-bit<br>architectures | 16-bit<br>architectures | 32-bit<br>architectures | 64-bit<br>architectures |
|-------------------------------|------------------------|-------------------------|-------------------------|-------------------------|
| TICK_TYPE_WIDTH_16_BITS       | uint16_t               | uint16_t                | uint16_t                | N/A                     |
| TICK_TYPE_WIDTH_32_BITS       | uint32_t               | uint32_t                | uint32_t                | N/A                     |
| TICK_TYPE_WIDTH_64_BITS       | N/A                    | N/A                     | uint64_t                | uint64_t                |

**Table 2** TickType\_t data type and the configTICK\_TYPE\_WIDTH\_IN\_BITS configuration

#### • BaseType\_t

This is always defined as the most efficient data type for the architecture. Typically, this is a 64-bit type on a 64-bit architecture, a 32-bit type on a 32-bit architecture, a 16-bit type on a 16-bit architecture, and an 8-bit type on an 8-bit architecture.

BaseType\_t is generally used for return types that take only a very limited range of values, and for pdTRUE/pdFALSE type Booleans.

List of port specific data types used by FreeRTOS

#### 2.5.2 Variable Names

Variables are prefixed with their type: 'c' for char, 's' for int16\_t (short), 'l' for int32\_t (long), and 'x' for BaseType\_t and any other non-standard types (structures, task handles, queue handles, etc.).

If a variable is unsigned, it is also prefixed with a 'u'. If a variable is a pointer, it is also prefixed with a 'p'. For example, a variable of type uint8\_t will be prefixed with 'uc', and a variable of type pointer to char (char \*) will

be prefixed with 'pc'.

#### 2.5.3 Function Names

Functions are prefixed with both the type they return and the file they are defined within. For example:

- vTaskPrioritySet() returns a void and is defined within tasks.c.
- **xQueue**Receive() returns a variable of type *BaseType\_t* and is defined within **queue**.c.
- pvTimerGetTimerID() returns a pointer to void and is defined within timers.c.

File scope (private) functions are prefixed with 'prv'.

## 2.5.4 Formatting

Tabs are used in some demo applications where one tab is always set to equal four spaces. The kernel no longer uses tabs.

#### 2.5.5 Macro Names

Most macros are written in upper case, and prefixed with lower case letters that indicate where the macro is defined. Table 3 provides a list of prefixes.

| Prefix                                              | Location of macro definition |
|-----------------------------------------------------|------------------------------|
| port (for example, <pre>portMAX_DELAY)</pre>        | portable.h or portmacro.h    |
| <pre>task (for example, taskENTER_CRITICAL())</pre> | task.h                       |
| pd (for example, pdTRUE)                            | projdefs.h                   |
| config (for example, configUSE_PREEMPTION)          | FreeRTOSConfig.h             |
| err (for example, errQUEUE_FULL)                    | projdefs.h                   |

#### Table 3 Macro prefixes

Note that the semaphore API is written almost entirely as a set of macros, but follows the function naming convention, rather than the macro naming convention.

The macros defined in Table 4 are used throughout the FreeRTOS source code.

| Macro   | Value |
|---------|-------|
| pdTRUE  | 1     |
| pdFALSE | 0     |
| pdPASS  | 1     |

| Macro  | Value |
|--------|-------|
| pdFAIL | 0     |

Table 4 Common macro definitions

# 2.5.6 Rationale for Excessive Type Casting

The FreeRTOS source code compiles with many different compilers, many of which differ in how and when they generate warnings. In particular, different compilers want casting used in different ways. As a result, the FreeRTOS source code contains more type casting than would normally be warranted.

# 3 Heap Memory Management

# 3.1 Introduction

# 3.1.1 Prerequisites

Being a competent C programmer is a prerequisite for using FreeRTOS, so this chapter assumes the reader is familiar with concepts such as:

- The different compiling and linking phases of building a C project.
- What the stack and heap are.
- The standard C library malloc() and free() functions.

# 3.1.2 Scope

This chapter covers:

- When FreeRTOS allocates RAM.
- The five example memory allocation schemes supplied with FreeRTOS.
- Which memory allocation scheme to select.

# 3.1.3 Switching Between Static and Dynamic Memory Allocation

The following chapters introduce kernel objects such as tasks, queues, semaphores, and event groups. The RAM required to hold these objects can be allocated statically at compile-time or dynamically at run time. Dynamic allocation reduces design and planning effort, simplifies the API, and minimizes the RAM footprint. Static allocation is more deterministic, removes the need to handle memory allocation failures, and removes the risk of heap fragmentation (where the heap has enough free memory but not in one usable contiguous block).

The FreeRTOS API functions that create kernel objects using statically allocated memory are only available when configSUPPORT\_STATIC\_ALLOCATION is set to 1 in FreeRTOSConfig.h. The FreeRTOS API functions that create kernel objects using dynamically allocated memory are only available when configSUPPORT\_DYNAMIC\_ALLOCATION is either set to 1 or left undefined in FreeRTOSConfig.h. It is valid to have both constants set to 1 simultaneously.

More information concerning configSUPPORT\_STATIC\_ALLOCATION is in section 3.4 Using Static Memory Allocation.

# 3.1.4 Using Dynamic Memory Allocation

Dynamic memory allocation is a C programming concept, not a concept specific to either FreeRTOS or multitasking. It is relevant to FreeRTOS because kernel objects can optionally be created using dynamically allocated memory, and the general-purpose C library malloc() and free() functions may not be suitable for one or more of the following reasons:

- They are not always available on small embedded systems.
- Their implementation can be relatively large, taking up valuable code space.
- They are rarely thread-safe.
- They are not deterministic; the amount of time taken to execute the functions will differ from call to call.
- They can suffer from fragmentation (where the heap has enough free memory but not in one usable contiguous block).
- They can complicate the linker configuration.
- They can be the source of difficult to debug errors if the heap space is allowed to grow into memory used by other variables.

#### 3.1.5 Options for Dynamic Memory Allocation

Early versions of FreeRTOS used a memory pools allocation scheme, where pools of different size memory blocks are pre-allocated at compile-time, then returned by the memory allocation functions. Although block allocation is common in real-time systems, it was removed from FreeRTOS because its inefficient use of RAM in really small embedded systems led to many support requests.

FreeRTOS now treats memory allocation as part of the portable layer (instead of part of the core codebase). This is because different embedded systems have different dynamic memory allocation and timing requirements, so a single dynamic memory allocation algorithm will only ever be appropriate for a subset of applications. Also, removing dynamic memory allocation from the core codebase enables application writers to provide their own specific implementations when appropriate.

When FreeRTOS requires RAM it calls pvPortMalloc() instead of malloc(). Likewise, when FreeRTOS frees previously allocated RAM it calls vPortFree() instead of free(). pvPortMalloc() has the same prototype as the standard C library malloc() function, and vPortFree() has the same prototype as the standard C library free() function.

pvPortMalloc() and vPortFree() are public functions, so they can also be called from application code.

FreeRTOS comes with five example implementations of pvPortMalloc() and vPortFree(), which are all documented in this chapter. FreeRTOS applications can use one of the example implementations or provide their own.

The five examples are defined in the heap\_1.c, heap\_2.c, heap\_3.c, heap\_4.c and heap\_5.c source files respectively, all of which are located in the FreeRTOS/Source/portable/MemMang directory.

# 3.2 Example Memory Allocation Schemes

#### 3.2.1 Heap\_1

It is common for small, dedicated embedded systems to only create tasks and other kernel objects before starting the FreeRTOS scheduler. When this is the case, memory only gets (dynamically) allocated by the kernel before the application starts to perform any real-time functionality, and the memory remains allocated for the application's lifetime. This means the chosen allocation scheme does not have to consider the more complex memory allocation issues, such as determinism and fragmentation, and can instead prioritise attributes such as code size and simplicity.

Heap\_1.c implements a very basic version of pvPortMalloc(), and does not implement vPortFree(). Applications that never delete a task or other kernel objects have the potential to use heap\_1. Some commercially critical and safety-critical systems that would otherwise prohibit the use of dynamic memory allocation also have the potential to use heap\_1. Critical systems often prohibit dynamic memory allocation because of the uncertainties associated with non-determinism, memory fragmentation, and failed allocations. Heap\_1 is always deterministic and cannot fragment memory.

Heap\_1's implementation of pvPortMalloc() simply subdivides a simple uint8\_t array called the FreeRTOS heap into smaller blocks each time it's called. The FreeRTOSConfig.h constant configTOTAL\_HEAP\_SIZE sets the size of the array in bytes. Implementing the heap as a statically allocated array makes FreeRTOS appear to consume a lot of RAM because the heap becomes part of the FreeRTOS data.

Each dynamically allocated task results in two calls to pvPortMalloc(). The first allocates a task control block (TCB), and the second the task's stack. Figure 3.1 demonstrates how heap\_1 subdivides the simple array as tasks get created.

Referring to Figure 3.1:

- A shows the array before creating any tasks—the entire array is free.
- **B** shows the array after creating one task.
- **C** shows the array after creating three tasks.

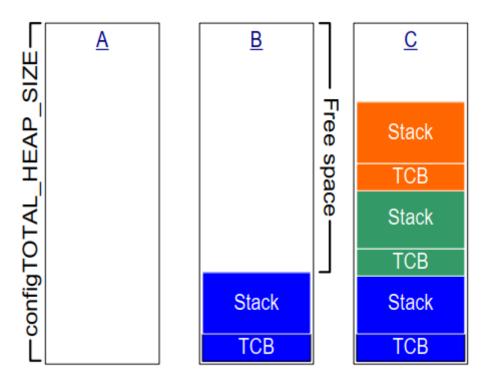

*Figure 3.1* RAM being allocated from the heap\_1 array each time a task is created

#### 3.2.2 Heap\_2

Heap\_2 is superseded by heap\_4, which includes enhanced functionality. Heap\_2 is kept in the FreeRTOS distribution for backward compatibility and is not recommended for new designs.

Heap\_2.c also works by subdividing an array dimensioned by the configTOTAL\_HEAP\_SIZE constant. It uses a best-fit algorithm to allocate memory, and, unlike heap\_1, it does implement vPortFree(). Again, implementing the heap as a statically allocated array makes FreeRTOS appear to consume a lot of RAM because the heap becomes part of the FreeRTOS data.

The best-fit algorithm ensures that pvPortMalloc() uses the free block of memory that is closest in size to the number of bytes requested. For example, consider the scenario where:

- The heap contains three blocks of free memory that are 5 bytes, 25 bytes, and 100 bytes, respectively.
- pvPortMalloc() requests 20 bytes of RAM.

The smallest free block of RAM into which the requested number of bytes fits is the 25-byte block, so pvPortMalloc() splits the 25-byte block into one block of 20 bytes and one block of 5 bytes before returning a pointer to the 20-byte block[^2]. The new 5-byte block remains available for future calls to pvPortMalloc().

[^2]: This is an oversimplification, because heap\_2 stores information on the block sizes within the heap area, so the sum of the two split blocks will actually be less than 25.

Unlike heap\_4, heap\_2 does not combine adjacent free blocks into a single larger block, so it is more susceptible to fragmentation than heap\_4. However, fragmentation is not an issue if the allocated and subsequently freed blocks are always the same size.

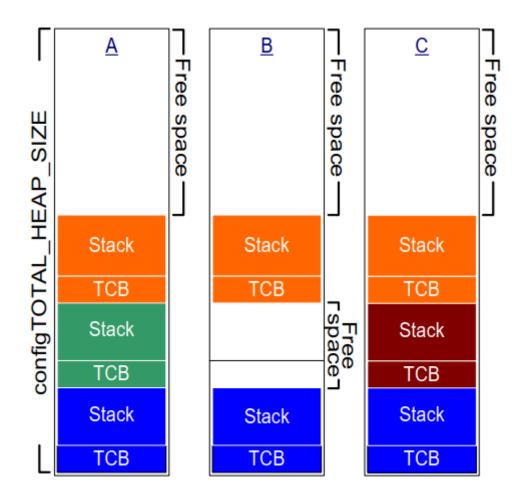

Figure 3.2 RAM being allocated and freed from the heap\_2 array as tasks are created and deleted

Figure 3.2 demonstrates how the best-fit algorithm works when a task is created, deleted, and created again. Referring to Figure 3.2:

- A shows the array after allocating three tasks. A large free block remains at the top of the array.
- **B** shows the array after deleting one of the tasks. The large free block at the top of the array remains. There are now also two smaller free blocks that previously held the TCB and stack of the deleted task.
- C shows the situation after creating another task. Creating the task resulted in two calls to pvPortMalloc() from within the xTaskCreate() API function, one to allocate a new TCB and the other to allocate the task stack. Section 3.4 of this book describes xTaskCreate().

Every TCB is the same size, so the best-fit algorithm reuses the block of RAM that held the TCB of the deleted task to hold the TCB of the created task.

If the size of the stack allocated to the newly created task is the same size as that allocated to the previously deleted task, then the best-fit algorithm reuses the block of RAM that held the stack of the deleted task to hold the stack of the created task.

The larger unallocated block at the top of the array remains untouched.

Heap\_2 is not deterministic but is faster than most standard library implementations of malloc() and free().

#### 3.2.3 Heap\_3

Heap\_3.c uses the standard library malloc() and free() functions, so the linker configuration defines the heap size, and the configTOTAL\_HEAP\_SIZE constant is not used.

Heap\_3 makes malloc() and free() thread-safe by temporarily suspending the FreeRTOS scheduler for the duration of their execution. Chapter 8, Resource Management, covers thread safety and scheduler suspension.

#### 3.2.4 Heap\_4

Like heap\_1 and heap\_2, heap\_4 works by subdividing an array into smaller blocks. As before, the array is statically allocated and dimensioned by configTOTAL\_HEAP\_SIZE, which makes FreeRTOS appear to use a lot of RAM as the heap becomes part of the FreeRTOS data.

Heap\_4 uses a first-fit algorithm to allocate memory. Unlike heap\_2, heap\_4 combines (coalesces) adjacent free blocks of memory into a single larger block, which minimizes the risk of memory fragmentation.

The first fit algorithm ensures pvPortMalloc() uses the first free block of memory that is large enough to hold the number of bytes requested. For example, consider the scenario where:

- The heap contains three blocks of free memory that, in the order in which they appear in the array, are 5 bytes, 200 bytes, and 100 bytes, respectively.
- pvPortMalloc() requests 20 bytes of RAM.

The first free block of RAM that the requested number of bytes fits is the 200-byte block, so pvPortMalloc() splits the 200-byte block into one block of 20 bytes and one of 180 bytes[^3], before returning a pointer to the 20-byte block. The new 180-byte block remains available to future calls to pvPortMalloc().

[^3]: This is an oversimplification, because heap\_4 stores information on the block sizes within the heap area, so the sum of the two split blocks will actually be less than 200 bytes.

Heap\_4 combines (coalesces) adjacent free blocks into a single larger block, minimizing the risk of fragmentation, and making it suitable for applications that repeatedly allocate and free different-sized blocks of RAM.

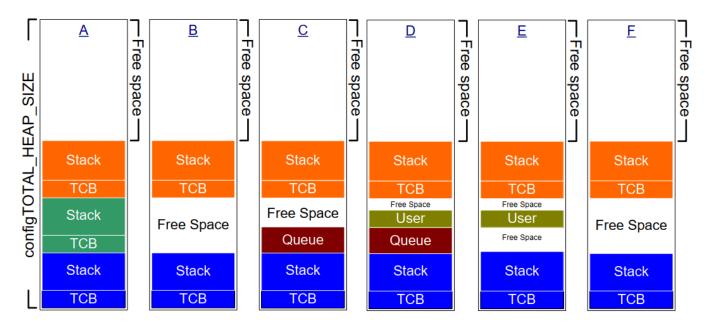

Figure 3.3 RAM being allocated and freed from the heap\_4 array

Figure 3.3 demonstrates how the heap\_4 first-fit algorithm with memory coalescence works. Referring to Figure 3.3:

- A shows the array after creating three tasks. A large free block remains at the top of the array.
- **B** shows the array after deleting one of the tasks. The large free block at the top of the array remains. There is now another free block where the TCB and stack of the deleted task used to be. Unlike in the heap\_2 example, heap\_4 merges the two memory blocks that previously held the TCB and stack of the deleted task, respectively, into a larger single free block.
- C shows the situation after creating a FreeRTOS queue. Section 5.3 of this book describes the xQueueCreate() API function used to allocate queues dynamically. xQueueCreate() calls pvPortMalloc() to allocate the RAM used by the queue. As heap\_4 uses a first-fit algorithm, pvPortMalloc() allocates RAM from the first free RAM block that is large enough to hold the queue, which in Figure 3.3, was the RAM freed by deleting the task. The queue does not consume all the RAM in the free block, so the block is split into two, and the unused portion remains available to future calls to pvPortMalloc().
- **D** shows the situation after calling pvPortMalloc() directly from application code, rather than indirectly by calling a FreeRTOS API function. The user allocated block was small enough to fit in the first free block, which was the block between the memory allocated to the queue, and the memory allocated to the TCB following it.

The memory freed by deleting the task has now split into three separate blocks; the first block holds the queue, the second block holds the user allocated memory, and the third block remains free.

• **E** shows the situation after deleting the queue, which automatically frees the memory allocated to the deleted queue. There is now free memory on either side of the user allocated block.

• **F** shows the situation after freeing the user allocated memory. The memory previously used by the user allocated block has been combined with the free memory on either side to create a larger single free block.

Heap\_4 is not deterministic but is faster than most standard library implementations of malloc() and free().

#### 3.2.5 Heap\_5

Heap\_5 uses the same allocation algorithm as heap\_4. Unlike heap\_4, which is limited to allocating memory from a single array, heap\_5 can combine memory from multiple separated memory spaces into a single heap. Heap\_5 is useful when the RAM provided by the system on which FreeRTOS is running does not appear as a single contiguous (without space) block in the system's memory map.

### 3.2.6 Initialising heap\_5: The vPortDefineHeapRegions() API Function

vPortDefineHeapRegions() initialises heap\_5 by specifying the start address and size of each separate memory area that makes up the heap managed by heap\_5. Heap\_5 is the only provided heap allocation scheme that requires explicit initialisation and can't be used until after the call to vPortDefineHeapRegions(). That means kernel objects, such as tasks, queues, and semaphores, cannot be created dynamically until after the call to vPortDefineHeapRegions().

void vPortDefineHeapRegions( const HeapRegion\_t \* const pxHeapRegions );

#### *Listing 3.1* The vPortDefineHeapRegions() API function prototype

vPortDefineHeapRegions() takes an array of HeapRegion\_t structures as its only parameter. Each structure defines the start address and size of a memory block that will become part of the heap—the whole array of structures defines the entire heap space.

```
typedef struct HeapRegion
{
    /* The start address of a block of memory that will be part of the heap.*/
    uint8_t *pucStartAddress;
    /* The size of the block of memory in bytes. */
    size_t xSizeInBytes;
} HeapRegion_t;
```

#### Listing 3.2 The HeapRegion\_t structure

#### Parameters:

pxHeapRegions

A pointer to the start of an array of HeapRegion\_t structures. Each structure defines the start address and size of a memory block that will become part of the heap.

The HeapRegion\_t structures in the array must be ordered by start address; the HeapRegion\_t structure that describes the memory area with the lowest start address must be the first structure in the array, and the HeapRegion\_t structure that describes the memory area with the highest start address must be the last structure in the array.

Mark the end of the array with a HeapRegion\_t structure that has its pucStartAddress member set to NULL.

By way of example, consider the hypothetical memory map shown in Figure 3.4 **A** which contains three separate blocks of RAM: RAM1, RAM2 and RAM3. It is assumed executable code is placed in read-only memory, which is not shown.

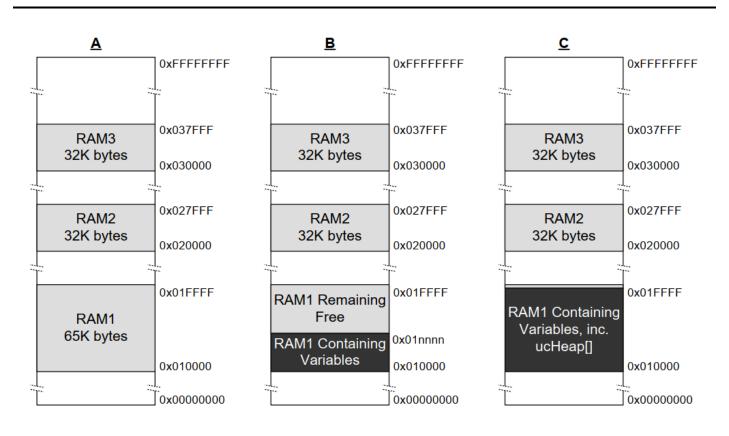

Figure 3.4 Memory Map

Listing 3.3 shows an array of HeapRegion\_t structures that together describe the three blocks of RAM in their entirety.

```
/* Define the start address and size of the three RAM regions. */
#define RAM1_START_ADDRESS ( ( uint8_t * ) 0x00010000 )
#define RAM1_SIZE ( 64 * 1024 )
#define RAM2_START_ADDRESS ( ( uint8_t * ) 0x00020000 )
```

```
#define RAM2_SIZE ( 32 * 1024 )
#define RAM3_START_ADDRESS ( ( uint8_t * ) 0x00030000 )
#define RAM3_SIZE ( 32 * 1024 )
/* Create an array of HeapRegion_t definitions, with an index for each
   of the three RAM regions, and terminate the array with a HeapRegion_t
   structure containing a NULL address. The HeapRegion_t structures must
   appear in start address order, with the structure that contains the
   lowest start address appearing first. */
const HeapRegion_t xHeapRegions[] =
{
    { RAM1_START_ADDRESS, RAM1_SIZE },
    { RAM2_START_ADDRESS, RAM2_SIZE },
    { RAM3 START ADDRESS, RAM3 SIZE },
                              } /* Marks the end of the array. */
    { NULL,
                          0
};
int main( void )
{
    /* Initialize heap 5. */
    vPortDefineHeapRegions( xHeapRegions );
    /* Add application code here. */
}
```

Listing 3.3 An array of HeapRegion\_t structures that together describe the 3 regions of RAM in their entirety

Although Listing 3.3 correctly describes the RAM, it does not demonstrate a usable example because it allocates all the RAM to the heap, leaving no RAM free for use by other variables.

The linking phase of the build process allocates a RAM address to each variable. The RAM available for use by the linker is normally described by a linker configuration file, such as a linker script. In Figure 3.4 **B** it is assumed the linker script included information on RAM1, but did not include information on RAM2 or RAM3. As a result, the linker placed variables in RAM1, leaving only the portion of RAM1 above address 0x0001nnnn available for use by heap\_5. The actual value of 0x0001nnnn depends on the combined size of all the variables included in the application. The linker has left all of RAM2 and all of RAM3 unused, leaving the whole of RAM2 and the whole of RAM3 available for use by heap\_5.

The code shown in Listing 3.3 would cause the RAM allocated to heap\_5 below address 0x0001nnnn to overlap the RAM used to hold variables. If you set the start address of the first HeapRegion\_t structure within the xHeapRegions[] array to 0x0001nnnn, rather than a start address of 0x00010000, the heap will not overlap with RAM used by the linker. However, that is not a recommended solution because:

- The start address might not be easy to determine.
- The amount of RAM used by the linker might change in future builds, which would make an update to the start address used in the HeapRegion\_t structure necessary.

• The build tools will not know, and therefore cannot warn the application writer, if the RAM used by the linker and the RAM used by heap\_5 overlap.

Listing 3.4 demonstrates a more convenient and maintainable example. It declares an array called ucHeap. ucHeap is a normal variable, so it becomes part of the data allocated to RAM1 by the linker. The first HeapRegion\_t structure in the xHeapRegions array describes the start address and size of ucHeap, so ucHeap becomes part of the memory managed by heap\_5. The size of ucHeap can be increased until the RAM used by the linker consumes all of RAM1, as shown in Figure 3.4 **C**.

```
/* Define the start address and size of the two RAM regions not used by
   the linker. */
#define RAM2_START_ADDRESS ( ( uint8_t * ) 0x00020000 )
#define RAM2_SIZE ( 32 * 1024 )
#define RAM3_START_ADDRESS ( ( uint8_t * ) 0x00030000 )
#define RAM3 SIZE ( 32 * 1024 )
/* Declare an array that will be part of the heap used by heap_5. The
   array will be placed in RAM1 by the linker. */
#define RAM1_HEAP_SIZE ( 30 * 1024 )
static uint8 t ucHeap[ RAM1 HEAP SIZE ];
/* Create an array of HeapRegion_t definitions. Whereas in Listing 3.5 the
   first entry described all of RAM1, so heap 5 will have used all of
   RAM1, this time the first entry only describes the ucHeap array, so
   heap 5 will only use the part of RAM1 that contains the ucHeap array.
   The HeapRegion_t structures must still appear in start address order,
   with the structure that contains the lowest start address appearing first. */
const HeapRegion_t xHeapRegions[] =
{
                          RAM1 HEAP SIZE },
    { ucHeap,
    { RAM2_START_ADDRESS, RAM2_SIZE },
    { RAM3_START_ADDRESS, RAM3_SIZE },
                                       /* Marks the end of the array. */
    { NULL,
                          0 }
};
```

Listing 3.4 An array of HeapRegion\_t structures that describe all of RAM2, all of RAM3, but only part of RAM1

The advantages of the technique demonstrated in Listing 3.4 include:

- It is not necessary to use a hard-coded start address.
- The address used in the HeapRegion\_t structure will be set automatically by the linker, so it will always be correct, even if the amount of RAM used by the linker changes in future builds.
- It is impossible for RAM allocated to heap\_5 to overlap data placed into RAM1 by the linker.
- The application will not link if ucHeap is too big.

# 3.3 Heap Related Utility Functions and Macros

### 3.3.1 Defining the Heap Start Address

Heap\_1, heap\_2 and heap\_4 allocate memory from a statically allocated array dimensioned by configTOTAL\_HEAP\_SIZE. This section refers to these allocation schemes collectively as heap\_n.

Sometimes the heap needs to be placed at a specific memory address. For example, the stack allocated to a dynamically created task comes from the heap, so it might be necessary to locate the heap in fast internal memory rather than slow external memory. (See the sub-section Placing Task Stacks in Fast Memory below for another method of allocating task stacks in fast memory). The **configAPPLICATION\_ALLOCATED\_HEAP** compile-time configuration constant enables the application to declare the array in place of the declaration that would otherwise be in the heap\_n.c source file. Declaring the array in the application code enables the application writer to specify its start address.

If configAPPLICATION\_ALLOCATED\_HEAP is set to 1 in FreeRTOSConfig.h, or left undefined, the application that uses FreeRTOS must allocate a uint8\_t array called ucHeap and dimensioned by the configTOTAL\_HEAP\_SIZE constant.

The syntax required to place a variable at a specific memory address is dependent on the compiler in use, so refer to your compiler's documentation. Examples for two compilers follow:

- Listing 3.5 shows the syntax required by the GCC compiler to declare the array and place the array in a memory section called .my\_heap.
- Listing 3.6 shows the syntax required by the IAR compiler to declare the array and place the array at the absolute memory address 0x20000000.

uint8\_t ucHeap[ configTOTAL\_HEAP\_SIZE ] \_\_attribute\_\_ ( ( section( ".my\_heap" ) ) );

*Listing 3.5* Using GCC syntax to declare the array that will be used by heap\_4, and place the array in a memory section named .my\_heap

uint8\_t ucHeap[ configTOTAL\_HEAP\_SIZE ] @ 0x20000000;

*Listing 3.6* Using IAR syntax to declare the array that will be used by heap\_4, and place the array at the absolute address 0x20000000

### 3.3.2 The xPortGetFreeHeapSize() API Function

The xPortGetFreeHeapSize() API function returns the number of free bytes in the heap at the time the function is called. It does not provide information on heap fragmentation.

xPortGetFreeHeapSize() is not implemented for heap\_3.

```
size_t xPortGetFreeHeapSize( void );
```

Listing 3.7 The xPortGetFreeHeapSize() API function prototype

#### **Return value:**

• xPortGetFreeHeapSize() returns the number of bytes that remain unallocated in the heap at the time it is called.

#### 3.3.3 The xPortGetMinimumEverFreeHeapSize() API Function

The xPortGetMinimumEverFreeHeapSize() API function returns the minimum number of unallocated bytes that have ever existed in the heap since the FreeRTOS application started executing.

The value returned by xPortGetMinimumEverFreeHeapSize() indicates how close the application has ever come to running out of heap space. For example, if xPortGetMinimumEverFreeHeapSize() returns 200, then, at some time since the application started executing, it came within 200 bytes of running out of heap space.

xPortGetMinimumEverFreeHeapSize() can also be used to optimise the heap size. For example, if xPortGetMinimumEverFreeHeapSize() returns 2000 after executing the code that you know has the highest heap usage, configTOTAL\_HEAP\_SIZE can be reduced by up to 2000 bytes.

xPortGetMinimumEverFreeHeapSize() is only implemented in heap\_4 and heap\_5.

#### size\_t xPortGetMinimumEverFreeHeapSize( void );

Listing 3.8 The xPortGetMinimumEverFreeHeapSize() API function prototype

#### **Return value:**

 xPortGetMinimumEverFreeHeapSize() returns the minimum number of unallocated bytes that existed in the heap since the FreeRTOS application started executing.

#### 3.3.4 The vPortGetHeapStats() API Function

Heap\_4 and heap\_5 implement vPortGetHeapStats(), which completes the HeapStats\_t structure pass by reference as the function's only parameter.

Listing 3.9 shows the vPortGetHeapStats() function prototype. Listing 3.10 shows the HeapStats\_t structure members.

```
void vPortGetHeapStats( HeapStats_t *xHeapStats );
```

Listing 3.9 The vPortGetHeapStatus() API function prototype

```
/* Prototype of the vPortGetHeapStats() function. */
void vPortGetHeapStats( HeapStats_t *xHeapStats );
/* Definition of the HeapStats_t structure. All sizes specified in bytes. */
typedef struct xHeapStats
{
    /* The total heap size currently available - this is the sum of all the
       free blocks, not the largest available block. */
    size_t xAvailableHeapSpaceInBytes;
    /* The size of the largest free block within the heap at the time
       vPortGetHeapStats() is called. */
    size t xSizeOfLargestFreeBlockInBytes;
    /* The size of the smallest free block within the heap at the time
       vPortGetHeapStats() is called. */
    size_t xSizeOfSmallestFreeBlockInBytes;
    /* The number of free memory blocks within the heap at the time
       vPortGetHeapStats() is called. */
    size_t xNumberOfFreeBlocks;
    /* The minimum amount of total free memory (sum of all free blocks)
       there has been in the heap since the system booted. */
    size t xMinimumEverFreeBytesRemaining;
    /* The number of calls to pvPortMalloc() that have returned a valid
       memory block. */
    size_t xNumberOfSuccessfulAllocations;
    /* The number of calls to vPortFree() that has successfully freed a
       block of memory. */
    size t xNumberOfSuccessfulFrees;
} HeapStats t;
```

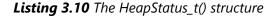

3.3.5 Collecting Per-task Heap Usage Statistics

The vTaskGetInfo() API function, documented in section TBD-RB of this book, populates a TaskStatus\_t structure with information about a task. If the configTRACK\_TASK\_MEMORY\_ALLOCATIONS compile-time constant is set to 1 in FreeRTOSConfig.h, the structure includes the following additional information:

- The number of times the task called pvPortMalloc().
- The number of times the task called vPortFree().

- The number of heap bytes allocated by the task that have not yet been freed by any task at the time vTaskGetInfo() was called.
- The maximum amount of heap memory allocated by the task at any given time since the task started.

#### 3.3.6 Malloc Failed Hook Functions

Like the standard library malloc() function, pvPortMalloc() returns NULL if it cannot allocate the requested amount of RAM. The malloc failed hook (or callback) is an application-provided function that gets called if pvPortMalloc() returns NULL. You must set configUSE\_MALLOC\_FAILED\_HOOK to 1 in FreeRTOSConfig.h in order for the callback to occur. If the malloc failed hook gets called inside a FreeRTOS API function that uses dynamic memory allocation to create a kernel object, the object is not created.

If configUSE\_MALLOC\_FAILED\_HOOK is set to 1 in FreeRTOSConfig.h, then the application must provide a malloc failed hook function with the name and prototype shown in Listing 3.11. The application can implement the function in any way appropriate for the application. Many of the provided FreeRTOS demo applications treat an allocation failure as a fatal error, but that is not the best practice for production systems, which should gracefully recover from allocation failures.

#### void vApplicationMallocFailedHook( void );

*Listing 3.11* The malloc failed hook function name and prototype

#### 3.3.7 Placing Task Stacks in Fast Memory

Because stacks are written to and read from at a high rate, they should be placed in fast memory, but that might not be where you want the heap to reside. FreeRTOS uses the pvPortMallocStack() and vPortFreeStack() macros to optionally enable stacks that are allocated within the FreeRTOS API code to have their own memory allocator. If you want the stack to come from the heap managed by pvPortMalloc() then leave pvPortMallocStack() and vPortFreeStack() undefined as they default to calling pvPortMalloc() and vPortFree(), respectively. Otherwise, define the macros to call application-provided functions as shown in Listing 3.12.

```
/* Functions provided by the application writer than allocate and free
memory from a fast area of RAM. */
void *pvMallocFastMemory( size_t xWantedSize );
void vPortFreeFastMemory( void *pvBlockToFree );
/* Add the following to FreeRTOSConfig.h to map the pvPortMallocStack()
and vPortFreeStack() macros to the functions that use fast memory. */
#define pvPortMallocStack( x ) pvMallocFastMemory( x )
```

#define vPortFreeStack( x ) vPortFreeFastMemory( x )

*Listing 3.12* Mapping the pvPortMallocStack() and vPortFreeStack() macros to an application defined memory allcator

# 3.4 Using Static Memory Allocation

Section 3.1.4 lists some of the disadvantages that come with dynamic memory allocation. To avoid those issues, static memory allocation allows the developer to explicitly create every memory block needed by the application. This has the following advantages:

- All required memory is known at compile time.
- All memory is deterministic.

There are other advantages, but with these advantages come a few complications. The main complication is the addition of a few additional user functions to manage some kernel memory, and the second complication is the need to ensure all static memory is declared in a suitable scope.

#### 3.4.1 Enabling Static Memory Allocation

Static memory allocation is enabled by setting configSUPPORT\_STATIC\_ALLOCATION to 1 in FreeRTOSConfig.h. When this configuration is enabled, the kernel enables all the static versions of the kernel functions. These are:

- xTaskCreateStatic
- xEventGroupCreateStatic
- xEventGroupGetStaticBuffer
- xQueueGenericCreateStatic
- xQueueGenericGetStaticBuffers
- xQueueCreateMutexStatic
  - if configUSE\_MUTEXES is 1
- xQueueCreateCountingSemaphoreStatic
  - if configUSE\_COUNTING\_SEMAPHORES is 1
- xStreamBufferGenericCreateStatic
- xStreamBufferGetStaticBuffers
- xTimerCreateStatic
  - if configUSE\_TIMERS is 1
- xTimerGetStaticBuffer
  - if configUSE\_TIMERS is 1

These functions will be explained in the appropriate chapters in this book.

#### 3.4.2 Static Internal Kernel Memory

When the static memory allocator is enabled, the idle task and the timer task (if enabled) will use static memory supplied by user functions. These user functions are:

- vApplicationGetTimerTaskMemory
  - if configUSE\_TIMERS is 1
- vApplicationGetIdleTaskMemory

#### 3.4.2.1 vApplicationGetTimerTaskMemory

If configSUPPORT\_STATIC\_ALLOCATION and configUSE\_TIMERS are both enabled, the kernel will call vApplicationGetTimerTaskMemory() to allow the application to create and return a memory buffer for the timer task TCB and the timer task stack. The function will also return the size of the timer task stack. A suggested implementation of the timer task memory function is shown in listing 3.13.

```
void vApplicationGetTimerTaskMemory( StaticTask_t **ppxTimerTaskTCBBuffer,
                                     StackType_t **ppxTimerTaskStackBuffer,
                                     uint32 t *pulTimerTaskStackSize )
{
  /* If the buffers to be provided to the Idle task are declared inside this
 function then they must be declared static - otherwise they will be allocated on
 the stack and hence would not exists after this function exits. */
  static StaticTask t xTimerTaskTCB;
 static StackType_t uxTimerTaskStack[ configMINIMAL_STACK_SIZE ];
  /* Pass out a pointer to the StaticTask t structure in which the Idle task's
  state will be stored. */
  *ppxTimerTaskTCBBuffer = &xTimerTaskTCB;
  /* Pass out the array that will be used as the Idle task's stack. */
  *ppxTimerTaskStackBuffer = uxTimerTaskStack;
  /* Pass out the stack size of the array pointed to by *ppxIdleTaskStackBuffer.
 Note the stack size is a count of StackType_t */
  *pulTimerTaskStackSize = sizeof(uxTimerTaskStack) / sizeof(*uxTimerTaskStack);
}
```

#### *Listing 3.13 Typical implementation of vApplicationGetTimerTaskMemory*

Since there is only a single timer task in any system including SMP, a valid solution to the timer task memory problem is to allocate static buffers in the vApplicationGetTimeTaskMemory() function and return the buffer pointers to the kernel.

#### 3.4.2.2 vApplicationGetIdleTaskMemory

The idle task is run when a core runs out of scheduled work. The idle task performs some housekeeping and can also trigger the user's vTaskIdleHook() if it is enabled. In a symetric multiprocessing system (SMP) there are also non-housekeeping idle tasks for each of the remaining cores, but these are statically allocated internally to configMINIMUM\_STACK\_SIZE bytes.

The vApplicationGetIdleTaskMemory function is called to allow the application to create the needed buffers for the "main" idle task. Listing 3.14 shows a typical implementation of the vApplicationIdleTaskMemory() function using static local variables to create the needed buffers.

*Listing 3.14 Typical implementation of vApplicationGetIdleTaskMemory* 

# 4 Task Management

# 4.1 Introduction

4.1.1 Scope

This chapter covers:

- How FreeRTOS allocates processing time to each task in an application.
- How FreeRTOS chooses which task should execute at any given time.
- How the relative priority of each task affects system behavior.
- The states that a task can exist in.

This chapter also discusses:

- How to implement tasks.
- How to create one or more instances of a task.
- How to use the task parameter.
- How to change the priority of a task that has already been created.
- How to delete a task.
- How to implement periodic processing using a task. (A later chapter describes how to do the same using software timers.)
- When the idle task will execute and how it can be used.

The concepts presented in this chapter are fundamental to understanding how to use FreeRTOS and how FreeRTOS applications behave. Therefore, this is the most detailed chapter in the book.

# 4.2 Task Functions

Tasks are implemented as C functions. Tasks must implement the expected function prototype shown in Listing 4.1. which takes a void pointer parameter and returns void.

void vATaskFunction( void \* pvParameters );

#### *Listing 4.1* The task function prototype

Each task is a small program in its own right. It has an entry point, will normally run forever in an infinite loop, and does not exit. Listing 4.2 shows the structure of a typical task.

A FreeRTOS task must not be allowed to return from the function that implements it in any way. It must not contain a 'return' statement and must not be allowed to execute past the end of its implementing function. If a task is no longer required, it should be explicitly deleted as demonstrated in Listing 4.2.

A single task function definition can be used to create any number of tasks where each created task is a separate execution instance. Each instance has its own stack and thus its own copy of any automatic (stack) variables defined within the task itself.

```
void vATaskFunction( void * pvParameters )
{
    /*
     * Stack-allocated variables can be declared normally when inside a function.
     * Each instance of a task created using this example function will have its
     * own separate instance of lStackVariable allocated on the task's stack.
     */
    long lStackVariable = 0;
    /*
     * In contrast to stack allocated variables, variables declared with the
`static`
     * keyword are allocated to a specific location in memory by the linker.
     * This means that all tasks calling vATaskFunction will share the same
     * instance of lStaticVariable.
     */
    static long lStaticVariable = 0;
    for( ;; )
    {
        /* The code to implement the task functionality will go here. */
    }
    /*
     * If the task implementation ever exits the above loop, then the task
     * must be deleted before reaching the end of its implementing function.
     * When NULL is passed as a parameter to the vTaskDelete() API function,
     * this indicates that the task to be deleted is the calling (this) task.
     */
    vTaskDelete( NULL );
}
```

Listing 4.2 The structure of a typical task function

## 4.3 Top Level Task States

An application may consist of many tasks. If the processor running the application includes a single core, then only one task may be executing at any given time. This implies that a task may exist in one of two states: *Running* and *Not Running*. This simplistic model is considered first. Later in this chapter we describe the several sub-states of the *Not Running* state.

A task is in the *Running* state when the processor is executing that task's code. When a task is in the *Not Running* state, the task is paused and its state has been saved so that it may resume execution the next time the scheduler

decides it should enter the *Running* state. When a task resumes execution, it does so from the instruction it was about to execute before it left the *Running* state.

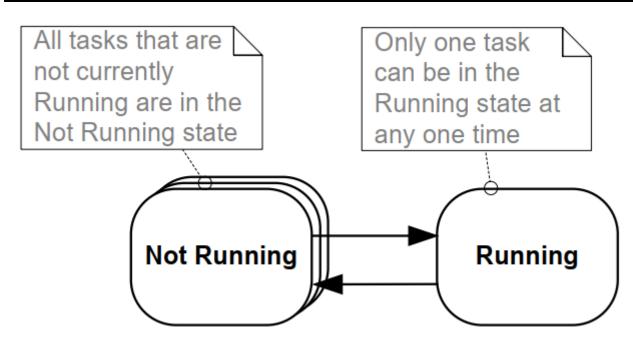

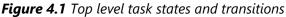

A task transitioned from the *Not Running* state to the *Running* state is said to have been "switched in" or "swapped in". Conversely, a task transitioned from the *Running* state to the *Not Running* state is said to have been "switched out" or "swapped out". The FreeRTOS scheduler is the only entity that can switch a task in and out of the *Running* state.

# 4.4 Task Creation

Six API functions may be used to create tasks: xTaskCreate(), xTaskCreateStatic(), xTaskCreateRestricted(), xTaskCreateRestrictedStatic(), xTaskCreateAffinitySet(), and xTaskCreateStaticAffinitySet()

Each task requires two blocks of RAM: one to hold its Task Control Block (TCB) and one to store its stack. FreeRTOS API functions with "Static" in their names use pre-allocated blocks of RAM passed into the functions as parameters. Conversely, API functions without "Static" in their names allocate the required RAM dynamically at runtime from the system heap.

Some FreeRTOS ports support tasks running in a "restricted" or "unprivileged" mode. FreeRTOS API functions with "Restricted" in their names create tasks that execute with limited access to the system's memory. API functions without "Restricted" in their names create tasks that execute in "privileged mode" and have access to the system's entire memory map.

FreeRTOS ports that support Symmetric Multi Processing (SMP) allow different tasks to run simultaneously on multiple cores of the same CPU. For these ports, you may specify which core a task will run on by using functions with "Affinity" in the name.

The FreeRTOS task creation API functions are quite complex. Most examples in this document use xTaskCreate() because it is the simplest of these functions.

### 4.4.1 The xTaskCreate() API Function

Listing 4.3 shows the xTaskCreate() API function prototype. xTaskCreateStatic() has two additional parameters that point to the memory pre-allocated to hold the task's data structure and stack, respectively. Section 2.5: Data Types and Coding Style Guide describes the data types and naming conventions used.

Listing 4.3 The xTaskCreate() API function prototype

#### xTaskCreate() Parameters and return value:

• pvTaskCode

Tasks are simply C functions that never exit and, as such, are normally implemented as an infinite loop. The pvTaskCode parameter is simply a pointer to the function that implements the task (in effect, just the function's name).

• pcName

A descriptive name for the task. FreeRTOS does not use this in any way and it is included purely as a debugging aid. Identifying a task by a human-readable name is much simpler than identifying it by its handle.

The application-defined constant configMAX\_TASK\_NAME\_LEN defines the maximum length a task name can be, including the NULL terminator. Supplying a longer string results in the string being truncated.

• usStackDepth

Specifies the size of the stack to allocate for use by the task. Use xTaskCreateStatic() instead of xTaskCreate() to use pre-allocated memory instead of dynamically allocated memory.

Note the value specifies the number of words the stack can hold, not the number of bytes. For example, if the stack is 32-bits wide and usStackDepth is 128, then xTaskCreate() allocates 512 bytes of stack space (128 \* 4 bytes).

configSTACK\_DEPTH\_TYPE is a macro that allows the application writer to specify the data type used to hold stack sizes. configSTACK\_DEPTH\_TYPE defaults to uint16\_t if left undefined, so #define

configSTACK\_DEPTH\_TYPE to unsigned long or size\_t in FreeRTOSConfig.h if the stack depth multiplied by the stack width is greater than 65535 (the largest possible 16-bit number).

Section 13.3 Stack Overflow, describes a practical method of choosing an optimal stack size.

• pvParameters

Functions that implement tasks accept a single void pointer (void \*) parameter. pvParameters is the value passed into the task using that parameter.

• uxPriority

Defines the task's priority. 0 is the lowest priority and (configMAX\_PRIORITIES – 1) is the highest priority. Section 4.5 describes the user defined configMAX\_PRIORITIES constant.

If a uxPriority greater than (configMAX\_PRIORITIES - 1) is defined, it will be capped to (configMAX\_PRIORITIES - 1).

• pxCreatedTask

Pointer to a location to store a handle to the created task. This handle may be used in future API calls to, for example, change the task's priority or delete the task.

pxCreatedTask is an optional parameter and may be set to NULL if the task's handle is not required.

Return values

There are two possible return values:

o pdPASS

This indicates the task was created successfully.

• pdFAIL

This indicates there was not enough heap memory available to create the task. Chapter 3 provides more information on heap memory management.

#### **Example 4.1** Creating tasks

The following example demonstrates the steps needed to create two simple tasks and then start the newly created tasks. The tasks simply print out a string periodically by using a crude busy loop to create the period delay. Both tasks are created at the same priority and are identical except for the string they print out—see Listing 4.4 and Listing 4.5 for their respective implementations. See chapter 8 for warnings about using print() in tasks.

```
void vTask1( void * pvParameters )
{
```

```
/* ulCount is declared volatile to ensure it is not optimized out. */
    volatile unsigned long ulCount;
    for( ;; )
    {
        /* Print out the name of the current task task. */
        vPrintLine( "Task 1 is running" );
        /* Delay for a period. */
        for( ulCount = 0; ulCount < mainDELAY_LOOP_COUNT; ulCount++ )</pre>
        {
            /*
             * This loop is just a very crude delay implementation. There is
             * nothing to do in here. Later examples will replace this crude
             * loop with a proper delay/sleep function.
             */
        }
   }
}
```

Listing 4.4 Implementation of the first task used in Example 4.1

```
void vTask2( void * pvParameters )
{
    /* ulCount is declared volatile to ensure it is not optimized out. */
    volatile unsigned long ulCount;
    /* As per most tasks, this task is implemented in an infinite loop. */
    for( ;; )
    {
        /* Print out the name of this task. */
        vPrintLine( "Task 2 is running" );
        /* Delay for a period. */
        for( ulCount = 0; ulCount < mainDELAY_LOOP_COUNT; ulCount++ )</pre>
        {
            /*
             * This loop is just a very crude delay implementation. There is
             * nothing to do in here. Later examples will replace this crude
             * loop with a proper delay/sleep function.
             */
        }
    }
}
```

Listing 4.5 Implementation of the second task used in Example 4.1

The main() function creates the tasks before starting the scheduler—see Listing 4.6 for its implementation.

```
int main( void )
{
   /*
    * Variables declared here may no longer exist after starting the FreeRTOS
    * scheduler. Do not attempt to access variables declared on the stack used
    * by main() from tasks.
    */
   /*
    * Create one of the two tasks. Note that a real application should check
    * the return value of the xTaskCreate() call to ensure the task was
    * created successfully.
    */
   xTaskCreate( vTask1, /* Pointer to the function that implements the task.*/
                 "Task 1",/* Text name for the task. */
                 1000, /* Stack depth in words. */
                NULL, /* This example does not use the task parameter. */
                        /* This task will run at priority 1. */
                 1,
                 NULL ); /* This example does not use the task handle. */
   /* Create the other task in exactly the same way and at the same priority.*/
   xTaskCreate( vTask2, "Task 2", 1000, NULL, 1, NULL );
   /* Start the scheduler so the tasks start executing. */
   vTaskStartScheduler();
   /*
    * If all is well main() will not reach here because the scheduler will now
    * be running the created tasks. If main() does reach here then there was
    * not enough heap memory to create either the idle or timer tasks
    * (described later in this book). Chapter 3 provides more information on
    * heap memory management.
    */
   for( ;; );
}
```

#### Listing 4.6 Starting the Example 4.1 tasks

Executing the example produces the output shown in Figure 4.2.

C:\Temp>rtosdemo Task 1 is running Task 2 is running Task 1 is running Task 2 is runningTask 1 is runningTask 2 is runningTask 1 is runningTask 2 is runningTask 1 is runningTask 2 is runningTask 1 is runningTask 1 is runningTask 2 is runningTask 1 is runningTask 2 is runningTask 2 is runningTask 2 is runningTask 2 is runningTask 2 is runningTask 2 is runningTask 2 is runningTask 2 is runningTask 2 is runningTask 2 is running

Figure 4.2 The output produced when executing Example 4.1[^4]

[^4]: The screen shot shows each task printing out its message exactly once before the next task executes. This is an artificial scenario that results from using the FreeRTOS Windows simulator. The Windows simulator is not truly real time. Also, writing to the Windows console takes a relatively long time and results in a chain of Windows system calls. Executing the same code on a genuine embedded target with a fast and non-blocking print function may result in each task printing its string many times before being switched out to allow the other task to run.

Figure 4.2 shows the two tasks appearing to execute simultaneously; however, both tasks execute on the same processor core, so that cannot be the case. In reality, both tasks are rapidly entering and exiting the *Running* state. Both tasks are running at the same priority and so share time on the same processor core. Figure 4.3 shows their actual execution pattern.

The arrow along the bottom of Figure 4.3 shows time passing from time t1 onwards. The colored lines show which task is executing at each point in time—for example, Task 1 is executing between times t1 and t2.

Only one task can exist in the *Running* state at any one time. So, as one task enters the *Running* state (the task is switched in), the other enters the *Not Running* state (the task is switched out).

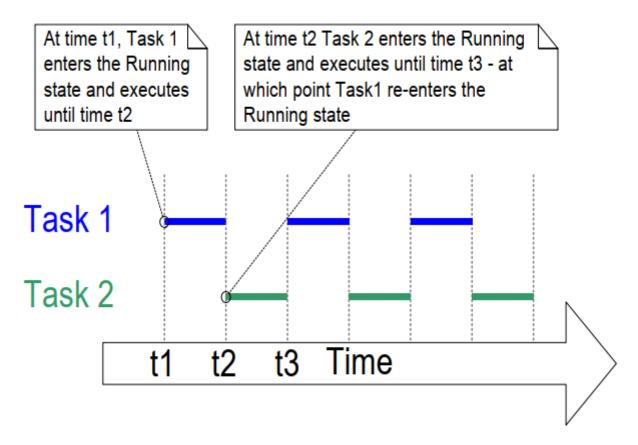

Figure 4.3 The actual execution pattern of the two Example 4.1 tasks

Example 4.1 created both tasks from within main(), prior to starting the scheduler. It is also possible to create a task from within another task. For example, Task 2 could have been created from within Task 1, as shown by Listing 4.7.

```
void vTask1( void * pvParameters )
{
    const char *pcTaskName = "Task 1 is running\r\n";
    volatile unsigned long ul; /* volatile to ensure ul is not optimized away. */
    /*
     * If this task code is executing then the scheduler must already have
     * been started. Create the other task before entering the infinite loop.
     */
    xTaskCreate( vTask2, "Task 2", 1000, NULL, 1, NULL );
    for( ;; )
    {
        /* Print out the name of this task. */
        vPrintLine( pcTaskName );
        /* Delay for a period. */
        for( ul = 0; ul < mainDELAY_LOOP_COUNT; ul++ )</pre>
        {
```

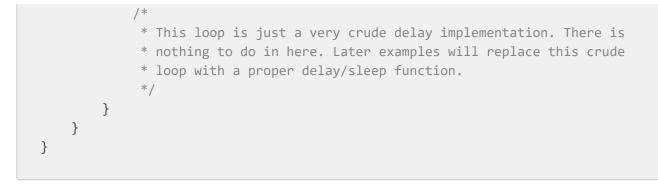

Listing 4.7 Creating a task from within another task after the scheduler has started

**Example 4.2** Using the task parameter

The two tasks created in Example 4.1 are almost identical, the only difference between them is the text string they print out. If you create two instances of a single task implementation, and use the task parameter to pass the string into each instance, this would remove the duplication.

Example 4.2 replaces the two task functions used in Example 4.1 with a single task function called vTaskFunction(), as shown in Listing 4.8. Note how the task parameter is cast to a char \* to obtain the string the task should print out.

```
void vTaskFunction( void * pvParameters )
{
    char *pcTaskName;
    volatile unsigned long ul; /* volatile to ensure ul is not optimized away. */
    /*
     * The string to print out is passed in via the parameter. Cast this to a
     * character pointer.
     */
    pcTaskName = ( char * ) pvParameters;
    /* As per most tasks, this task is implemented in an infinite loop. */
    for( ;; )
    {
        /* Print out the name of this task. */
        vPrintLine( pcTaskName );
        /* Delay for a period. */
        for( ul = 0; ul < mainDELAY_LOOP_COUNT; ul++ )</pre>
        {
            /*
             * This loop is just a very crude delay implementation. There is
             * nothing to do in here. Later exercises will replace this crude
             * loop with a proper delay/sleep function.
```

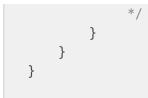

Listing 4.8 The single task function used to create two tasks in Example 4.2

Listing 4.9 creates two instances of the task implemented by vTaskFunction(), using the task's parameter to pass a different string into each. Both tasks execute independently under the control of the FreeRTOS scheduler and with their own stack, and so with their own copies of the pcTaskName and ul variables.

```
/*
 * Define the strings that will be passed in as the task parameters. These are
* defined const and not on the stack used by main() to ensure they remain
* valid when the tasks are executing.
*/
static const char * pcTextForTask1 = "Task 1 is running";
static const char * pcTextForTask2 = "Task 2 is running";
int main( void )
{
    /*
     * Variables declared here may no longer exist after starting the FreeRTOS
    * scheduler. Do not attempt to access variables declared on the stack used
     * by main() from tasks.
    */
    /* Create one of the two tasks. */
    xTaskCreate( vTaskFunction,
                                          /* Pointer to the function that
                                               implements the task. */
                 "Task 1",
                                            /* Text name for the task. This is to
                                               facilitate debugging only. */
                                            /* Stack depth - small microcontrollers
                 1000,
                                               will use much less stack than this.*/
                 ( void * ) pcTextForTask1, /* Pass the text to be printed into
                                               the task using the task parameter. */
                                            /* This task will run at priority 1. */
                 1,
                 NULL );
                                            /* The task handle is not used in
                                               this example. */
    /*
    * Create the other task in exactly the same way. Note this time that
     * multiple tasks are being created from the SAME task implementation
    * (vTaskFunction). Only the value passed in the parameter is different.
     * Two instances of the same task definition are being created.
     */
    xTaskCreate( vTaskFunction,
                 "Task 2",
```

```
1000,
                 ( void * ) pcTextForTask2,
                 1,
                 NULL );
    /* Start the scheduler so the tasks start executing. */
    vTaskStartScheduler();
    /*
     * If all is well main() will not reach here because the scheduler will
    * now be running the created tasks. If main() does reach here then there
     * was not enough heap memory to create either the idle or timer tasks
     * (described later in this book). Chapter 3 provides more information on
     * heap memory management.
     */
    for( ;; )
    {
    }
}
```

Listing 4.9 The main() function for Example 2

The output from Example 4.2 is exactly as per that shown for example 1 in Figure 4.2.

# 4.5 Task Priorities

The FreeRTOS scheduler always ensures the highest priority task that can run is the task selected to enter the *Running* state. Tasks of equal priority are transitioned into and out of the *Running* state in turn.

The uxPriority parameter of the API function used to create the task gives the task its initial priority. The vTaskPrioritySet() API function changes a task's priority after its creation.

The application-defined configMAX\_PRIORITIES compile-time configuration constant sets the number of available priorities. Low numeric priority values denote low-priority tasks, with priority 0 being the lowest priority possible—so valid priorities range from 0 to (configMAX\_PRIORITIES – 1). Any number of tasks can share the same priority.

The FreeRTOS scheduler has two implementations of the algorithm used to select the *Running* state task and the maximum allowable value for configMAX\_PRIORITIES depends on the implementation used:

### 4.5.1 Generic Scheduler

The generic scheduler is written in C and can be used with all FreeRTOS architecture ports. It does not impose an upper limit on configMAX\_PRIORITEIS. In general, it is advisable to minimize configMAX\_PRIORITIES because more values require more RAM and will result in a longer worst-case execution time.

### 4.5.2 Architecture-Optimized Scheduler

Architecture optimized implementations are written in architecture-specific assembly code and are more performant than the generic c implementation, and the worst-case execution time is the same for all configMAX\_PRIORITIES values.

The architecture optimized implementation imposes a maximum value for configMAX\_PRIORITIES of 32 on 32bit architectures and 64 on 64-bit architectures. As with the generic method, it is advisable to keep configMAX\_PRIORITIES at the lowest value practical because higher values require more RAM.

Set configUSE\_PORT\_optimized\_TASK\_SELECTION to 1 in FreeRTOSConfig.h to use the architecture optimized implementation, or 0 to use the generic implementation. Not all FreeRTOS ports have an architecture optimized implementation. Those that do default configUSE\_PORT\_optimized\_TASK\_SELECTION to 1 if it is left undefined. Those that do not, default configUSE\_PORT\_optimized\_TASK\_SELECTION to 0 if it is left undefined.

# 4.6 Time Measurement and the Tick Interrupt

Section 4.12, Scheduling Algorithms, describes an optional feature called 'time slicing'. Time slicing was used in the examples presented so far, and is the behavior observed in the output they produced. In the examples, both tasks were created at the same priority, and both tasks were always able to run. Therefore, each task executed for a 'time slice', entering the *Running* state at the start of a time slice, and exiting the *Running* state at the end of a time slice. In Figure 4.3, the time between t1 and t2 equals a single time slice.

The scheduler executes at the end of each time slice to select the next task to run[^5]. A periodic interrupt, called the 'tick interrupt', is used for this purpose. The configTICK\_RATE\_HZ compile-time configuration constant sets the frequency of the tick interrupt, and so also the length of each time slice. For example, setting configTICK\_RATE\_HZ to 100 (Hz) results in each time slice lasting 10 milliseconds. The time between two tick interrupts is called the 'tick period'—so one time slice equals one tick period.

[^5]: It is important to note that the end of a time slice is not the only place that the scheduler can select a new task to run. As we will demonstrate throughout this book, the scheduler will also select a new task to run immediately after the currently executing task enters the *Blocked* state, or when an interrupt moves a higher priority task into the *Ready* state.

Figure 4.4 expands on Figure 4.3 to also show the execution of the scheduler. In Figure 4.4, the top line shows when the scheduler is executing, and the thin arrows show the sequence of execution from a task to the tick interrupt, then from the tick interrupt back to a different task.

The optimal value for configTICK\_RATE\_HZ depends on the application, although a value of 100 is typical.

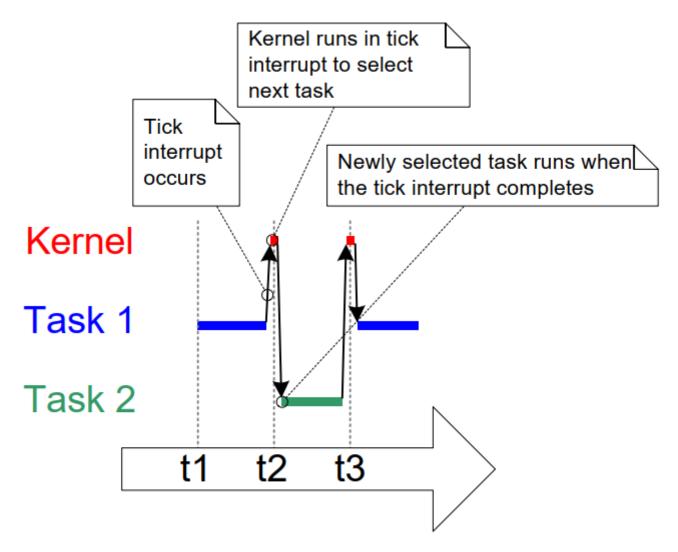

*Figure 4.4* The execution sequence expanded to show the tick interrupt executing

FreeRTOS API calls specify time in multiples of tick periods, often referred to simply as 'ticks'. The pdMS\_TO\_TICKS() macro converts a time specified in milliseconds into a time specified in ticks. The resolution available depends on the defined tick frequency, and pdMS\_TO\_TICKS() cannot be used if the tick frequency is above 1KHz (if configTICK\_RATE\_HZ is greater than 1000). Listing 4.10 shows how to use pdMS\_TO\_TICKS() to convert a time specified as 200 milliseconds into an equivalent time specified in ticks.

```
/*
 * pdMS_T0_TICKS() takes a time in milliseconds as its only parameter,
 * and evaluates to the equivalent time in tick periods. This example shows
 * xTimeInTicks being set to the number of tick periods that are equivalent
 * to 200 milliseconds.
 */
TickType_t xTimeInTicks = pdMS_T0_TICKS( 200 );
```

Listing 4.10 Using the pdMS\_TO\_TICKS() macro to convert 200 milliseconds into an equivalent time in tick periods

Using pdMS\_TO\_TICKS() to specify times in milliseconds, rather than directly as ticks, ensures times specified within the application do not change if the tick frequency is changed.

The 'tick count' is the total number of tick interrupts that have occurred since the scheduler started, assuming the tick count has not overflowed. User applications do not have to consider overflows when specifying delay periods, as FreeRTOS manages time consistency internally.

Section 4.12: Scheduling Algorithms describes configuration constants which affect when the scheduler will select a new task to run and when a tick interrupt will execute.

#### Example 4.3 Experimenting with priorities

The scheduler will always ensure the highest priority task that can run is the task selected to enter the *Running* state. The examples so far created two tasks at the same priority, so both entered and exited the *Running* state in turn. This example looks at what happens when the tasks have different priorities. Listing 4.11 shows the code used to create the tasks, the first with priority 1, and the second with priority 2. The single function that implements both tasks has not changed; it still periodically prints a string, using a null loop to create a delay.

/\* \* Define the strings that will be passed in as the task parameters. \* These are defined const and not on the stack to ensure they remain valid \* when the tasks are executing. \*/ static const char \* pcTextForTask1 = "Task 1 is running"; static const char \* pcTextForTask2 = "Task 2 is running"; int main( void ) { /\* Create the first task with a priority of 1. \*/ xTaskCreate( vTaskFunction, /\* Task Function \*/ /\* Task Name \*/ "Task 1", 1000, /\* Task Stack Depth \*/ ( void \* ) pcTextForTask1, /\* Task Parameter \*/ /\* Task Priority \*/ 1, NULL ); /\* Create the second task at a higher priority of 2. \*/ xTaskCreate( vTaskFunction, /\* Task Function \*/ "Task 2", /\* Task Name \*/ 1000, /\* Task Stack Depth \*/ ( void \* ) pcTextForTask2, /\* Task Parameter \*/ 2, /\* Task Priority \*/ NULL ); /\* Start the scheduler so the tasks start executing. \*/ vTaskStartScheduler();

```
/* Will not reach here. */
return 0;
}
```

Listing 4.11 Creating two tasks at different priorities

Figure 4.5 shows the output produced by Example 4.3.

The scheduler will always select the highest priority task that can run. Task 2 has a higher priority than Task 1 and can always run; therefore, the scheduler always selects Task 2, and Task 1 never executes. Task 1 is said to be 'starved' of processing time by Task 2—it can't print its string because it is never in the *Running* state.

C:\Temp>rtosdemo Task 2 is running Task 2 is running Task 2 is running Task 2 is running Task 2 is running Task 2 is running Task 2 is running Task 2 is running Task 2 is running Task 2 is running Task 2 is running Task 2 is running Task 2 is running Task 2 is running Task 2 is running

Figure 4.5 Running both tasks at different priorities

Task 2 can always run because it never has to wait for anything—it is either cycling around a null loop or printing to the terminal.

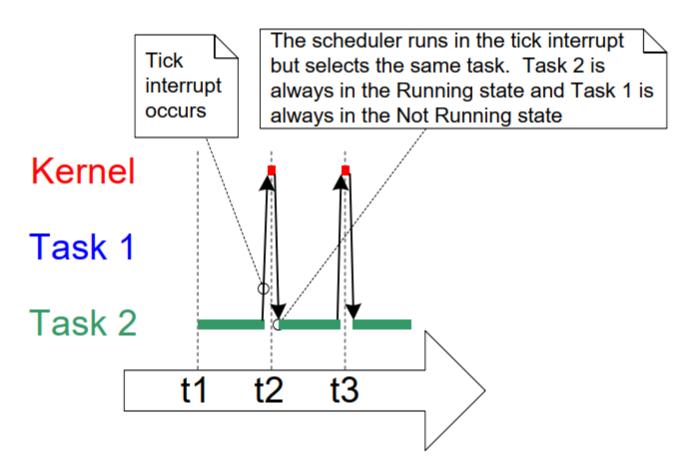

Figure 4.6 The execution pattern when one task has a higher priority than the other from Example 4.3

# 4.7 Expanding the Not Running State

So far, the created tasks have always had processing to perform and have never had to wait for anything—and since they never had to wait for anything, they were always able to enter the *Running* state. Such 'continuous processing' tasks have limited usefulness because they can only be created at the very lowest priority. If they run at any other priority, they will prevent tasks of lower priority from ever running at all.

To make these tasks useful, they must be re-written to be event-driven. An event-driven task only has work (processing) to perform after an event triggers it and cannot enter the *Running* state before that time. The scheduler always selects the highest priority task that can run. If a high-priority task cannot be selected because it is waiting for an event, the scheduler must, instead, select a lower-priority task that can run. Therefore, writing event-driven tasks means tasks can be created at different priorities without the highest priority tasks starving all the lower priority tasks of processing time.

### 4.7.1 The Blocked State

A task waiting for an event is said to be in the 'Blocked' state, a sub-state of the Not Running state.

Tasks can enter the *Blocked* state to wait for two different types of events:

1. Temporal (time-related) events— these events occur either when a delay period expires or an absolute time is reached. For example, a task may enter the *Blocked* state to wait for 10 milliseconds to pass.

2. Synchronization events— these events originate from another task or interrupt. For example, a task may enter the *Blocked* state to wait for data to arrive on a queue. Synchronization events cover a broad range of event types.

FreeRTOS queues, binary semaphores, counting semaphores, mutexes, recursive mutexes, event groups, stream buffers, message buffers, and direct to task notifications can all create synchronization events. Later chapters cover most of these features.

A task can block on a synchronization event with a timeout, effectively blocking on both types of event simultaneously. For example, a task may choose to wait for a maximum of 10 milliseconds for data to arrive on a queue. The task will leave the *Blocked* state if data arrives within 10 milliseconds or if 10 milliseconds pass without data arriving.

### 4.7.2 The Suspended State

Suspended is also a sub-state of Not Running. Tasks in the Suspended state are not available to the scheduler. The only way to enter the Suspended state is through a call to the vTaskSuspend() API function, and the only way out is through a call to the vTaskResume() or xTaskResumeFromISR() API functions. Most applications do not use the Suspended state.

### 4.7.3 The Ready State

Tasks that are in the *Not Running* state and are not *Blocked* or *Suspended* are said to be in the *Ready* state. They can run, and are therefore 'ready' to run, but are not currently in the *Running* state.

### 4.7.4 Completing the State Transition Diagram

Figure 4.7 expands on the simplified state diagram to include all of the *Not Running* sub-states described in this section. The tasks created in the examples so far have not used the *Blocked* or *Suspended* states. They have only transitioned between the *Ready* state and the *Running* state as shown by the bold lines in Figure 4.7.

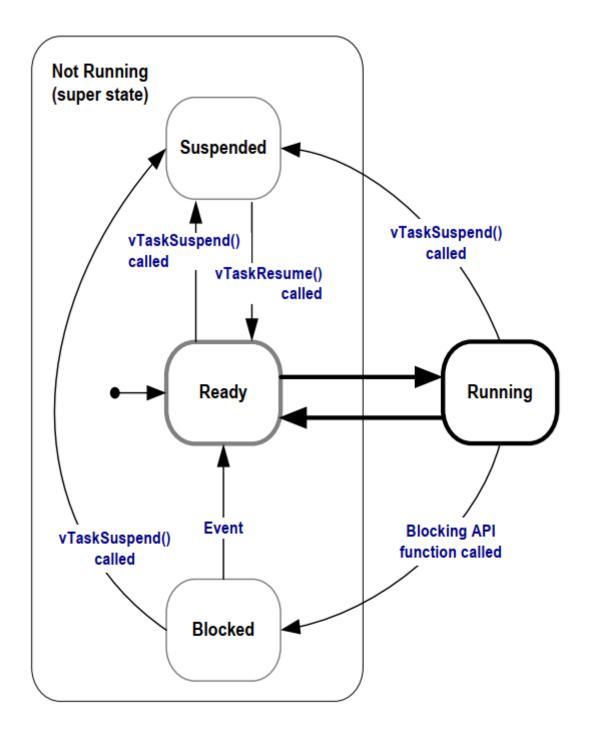

Figure 4.7 Full task state machine

Example 4.4 \*Using the Blocked state to create a delay

All the tasks created in the examples presented so far have been 'periodic'—they have delayed for a period and then printed out their string, before delaying once more, and so on. The delay has been generated very crudely using a null loop—the task polled an incrementing loop counter until it reached a fixed value. Example 4.3 clearly demonstrated the disadvantage of this method. The higher priority task remained in the *Running* state while it executed the null loop, 'starving' the lower priority task of any processing time.

There are several other disadvantages to any form of polling, not least of which is its inefficiency. During polling, the task does not really have any work to do, but it still uses the maximum processing time, and so wastes processor cycles. Example 4.4 corrects this behavior by replacing the polling null loop with a call to the vTaskDelay() API function, whose prototype is shown in Listing 4.12. The new task definition is shown in Listing 4.13. Note that the vTaskDelay() API function is available only when INCLUDE\_vTaskDelay is set to 1 in FreeRTOSConfig.h.

vTaskDelay() places the calling task into the *Blocked* state for a fixed number of tick interrupts. The task does not use any processing time while it is in the *Blocked* state, so the task only uses processing time when there is actually work to be done.

```
void vTaskDelay( TickType_t xTicksToDelay );
```

### Listing 4.12 The vTaskDelay() API function prototype

#### vTaskDelay parameters:

• xTicksToDelay

The number of tick interrupts that the calling task will remain in the *Blocked* state before being transitioned back into the Ready state.

For example, if a task called vTaskDelay( 100 ) when the tick count was 10,000, then it would immediately enter the *Blocked* state, and remain in the *Blocked* state until the tick count reached 10,100.

The macro pdMS\_TO\_TICKS() can be used to convert a time specified in milliseconds into a time specified in ticks. For example, calling vTaskDelay( pdMS\_TO\_TICKS( 100 ) ) results in the calling task remaining in the *Blocked* state for 100 milliseconds.

```
void vTaskFunction( void * pvParameters )
{
    char * pcTaskName;
    const TickType_t xDelay250ms = pdMS_T0_TICKS( 250 );
    /*
     * The string to print out is passed in via the parameter. Cast this to a
     * character pointer.
     */
    pcTaskName = ( char * ) pvParameters;
    /* As per most tasks, this task is implemented in an infinite loop. */
    for( ;; )
    {
        /* Print out the name of this task. */
        vPrintLine( pcTaskName );
    }
}
```

```
/*
 * Delay for a period. This time a call to vTaskDelay() is used which
 * places the task into the Blocked state until the delay period has
 * expired. The parameter takes a time specified in 'ticks', and the
 * pdMS_TO_TICKS() macro is used (where the xDelay250ms constant is
 * declared) to convert 250 milliseconds into an equivalent time in
 * ticks.
 */
vTaskDelay( xDelay250ms );
}
```

Listing 4.13 The source code for the example task after replacing the null loop delay with a call to vTaskDelay()

Even though the two tasks are still being created at different priorities, both will now run. The output of Example 4.4, which is shown in Figure 4.8, confirms the expected behavior.

| C:\Temp>rtosdemo |   |    |         |  |  |  |
|------------------|---|----|---------|--|--|--|
| Task             | 2 | is | running |  |  |  |
| Task             | 1 | is | running |  |  |  |
| Task             | 2 | is | running |  |  |  |
| Task             | 1 | is | running |  |  |  |
| Task             | 2 | is | running |  |  |  |
| Task             | 1 | is | running |  |  |  |
| Task             | 2 | is | running |  |  |  |
| Task             | 1 | is | running |  |  |  |
| Task             | 2 | is | running |  |  |  |
| Task             | 1 | is | running |  |  |  |
| Task             | 2 | is | running |  |  |  |
| Task             | 1 | is | running |  |  |  |
| Task             | 2 | is | running |  |  |  |
| Task             | 1 | is | running |  |  |  |
| Task             | 2 | is | running |  |  |  |
| Task             | 1 | is | running |  |  |  |
|                  |   |    |         |  |  |  |

Figure 4.8 The output produced when Example 4.4 is executed

The execution sequence shown in Figure 4.9 explains why both tasks run, even though they are created at different priorities. The execution of the scheduler itself is omitted for simplicity.

The idle task is created automatically when the scheduler is started, to ensure there is always at least one task that can run (at least one task in the *Ready* state). Section 4.8: The Idle Task and the Idle Task Hook describes the Idle task in more detail.

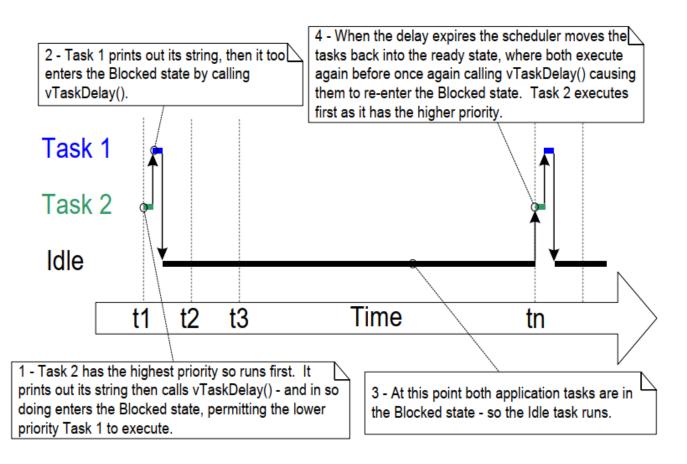

Figure 4.9 The execution sequence when the tasks use vTaskDelay() in place of the null loop

Only the implementation of the two tasks has changed, not their functionality. Comparing Figure 4.9 with Figure 4.4 demonstrates clearly that this functionality is being achieved in a much more efficient manner.

Figure 4.4 shows the execution pattern when the tasks use a null loop to create a delay and so are always able to run. As a result, they use one hundred percent of the available processor time between them. Figure 4.9 shows the execution pattern when the tasks enter the *Blocked* state for the entirety of their delay period. They use processor time only when they actually have work that needs to be performed (in this case simply a message to be printed out), and as a result only use a tiny fraction of the available processing time.

In the scenario shown in Figure 4.9, each time the tasks leave the *Blocked* state they execute for a fraction of a tick period before re-entering the Blocked state. Most of the time there are no application tasks that can run (no application tasks in the *Ready* state) and, therefore, no application tasks that can be selected to enter the *Running* state. While this is the case, the idle task runs. The amount of processing time allocated to the idle is a measure of the spare processing capacity in the system. Using an RTOS can significantly increase the spare processing capacity simply by allowing an application to be completely event driven.

The bold lines in Figure 4.10 show the transitions performed by the tasks in Example 4.4, with each task now transitioning through the *Blocked* state before being returned to the *Ready* state.

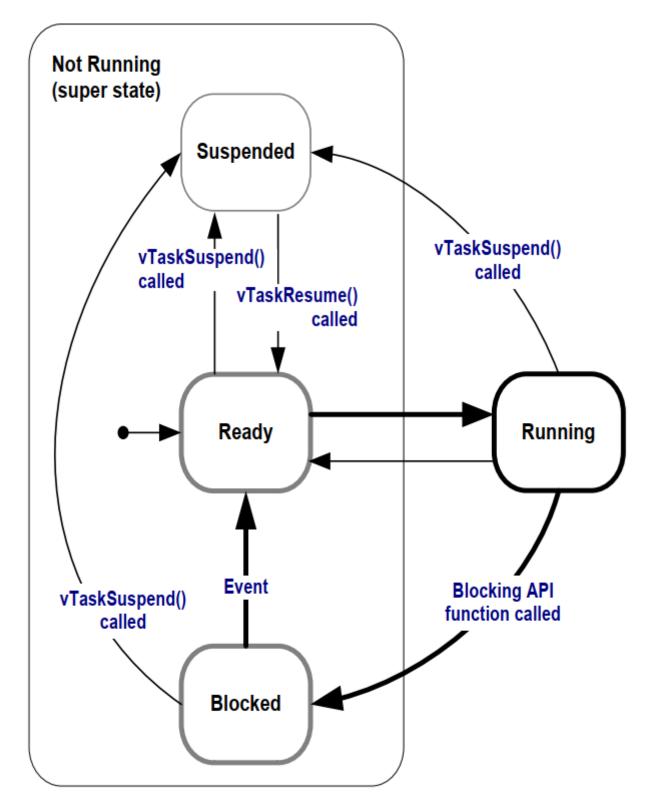

Figure 4.10 Bold lines indicate the state transitions performed by the tasks in Example 4.4

## 4.7.5 The vTaskDelayUntil() API Function

vTaskDelayUntil() is similar to vTaskDelay(). As just demonstrated, the vTaskDelay() parameter specifies the number of tick interrupts that should occur between a task calling vTaskDelay(), and the same task once again transitioning out of the *Blocked* state. The length of time the task remains in the blocked state is specified

by the vTaskDelay() parameter, but the time at which the task leaves the blocked state is relative to the time at which vTaskDelay() was called.

The parameters to vTaskDelayUntil() specify, instead, the exact tick count value at which the calling task should be moved from the Blocked state into the *Ready* state. vTaskDelayUntil() is the API function to use when a fixed execution period is required (where you want your task to execute periodically with a fixed frequency), as the time at which the calling task is unblocked is absolute, rather than relative to when the function was called (as is the case with vTaskDelay()).

#### Listing 4.14 vTaskDelayUntil() API function prototype

#### vTaskDelayUntil() parameters

pxPreviousWakeTime

This parameter is named on the assumption that vTaskDelayUntil() is being used to implement a task that executes periodically and with a fixed frequency. In this case, pxPreviousWakeTime holds the time at which the task last left the *Blocked* state (was 'woken' up). This time is used as a reference point to calculate the time at which the task should next leave the *Blocked* state.

The variable pointed to by pxPreviousWakeTime is updated automatically in the vTaskDelayUntil() function; it would not normally be modified by the application code, but must be initialized to the current tick count before its first use. Listing 4.15 demonstrates how to initialise the variable.

• xTimeIncrement

This parameter is also named on the assumption that vTaskDelayUntil() is being used to implement a task that executes periodically and with a fixed frequency that is set by the xTimeIncrement value.

xTimeIncrement is specified in 'ticks'. The macro pdMS\_T0\_TICKS() can be used to convert a time specified in milliseconds into a time specified in ticks.

#### **Example 4.5** Converting the example tasks to use vTaskDelayUntil()

The two tasks created in Example 4.4 are periodic tasks, but using vTaskDelay() does not guarantee that the frequency at which they run is fixed, as the time at which the tasks leave the *Blocked* state is relative to when they call vTaskDelay(). Converting the tasks to use vTaskDelayUntil() instead of vTaskDelay() solves this potential problem.

```
void vTaskFunction( void * pvParameters )
{
```

```
char * pcTaskName;
TickType_t xLastWakeTime;
/*
* The string to print out is passed in via the parameter. Cast this to a
* character pointer.
*/
pcTaskName = ( char * ) pvParameters;
/*
* The xLastWakeTime variable needs to be initialized with the current tick
* count. Note that this is the only time the variable is written to
* explicitly. After this xLastWakeTime is automatically updated within
* vTaskDelayUntil().
 */
xLastWakeTime = xTaskGetTickCount();
/* As per most tasks, this task is implemented in an infinite loop. */
for(;;)
{
   /* Print out the name of this task. */
   vPrintLine( pcTaskName );
    /*
     * This task should execute every 250 milliseconds exactly. As per
     * the vTaskDelay() function, time is measured in ticks, and the
     * pdMS TO TICKS() macro is used to convert milliseconds into ticks.
     * xLastWakeTime is automatically updated within vTaskDelayUntil(), so
     * is not explicitly updated by the task.
     */
   vTaskDelayUntil( &xLastWakeTime, pdMS TO TICKS( 250 ) );
}
```

Listing 4.15 The implementation of the example task using vTaskDelayUntil()

The output produced by Example 4.5 is exactly as per that shown for Example 4.4 in Figure 4.8.

Example 4.6 Combining blocking and non-blocking tasks

}

The previous examples examined the behavior of both polling and blocking tasks in isolation. This example reenforces what we have already said regarding the expected system behavior and demonstrates the execution sequence when the two schemes are combined, as follows:

1. Two tasks are created at priority 1. These do nothing other than continuously print out a string.

These tasks never make API function calls that could cause them to enter the *Blocked* state, so are always in either the Ready or the *Running* state. Tasks of this nature are called 'continuous processing' tasks, as they

always have work to do (albeit rather trivial work, in this case). Listing 4.16 shows the source code for the continuous processing tasks.

2. A third task is then created at priority 2, which is above the priority of the other two tasks. The third task also just prints out a string, but this time periodically, so it uses the vTaskDelayUntil() API function to place itself into the *Blocked* state between each print iteration.

Listing 4.17 shows the source code of the periodic task.

```
void vContinuousProcessingTask( void * pvParameters )
{
    char * pcTaskName;
    /*
     * The string to print out is passed in via the parameter. Cast this to a
     * character pointer.
     */
    pcTaskName = ( char * ) pvParameters;
    /* As per most tasks, this task is implemented in an infinite loop. */
    for( ;; )
    {
        /*
         * Print out the name of this task. This task just does this repeatedly
         * without ever blocking or delaying.
         */
        vPrintLine( pcTaskName );
    }
}
```

Listing 4.16 The continuous processing task used in Example 4.6

```
void vPeriodicTask( void * pvParameters )
{
    TickType_t xLastWakeTime;
    const TickType_t xDelay3ms = pdMS_TO_TICKS( 3 );
    /*
    * The xLastWakeTime variable needs to be initialized with the current tick
    * count. Note that this is the only time the variable is explicitly
    * written to. After this xLastWakeTime is managed automatically by the
    * vTaskDelayUntil() API function.
    */
    xLastWakeTime = xTaskGetTickCount();
    /* As per most tasks, this task is implemented in an infinite loop. */
```

```
for( ;; )
{
    /* Print out the name of this task. */
    vPrintLine( "Periodic task is running" );
    /*
    * The task should execute every 3 milliseconds exactly - see the
    * declaration of xDelay3ms in this function.
    */
    vTaskDelayUntil( &xLastWakeTime, xDelay3ms );
}
```

Listing 4.17 The periodic task used in Example 4.6

Figure 4.11 shows the output produced by Example 4.6, with an explanation of the observed behavior given by the execution sequence shown in Figure 4.12.

```
Continuous task 2 running
Continuous task 2 running
Periodic task is running
Continuous task 1 is running
Continuous task 1 is running
Continuous task 1 is running
Continuous task 1 is running
Continuous task 1 is running
Continuous task 2 is running
Continuous task 2 is running
Continuous task 2 is running
Continuous task 2 is running
Continuous task 2 is running
Continuous task 1 is running
Continuous task 1 is running
Continuous task 1 is running
Continuous task 1 is running
Continuous task 1 is running
Continuous task 1 is running
Continuous task 1 is running
Continuous task 1 is running
Continuous task 1 is running
Periodic task is running
Continuous task 2 running
Continuous task 2 running
```

Figure 4.11 The output produced when Example 4.6 is executed

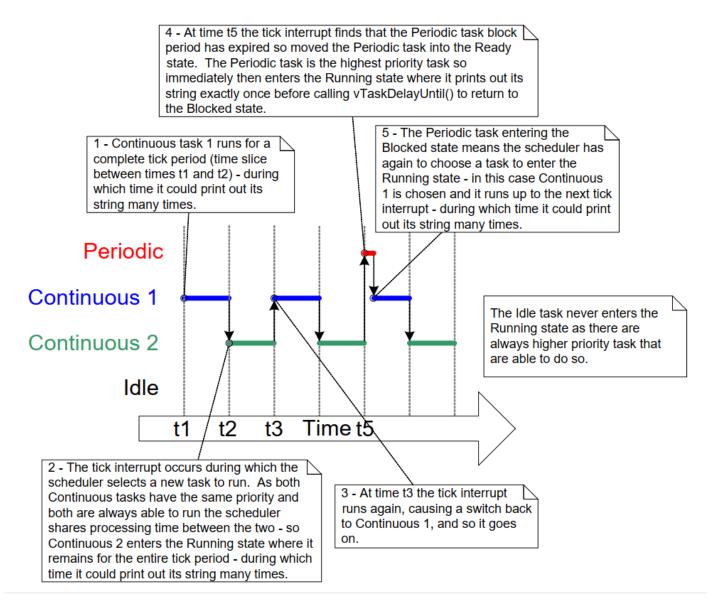

Figure 4.12 The execution pattern of Example 4.6

## 4.8 The Idle Task and the Idle Task Hook

The tasks created in Example 4.4 spend most of their time in the Blocked state. While in this state, they are not able to run, so they cannot be selected by the scheduler.

There must always be at least one task that can enter the Running state[^6]. To ensure this is the case, the scheduler automatically creates an Idle task when vTaskStartScheduler() is called. The idle task does very little more than sit in a loop, so, like the tasks in the first examples, it is always able to run.

[^6]: This is the case even when the special low power features of FreeRTOS are being used, in which case the microcontroller on which FreeRTOS is executing will be placed into a low power mode if none of the tasks created by the application are able to execute.

The idle task has the lowest possible priority (priority zero), to ensure it never prevents a higher priority application task from entering the *Running* state. However, there is nothing to prevent application designers from creating tasks at, and therefore that share, the idle task priority, if desired. The configIDLE\_SHOULD\_YIELD compile time configuration constant in FreeRTOSConfig.h can be used to prevent the Idle task from consuming processing time that would be more productively allocated to applications tasks that also have a priority of 0. Section 4.12, Scheduling Algorithms, describes configIDLE\_SHOULD\_YIELD.

Running at the lowest priority ensures the Idle task is transitioned out of the *Running* state as soon as a higher priority task enters the Ready state. This can be seen at time **tn** in Figure 4.9, where the Idle task is immediately swapped out to allow Task 2 to execute at the instant Task 2 leaves the *Blocked* state. Task 2 is said to have preempted the idle task. Preemption occurs automatically, and without the knowledge of the task being preempted.

Note: If a task uses the vTaskDeLete() API function to delete itself then it is essential that the Idle task is not starved of processing time. This is because the Idle task is responsible for cleaning up kernel resources used by tasks that deleted themselves.

## 4.8.1 Idle Task Hook Functions

It is possible to add application specific functionality directly into the idle task through the use of an idle hook (or idle callback) function, which is a function that is called automatically by the idle task once per iteration of the idle task loop.

Common uses for the Idle task hook include:

- Executing low priority, background, or continuous processing functionality without the RAM overhead of creating application tasks for the purpose.
- Measuring the amount of spare processing capacity. (The idle task will run only when all higher priority application tasks have no work to perform; so measuring the amount of processing time allocated to the idle task provides a clear indication of spare processing time.)
- Placing the processor into a low power mode, providing an easy and automatic method of saving power whenever there is no application processing to be performed (although the achievable power saving is less than that achieved by tick-less idle mode).

## 4.8.2 Limitations on the Implementation of Idle Task Hook Functions

Idle task hook functions must adhere to the following rules.

• An Idle task hook function must never attempt to block or suspend itself.

Note: Blocking the idle task in any way could cause a scenario where no tasks are available to enter the Running state.

• If an application task uses the vTaskDelete() API function to delete itself, then the Idle task hook must always return to its caller within a reasonable time period. This is because the Idle task is responsible for

cleaning up kernel resources allocated to tasks that delete themselves. If the idle task remains permanently in the Idle hook function, then this clean-up cannot occur.

Idle task hook functions must have the name and prototype shown in Listing 4.18.

```
void vApplicationIdleHook( void );
```

Listing 4.18 The idle task hook function name and prototype

Example 4.7 \*Defining an idle task hook function

The use of blocking vTaskDelay() API calls in Example 4.4 created a lot of idle time, that is, time when the Idle task executes because both application tasks are in the *Blocked* state. Example 4.7 makes use of this idle time through the addition of an Idle hook function, the source for which is shown in Listing 4.19.

```
/* Declare a variable that will be incremented by the hook function. */
volatile unsigned long ulIdleCycleCount = 0UL;
/*
 * Idle hook functions MUST be called vApplicationIdleHook(), take no
 * parameters, and return void.
 */
void vApplicationIdleHook( void )
{
    /* This hook function does nothing but increment a counter. */
    ulIdleCycleCount++;
}
```

Listing 4.19 A very simple Idle hook function

configUSE\_IDLE\_HOOK must be set to 1 in FreeRTOSConfig.h for the idle hook function to get called.

The function that implements the created tasks is modified slightly to print out the ulidleCycleCount value, as shown in Listing 4.20.

```
void vTaskFunction( void * pvParameters )
{
    char * pcTaskName;
    const TickType_t xDelay250ms = pdMS_TO_TICKS( 250 );
    /*
    * The string to print out is passed in via the parameter. Cast this to
    * a character pointer.
```

```
*/
pcTaskName = ( char * ) pvParameters;
/* As per most tasks, this task is implemented in an infinite loop. */
for( ;; )
{
    /*
    * Print out the name of this task AND the number of times
    * ulIdleCycleCount has been incremented.
    */
    vPrintLineAndNumber( pcTaskName, ulIdleCycleCount );
    /* Delay for a period of 250 milliseconds. */
    vTaskDelay( xDelay250ms );
}
```

Listing 4.20 The source code for the example task now prints out the ulldleCycleCount value

Figure 4.13 shows the output produced by Example 4.7. It can be seen that the idle task hook function executes approximately 4 million times between each iteration of the application tasks (the number of iterations depends on the hardware speed).

C:\Temp>rtosdemo Task 2 is running ulIdleCycleCount = 0 Task 1 is running ulIdleCycleCount = 0 Task 2 is running ulIdleCycleCount = 3869504 Task 1 is running ulIdleCycleCount = 3869504 Task 2 is running ulIdleCycleCount = 8564623 Task 1 is running ulIdleCycleCount = 8564623 Task 2 is running ulIdleCycleCount = 13181489 Task 1 is running ulIdleCycleCount = 13181489 Task 2 is running ulIdleCycleCount = 17838406 Task 1 is running ulIdleCycleCount = 17838406 Task 2 is running

## 4.9 Changing the Priority of a Task

### 4.9.1 The vTaskPrioritySet() API Function

The vTaskPrioritySet() API function changes the priority of a task after the scheduler has been started. The vTaskPrioritySet() API function is only available when INCLUDE\_vTaskPrioritySet is set to 1 in FreeRTOSConfig.h.

Listing 4.21 The vTaskPrioritySet() API function prototype

### vTaskPrioritySet() parameters

• pxTask

The handle of the task whose priority is being modified (the subject task). See the pxCreatedTask parameter of the xTaskCreate() API function, or the return value of the xTaskCreateStatic() API function, for information on obtaining handles to tasks.

A task can change its own priority by passing NULL in place of a valid task handle.

uxNewPriority

The priority to which the subject task is to be set. This is capped automatically to the maximum available priority of (configMAX\_PRIORITIES – 1), where configMAX\_PRIORITIES is a compile time constant set in the FreeRTOSConfig.h header file.

### 4.9.2 The uxTaskPriorityGet() API Function

The uxTaskPriorityGet() API function returns the priority of a task. The uxTaskPriorityGet() API function is only available when INCLUDE\_uxTaskPriorityGet is set to 1 in FreeRTOSConfig.h.

UBaseType\_t uxTaskPriorityGet( TaskHandle\_t xTask );

#### Listing 4.22 The uxTaskPriorityGet() API function prototype

#### uxTaskPriorityGet() parameters and return value

pxTask

The handle of the task whose priority is being queried (the subject task). See the pxCreatedTask parameter of the xTaskCreate() API function for information on how to obtain handles to tasks.

A task can query its own priority by passing NULL in place of a valid task handle.

Return value

The priority currently assigned to the task being queried.

### **Example 4.8** Changing task priorities

The scheduler always selects the highest *Ready* state task as the task to enter the *Running* state. Example 4.8 demonstrates this by using the vTaskPrioritySet() API function to change the priority of two tasks relative to each other.

Example 4.8 creates two tasks at two different priorities. Neither task makes any API function calls that could cause it to enter the Blocked state, so both are always in either the *Ready* state or the Running state. Therefore, the task with the highest relative priority will always be the task selected by the scheduler to be in the *Running* state.

Example 4.8 behaves as follows:

- 1. Task 1 (Listing 4.23) is created with the highest priority, so it is guaranteed to run first. Task 1 prints out a couple of strings before raising the priority of Task 2 (Listing 4.24) above its own priority.
- 2. Task 2 starts to run (enters the *Running* state) as soon as it has the highest relative priority. Only one task can be in the Running state at any one time, so when Task 2 is in the *Running* state, Task 1 is in the *Ready* state.
- 3. Task 2 prints out a message before setting its own priority back down to below that of Task 1.
- 4. When Task 2 sets its priority back down, then Task 1 is once again the highest priority task, so Task 1 reenters the *Running* state, forcing Task 2 back into the *Ready* state.

```
void vTask1( void * pvParameters )
{
    UBaseType_t uxPriority;
    /*
    * This task will always run before Task 2 as it is created with the higher
    * priority. Neither Task 1 nor Task 2 ever block so both will always be in
    * either the Running or the Ready state.
    */
    /*
    * Query the priority at which this task is running - passing in NULL means
    * "return the calling task's priority".
```

```
*/
   uxPriority = uxTaskPriorityGet( NULL );
   for( ;; )
   {
        /* Print out the name of this task. */
       vPrintLine( "Task 1 is running" );
        /*
        * Setting the Task 2 priority above the Task 1 priority will cause
        * Task 2 to immediately start running (as then Task 2 will have the
        * higher priority of the two created tasks). Note the use of the
        * handle to task 2 (xTask2Handle) in the call to vTaskPrioritySet().
        * Listing 4.25 shows how the handle was obtained.
        */
       vPrintLine( "About to raise the Task 2 priority" );
       vTaskPrioritySet( xTask2Handle, ( uxPriority + 1 ) );
        /*
        * Task 1 will only run when it has a priority higher than Task 2.
        * Therefore, for this task to reach this point, Task 2 must already
        * have executed and set its priority back down to below the priority
         * of this task.
        */
   }
}
```

Listing 4.23 The implementation of Task 1 in Example 4.8

```
void vTask2( void * pvParameters )
{
    UBaseType_t uxPriority;
    /*
     * Task 1 will always run before this task as Task 1 is created with the
     * higher priority. Neither Task 1 nor Task 2 ever block so will always be
     * in either the Running or the Ready state.
     * Query the priority at which this task is running - passing in NULL means
     * "return the calling task's priority".
     */
    uxPriority = uxTaskPriorityGet( NULL );
    for(;;)
    {
        /*
         * For this task to reach this point Task 1 must have already run and
         * set the priority of this task higher than its own.
```

```
*/
    /* Print out the name of this task. */
    vPrintLine( "Task 2 is running" );
    /*
    * Set the priority of this task back down to its original value.
    * Passing in NULL as the task handle means "change the priority of the
    * calling task". Setting the priority below that of Task 1 will cause
    * Task 1 to immediately start running again - preempting this task.
    */
    vPrintLine( "About to lower the Task 2 priority" );
    vTaskPrioritySet( NULL, ( uxPriority - 2 ) );
}
```

Listing 4.24 The implementation of Task 2 in Example 4.8

Each task can both query and set its own priority by using NULL in place of a valid task handle. A task handle is only required when a task wishes to reference a task other than itself, such as when Task 1 changes the priority of Task 2. To allow Task 1 to do this, the Task 2 handle is obtained and saved when Task 2 is created, as highlighted in the comments in Listing 4.25.

```
/* Declare a variable that is used to hold the handle of Task 2. */
TaskHandle_t xTask2Handle = NULL;
int main( void )
{
    /*
    * Create the first task at priority 2. The task parameter is not used
     * and set to NULL. The task handle is also not used so is also set to
    * NULL.
    */
    xTaskCreate( vTask1, "Task 1", 1000, NULL, 2, NULL );
    /* The task is created at priority 2 ____^. */
    /*
    * Create the second task at priority 1 - which is lower than the priority
     * given to Task 1. Again the task parameter is not used so is set to NULL-
    * BUT this time the task handle is required so the address of xTask2Handle
    * is passed in the last parameter.
     */
    xTaskCreate( vTask2, "Task 2", 1000, NULL, 1, &xTask2Handle );
    /* The task handle is the last parameter _____^^^^^^^ */
    /* Start the scheduler so the tasks start executing. */
    vTaskStartScheduler();
```

```
* If all is well main() will not reach here because the scheduler will
* now be running the created tasks. If main() does reach here then there
* was not enough heap memory to create either the idle or timer tasks
* (described later in this book). Chapter 2 provides more information on
* heap memory management.
*/
for( ;; )
{
}
```

Listing 4.25 The implementation of main() for Example 4.8

Figure 4.14 demonstrates the sequence in which the tasks in Example 4.8 execute, and the resultant output is shown in Figure 4.15.

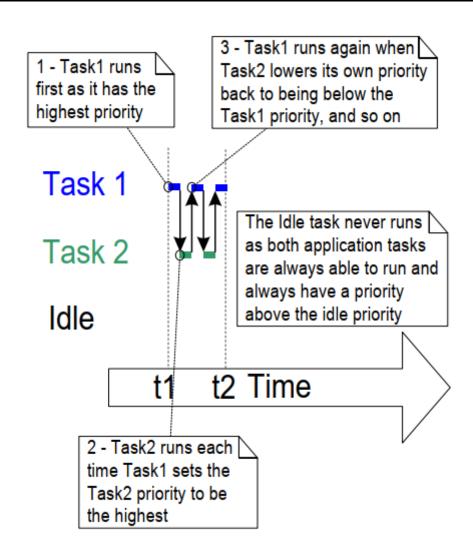

Figure 4.14 The sequence of task execution when running Example 4.8

Task1 is running About to raise the Task2 priority Task2 is running About to lower the Task2 priority Task1 is running About to raise the Task2 priority Task2 is running About to lower the Task2 priority Task1 is running About to raise the Task2 priority Task2 is running About to lower the Task2 priority Task2 is running

Figure 4.15 The output produced when Example 4.8 is executed

## 4.10 Deleting a Task

### 4.10.1 The vTaskDelete() API Function

The vTaskDelete() API function deletes a task. The vTaskDelete() API function is only available when INCLUDE\_vTaskDelete is set to 1 in FreeRTOSConfig.h.

It is not good practice to continuously create and delete tasks at run time, so consider other design options, such as re-using tasks, if you find yourself needing this function.

Deleted tasks no longer exist and cannot enter the *Running* state again.

If a task that was created using dynamic memory allocation later deletes itself, the Idle task is responsible for freeing the memory allocated for use, such as the deleted task's data structure and stack. So it is important that applications do not completely starve the Idle task of all processing time when this is the case.

Note: Only memory allocated to a task by the kernel itself is freed automatically when the task is deleted. Any memory or other resource that was allocated during the implementation of the task must be freed explicitly if it is no longer needed.

void vTaskDelete( TaskHandle\_t xTaskToDelete );

Listing 4.26 The vTaskDelete() API function prototype

#### vTaskDelete() parameters

pxTaskToDelete

The handle of the task that is to be deleted (the subject task). See the pxCreatedTask parameter of the xTaskCreate() API function, and the return value of the xTaskCreateStatic() API function, for information on obtaining handles to tasks.

A task can delete itself by passing NULL in place of a valid task handle.

### Example 4.9 Deleting tasks

This is a very simple example that behaves as follows.

- Task 1 is created by main() with priority 1. When it runs, it creates Task 2 at priority 2. Task 2 is now the highest priority task, so it starts to execute immediately. Listing 4.27 shows the source code for main(). Listing 4.28 shows the source code for Task 1.
- 2. Task 2 does nothing other than delete itself. It could delete itself by passing NULL to vTaskDelete() but instead, for demonstration purposes, it uses its own task handle. Listing 4.29 shows the source code for Task 2.
- 3. When Task 2 has been deleted, Task 1 is again the highest priority task, so it continues executing—at which point it calls vTaskDelay() to block for a short period.
- 4. The Idle task executes while Task 1 is in the blocked state and frees the memory that was allocated to the now deleted Task 2.
- 5. When Task 1 leaves the blocked state it again becomes the highest priority *Ready* state task and so preempts the Idle task. When it enters the *Running* state it creates Task 2 again, and so it goes on.

```
int main( void )
{
    /* Create the first task at priority 1. */
    xTaskCreate( vTask1, "Task 1", 1000, NULL, 1, NULL );
    /* Start the scheduler so the task starts executing. */
    vTaskStartScheduler();
    /* main() should never reach here as the scheduler has been started. */
    for( ;; )
    {
    }
}
```

### Listing 4.27 The implementation of main() for Example 4.9

```
TaskHandle_t xTask2Handle = NULL;
void vTask1( void * pvParameters )
{
    const TickType_t xDelay100ms = pdMS_T0_TICKS( 100UL );
    for(;;)
    {
        /* Print out the name of this task. */
        vPrintLine( "Task 1 is running" );
        /*
         * Create task 2 at a higher priority.
         * Pass the address of xTask2Handle as the pxCreatedTask parameter so
         * that xTaskCreate write the resulting task handle to that variable.
         */
        xTaskCreate( vTask2, "Task 2", 1000, NULL, 2, &xTask2Handle );
        /*
        * Task 2 has/had the higher priority. For Task 1 to reach here, Task 2
         * must have already executed and deleted itself.
         */
        vTaskDelay( xDelay100ms );
    }
}
```

Listing 4.28 The implementation of Task 1 for Example 4.9

```
void vTask2( void * pvParameters )
{
    /*
    * Task 2 immediately deletes itself upon starting.
    * To do this it could call vTaskDelete() using NULL as the parameter.
    * For demonstration purposes, it instead calls vTaskDelete() with its own
    * task handle.
    */
    vPrintLine( "Task 2 is running and about to delete itself" );
    vTaskDelete( xTask2Handle );
}
```

Listing 4.29 The implementation of Task 2 for Example 4.9

C:\Temp>rtosdemo Task1 is running Task2 is running and about to delete itself
Task1 is running and about to delete itself
Task2 is running and about to delete itself
Task1 is running and about to delete itself
Task2 is running and about to delete itself
Task2 is running and about to delete itself
Task2 is running and about to delete itself
Task2 is running and about to delete itself
Task2 is running and about to delete itself
Task2 is running and about to delete itself
Task2 is running and about to delete itself
Task2 is running and about to delete itself
Task2 is running and about to delete itself
Task2 is running and about to delete itself
Task2 is running and about to delete itself
Task1 is running and about to delete itself
Task2 is running and about to delete itself
Task2 is running and about to delete itself
Task1 is running and about to delete itself
Task2 is running and about to delete itself
Task2 is running and about to delete itself
Task2 is running and about to delete itself
Task2 is running and about to delete itself
Task2 is running and about to delete itself
Task2 is running and about to delete itself
Task1 is running and about to delete itself
Task2 is running and about to delete itself
Task1 is running

Figure 4.16 The output produced when Example 4.9 is executed

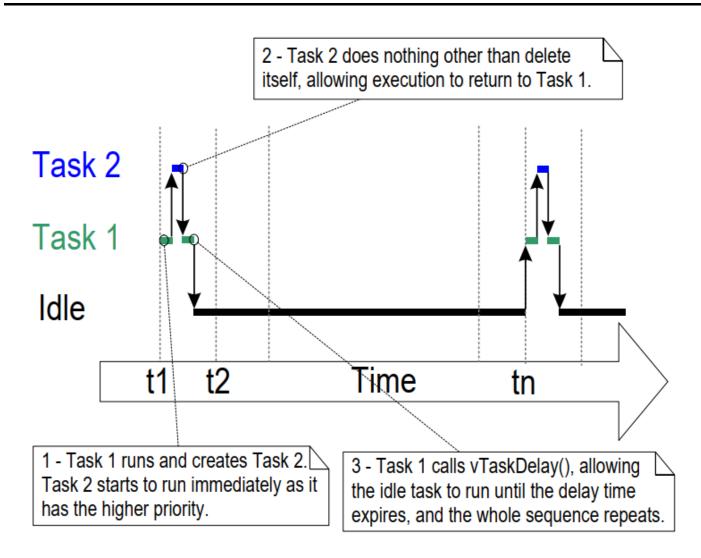

Figure 4.17 The execution sequence for Example 4.9

## 4.11 Thread Local Storage and Reentrancy

Thread Local Storage allows an application developer to store arbitrary data in the Task Control Block of each task. This feature is most commonly used to store data which would normally be stored in a global variable by non-reentrant functions.

A reentrant function is a function which can safely run from multiple threads without any side effects. When nonreentrant functions are used in a multi-threaded environment without thread local storage, special care must be taken to check the out of band results of these function calls from within a critical section. Excessive use of critical sections degrades RTOS performance, so Thread Local Storage is often preferred over the use of critical sections.

By far the most common use of Thread Local Storage is the errno global used in the ISO C standard used by the C standard library and POSIX systems. The errno global is used to provide an extended result or error code for common standard library functions such as strtof and strtol.

## 4.11.1 C Runtime Thread Local Storage Implementations

Most embedded libc implementations provide APIs to ensure that non-reentrant functions can work correctly in a multi-threaded environment. FreeRTOS includes support for the reentrancy APIs of two commonly used opensource libraries: newlib and picolibc. These pre-built C Runtime Thread Local Storage implementations can be enabled by by defining the respective macro listed below in their project's FreeRTOSConfig.h file.

- configUSE\_NEWLIB\_REENTRANT for newlib
- configUSE\_PICOLIBC\_TLS for picolibc

## 4.11.2 Custom C Runtime Thread Local Storage

Application developers may implement thread local storage by defining the following macros in their FreeRTOSConfig.h file:

- Define configUSE\_C\_RUNTIME\_TLS\_SUPPORT to 1 to enable C Runtime Thread Local Storage support.
- Define configTLS\_BLOCK\_TYPE to the c type which should be used for storing C Runtime Thread Local Storage data.
- Define configINIT\_TLS\_BLOCK to the c code which should be run when initializing the C Runtime Thread Local Storage block.
- Define configSET\_TLS\_BLOCK to the c code which should be run when switching in a new task
- Define configDEINIT\_TLS\_BLOCK to the c code which should be run when de-initializing the C Runtime Thread Local Storage block.

### 4.11.3 Application Thread Local Storage

In addition to C Runtime Thread Local Storage, application developers may also define a set of application specific pointers to be included in the task control block. This feature is enabled by setting

configNUM\_THREAD\_LOCAL\_STORAGE\_POINTERS to a non-zero number in the project's FreeRTOSConfig.h file. The vTaskSetThreadLocalStoragePointer and pvTaskGetThreadLocalStoragePointer functions defined in Listing 4.30 may be used respectively to set and get the value of each thread local storage pointer at runtime.

Listing 4.30 Function prototypes of the Thread Local Storage Pointer API functions

## 4.12 Scheduling Algorithms

## 4.12.1 A Recap of Task States and Events

The task that is actually running (using processing time) is in the *Running* state. On a single core processor there can only be one task in the *Running* state at any given time. It is also possible to run FreeRTOS on more than one core (asymmetric multiprocessing, or AMP), or have FreeRTOS schedule tasks across multiple cores (symmetric multiprocessing, or SMP). Neither of those scenarios are described here.

Tasks that are not actually running, but are not in either the Blocked state or the *Suspended* state, are in the *Ready* state. Tasks in the Ready state are available to be selected by the scheduler as the task to enter the *Running* state. The scheduler will always choose the highest priority Ready state task to enter the *Running* state.

Tasks can wait in the *Blocked* state for an event and they are automatically moved back to the *Ready* state when the event occurs. Temporal events occur at a particular time, for example, when a block time expires, and are normally used to implement periodic or timeout behavior. Synchronization events occur when a task or interrupt service routine sends information using a task notification, queue, event group, message buffer, stream buffer, or one of the many types of semaphore. They are generally used to signal asynchronous activity, such as data arriving at a peripheral.

## 4.12.2 Selecting the Scheduling Algorithm

The scheduling algorithm is the software routine that decides which *Ready* state task to transition into the *Running* state.

All the examples so far have used the same scheduling algorithm, but the algorithm can be changed using the configUSE\_PREEMPTION and configUSE\_TIME\_SLICING configuration constants. Both constants are defined in FreeRTOSConfig.h.

A third configuration constant, configUSE\_TICKLESS\_IDLE, also affects the scheduling algorithm, as its use can result in the tick interrupt being turned off completely for extended periods. configUSE\_TICKLESS\_IDLE is an advanced option provided specifically for use in applications that must minimize their power consumption. The

descriptions provided in this section assume configUSE\_TICKLESS\_IDLE is set to 0, which is the default setting if the constant is left undefined.

In all possible single core configurations the FreeRTOS scheduler selects tasks that share a priority in turn. This 'take it in turn' policy is often referred to as 'Round Robin Scheduling'. A Round Robin scheduling algorithm does not guarantee time is shared equally between tasks of equal priority, only that *Ready* state tasks of equal priority enter the *Running* state in turn.

| Scheduling Algorithm            | Prioritized | configUSE_PREEMPTION | <pre>configUSE_TIME_SLICING</pre> |
|---------------------------------|-------------|----------------------|-----------------------------------|
| Preemptive With Time Slicing    | Yes         | 1                    | 1                                 |
| Preemptive Without Time Slicing | Yes         | 1                    | 0                                 |
| Co-Operative                    | No          | 0                    | Any                               |

## 4.12.3 Prioritized Preemptive Scheduling with Time Slicing

The configuration shown in the table below sets the FreeRTOS scheduler to use a scheduling algorithm called 'Fixed Priority Preemptive Scheduling with Time Slicing', which is the scheduling algorithm used by most small RTOS applications, and the algorithm used by all the examples presented in this book so far. The next table provides a description of the terminology used in the algorithm's name.

### An explanation of the terms used to describe the scheduling policy:

• Fixed Priority

Scheduling algorithms described as 'Fixed Priority' do not change the priority assigned to the tasks being scheduled, but also do not prevent the tasks themselves from changing their own priority or that of other tasks.

• Preemptive

Preemptive scheduling algorithms will immediately 'preempt' the *Running* state task if a task that has a priority higher than the *Running* state task enters the *Ready* state. Being preempted means being involuntarily moved out of the *Running* state and into the *Ready* state (without explicitly yielding or blocking) to allow a different task to enter the *Running* state. Task preemption can occur at any time, not just in the RTOS tick interrupt.

• Time Slicing

Time slicing is used to share processing time between tasks of equal priority, even when the tasks do not explicitly yield or enter the *Blocked* state. Scheduling algorithms described as using *Time Slicing* select a new task to enter the *Running* state at the end of each time slice if there are other *Ready* state tasks that have the same priority as the Running task. A time slice is equal to the time between two RTOS tick interrupts.

Figure 4.18 and Figure 4.19 demonstrate how tasks are scheduled when a fixed priority preemptive scheduling with time slicing algorithm is used. Figure 4.18 shows the sequence in which tasks are selected to enter the *Running* state when all the tasks in an application have a unique priority. Figure 4.19 shows the sequence in which tasks are selected to enter the *Running* state when two tasks in an application share a priority.

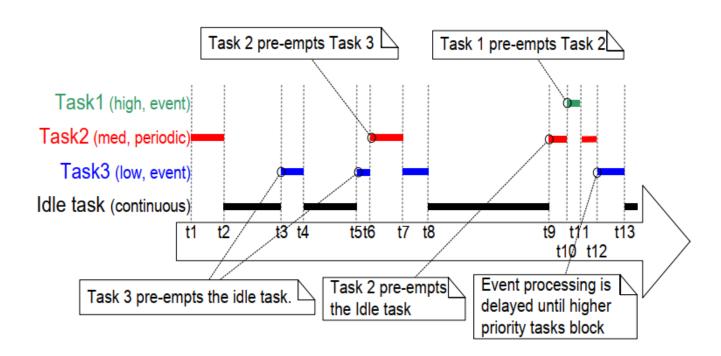

*Figure 4.18* Execution pattern highlighting task prioritization and preemption in a hypothetical application in which each task has been assigned a unique priority

Referring to Figure 4.18:

• Idle Task

The idle task is running at the lowest priority, so it gets preempted every time a higher priority task enters the *Ready* state, for example, at times t3, t5 and t9.

• Task 3

Task 3 is an event-driven task that executes with a relatively low priority, but above the Idle priority. It spends most of its time in the *Blocked* state waiting for its event of interest, transitioning from the *Blocked* state to the *Ready* state each time the event occurs. All FreeRTOS inter-task communication mechanisms (task notifications, queues, semaphores, event groups, etc.) can be used to signal events and unblock tasks in this way.

Events occur at times t3 and t5, and also somewhere between t9 and t12. The events occurring at times t3 and t5 are processed immediately because, at these times, Task 3 is the highest priority task that is able to run. The event that occurs somewhere between times t9 and t12 is not processed until t12 because, until then, the higher priority tasks Task 1 and Task 2 are still executing. It is only at time t12 that both Task 1 and Task 2 are in the *Blocked* state, making Task 3 the highest priority *Ready* state task.

• Task 2

Task 2 is a periodic task that executes at a priority above the priority of Task 3, but below the priority of Task 1. The task's period interval means Task 2 wants to execute at times t1, t6, and t9.

At time t6, Task 3 is in the *Running* state, but Task 2 has the higher relative priority so preempts Task 3 and starts executing immediately. Task 2 completes its processing and re-enters the *Blocked* state at time t7, at which point Task 3 can re-enter the *Running* state to complete its processing. Task 3 itself Blocks at time t8.

• Task 1

Task 1 is also an event-driven task. It executes with the highest priority of all, so can preempt any other task in the system. The only Task 1 event shown occurs at time t10, at which time Task 1 preempts Task 2. Task 2 can complete its processing only after Task 1 has re-entered the *Blocked* state at time t11.

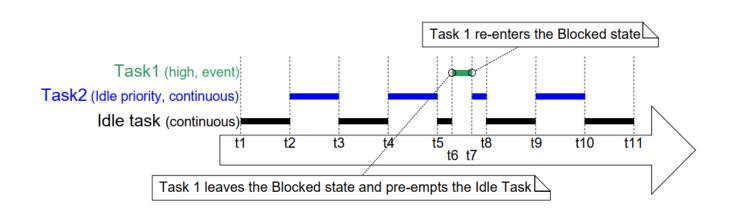

*Figure 4.19 Execution pattern highlighting task prioritization and time slicing in a hypothetical application in which two tasks run at the same priority* 

### Referring to Figure 4.19:

• The Idle Task and Task 2

The Idle task and Task 2 are both continuous processing tasks, and both have a priority of 0 (the lowest possible priority). The scheduler only allocates processing time to the priority 0 tasks when there are no higher priority tasks that are able to run, and shares the time that is allocated to the priority 0 tasks by time slicing. A new time slice starts on each tick interrupt, which in Figure 4.19 occurs at times t1, t2, t3, t4, t5, t8, t9, t10 and t11.

The Idle task and Task 2 enter the *Running* state in turn, which can result in both tasks being in the *Running* state for part of the same time slice, as happens between time t5 and time t8.

Task 1

The priority of Task 1 is higher than the Idle priority. Task 1 is an event driven task that spends most of its time in the *Blocked* state waiting for its event of interest, transitioning from the *Blocked* state to the *Ready* 

state each time the event occurs.

The event of interest occurs at time t6. At t6 Task 1 becomes the highest priority task that is able to run, and therefore Task 1 preempts the Idle task part way through a time slice. Processing of the event completes at time t7, at which point Task 1 re-enters the Blocked state.

Figure 4.19 shows the Idle task sharing processing time with a task created by the application writer. Allocating that much processing time to the Idle task might not be desirable if the Idle priority tasks created by the application writer have work to do, but the Idle task does not. The configIDLE\_SHOULD\_YIELD compile time configuration constant can be used to change how the Idle task is scheduled:

- If configIDLE\_SHOULD\_YIELD is set to 0 then the Idle task remains in the *Running* state for the entirety of its time slice, unless it is preempted by a higher priority task.
- If configIDLE\_SHOULD\_YIELD is set to 1 then the Idle task yields (voluntarily gives up whatever remains of its allocated time slice) on each iteration of its loop if there are other Idle priority tasks in the *Ready* state.

The execution pattern shown in Figure 4.19 is what would be observed when configIDLE\_SHOULD\_YIELD is set to 0. The execution pattern shown in Figure 4.20 is what would be observed in the same scenario when configIDLE\_SHOULD\_YIELD is set to 1.

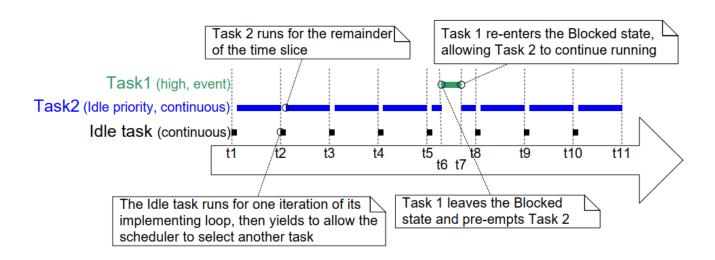

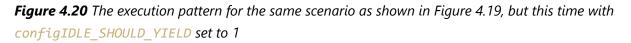

Figure 4.20 also shows that when configIDLE\_SHOULD\_YIELD is set to 1, the task selected to enter the *Running* state after the Idle task does not execute for an entire time slice, but instead executes for whatever remains of the time slice during which the Idle task yielded.

### 4.12.4 Prioritized Preemptive Scheduling without Time Slicing

Prioritized Preemptive Scheduling without time slicing maintains the same task selection and preemption algorithms as described in the previous section, but does not use time slicing to share processing time between

tasks of equal priority.

The table below shows the FreeRTOSConfig.h settings that configure the FreeRTOS scheduler to use prioritized preemptive scheduling without time slicing.

As was demonstrated in Figure 4.19, if time slicing is used, and there is more than one ready state task at the highest priority that is able to run, then the scheduler selects a new task to enter the *Running* state during each RTOS tick interrupt (a tick interrupt marking the end of a time slice). If time slicing is not used, then the scheduler only selects a new task to enter the *Running* state when either:

- A higher priority task enters the *Ready* state.
- The task in the *Running* state enters the *Blocked* or *Suspended* state.

There are fewer task context switches when time slicing is not used than when time slicing is used. Therefore, turning time slicing off results in a reduction in the scheduler's processing overhead. However, turning time slicing off can also result in tasks of equal priority receiving greatly different amounts of processing time, a scenario demonstrated by Figure 4.21. For this reason, running the scheduler without time slicing is considered an advanced technique that should only be used by experienced users.

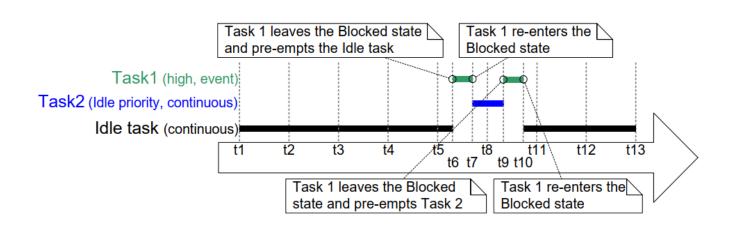

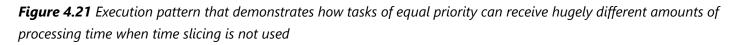

Referring to Figure 4.21, which assumes **configIDLE\_SHOULD\_YIELD** is set to 0:

• Tick Interrupts

Tick interrupts occur at times t1, t2, t3, t4, t5, t8, t11, t12 and t13.

• Task 1

Task 1 is a high priority event driven task that spends most of its time in the *Blocked* state waiting for its event of interest. Task 1 transitions from the *Blocked* state to the *Ready* state (and subsequently, as it is the highest priority *Ready* state task, on into the *Running* state) each time the event occurs. Figure 4.21 shows Task 1 processing an event between times t6 and t7, then again between times t9 and t10.

• The Idle Task and Task 2

The Idle task and Task 2 are both continuous processing tasks, and both have a priority of 0 (the idle priority). Continuous processing tasks do not enter the *Blocked* state.

Time slicing is not being used, so an idle priority task that is in the *Running* state will remain in the *Running* state until it is preempted by the higher priority Task 1.

In Figure 4.21 the Idle task starts running at time t1, and remains in the *Running* state until it is preempted by Task 1 at time t6, which is more than four complete tick periods after it entered the *Running* state.

Task 2 starts running at time t7, which is when Task 1 re-enters the *Blocked* state to wait for another event. Task 2 remains in the Running state until it too is preempted by Task 1 at time t9, which is less than one tick period after it entered the *Running* state.

At time t10 the Idle task re-enters the *Running* state, despite having already received more than four times more processing time than Task 2.

### 4.12.5 Cooperative Scheduling

This book focuses on preemptive scheduling, but FreeRTOS can also use cooperative scheduling. The table below shows the FreeRTOSConfig.h settings that configure the FreeRTOS scheduler to use cooperative scheduling.

When using the cooperative scheduler (and therefore assuming application-provided interrupt service routines do not explicitly request context switches) a context switch only occurs when the Running state task enters the *Blocked* state, or the *Running* state task explicitly yields (manually requests a re-schedule) by calling taskYIELD(). Tasks are never preempted, so time slicing cannot be used.

Figure 4.22 demonstrates the behavior of the cooperative scheduler. The horizontal dashed lines in Figure 4.22 show when a task is in the Ready state.

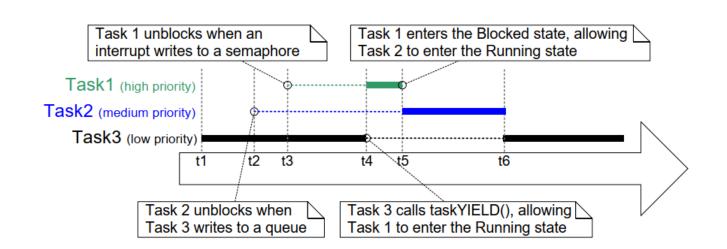

Figure 4.22 Execution pattern demonstrating the behavior of the cooperative scheduler

Referring to Figure 4.22:

• Task 1

Task 1 has the highest priority. It starts in the *Blocked* state, waiting for a semaphore.

At time t3, an interrupt gives the semaphore, causing Task 1 to leave the *Blocked* state and enter the *Ready* state (giving semaphores from interrupts is covered in Chapter 6).

At time t3, Task 1 is the highest priority *Ready* state task, and if the preemptive scheduler had been used Task 1 would become the Running state task. However, as the cooperative scheduler is being used, Task 1 remains in the *Ready* state until time t4, which is when the Running state task calls taskYIELD().

• Task 2

The priority of Task 2 is between that of Task 1 and Task 3. It starts in the *Blocked* state, waiting for a message that is sent to it by Task 3 at time t2.

At time t2, Task 2 is the highest priority *Ready* state task, and if the preemptive scheduler had been used Task 2 would become the Running state task. However, as the cooperative scheduler is being used, Task 2 remains in the *Ready* state until the *Running* state task either enters the *Blocked* state or calls taskYIELD().

The *Running* state task calls taskYIELD() at time t4, but by then Task 1 is the highest priority *Ready* state task, so Task 2 does not actually become the *Running* state task until Task 1 re-enters the *Blocked* state at time t5.

At time t6, Task 2 re-enters the *Blocked* state to wait for the next message, at which point Task 3 is once again the highest priority *Ready* state task.

In a multi-tasking application the application writer must take care that a resource is not accessed by more than one task simultaneously, as simultaneous access could corrupt the resource. As an example, consider the following scenario in which the accessed resource is a UART (serial port). Two tasks write strings to the UART; Task 1 writes "abcdefghijklmnop", and Task 2 writes "123456789":

- 1. Task 1 is in the *Running* state and starts to write its string. It writes "abcdefg" to the UART, but leaves the *Running* state before writing any further characters.
- 2. Task 2 enters the Running state and writes "123456789" to the UART, before leaving the Running state.
- 3. Task 1 re-enters the *Running* state and writes the remaining characters of its string to the UART.

In that scenario, what is actually written to the UART is "abcdefg123456789hijklmnop". The string written by Task 1 has not been written to the UART in an unbroken sequence as intended, but instead it has been corrupted, because the string written to the UART by Task 2 appears within it.

Using the cooperative scheduler normally makes it easier to avoid problems caused by simultaneous access than when using the preemptive scheduler[^7]:

[^7]: Methods of safely sharing resources between tasks are covered later in this book. Resources provided by FreeRTOS itself, such as queues and semaphores, are always safe to share between tasks.

- When you use the preemptive scheduler the *Running* state task can be preempted at any time, including when a resource it is sharing with another task is in an inconsistent state. As just demonstrated by the UART example, leaving a resource in an inconsistent state can result in data corruption.
- When you use the cooperative scheduler you control when a switch to another task occurs. You can, therefore, ensure a switch to another task does not occur while a resource is in an inconsistent state.
- In the above UART example, you can ensure Task 1 does not leave the *Running* state until after writing its entire string to the UART and, in doing so, remove the possibility of the string being corrupted by the activities of another task.

As demonstrated in Figure 4.22, using the cooperative scheduler makes systems less responsive than when using the preemptive scheduler:

- When using the preemptive scheduler, the scheduler starts running a task immediately when the task becomes the highest priority *Ready* state task. This is often essential in real-time systems which must respond to high priority events within a defined time period.
- When using the cooperative scheduler, a switch to a task that has become the highest priority *Ready* state task is not performed until the *Running* state task enters the *Blocked* state or calls taskYIELD().

# 5 Queue Management

## 5.1 Introduction

'Queues' provide a task-to-task, task-to-interrupt, and interrupt-to-task communication mechanism.

## 5.1.1 Scope

This chapter covers:

- How to create a queue.
- How a queue manages the data it contains.
- How to send data to a queue.
- How to receive data from a queue.
- What it means to block on a queue.
- How to block on multiple queues.
- How to overwrite data in a queue.
- How to clear a queue.
- The effect of task priorities when writing to and reading from a queue.

This chapter only covers task-to-task communication. Chapter 7 covers task-to-interrupt and interrupt-to-task communication.

## 5.2 Characteristics of a Queue

## 5.2.1 Data Storage

A queue can hold a finite number of fixed size data items[^8]. The maximum number of items a queue can hold is called its 'length'. Both the length and the size of each data item are set when the queue is created.

[^8]: FreeRTOS message buffers, described in chapter TBD, provide a lighter weight alternative to queues that hold variable length messages.

Queues are normally used as First In First Out (FIFO) buffers, where data is written to the end (tail) of the queue and removed from the front (head) of the queue. Figure 5.1 demonstrates data being written to and read from a queue that is being used as a FIFO. It is also possible to write to the front of a queue, and to overwrite data that is already at the front of a queue.

| Task A Queue                                                 | Task B                            |
|--------------------------------------------------------------|-----------------------------------|
| int x;                                                       | int y;                            |
|                                                              |                                   |
| A queue is created to allow Task A and Task B to communicate | The queue can hold a maximum of 5 |

A queue is created to allow Task A and Task B to communicate. The queue can hold a maximum of 5 integers. When the queue is created it does not contain any values so is empty.

| Task A  | Queue | Task B |
|---------|-------|--------|
| int x;  |       | int y; |
| x = 10; | Send  |        |

Task A writes (sends) the value of a local variable to the back of the queue. As the queue was previously empty the value written is now the only item in the queue, and is therefore both the value at the back of the queue and the value at the front of the queue.

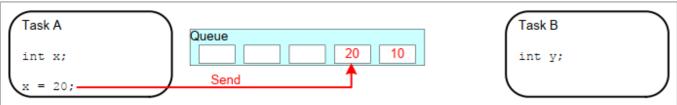

Task A changes the value of its local variable before writing it to the queue again. The queue now contains copies of both values written to the queue. The first value written remains at the front of the queue, the new value is inserted at the end of the queue. The queue has three empty spaces remaining.

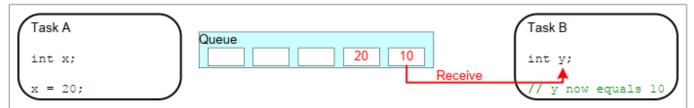

Task B reads (receives) from the queue into a different variable. The value received by Task B is the value from the head of the queue, which is the first value Task A wrote to the queue (10 in this illustration).

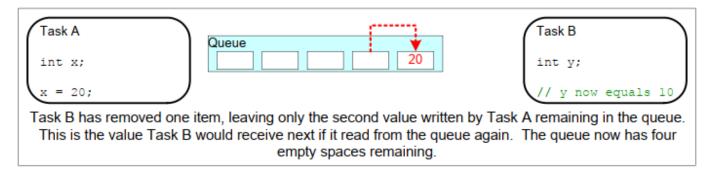

Figure 5.1 An example sequence of writes to, and reads from a queue

There are two ways in which queue behaviour can be implemented:

1. Queue by copy

Queuing by copy means the data sent to the queue is copied byte for byte into the queue.

2. Queue by reference

Queuing by reference means the queue only holds pointers to the data sent to the queue, not the data itself.

FreeRTOS uses the queue by copy method because it is both more powerful and simpler to use than queueing by reference because:

- Queuing by copy does not prevent the queue from also being used to queue by reference. For example, when the size of the data being queued makes it impractical to copy the data into the queue, then a pointer to the data can be copied into the queue instead.
- A stack variable can be sent directly to a queue, even though the variable will not exist after the function in which it is declared has exited.
- Data can be sent to a queue without first allocating a buffer to hold the data—you then copy the data into the allocated buffer and queue a reference to the buffer.
- The sending task can immediately re-use the variable or buffer that was sent to the queue.
- The sending task and the receiving task are completely de-coupled; an application designer does not need to concern themself with which task 'owns' the data, or which task is responsible for releasing the data.
- The RTOS takes complete responsibility for allocating the memory used to store data.
- Memory protected systems restrict access to RAM, in which case queueing by reference can only be
  accomplished if the sending and receiving tasks can both access the referenced data. Queuing by copy
  allows data to pass across memory protection boundaries.

### 5.2.2 Access by Multiple Tasks

Queues are objects in their own right and can be accessed by any task or ISR that knows of their existence. Any number of tasks can write to the same queue, and any number of tasks can read from the same queue. In practice, it is very common for a queue to have multiple writers, but much less common for a queue to have multiple readers.

### 5.2.3 Blocking on Queue Reads

When a task attempts to read from a queue, it can optionally specify a 'block' time. This is the time the task is kept in the Blocked state to wait for data to become available from the queue, if the queue is already empty. A task that is in the Blocked state waiting for data to become available from a queue is automatically moved to the Ready state when another task or interrupt places data into the queue. The task will also be moved automatically from the Blocked state to the Ready state if the specified block time expires before data becomes available.

Queues can have multiple readers, so it is possible for a single queue to have more than one task blocked on it waiting for data. When this is the case, only one task is unblocked when data becomes available. The task that is unblocked is always the highest priority task that is waiting for data. If two or more blocked tasks have equal priority, then the task that is unblocked is the one that has been waiting the longest.

### 5.2.4 Blocking on Queue Writes

Just as it can when reading from a queue, a task can optionally specify a block time when writing to a queue. In this case, the block time is the maximum time the task will be held in the Blocked state to wait for space to become available on the queue, should the queue already be full.

Queues can have multiple writers, so it is possible for a full queue to have more than one task blocked on it waiting to complete a send operation. When this is the case, only one task is unblocked when space on the queue becomes available. The task that is unblocked is always the highest priority task that is waiting for space. If two or more blocked tasks have equal priority, then the task that is unblocked is the one that has been waiting the longest.

### 5.2.5 Blocking on Multiple Queues

Queues can be grouped into sets, allowing a task to enter the Blocked state to wait for data to become available on any of the queues in the set. Section 5.6, Receiving From Multiple Queues, demonstrates queue sets.

### 5.2.6 Creating Queues: Statically Allocated and Dynamically Allocated Queues

Queues are referenced by handles, which are variables of type QueueHandle\_t. A queue must be explicitly created before it can be used.

Two API functions create queues: xQueueCreate(), xQueueCreateStatic().

Each queue requires two blocks of RAM, the first to hold its data structure, and the second to hold queued data. xQueueCreate() allocates the required RAM from the heap (dynamically). xQueueCreateStatic() uses preallocated RAM passed into the function as parameters.

## 5.3 Using a Queue

### 5.3.1 The xQueueCreate() API Function

Listing 5.1 shows the xQueueCreate() function prototype. xQueueCreateStatic() has two additional parameters that point to the memory pre-allocated to hold the queue's data structure and data storage area, respectively.

QueueHandle\_t xQueueCreate( UBaseType\_t uxQueueLength, UBaseType\_t uxItemSize );

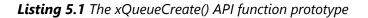

xQueueCreate() parameters and return value:

#### • uxQueueLength

The maximum number of items that the queue being created can hold at any one time.

• uxItemSize

The size in bytes of each data item that can be stored in the queue.

• Return value

If NULL is returned, then the queue cannot be created because there is insufficient heap memory available for FreeRTOS to allocate the queue data structures and storage area. Chapter 2 provides more information on the FreeRTOS heap.

If a non-NULL value is returned then the queue was created successfully and the returned value is the handle to the created queue.

xQueueReset() is an API function that restores a previously created queue to its original empty state.

### 5.3.2 The xQueueSendToBack() and xQueueSendToFront() API Functions

As might be expected, xQueueSendToBack() sends data to the back (tail) of a queue, and xQueueSendToFront() sends data to the front (head) of a queue.

xQueueSend() is equivalent to, and exactly the same as, xQueueSendToBack().

Note: Never call xQueueSendToFront() or xQueueSendToBack() from an interrupt service routine. The interrupt-safe versions xQueueSendToFrontFromISR() and xQueueSendToBackFromISR() should be used in their place. These are described in Chapter 7.

*Listing 5.2* The xQueueSendToFront() API function prototype

*Listing 5.3* The xQueueSendToBack() API function prototype

xQueueSendToFront() and xQueueSendToBack() function parameters and return value

xQueue

The handle of the queue to which the data is being sent (written). The queue handle will have been returned from the call to xQueueCreate() or xQueueCreateStatic() which are used to create the queue.

• pvItemToQueue

A pointer to the data to be copied into the queue.

The size of each item the queue can hold is set when the queue is created, so that many bytes are copied from pvItemToQueue into the queue storage area.

• xTicksToWait

The maximum amount of time the task should remain in the Blocked state to wait for space to become available on the queue, should the queue already be full.

Both xQueueSendToFront() and xQueueSendToBack() will return immediately if xTicksToWait is zero and the queue is already full.

The block time is specified in tick periods, so the absolute time it represents is dependent on the tick frequency. The macro pdMS\_TO\_TICKS() can be used to convert a time specified in milliseconds into a time specified in ticks.

Setting xTicksToWait to portMAX\_DELAY will cause the task to wait indefinitely (without timing out), provided INCLUDE\_vTaskSuspend is set to 1 in FreeRTOSConfig.h.

• Return value

There are two possible return values:

• pdPASS

pdPASS is returned when data was successfully sent to the queue.

If a block time was specified (xTicksToWait was not zero), then it is possible the calling task was placed into the Blocked state to wait for space to become available in the queue before the function returned, but data was successfully written to the queue before the block time expired.

errQUEUE\_FULL (same value as pdFAIL)

errQUEUE\_FULL is returned if data could not be written to the queue because the queue was already full.

If a block time was specified (**xTicksToWait** was not zero) then the calling task will have been placed into the Blocked state to wait for another task or interrupt to make space in the queue, but the specified block time expired before that happened.

# 5.3.3 The xQueueReceive() API Function

xQueueReceive() receives (reads) an item from a queue. The received item is removed from the queue.

Note: Never call xQueueReceive() from an interrupt service routine. The interrupt-safe xQueueReceiveFromISR() API function is described in Chapter 7.

#### Listing 5.4 The xQueueReceive() API function prototype

#### xQueueReceive() function parameters and return values

• xQueue

The handle of the queue from which the data is being received (read). The queue handle will have been returned from the call to xQueueCreate() or xQueueCreateStatic() used to create the queue.

• pvBuffer

A pointer to the memory into which the received data will be copied.

The size of each data item that the queue holds is set when the queue is created. The memory pointed to by pvBuffer must be at least large enough to hold that many bytes.

• xTicksToWait

The maximum amount of time the task should remain in the Blocked state to wait for data to become available on the queue, if the queue is already be empty.

If xTicksToWait is zero, then xQueueReceive() will return immediately if the queue is already empty.

The block time is specified in tick periods, so the absolute time it represents is dependent on the tick frequency. The macro pdMS\_TO\_TICKS() can be used to convert a time specified in milliseconds into a time specified in ticks.

Setting xTicksToWait to portMAX\_DELAY will cause the task to wait indefinitely (without timing out) provided INCLUDE\_vTaskSuspend is set to 1 in FreeRTOSConfig.h.

Return value

There are two possible return values:

• pdPASS

pdPASS is returned when data was successfully read from the queue.

If a block time was specified (xTicksToWait was not zero), then it is possible the calling task was placed into the Blocked state to wait for data to become available on the queue, but data was successfully read from the queue before the block time expired.

errQUEUE\_EMPTY (same value as pdFAIL)

errQUEUE\_EMPTY is returned if data cannot be read from the queue because the queue is already empty.

If a block time was specified (xTicksToWait was not zero,) then the calling task will have been placed into the Blocked state to wait for another task or interrupt to send data to the queue, but the block time expired before that happened.

## 5.3.4 The uxQueueMessagesWaiting() API Function

uxQueueMessagesWaiting() queries the number of items currently in a queue.

Note: Never call uxQueueMessagesWaiting() from an interrupt service routine. The interrupt-safe uxQueueMessagesWaitingFromISR() should be used in its place.

UBaseType\_t uxQueueMessagesWaiting( QueueHandle\_t xQueue );

Listing 5.5 The uxQueueMessagesWaiting() API function prototype

#### uxQueueMessagesWaiting() function parameters and return value

• xQueue

The handle of the queue being queried. The queue handle will have been returned from the call to xQueueCreate() or xQueueCreateStatic() which are used to create the queue.

Return value

The number of items currently in the queue being queried. If zero is returned, then the queue is empty.

#### Example 5.1 Blocking when receiving from a queue

This example demonstrates creating a queue, sending data to the queue from multiple tasks, and receiving data from the queue. The queue is created to hold data items of type int32\_t. The tasks that send to the queue do not specify a block time, whereas the task that receives from the queue does.

The tasks that send to the queue have a lower priority than the task that receives from the queue. This means the queue should never contain more than one item because, as soon as data is sent to the queue the receiving task will unblock, pre-empt the sending task (because it has a higher priority), and remove the data, leaving the queue empty once again.

The example creates two instances of the task shown in Listing 5.6, one that continuously writes the value 100 to the queue, and another that continuously writes the value 200 to the same queue. The task parameter is used to pass these values into each task instance.

```
static void vSenderTask( void *pvParameters )
{
   int32_t lValueToSend;
   BaseType_t xStatus;
   /* Two instances of this task are created so the value that is sent to
      the queue is passed in via the task parameter - this way each instance
      can use a different value. The queue was created to hold values of type
       int32_t, so cast the parameter to the required type. */
   IValueToSend = ( int32_t ) pvParameters;
   /* As per most tasks, this task is implemented within an infinite loop. */
   for(;;)
   {
       /* Send the value to the queue.
           The first parameter is the queue to which data is being sent. The
           queue was created before the scheduler was started, so before this
           task started to execute.
          The second parameter is the address of the data to be sent, in this
           case the address of lValueToSend.
          The third parameter is the Block time - the time the task should be
           kept in the Blocked state to wait for space to become available on
          the queue should the queue already be full. In this case a block
          time is not specified because the queue should never contain more
           than one item, and therefore never be full. */
       xStatus = xQueueSendToBack( xQueue, &lValueToSend, 0 );
        if( xStatus != pdPASS )
        {
            /* The send operation could not complete because the queue was full-
              this must be an error as the queue should never contain more than
               one item! */
           vPrintString( "Could not send to the queue.\r\n" );
        }
   }
}
```

Listing 5.6 Implementation of the sending task used in Example 5.1

Listing 5.7 shows the implementation of the task that receives data from the queue. The receiving task specifies a block time of 100 milliseconds, then enters the Blocked state to wait for data to become available. It leaves the Blocked state when either data is available on the queue, or 100 milliseconds passes without data becoming

available. In this example, there are two tasks continuously writing to the queue so the 100 milliseconds timeout never expires.

```
static void vReceiverTask( void *pvParameters )
{
   /* Declare the variable that will hold the values received from the
       queue. */
   int32_t lReceivedValue;
   BaseType_t xStatus;
   const TickType_t xTicksToWait = pdMS_T0_TICKS( 100 );
   /* This task is also defined within an infinite loop. */
   for( ;; )
   {
        /* This call should always find the queue empty because this task will
           immediately remove any data that is written to the queue. */
        if( uxQueueMessagesWaiting( xQueue ) != 0 )
        {
           vPrintString( "Queue should have been empty!\r\n" );
        }
        /* Receive data from the queue.
          The first parameter is the queue from which data is to be received.
          The queue is created before the scheduler is started, and therefore
           before this task runs for the first time.
          The second parameter is the buffer into which the received data will
           be placed. In this case the buffer is simply the address of a
          variable that has the required size to hold the received data.
          The last parameter is the block time - the maximum amount of time
          that the task will remain in the Blocked state to wait for data to
           be available should the queue already be empty. */
       xStatus = xQueueReceive( xQueue, &lReceivedValue, xTicksToWait );
       if( xStatus == pdPASS )
        {
            /* Data was successfully received from the queue, print out the
               received value. */
           vPrintStringAndNumber( "Received = ", lReceivedValue );
        }
        else
        {
            /* Data was not received from the queue even after waiting for
               100ms. This must be an error as the sending tasks are free
               running and will be continuously writing to the queue. */
           vPrintString( "Could not receive from the queue.\r\n" );
        }
```

}

}

Listing 5.7 Implementation of the receiver task for Example 5.1

Listing 5.8 contains the definition of the main() function. This simply creates the queue and the three tasks before starting the scheduler. The queue is created to hold a maximum of five int32\_t values, even though the relative task priorities mean the queue will never hold more than one item at a time.

```
/* Declare a variable of type QueueHandle t. This is used to store the
   handle to the queue that is accessed by all three tasks. */
QueueHandle_t xQueue;
int main( void )
{
    /* The queue is created to hold a maximum of 5 values, each of which is
       large enough to hold a variable of type int32 t. */
    xQueue = xQueueCreate( 5, sizeof( int32_t ) );
    if( xQueue != NULL )
    {
        /* Create two instances of the task that will send to the queue. The
           task parameter is used to pass the value that the task will write
           to the queue, so one task will continuously write 100 to the queue
           while the other task will continuously write 200 to the queue. Both
           tasks are created at priority 1. */
        xTaskCreate( vSenderTask, "Sender1", 1000, ( void * ) 100, 1, NULL );
        xTaskCreate( vSenderTask, "Sender2", 1000, ( void * ) 200, 1, NULL );
        /* Create the task that will read from the queue. The task is created
           with priority 2, so above the priority of the sender tasks. */
        xTaskCreate( vReceiverTask, "Receiver", 1000, NULL, 2, NULL );
        /* Start the scheduler so the created tasks start executing. */
        vTaskStartScheduler();
    }
    else
    {
        /* The queue could not be created. */
    ł
    /* If all is well then main() will never reach here as the scheduler will
       now be running the tasks. If main() does reach here then it is likely
       that there was insufficient FreeRTOS heap memory available for the idle
      task to be created. Chapter 3 provides more information on heap memory
      management. */
    for( ;; );
```

}

Listing 5.8 The implementation of main() in Example 5.1

Figure 5.2 shows the output produced by Example 5.1.

| C:\WINDOW  | 5\system32\cmd.exe - rtosdemo |   |
|------------|-------------------------------|---|
| Received = | 100                           |   |
| Received = | 200                           |   |
| Received = | 100                           |   |
| Received = | 200                           |   |
| Received = | 100                           |   |
| Received = | 200                           |   |
| Received = | 100                           |   |
| Received = | 200                           |   |
| Received = | 100                           |   |
| Received = | 200                           |   |
| Received = | 100                           |   |
| Received = | 200                           |   |
| Received = | 100                           |   |
| Received = | 200                           |   |
| Received = | 100                           |   |
| Received = | 200                           |   |
| Received = | 100                           |   |
| Received = | 200                           |   |
| Received = | 100                           |   |
| Received = | 200                           |   |
| Received = | 100                           |   |
| Received = | 200                           |   |
| Received = | 100                           |   |
| Received = | 200                           |   |
|            |                               | - |

Figure 5.2 The output produced when Example 5.1 is executed

Figure 5.3 demonstrates the sequence of execution.

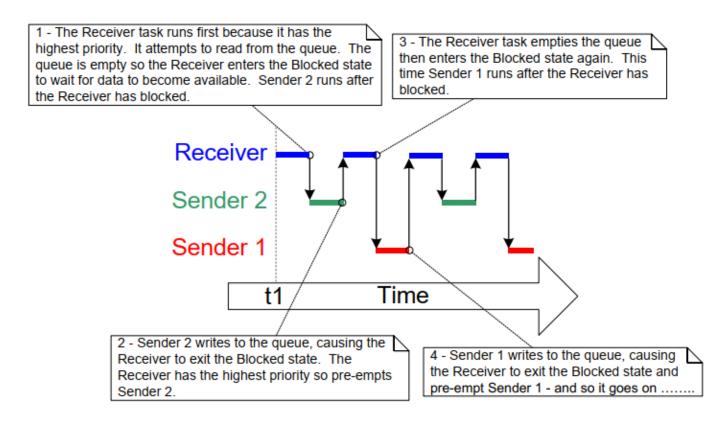

Figure 5.3 The sequence of execution produced by Example 5.1

# 5.4 Receiving Data From Multiple Sources

It is common in FreeRTOS designs for a task to receive data from more than one source. The receiving task needs to know where the data came from to determine what to do with it. An easy design pattern to achieve that uses a single queue to transfer structures that contain both the data value and data source, as demonstrated in Figure 5.4.

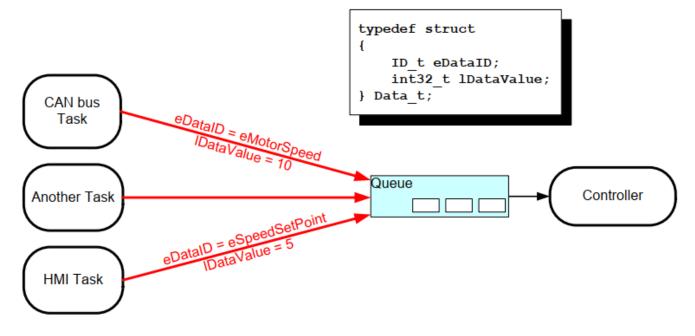

Figure 5.4 An example scenario where structures are sent on a queue

Referring to Figure 5.4:

- The created queue holds structures of type Data\_t. The structure allows both a data value and an enumerated type indicating what the data means to be sent to the queue in one message.
- A central Controller task performs the primary system function. This has to react to inputs and changes to the system state communicated to it on the queue.
- A CAN bus task is used to encapsulate the CAN bus interfacing functionality. When the CAN bus task has received and decoded a message, it sends the already decoded message to the Controller task in a Data\_t structure. The eDataID member of the transferred structure tells the Controller task what the data is. In the case shown here, it is a motor speed value. The 1DataValue member of the transferred structure tells the Controller task the actual motor speed value.
- A Human Machine Interface (HMI) task is used to encapsulate all the HMI functionality. The machine operator can probably input commands and query values in a number of ways that have to be detected and interpreted within the HMI task. When a new command is input, the HMI task sends the command to the Controller task in a Data\_t structure. The eDataID member of the transferred structure tells the Controller task what the data is. In the case shown here, it is a new set point value. The IDataValue member of the transferred structure tells the Controller task the actual set point value.

Chapter (RB-TBD) shows how to extend this design pattern such that the controller task can reply directly to the task that queued a structure.

Example 5.2 Blocking when sending to a queue, and sending structures on a queue

Example 5.2 is similar to Example 5.1, but with reversed task priorities, so the receiving task has a lower priority than the sending tasks. Also, the created queue holds structures rather than integers.

Listing 5.9 shows the definition of the structure used by Example 5.2.

```
/* Define an enumerated type used to identify the source of the data. */
typedef enum
{
    eSender1,
    eSender2
} DataSource_t;
/* Define the structure type that will be passed on the queue. */
typedef struct
{
    uint8_t ucValue;
    DataSource_t eDataSource;
} Data t;
/* Declare two variables of type Data t that will be passed on the queue. */
static const Data_t xStructsToSend[ 2 ] =
{
    { 100, eSender1 }, /* Used by Sender1. */
    { 200, eSender2 } /* Used by Sender2. */
};
```

**Listing 5.9** The definition of the structure that is to be passed on a queue, plus the declaration of two variables for use by the example

In Example 5.1, the receiving task has the highest priority, so the queue never contains more than one item. This happens because the receiving task pre-empts the sending tasks as soon as data is placed into the queue. In Example 5.2, the sending tasks have the higher priority, so the queue will normally be full. This is because, as soon as the receiving task removes an item from the queue, it is pre-empted by one of the sending tasks which then immediately re-fills the queue. The sending task then re-enters the Blocked state to wait for space to become available on the queue again.

Listing 5.10 shows the implementation of the sending task. The sending task specifies a block time of 100 milliseconds, so it enters the Blocked state to wait for space to become available each time the queue becomes full. It leaves the Blocked state when either space is available on the queue, or 100 milliseconds passes without space becoming available. In this example, the receiving tasks continuously make space in the queue, so the 100 milliseconds timeout never expires.

```
static void vSenderTask( void *pvParameters )
{
    BaseType_t xStatus;
```

```
const TickType_t xTicksToWait = pdMS_T0_TICKS( 100 );
   /* As per most tasks, this task is implemented within an infinite loop. */
   for(;;)
   {
        /* Send to the queue.
          The second parameter is the address of the structure being sent. The
           address is passed in as the task parameter so pvParameters is used
           directly.
          The third parameter is the Block time - the time the task should be
          kept in the Blocked state to wait for space to become available on
          the queue if the queue is already full. A block time is specified
          because the sending tasks have a higher priority than the receiving
          task so the queue is expected to become full. The receiving task
          will remove items from the queue when both sending tasks are in the
           Blocked state. */
        xStatus = xQueueSendToBack( xQueue, pvParameters, xTicksToWait );
       if( xStatus != pdPASS )
        {
            /* The send operation could not complete, even after waiting for
              100ms. This must be an error as the receiving task should make
               space in the queue as soon as both sending tasks are in the
               Blocked state. */
           vPrintString( "Could not send to the queue.\r\n" );
       }
   }
}
```

#### *Listing 5.10* The implementation of the sending task for Example 5.2

The receiving task has the lowest priority so it only runs only when both sending tasks are in the Blocked state. The sending tasks only enter the Blocked state when the queue is full, so the receiving task will only execute when the queue is already full. Therefore, it always expects to receive data even when it does not specify a block time.

Listing 5.11 shows the implementation of the receiving task.

```
static void vReceiverTask( void *pvParameters )
{
    /* Declare the structure that will hold the values received from the
    queue. */
    Data_t xReceivedStructure;
    BaseType_t xStatus;
    /* This task is also defined within an infinite loop. */
    for( ;; )
```

```
{
    /* Because it has the lowest priority this task will only run when the
       sending tasks are in the Blocked state. The sending tasks will only
       enter the Blocked state when the queue is full so this task always
       expects the number of items in the queue to be equal to the queue
      length, which is 3 in this case. */
   if( uxQueueMessagesWaiting( xQueue ) != 3 )
    {
        vPrintString( "Queue should have been full!\r\n" );
    }
    /* Receive from the queue.
      The second parameter is the buffer into which the received data will
       be placed. In this case the buffer is simply the address of a
       variable that has the required size to hold the received structure.
      The last parameter is the block time - the maximum amount of time
      that the task will remain in the Blocked state to wait for data to
      be available if the queue is already empty. In this case a block
      time is not necessary because this task will only run when the
       queue is full. */
   xStatus = xQueueReceive( xQueue, &xReceivedStructure, 0);
   if( xStatus == pdPASS )
   {
        /* Data was successfully received from the queue, print out the
           received value and the source of the value. */
        if( xReceivedStructure.eDataSource == eSender1 )
        {
            vPrintStringAndNumber( "From Sender 1 = ",
                                   xReceivedStructure.ucValue );
        }
        else
        {
            vPrintStringAndNumber( "From Sender 2 = ",
                                   xReceivedStructure.ucValue );
        }
    }
   else
    {
        /* Nothing was received from the queue. This must be an error as
           this task should only run when the queue is full. */
        vPrintString( "Could not receive from the queue.\r\n" );
   }
}
```

*Listing 5.11* The definition of the receiving task for Example 5.2

}

main() changes only slightly from the previous example. The queue is created to hold three Data\_t structures, and the priorities of the sending and receiving tasks are reversed. Listing 5.12 shows the implementation of main().

```
int main( void )
{
    /* The queue is created to hold a maximum of 3 structures of type Data t. */
    xQueue = xQueueCreate( 3, sizeof( Data_t ) );
    if( xQueue != NULL )
    {
        /* Create two instances of the task that will write to the queue. The
           parameter is used to pass the structure that the task will write to
           the queue, so one task will continuously send xStructsToSend[ 0 ]
           to the queue while the other task will continuously send
           xStructsToSend[ 1 ]. Both tasks are created at priority 2, which is
           above the priority of the receiver. */
        xTaskCreate( vSenderTask, "Sender1", 1000, &( xStructsToSend[ 0 ] ),
                     2, NULL );
        xTaskCreate( vSenderTask, "Sender2", 1000, &( xStructsToSend[ 1 ] ),
                     2, NULL );
        /* Create the task that will read from the queue. The task is created
           with priority 1, so below the priority of the sender tasks. */
        xTaskCreate( vReceiverTask, "Receiver", 1000, NULL, 1, NULL );
        /* Start the scheduler so the created tasks start executing. */
        vTaskStartScheduler();
    }
    else
    {
        /* The queue could not be created. */
    }
    /* If all is well then main() will never reach here as the scheduler will
       now be running the tasks. If main() does reach here then it is likely
      that there was insufficient heap memory available for the idle task to
       be created. Chapter 3 provides more information on heap memory
       management. */
    for( ;; );
}
```

## Listing 5.12 The implementation of main() for Example 5.2

Figure 5.5 shows the output produced by Example 5.2.

|                                              | cmd.exe |    |  |  |
|----------------------------------------------|---------|----|--|--|
| C:\temp>Example011                           |         |    |  |  |
| From Sender $1 = 10$                         | 0       |    |  |  |
| From Sender $1 = 10$                         | 0       |    |  |  |
| From Sender $1 = 10$                         |         |    |  |  |
| From Sender 1 = 10                           |         |    |  |  |
| From Sender 2 = 20                           |         |    |  |  |
| From Sender 1 = 10                           |         |    |  |  |
| From Sender 2 = 20                           |         |    |  |  |
| From Sender 1 = 10                           |         |    |  |  |
| From Sender $2 = 20$                         |         |    |  |  |
| From Sender 1 = 10                           |         |    |  |  |
| From Sender 2 = 20                           |         |    |  |  |
| From Sender 1 = 10                           |         |    |  |  |
| From Sender $2 = 20$                         |         |    |  |  |
| From Sender $1 = 10$                         |         |    |  |  |
| From Sender $2 = 20$                         |         |    |  |  |
| From Sender $1 = 10$                         |         |    |  |  |
| From Sender 2 = 20<br>From Sender 1 = 10     |         |    |  |  |
| TION CONCOL T TO                             |         |    |  |  |
|                                              |         |    |  |  |
|                                              |         |    |  |  |
| From Sender 2 = 20<br>From Sender 1 = 10     |         |    |  |  |
| From Sender $1 - 10$<br>From Sender $2 = 20$ |         |    |  |  |
| From Sender 2 - 20<br>From Sender 1 = 10     |         | -1 |  |  |
| rrom sender 1 - 10                           |         |    |  |  |

Figure 5.5 The output produced by Example 5.2

Figure 5.6 demonstrates the sequence of execution that results from having the priority of the sending tasks above the priority of the receiving task. Given below is a further explanation of Figure 5.6, and description on why the first four messages originate from the same task.

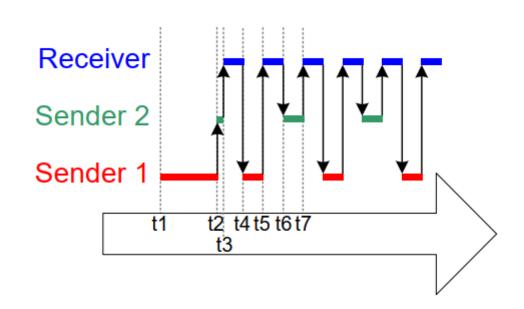

Figure 5.6 The sequence of execution produced by Example 5.2

## Key to Figure 5.6

• t1

Task Sender 1 executes and sends 3 data items to the queue.

• t2

The queue is full so Sender 1 enters the Blocked state to wait for its next send to complete. Task Sender 2 is now the highest priority task that can run, so it enters the Running state.

• t3

Task Sender 2 finds the queue is already full, so it enters the Blocked state to wait for its first send to complete. Task Receiver is now the highest priority task that can run, so it enters the Running state.

• t4

Two tasks that have a priority higher than the receiving task's priority are waiting for space to become available on the queue, resulting in task Receiver being pre-empted as soon as it has removed one item from the queue. Tasks Sender 1 and Sender 2 have the same priority, so the scheduler selects the task that has been waiting the longest as the task that will enter the Running state—in this case that is task Sender 1.

• t5

Task Sender 1 sends another data item to the queue. There was only one space in the queue, so task Sender 1 enters the Blocked state to wait for its next send to complete. Task Receiver is again the highest priority task that can run so it enters the Running state.

Task Sender 1 has now sent four items to the queue, and task Sender 2 is still waiting to send its first item to the queue.

• t6

Two tasks that have a priority higher than the receiving task's priority are waiting for space to become available on the queue, so task Receiver is pre-empted as soon as it has removed one item from the queue. This time Sender 2 has been waiting longer than Sender 1, so Sender 2 enters the Running state.

• t7

Task Sender 2 sends a data item to the queue. There was only one space in the queue so Sender 2 enters the Blocked state to wait for its next send to complete. Both tasks Sender 1 and Sender 2 are waiting for space to become available on the queue, so task Receiver is the only task that can enter the Running state.

# 5.5 Working with Large or Variable Sized Data

# 5.5.1 Queuing Pointers

If the size of the data stored in the queue is large, then it is preferable to use the queue to transfer pointers to the data, rather than copy the data itself into and out of the queue byte by byte. Transferring pointers is more efficient in both processing time and the amount of RAM required to create the queue. However, when queuing pointers, extreme care must be taken to ensure that:

• The owner of the RAM being pointed to is clearly defined.

When sharing memory between tasks via a pointer, it is essential to ensure both tasks do not modify the memory contents simultaneously, or take any other action that could cause the memory contents to be invalid or inconsistent. Ideally, only the sending task should be permitted to access the memory before the pointer is sent to the queue, and only the receiving task should be permitted to access the memory after the pointer has been received from the queue.

• The RAM being pointed to remains valid.

If the memory being pointed to was allocated dynamically, or obtained from a pool of pre-allocated buffers, then exactly one task should be responsible for freeing the memory. No tasks should attempt to access the memory after it has been freed.

A pointer should never be used to access data that has been allocated on a task stack. The data will not be valid after the stack frame has changed.

By way of example, Listings 5.13, 5.14 and 5.15 demonstrate how to use a queue to send a pointer to a buffer from one task to another:

- Listing 5.13 creates a queue that can hold up to 5 pointers.
- Listing 5.14 allocates a buffer, writes a string to the buffer, then sends a pointer to the buffer to the queue.
- Listing 5.15 receives a pointer to a buffer from the queue, then prints the string contained in the buffer.

```
/* Declare a variable of type QueueHandle_t to hold the handle of the
  queue being created. */
QueueHandle_t xPointerQueue;
/* Create a queue that can hold a maximum of 5 pointers, in this case
  character pointers. */
xPointerQueue = xQueueCreate( 5, sizeof( char * ) );
```

Listing 5.13 Creating a queue that holds pointers

```
/* A task that obtains a buffer, writes a string to the buffer, then
   sends the address of the buffer to the queue created in Listing 5.13. */
void vStringSendingTask( void *pvParameters )
{
    char *pcStringToSend;
    const size_t xMaxStringLength = 50;
    BaseType_t xStringNumber = 0;
    for( ;; )
    {
        /* Obtain a buffer that is at least xMaxStringLength characters big.
        The implementation of prvGetBuffer() is not shown - it might obtain
```

```
the buffer from a pool of pre-allocated buffers, or just allocate
       the buffer dynamically. */
    pcStringToSend = ( char * ) prvGetBuffer( xMaxStringLength );
    /* Write a string into the buffer. */
    snprintf( pcStringToSend, xMaxStringLength, "String number %d\r\n",
              xStringNumber );
    /* Increment the counter so the string is different on each iteration
       of this task. */
   xStringNumber++;
   /* Send the address of the buffer to the queue that was created in
      Listing 5.13. The address of the buffer is stored in the
       pcStringToSend variable.*/
                               /* The handle of the queue. */
   xQueueSend( xPointerQueue,
                &pcStringToSend, /* The address of the pointer that points
                                   to the buffer. */
                portMAX DELAY );
}
```

Listing 5.14 Using a queue to send a pointer to a buffer

}

```
/* A task that receives the address of a buffer from the queue created
   in Listing 5.13, and written to in Listing 5.14. The buffer contains a
   string, which is printed out. */
void vStringReceivingTask( void *pvParameters )
{
    char *pcReceivedString;
    for( ;; )
    {
        /* Receive the address of a buffer. */
        xQueueReceive( xPointerQueue, /* The handle of the queue. */
                       &pcReceivedString, /* Store the buffer's address in
                                             pcReceivedString. */
                       portMAX_DELAY );
        /* The buffer holds a string, print it out. */
        vPrintString( pcReceivedString );
        /* The buffer is not required any more - release it so it can be freed,
           or re-used. */
        prvReleaseBuffer( pcReceivedString );
    }
}
```

Listing 5.15 Using a queue to receive a pointer to a buffer

5.5.2 Using a Queue to Send Different Types and Lengths of Data[^9]

[^9]: FreeRTOS message buffers are a lighter weight alternative to queues that hold variable length data.

Previous sections of this book demonstrated two powerful design patterns; sending structures to a queue, and sending pointers to a queue. Combining those techniques allows a task to use a single queue to receive any data type from any data source. The implementation of the FreeRTOS+TCP TCP/IP stack provides a practical example of how this is achieved.

The TCP/IP stack, which runs in its own task, must process events from many different sources. Different event types are associated with different types and lengths of data. IPStackEvent\_t structures describe all events that occur outside of the TCP/IP task, and are sent to the TCP/IP task on a queue. Listing 5.16 shows the IPStackEvent\_t structure. The pvData member of the IPStackEvent\_t structure is a pointer that can be used to hold a value directly, or point to a buffer.

```
/* A subset of the enumerated types used in the TCP/IP stack to
   identify events. */
typedef enum
{
    eNetworkDownEvent = 0, /* The network interface has been lost, or needs
                              (re)connecting. */
    eNetworkRxEvent,
                         /* A packet has been received from the network. */
    eTCPAcceptEvent,
                         /* FreeRTOS_accept() called to accept or wait for a
                              new client. */
/* Other event types appear here but are not shown in this listing. */
} eIPEvent_t;
/* The structure that describes events, and is sent on a queue to the
   TCP/IP task. */
typedef struct IP_TASK_COMMANDS
{
    /* An enumerated type that identifies the event. See the eIPEvent t
       definition above. */
    eIPEvent_t eEventType;
    /* A generic pointer that can hold a value, or point to a buffer. */
    void *pvData;
} IPStackEvent_t;
```

Listing 5.16 The structure used to send events to the TCP/IP stack task in FreeRTOS+TCP

Example TCP/IP events, and their associated data, include:

• eNetworkRxEvent: A packet of data was received from the network.

The network interface sends data received events to the TCP/IP task using a structure of type IPStackEvent\_t. The structure's eEventType member is set to eNetworkRxEvent, and the structure's pvData member is used to point to the buffer that contains the received data. Listing 59 shows a pseudo code example.

```
void vSendRxDataToTheTCPTask( NetworkBufferDescriptor_t *pxRxedData )
{
    IPStackEvent_t xEventStruct;
    /* Complete the IPStackEvent_t structure. The received data is stored in
    pxRxedData. */
    xEventStruct.eEventType = eNetworkRxEvent;
    xEventStruct.pvData = ( void * ) pxRxedData;
    /* Send the IPStackEvent_t structure to the TCP/IP task. */
    xSendEventStructToIPTask( &xEventStruct );
}
```

*Listing 5.17* Pseudo code showing how an IPStackEvent\_t structure is used to send data received from the network to the TCP/IP task

• eTCPAcceptEvent: A socket is to accept, or wait for, a connection from a client.

The task that called FreeRTOS\_accept() sends accept events to the TCP/IP task using a structure of type IPStackEvent\_t. The structure's eEventType member is set to eTCPAcceptEvent, and the structure's pvData member is set to the handle of the socket that is accepting a connection. Listing 5.18 shows a pseudo code example.

```
void vSendAcceptRequestToTheTCPTask( Socket_t xSocket )
{
    IPStackEvent_t xEventStruct;
    /* Complete the IPStackEvent_t structure. */
    xEventStruct.eEventType = eTCPAcceptEvent;
    xEventStruct.pvData = ( void * ) xSocket;
    /* Send the IPStackEvent_t structure to the TCP/IP task. */
    xSendEventStructToIPTask( &xEventStruct );
}
```

**Listing 5.18** Pseudo code showing how an IPStackEvent\_t structure is used to send the handle of a socket that is accepting a connection to the TCP/IP task

• eNetworkDownEvent: The network needs connecting, or re-connecting.

The network interface sends network down events to the TCP/IP task using a structure of type IPStackEvent\_t. The structure's eEventType member is set to eNetworkDownEvent. Network down events are not associated with any data, so the structure's pvData member is not used. Listing 5.19 shows a pseudo code example.

*Listing 5.19* Pseudo code showing how an IPStackEvent\_t structure is used to send a network down event to the TCP/IP task

Listing 5.20 shows the code that receives and processes these events within the TCP/IP task. It can be seen that the eEventType member of the IPStackEvent\_t structures received from the queue is used to determine how the pvData member is to be interpreted.

```
IPStackEvent_t xReceivedEvent;

/* Block on the network event queue until either an event is received, or

    xNextIPSleep ticks pass without an event being received. eEventType is

    set to eNoEvent in case the call to xQueueReceive() returns because it

    timed out, rather than because an event was received. */

xReceivedEvent.eEventType = eNoEvent;

xQueueReceive( xNetworkEventQueue, &xReceivedEvent, xNextIPSleep );

/* Which event was received, if any? */

switch( xReceivedEvent.eEventType )

{

    case eNetworkDownEvent :

        /* Attempt to (re)establish a connection. This event is not

        associated with any data. */
```

```
prvProcessNetworkDownEvent();
         break;
    case eNetworkRxEvent:
         /* The network interface has received a new packet. A pointer to the
            received data is stored in the pvData member of the received
            IPStackEvent t structure. Process the received data. */
         prvHandleEthernetPacket( ( NetworkBufferDescriptor_t * )
                                  ( xReceivedEvent.pvData ) );
         break;
    case eTCPAcceptEvent:
         /* The FreeRTOS_accept() API function was called. The handle of the
            socket that is accepting a connection is stored in the pvData
            member of the received IPStackEvent t structure. */
         xSocket = ( FreeRTOS_Socket_t * ) ( xReceivedEvent.pvData );
         xTCPCheckNewClient( xSocket );
         break;
   /* Other event types are processed in the same way, but are not shown
       here. */
}
```

Listing 5.20 Pseudo code showing how an IPStackEvent\_t structure is received and processed

# 5.6 Receiving From Multiple Queues

# 5.6.1 Queue Sets

Often application designs require a single task to receive data of different sizes, data with different meanings, and data from different sources. The previous section demonstrated how to do this in a neat and efficient way using a single queue that receives structures. However, sometimes an application's designer is working with constraints that limit their design choices, necessitating the use of a separate queue for some data sources. For example, third party code being integrated into a design might assume the presence of a dedicated queue. In such cases a 'queue set' can be used.

Queue sets allow a task to receive data from more than one queue without the task polling each queue in turn to determine which, if any, contains data.

A design that uses a queue set to receive data from multiple sources is less neat, and less efficient, than a design that achieves the same functionality using a single queue that receives structures. For that reason, it is recommended to only use queue sets if design constraints make their use absolutely necessary.

The following sections describe how to use a queue set by:

• Creating a queue set.

• Adding queues to the set.

Semaphores can also be added to a queue set. Semaphores are described later in this book.

• Reading from the queue set to determine which queues within the set contain data.

When a queue that is a member of a set receives data, the handle of the receiving queue is sent to the queue set, and returned when a task calls a function that reads from the queue set. Therefore, if a queue handle is returned from a queue set, then the queue referenced by the handle is known to contain data, and the task can then read from that queue directly.

Note: If a queue is a member of a queue set then you must read from the queue each time its handle is received from the queue set, and you must not read from the queue before its handle is received from the queue set.

Queue set functionality is enabled by setting the configUSE\_QUEUE\_SETS compile time configuration constant to 1 in FreeRTOSConfig.h.

# 5.6.2 The xQueueCreateSet() API Function

A queue set must be explicitly created before it can be used. At the time of writing there is no implementation of xQueueCreateSetStatic(). However queue sets are themselves queues, so it is possible to create a set using pre-allocated memory by using a specially crafted call to xQueueCreateStatic().

Queues sets are referenced by handles, which are variables of type QueueSetHandle\_t. The xQueueCreateSet() API function creates a queue set and returns a QueueSetHandle\_t that references the created queue set.

QueueSetHandle\_t xQueueCreateSet( const UBaseType\_t uxEventQueueLength);

#### *Listing 5.21* The xQueueCreateSet() API function prototype

#### xQueueCreateSet() parameters and return value

• uxEventQueueLength

When a queue that is a member of a queue set receives data, the handle of the receiving queue is sent to the queue set. uxEventQueueLength defines the maximum number of queue handles the queue set being created can hold at any one time.

Queue handles are only sent to a queue set when a queue within the set receives data. A queue cannot receive data if it is full, so no queue handles can be sent to the queue set if all the queues in the set are full. Therefore, the maximum number of items the queue set will ever have to hold at one time is the sum of the lengths of every queue in the set.

As an example, if there are three empty queues in the set, and each queue has a length of five, then in total the queues in the set can receive fifteen items (three queues multiplied by five items each) before all the

queues in the set are full. In that example uxEventQueueLength must be set to fifteen to guarantee the queue set can receive every item sent to it.

Semaphores can also be added to a queue set. Semaphores are covered later in this book. For the purposes of calculating the necessary uxEventQueueLength, the length of a binary semaphore is one, the length of a mutex is one, and the length of a counting semaphore is given by the semaphore's maximum count value.

As another example, if a queue set will contain a queue that has a length of three, and a binary semaphore (which has a length of one), uxEventQueueLength must be set to four (three plus one).

• Return Value

If NULL is returned, then the queue set cannot be created because there is insufficient heap memory available for FreeRTOS to allocate the queue set data structures and storage area. Chapter 3 provides more information on the FreeRTOS heap.

If a non-NULL value is returned then the queue set was created successfully and the returned value is the handle to the created queue set.

# 5.6.3 The xQueueAddToSet() API Function

xQueueAddToSet() adds a queue or semaphore to a queue set. Semaphores are described later in this book.

## Listing 5.22 The xQueueAddToSet() API function prototype

#### xQueueAddToSet() parameters and return value

• xQueueOrSemaphore

The handle of the queue or semaphore that is being added to the queue set.

Queue handles and semaphore handles can both be cast to the QueueSetMemberHandle\_t type.

• xQueueSet

The handle of the queue set to which the queue or semaphore is being added.

• Return Value

There are two possible return values:

#### 1. pdPASS

This indicates the queue set was created successfully.

#### 2. pdFAIL

This indicates the queue or semaphore could not be added to the queue set.

Queues and binary semaphores can only be added to a set when they are empty. Counting semaphores can only be added to a set when their count is zero. Queues and semaphores can only be a member of one set at a time.

## 5.6.4 The xQueueSelectFromSet() API Function

xQueueSelectFromSet() reads a queue handle from the queue set.

When a queue or semaphore that is a member of a set receives data, the handle of the receiving queue or semaphore is sent to the queue set, and returned when a task calls xQueueSelectFromSet(). If a handle is returned from a call to xQueueSelectFromSet() then the queue or semaphore referenced by the handle is known to contain data and the calling task must then read from the queue or semaphore directly.

Note: Do not read data from a queue or semaphore that is a member of a set unless the handle of the queue or semaphore has first been returned from a call to xQueueSelectFromSet(). Only read one item from a queue or semaphore each time the queue handle or semaphore handle is returned from a call to xQueueSelectFromSet().

Listing 5.23 The xQueueSelectFromSet() API function prototype

#### xQueueSelectFromSet() parameters and return value

• xQueueSet

The handle of the queue set from which a queue handle or semaphore handle is being received (read). The queue set handle will have been returned from the call to xQueueCreateSet() used to create the queue set.

• xTicksToWait

The maximum amount of time the calling task should remain in the Blocked state to wait to receive a queue or semaphore handle from the queue set, if all the queues and semaphore in the set are empty.

If xTicksToWait is zero then xQueueSelectFromSet() will return immediately if all the queues and semaphores in the set are empty.

The block time is specified in tick periods, so the absolute time it represents is dependent on the tick frequency. The macro pdMS\_T0\_TICKS() can be used to convert a time specified in milliseconds to a time specified in ticks.

Setting xTicksToWait to portMAX\_DELAY will cause the task to wait indefinitely (without timing out) provided INCLUDE\_vTaskSuspend is set to 1 in FreeRTOSConfig.h.

Return Value

A return value that is not NULL will be the handle of a queue or semaphore that is known to contain data. If a block time was specified (xTicksToWait was not zero), then it is possible the calling task was placed into the Blocked state to wait for data to become available from a queue or semaphore in the set, but a handle was successfully read from the queue set before the block time expired. Handles are returned as a QueueSetMemberHandle\_t type, which can be cast to either a QueueHandle\_t type or SemaphoreHandle\_t type.

If the return value is NULL then a handle could not be read from the queue set. If a block time was specified (**xTicksToWait** was not zero) then the calling task was placed in the Blocked state to wait for another task or interrupt to send data to a queue or semaphore in the set, but the block time expired before that happened.

#### Example 5.3 \*Using a Queue Set

This example creates two sending tasks and one receiving task. The sending tasks send data to the receiving task on two separate queues, one queue for each task. The two queues are added to a queue set, and the receiving task reads from the queue set to determine which of the two queues contain data.

The tasks, queues, and the queue set are all created in main()—see Listing 5.24 for its implementation.

```
/* Declare two variables of type QueueHandle t. Both queues are added
   to the same queue set. */
static QueueHandle_t xQueue1 = NULL, xQueue2 = NULL;
/* Declare a variable of type QueueSetHandle_t. This is the queue set
   to which the two queues are added. */
static QueueSetHandle_t xQueueSet = NULL;
int main( void )
{
    /* Create the two queues, both of which send character pointers. The
       priority of the receiving task is above the priority of the sending
      tasks, so the queues will never have more than one item in them at
       any one time*/
    xQueue1 = xQueueCreate( 1, sizeof( char * ) );
    xQueue2 = xQueueCreate( 1, sizeof( char * ) );
    /* Create the queue set. Two queues will be added to the set, each of
      which can contain 1 item, so the maximum number of queue handles the
       queue set will ever have to hold at one time is 2 (2 queues multiplied
       by 1 item per queue). */
    xQueueSet = xQueueCreateSet( 1 * 2 );
```

```
/* Add the two queues to the set. */
   xQueueAddToSet( xQueue1, xQueueSet );
   xQueueAddToSet( xQueue2, xQueueSet );
   /* Create the tasks that send to the queues. */
   xTaskCreate( vSenderTask1, "Sender1", 1000, NULL, 1, NULL );
   xTaskCreate( vSenderTask2, "Sender2", 1000, NULL, 1, NULL );
   /* Create the task that reads from the queue set to determine which of
      the two queues contain data. */
   xTaskCreate( vReceiverTask, "Receiver", 1000, NULL, 2, NULL );
   /* Start the scheduler so the created tasks start executing. */
   vTaskStartScheduler();
   /* As normal, vTaskStartScheduler() should not return, so the following
      lines will never execute. */
   for( ;; );
   return 0;
}
```

#### Listing 5.24 Implementation of main() for Example 5.3

The first sending task uses xQueue1 to send a character pointer to the receiving task every 100 milliseconds. The second sending task uses xQueue2 to send a character pointer to the receiving task every 200 milliseconds. The character pointers point to a string that identifies the sending task. Listing 5.25 shows the implementation of both tasks.

```
void vSenderTask1( void *pvParameters )
{
    const TickType_t xBlockTime = pdMS_T0_TICKS( 100 );
    const char * const pcMessage = "Message from vSenderTask1\r\n";
    /* As per most tasks, this task is implemented within an infinite loop. */
    for( ;; )
    {
        /* Block for 100ms. */
        vTaskDelay( xBlockTime );
        /* Send this task's string to xQueue1. It is not necessary to use a
        block time, even though the queue can only hold one item. This is
        because the priority of the task that reads from the queue is
        higher than the priority of this task; as soon as this task writes
        to the queue it will be pre-empted by the task that reads from the
        queue, so the queue will already be empty again by the time the
    }
}
```

```
call to xQueueSend() returns. The block time is set to 0. */
       xQueueSend( xQueue1, &pcMessage, 0 );
   }
}
                         */
void vSenderTask2( void *pvParameters )
{
   const TickType_t xBlockTime = pdMS_TO_TICKS( 200 );
   const char * const pcMessage = "Message from vSenderTask2\r\n";
   /* As per most tasks, this task is implemented within an infinite loop. */
   for(;;)
   {
       /* Block for 200ms. */
       vTaskDelay( xBlockTime );
       /* Send this task's string to xQueue2. It is not necessary to use a
          block time, even though the queue can only hold one item. This is
          because the priority of the task that reads from the queue is
          higher than the priority of this task; as soon as this task writes
          to the queue it will be pre-empted by the task that reads from the
          queue, so the queue will already be empty again by the time the
          call to xQueueSend() returns. The block time is set to 0. */
       xQueueSend( xQueue2, &pcMessage, 0 );
   }
}
```

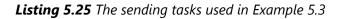

The queues written to by the sending tasks are members of the same queue set. Each time a task sends to one of the queues, the handle of the queue is sent to the queue set. The receiving task calls xQueueSelectFromSet() to read the queue handles from the queue set. After the receiving task receives a queue handle from the set, it knows the queue referenced by the received handle contains data, so it reads the data from the queue directly. The data it reads from the queue is a pointer to a string, which the receiving task prints out.

If a call to xQueueSelectFromSet() times out, it returns NULL. In Example 5.3, xQueueSelectFromSet() is called with an indefinite block time, so it will never time out, and can only return a valid queue handle. Therefore, the receiving task does not need to check to see if xQueueSelectFromSet() returned NULL before using the returned value.

xQueueSelectFromSet() only returns a queue handle if the queue referenced by the handle contains data, so it is not necessary to use a block time when reading from the queue.

Listing 5.26 shows the implementation of the receive task.

```
void vReceiverTask( void *pvParameters )
{
    QueueHandle t xQueueThatContainsData;
    char *pcReceivedString;
    /* As per most tasks, this task is implemented within an infinite loop. */
    for(;;)
    {
        /* Block on the queue set to wait for one of the queues in the set to
           contain data. Cast the QueueSetMemberHandle t value returned from
           xQueueSelectFromSet() to a QueueHandle_t, as it is known all the
           members of the set are queues (the queue set does not contain any
           semaphores). */
        xQueueThatContainsData = ( QueueHandle_t ) xQueueSelectFromSet(
                                                     xQueueSet, portMAX DELAY );
        /* An indefinite block time was used when reading from the queue set,
           so xQueueSelectFromSet() will not have returned unless one of the
           queues in the set contained data, and xQueueThatContainsData cannot
           be NULL. Read from the queue. It is not necessary to specify a
           block time because it is known the queue contains data. The block
           time is set to 0. */
        xQueueReceive( xQueueThatContainsData, &pcReceivedString, 0 );
        /* Print the string received from the queue. */
        vPrintString( pcReceivedString );
    }
}
```

## Listing 5.26 The receive task used in Example 5.3

Figure 5.7 shows the output produced by Example 5.3. It can be seen that the receiving task receives strings from both sending tasks. The block time used by vSenderTask1() is half of the block time used by vSenderTask2(), which causes the strings sent by vSenderTask1() to print out twice as often as those sent by vSenderTask2().

| C:\Windows\system32\cmd.exe - RT05Demo                 |   |
|--------------------------------------------------------|---|
| Message from vSenderTask1                              |   |
| Message from vSenderTask2                              |   |
| Message from vSenderTask1                              |   |
| Message from vSenderTask1                              |   |
| Message from vSenderTask2                              |   |
| Message from vSenderTask1                              |   |
| Message from vSenderIask1                              |   |
| Message from vSenderIask2                              |   |
| Message from vSenderTask1                              |   |
| Message from vSenderTask1                              |   |
| Message from vSenderTask2                              |   |
| Message from vSenderTask1                              |   |
| Message from vSenderTask1                              |   |
| Message from vSenderTask2                              |   |
| Message from vSenderTask1                              |   |
| Message from vSenderTask1                              |   |
| Message from vSenderTask2                              |   |
| Message from vSenderTask1                              |   |
| Message from vSenderTask1                              |   |
| Message from vSenderTask2<br>Message from vSenderTask1 |   |
| Message from vSenderTask1<br>Message from vSenderTask1 |   |
| Message from vSenderTask1<br>Message from vSenderTask2 |   |
| Message from vSenderTask2<br>Message from vSenderTask1 |   |
|                                                        | - |
|                                                        |   |

Figure 5.7 The output produced when Example 5.3 is executed

# 5.6.5 More Realistic Queue Set Use Cases

Example 5.3 demonstrated a very simplistic case; the queue set only contained queues, and the two queues it contained were both used to send a character pointer. In a real application, a queue set might contain both queues and semaphores, and the queues might not all hold the same data type. When this is the case, it is necessary to test the value returned by xQueueSelectFromSet(), before using the returned value. Listing 5.27 demonstrates how to use the value returned from xQueueSelectFromSet() when the set has the following members:

- A binary semaphore.
- A queue from which character pointers are read.
- A queue from which uint32\_t values are read.

Listing 5.27 assumes the queues and semaphore have already been created and added to the queue set.

```
/* The handle of the queue from which character pointers are received. */
QueueHandle_t xCharPointerQueue;
/* The handle of the queue from which uint32_t values are received. */
QueueHandle_t xUint32tQueue;
/* The handle of the binary semaphore. */
SemaphoreHandle_t xBinarySemaphore;
/* The queue set to which the two queues and the binary semaphore belong. */
QueueSetHandle_t xQueueSet;
```

```
void vAMoreRealisticReceiverTask( void *pvParameters )
{
    QueueSetMemberHandle_t xHandle;
    char *pcReceivedString;
    uint32 t ulRecievedValue;
    const TickType_t xDelay100ms = pdMS_T0_TICKS( 100 );
    for(;;)
    {
        /* Block on the queue set for a maximum of 100ms to wait for one of the
           members of the set to contain data. */
        xHandle = xQueueSelectFromSet( xQueueSet, xDelay100ms );
        /* Test the value returned from xQueueSelectFromSet(). If the returned
           value is NULL then the call to xQueueSelectFromSet() timed out. If
           the returned value is not NULL then the returned value will be the
           handle of one of the set's members. The QueueSetMemberHandle t
           value can be cast to either a QueueHandle_t or a SemaphoreHandle_t.
           Whether an explicit cast is required depends on the compiler. */
        if( xHandle == NULL )
        {
            /* The call to xQueueSelectFromSet() timed out. */
        }
        else if( xHandle == ( QueueSetMemberHandle t ) xCharPointerQueue )
        {
            /* The call to xQueueSelectFromSet() returned the handle of the
               queue that receives character pointers. Read from the queue.
               The queue is known to contain data, so a block time of 0 is
               used. */
            xQueueReceive( xCharPointerQueue, &pcReceivedString, 0 );
            /* The received character pointer can be processed here... */
        }
        else if( xHandle == ( QueueSetMemberHandle t ) xUint32tQueue )
        {
            /* The call to xQueueSelectFromSet() returned the handle of the
               queue that receives uint32_t types. Read from the queue. The
               queue is known to contain data, so a block time of 0 is used. */
            xQueueReceive(xUint32tQueue, &ulRecievedValue, 0);
            /* The received value can be processed here... */
        }
        else if( xHandle == ( QueueSetMemberHandle_t ) xBinarySemaphore )
        {
            /* The call to xQueueSelectFromSet() returned the handle of the
               binary semaphore. Take the semaphore now. The semaphore is
               known to be available so a block time of 0 is used. */
            xSemaphoreTake( xBinarySemaphore, 0 );
```

```
/* Whatever processing is necessary when the semaphore is taken
        can be performed here... */
   }
}
```

Listing 5.27 Using a queue set that contains queues and semaphores

# 5.7 Using a Queue to Create a Mailbox

There is no consensus on terminology within the embedded community, and 'mailbox' will mean different things in different RTOSes. In this book, the term mailbox is used to refer to a queue that has a length of one. A queue may be described as a mailbox because of the way it is used in the application, rather than because it has a functional difference to a queue:

- A queue is used to send data from one task to another task, or from an interrupt service routine to a task. The sender places an item in the queue, and the receiver removes the item from the queue. The data passes through the queue from the sender to the receiver.
- A mailbox is used to hold data that can be read by any task, or any interrupt service routine. The data does
  not pass through the mailbox, but instead remains in the mailbox until it is overwritten. The sender
  overwrites the value in the mailbox. The receiver reads the value from the mailbox, but does not remove
  the value from the mailbox.

This chapter describes two queue API functions that enable a queue to be used as a mailbox.

Listing 5.28 shows how a queue is created for use as a mailbox.

```
/* A mailbox can hold a fixed size data item. The size of the data item is set
   when the mailbox (queue) is created. In this example the mailbox is created
   to hold an Example_t structure. Example_t includes a time stamp to allow the
   data held in the mailbox to note the time at which the mailbox was last
   updated. The time stamp used in this example is for demonstration purposes
   only - a mailbox can hold any data the application writer wants, and the
   data does not need to include a time stamp. */
typedef struct xExampleStructure
{
    TickType_t xTimeStamp;
    uint32_t ulValue;
} Example t;
/* A mailbox is a queue, so its handle is stored in a variable of type
   QueueHandle_t. */
QueueHandle_t xMailbox;
void vAFunction( void )
{
```

```
/* Create the queue that is going to be used as a mailbox. The queue has
    a length of 1 to allow it to be used with the xQueueOverwrite() API
    function, which is described below. */
    xMailbox = xQueueCreate( 1, sizeof( Example_t ) );
}
```

Listing 5.28 A queue being created for use as a mailbox

# 5.7.1 The xQueueOverwrite() API Function

Like the xQueueSendToBack() API function, the xQueueOverwrite() API function sends data to a queue. Unlike xQueueSendToBack(), if the queue is already full, then xQueueOverwrite() overwrites data that is already in the queue.

xQueueOverwrite() must only be used with queues that have a length of one. The overwrite mode will always write to the front of the queue and update the front of queue pointer, but it will not update the messages waiting. If configASSERT is defined, an assert will occur if the queue has a length > 1.

Note: Never call xQueueOverwrite() from an interrupt service routine. The interrupt-safe version xQueueOverwriteFromISR() should be used in its place.

BaseType\_t xQueueOverwrite( QueueHandle\_t xQueue, const void \* pvItemToQueue );

## Listing 5.29 The xQueueOverwrite() API function prototype

#### xQueueOverwrite() parameters and return value

• xQueue

The handle of the queue to which the data is being sent (written). The queue handle will have been returned from the call to xQueueCreate() or xQueueCreateStatic() used to create the queue.

• pvItemToQueue

A pointer to the data to be copied into the queue.

The size of each item that the queue can hold is set when the queue is created, so this many bytes will be copied from pvItemToQueue into the queue storage area.

Return value

xQueueOverwrite() writes to the queue even when the queue is full, so pdPASS is the only possible return value.

Listing 5.30 shows how xQueueOverwrite() is used to write to the mailbox (queue) created in Listing 5.28.

```
void vUpdateMailbox( uint32_t ulNewValue )
{
    /* Example_t was defined in Listing 5.28. */
    Example_t xData;
    /* Write the new data into the Example_t structure.*/
    xData.ulValue = ulNewValue;
    /* Use the RTOS tick count as the time stamp stored in the Example_t
    structure. */
    xData.xTimeStamp = xTaskGetTickCount();
    /* Send the structure to the mailbox - overwriting any data that is
    already in the mailbox. */
    xQueueOverwrite( xMailbox, &xData );
}
```

Listing 5.30 Using the xQueueOverwrite() API function

## 5.7.2 The xQueuePeek() API Function

xQueuePeek() receives (reads) an item from a queue *without* removing the item from the queue. xQueuePeek() receives data from the head of the queue without modifying the data stored in the queue, or the order in which data is stored in the queue.

Note: Never call xQueuePeek() from an interrupt service routine. The interrupt-safe version xQueuePeekFromISR() should be used in its place.

xQueuePeek() has the same function parameters and return value as xQueueReceive().

Listing 5.31 The xQueuePeek() API function prototype

Listing 5.32 shows xQueuePeek() being used to receive the item posted to the mailbox (queue) in Listing 5.30.

```
BaseType_t vReadMailbox( Example_t *pxData )
{
    TickType_t xPreviousTimeStamp;
    BaseType_t xDataUpdated;
```

/\* This function updates an Example\_t structure with the latest value received from the mailbox. Record the time stamp already contained in

```
*pxData before it gets overwritten by the new data. */
xPreviousTimeStamp = pxData->xTimeStamp;
/* Update the Example_t structure pointed to by pxData with the data
   contained in the mailbox. If xQueueReceive() was used here then the
  mailbox would be left empty, and the data could not then be read by
   any other tasks. Using xQueuePeek() instead of xQueueReceive() ensures
   the data remains in the mailbox.
  A block time is specified, so the calling task will be placed in the
  Blocked state to wait for the mailbox to contain data should the mailbox
   be empty. An infinite block time is used, so it is not necessary to
  check the value returned from xQueuePeek(), as xQueuePeek() will only
   return when data is available. */
xQueuePeek( xMailbox, pxData, portMAX DELAY );
/* Return pdTRUE if the value read from the mailbox has been updated since
  this function was last called. Otherwise return pdFALSE. */
if( pxData->xTimeStamp > xPreviousTimeStamp )
{
   xDataUpdated = pdTRUE;
}
else
{
   xDataUpdated = pdFALSE;
}
return xDataUpdated;
```

Listing 5.32 Using the xQueuePeek() API function

}

# 6 Software Timer Management

# 6.1 Chapter Introduction and Scope

Software timers are used to schedule the execution of a function at a set time in the future, or periodically with a fixed frequency. The function executed by the software timer is called the software timer's callback function.

Software timers are implemented by, and are under the control of, the FreeRTOS kernel. They do not require hardware support, and are not related to hardware timers or hardware counters.

Note that, in line with the FreeRTOS philosophy of using innovative design to ensure maximum efficiency, software timers do not use any processing time unless a software timer callback function is actually executing.

Software timer functionality is optional. To include software timer functionality:

- 1. Build the FreeRTOS source file FreeRTOS/Source/timers.c as part of your project.
- 2. Define the constants detailed below in the application's FreeRTOSConfig.h header file :
- configUSE\_TIMERS

Set configUSE\_TIMERS to 1 in FreeRTOSConfig.h.

• configTIMER\_TASK\_PRIORITY

Sets the priority of the timer service task between 0 and ( configMAX\_PRIORITIES - 1 ).

• configTIMER\_QUEUE\_LENGTH

Sets the maximum number of unprocessed commands that the timer command queue can hold at any one time.

• configTIMER\_TASK\_STACK\_DEPTH

Sets the size of the stack (in words, not bytes) allocated to the timer service task.

# 6.1.1 Scope

This chapter covers:

- The characteristics of a software timer compared to the characteristics of a task.
- The RTOS daemon task.
- The timer command queue.
- The difference between a one shot software timer and a periodic software timer.
- How to create, start, reset and change the period of a software timer.

# 6.2 Software Timer Callback Functions

Software timer callback functions are implemented as C functions. The only thing special about them is their prototype, which must return void, and take a handle to a software timer as its only parameter. The callback function prototype is demonstrated by Listing 6.1.

void ATimerCallback( TimerHandle\_t xTimer );

#### Listing 6.1 The software timer callback function prototype

Software timer callback functions execute from start to finish, and exit in the normal way. They should be kept short, and must not enter the Blocked state.

Note: As will be seen, software timer callback functions execute in the context of a task that is created automatically when the FreeRTOS scheduler is started. Therefore, it is essential that software timer callback functions never call FreeRTOS API functions that will result in the calling task entering the Blocked state. It is ok to call functions such as xQueueReceive(), but only if the function's xTicksToWait parameter (which specifies the function's block time) is set to 0. It is not ok to call functions such as vTaskDeLay(), as calling vTaskDeLay() will always place the calling task into the Blocked state.

# 6.3 Attributes and States of a Software Timer

## 6.3.1 Period of a Software Timer

A software timer's 'period' is the time between the software timer being started, and the software timer's callback function executing.

## 6.3.2 One-shot and Auto-reload Timers

There are two types of software timer:

1. One-shot timers

Once started, a one-shot timer will execute its callback function once only. A one-shot timer can be restarted manually, but will not restart itself.

2. Auto-reload timers

Once started, an auto-reload timer will re-start itself each time it expires, resulting in periodic execution of its callback function.

Figure 6.1 shows the difference in behavior between a one-shot timer and an auto-reload timer. The dashed vertical lines mark the times at which a tick interrupt occurs.

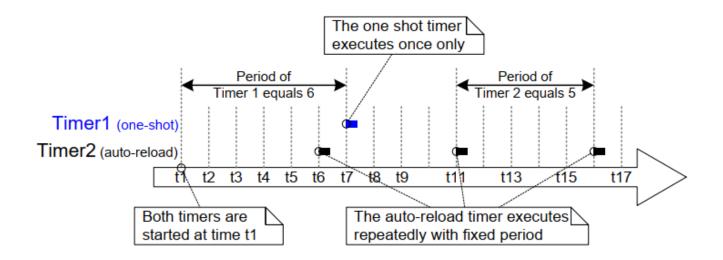

Figure 6.1 The difference in behavior between one-shot and auto-reload software timers

Referring to Figure 6.1:

• Timer 1

Timer 1 is a one-shot timer that has a period of 6 ticks. It is started at time t1, so its callback function executes 6 ticks later, at time t7. As timer 1 is a one-shot timer, its callback function does not execute again.

• Timer 2

Timer 2 is an auto-reload timer that has a period of 5 ticks. It is started at time t1, so its callback function executes every 5 ticks after time t1. In Figure 6.1 this is at times t6, t11 and t16.

## 6.3.3 Software Timer States

A software timer can be in one of the following two states:

• Dormant

A Dormant software timer exists, and can be referenced by its handle, but is not running, so its callback functions will not execute.

Running

A Running software timer will execute its callback function after a time equal to its period has elapsed since the software timer entered the Running state, or since the software timer was last reset.

Figure 6.2 and Figure 6.3 show the possible transitions between the Dormant and Running states for an autoreload timer and a one-shot timer respectively. The key difference between the two diagrams is the state entered after the timer has expired; the auto-reload timer executes its callback function then re-enters the Running state, the one-shot timer executes its callback function then enters the Dormant state.

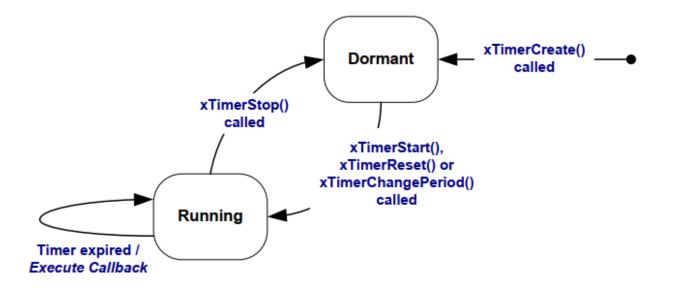

Figure 6.2 Auto-reload software timer states and transitions

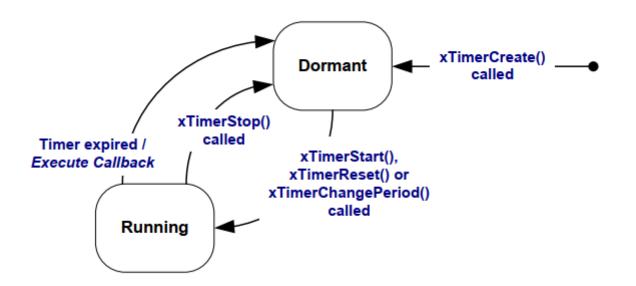

Figure 6.3 One-shot software timer states and transitions

The xTimerDelete() API function deletes a timer. A timer can be deleted at any time. The function prototype is demonstrated by Listing 6.2.

```
BaseType_t xTimerDelete( TimerHandle_t xTimer, TickType_t xTicksToWait );
```

Listing 6.2 The xTimerDelete() API function prototype

#### xTimerDelete() parameters and return value

• xTimer

The handle of the timer being deleted.

• xTicksToWait

Specifies the time, in ticks, that the calling task should be held in the Blocked state to wait for the delete command to be successfully sent to the timer command queue, should the queue already be full when xTimerDelete() was called. xTicksToWait is ignored if xTimerDelete() is called before the scheduler is started.

• Return value

There are two possible return values:

• pdPASS

pdPASS will be returned if the command was successfully sent to the timer command queue.

• pdFAIL

pdFAIL will be returned if the delete command could not be sent to the timer command queue even after xBlockTime ticks had passed.

## 6.4 The Context of a Software Timer

6.4.1 The RTOS Daemon (Timer Service) Task

All software timer callback functions execute in the context of the same RTOS daemon (or 'timer service') task[^10].

[^10]: The task used to be called the 'timer service task', because originally it was only used to execute software timer callback functions. Now the same task is used for other purposes too, so it is known by the more generic name of the 'RTOS daemon task'.

The daemon task is a standard FreeRTOS task that is created automatically when the scheduler is started. Its priority and stack size are set by the configTIMER\_TASK\_PRIORITY and configTIMER\_TASK\_STACK\_DEPTH compile time configuration constants respectively. Both constants are defined within FreeRTOSConfig.h.

Software timer callback functions must not call FreeRTOS API functions that will result in the calling task entering the Blocked state, as to do so will result in the daemon task entering the Blocked state.

## 6.4.2 The Timer Command Queue

Software timer API functions send commands from the calling task to the daemon task on a queue called the 'timer command queue'. This is shown in Figure 6.4. Examples of commands include 'start a timer', 'stop a timer' and 'reset a timer'.

The timer command queue is a standard FreeRTOS queue that is created automatically when the scheduler is started. The length of the timer command queue is set by the configTIMER\_QUEUE\_LENGTH compile time configuration constant in FreeRTOSConfig.h.

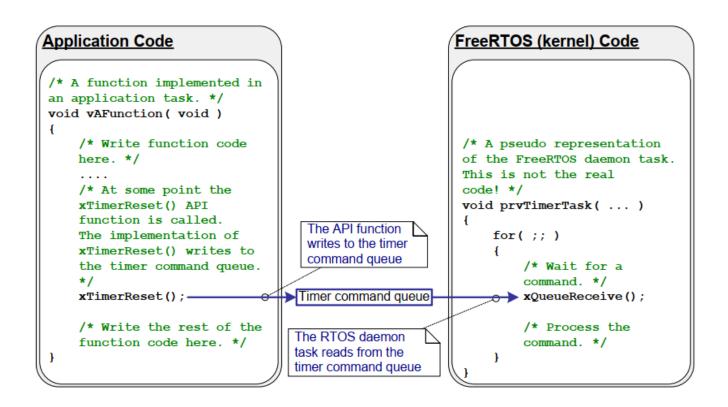

*Figure 6.4* The timer command queue being used by a software timer API function to communicate with the RTOS daemon task

## 6.4.3 Daemon Task Scheduling

The daemon task is scheduled like any other FreeRTOS task; it will only process commands, or execute timer callback functions, when it is the highest priority task that is able to run. Figure 6.5 and Figure 6.6 demonstrate how the configTIMER\_TASK\_PRIORITY setting affects the execution pattern.

Figure 6.5 shows the execution pattern when the priority of the daemon task is below the priority of a task that calls the xTimerStart() API function.

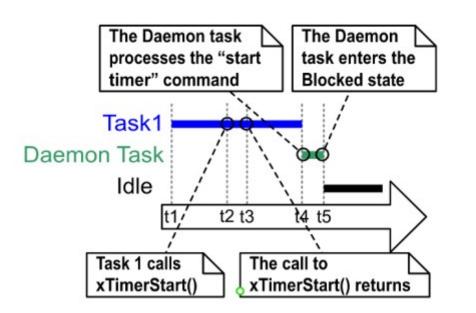

*Figure 6.5* The execution pattern when the priority of a task calling xTimerStart() is above the priority of the daemon task

Referring to Figure 6.5, in which the priority of Task 1 is higher than the priority of the daemon task, and the priority of the daemon task is higher than the priority of the Idle task:

#### 1. At time t1

Task 1 is in the Running state, and the daemon task is in the Blocked state.

The daemon task will leave the Blocked state if a command is sent to the timer command queue, in which case it will process the command, or if a software timer expires, in which case it will execute the software timer's callback function.

#### 2. At time t2

Task 1 calls xTimerStart().

xTimerStart() sends a command to the timer command queue, causing the daemon task to leave the Blocked state. The priority of Task 1 is higher than the priority of the daemon task, so the daemon task does not pre-empt Task 1.

Task 1 is still in the Running state, and the daemon task has left the Blocked state and entered the Ready state.

3. At time t3

Task 1 completes executing the xTimerStart() API function. Task 1 executed xTimerStart() from the start of the function to the end of the function, without leaving the Running state.

4. At time t4

Task 1 calls an API function that results in it entering the Blocked state. The daemon task is now the highest priority task in the Ready state, so the scheduler selects the daemon task as the task to enter the Running state. The daemon task then starts to process the command sent to the timer command queue by Task 1.

Note: The time at which the software timer being started will expire is calculated from the time the 'start a timer' command was sent to the timer command queue—it is not calculated from the time the daemon task received the 'start a timer' command from the timer command queue.

5. At time t5

The daemon task has completed processing the command sent to it by Task 1, and attempts to receive more data from the timer command queue. The timer command queue is empty, so the daemon task reenters the Blocked state. The daemon task will leave the Blocked state again if a command is sent to the timer command queue, or if a software timer expires.

The Idle task is now the highest priority task in the Ready state, so the scheduler selects the Idle task as the task to enter the Running state.

Figure 6.6 shows a similar scenario to that shown by Figure 6.5, but this time the priority of the daemon task is above the priority of the task that calls xTimerStart().

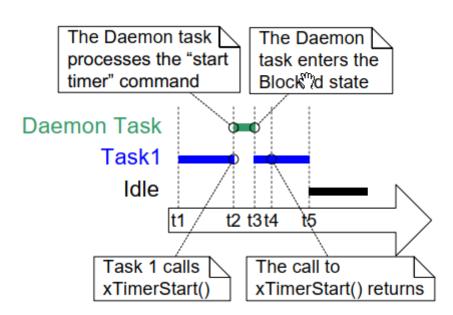

*Figure 6.6* The execution pattern when the priority of a task calling xTimerStart() is below the priority of the daemon task

Referring to Figure 6.6, in which the priority of the daemon task is higher than the priority of Task 1, and the priority of the Task 1 is higher than the priority of the Idle task:

1. At time t1

As before, Task 1 is in the Running state, and the daemon task is in the Blocked state.

#### 2. At time t2

Task 1 calls xTimerStart().

xTimerStart() sends a command to the timer command queue, causing the daemon task to leave the Blocked state. The priority of the daemon task is higher than the priority of Task 1, so the scheduler selects the daemon task as the task to enter the Running state.

Task 1 was pre-empted by the daemon task before it had completed executing the xTimerStart() function, and is now in the Ready state.

The daemon task starts to process the command sent to the timer command queue by Task 1.

3. At time t3

The daemon task has completed processing the command sent to it by Task 1, and attempts to receive more data from the timer command queue. The timer command queue is empty, so the daemon task reenters the Blocked state.

Task 1 is now the highest priority task in the Ready state, so the scheduler selects Task 1 as the task to enter the Running state.

#### 4. At time t4

Task 1 was pre-empted by the daemon task before it had completed executing the xTimerStart() function, and only exits (returns from) xTimerStart() after it has re-entered the Running state.

5. At time t5

Task 1 calls an API function that results in it entering the Blocked state. The Idle task is now the highest priority task in the Ready state, so the scheduler selects the Idle task as the task to enter the Running state.

In the scenario shown by Figure 6.5, time passed between Task 1 sending a command to the timer command queue, and the daemon task receiving and processing the command. In the scenario shown by Figure 6.6, the daemon task had received and processed the command sent to it by Task 1 before Task 1 returned from the function that sent the command.

Commands sent to the timer command queue contain a time stamp. The time stamp is used to account for any time that passes between a command being sent by an application task, and the same command being processed by the daemon task. For example, if a 'start a timer' command is sent to start a timer that has a period of 10 ticks, the time stamp is used to ensure the timer being started expires 10 ticks after the command was sent, not 10 ticks after the command was processed by the daemon task.

# 6.5 Creating and Starting a Software Timer

## 6.5.1 The xTimerCreate() API Function

FreeRTOS also includes the xTimerCreateStatic() function, which allocates the memory required to create a timer statically at compile time: A software timer must be explicitly created before it can be used.

Software timers are referenced by variables of type TimerHandle\_t.xTimerCreate() is used to create a software timer and returns a TimerHandle\_t to reference the software timer it creates. Software timers are created in the Dormant state.

Software timers can be created before the scheduler is running, or from a task after the scheduler has been started.

Section 2.5: Data Types and Coding Style Guide describes the data types and naming conventions used.

#### Listing 6.3 The xTimerCreate() API function prototype

#### xTimerCreate() parameters and return value

• pcTimerName

A descriptive name for the timer. This is not used by FreeRTOS in any way. It is included purely as a debugging aid. Identifying a timer by a human readable name is much simpler than attempting to identify it by its handle.

• xTimerPeriodInTicks

The timer's period specified in ticks. The pdMS\_TO\_TICKS() macro can be used to convert a time specified in milliseconds into a time specified in ticks. Cannot be 0.

• xAutoReload

Set xAutoReload to pdTRUE to create an auto-reload timer. Set xAutoReload to pdFALSE to create a oneshot timer.

• pvTimerID

Each software timer has an ID value. The ID is a void pointer, and can be used by the application writer for any purpose. The ID is particularly useful when the same callback function is used by more than one software timer, as it can be used to provide timer specific storage. Use of a timer's ID is demonstrated in an example in this chapter.

pvTimerID sets an initial value for the ID of the task being created.

• pxCallbackFunction

Software timer callback functions are simply C functions that conform to the prototype shown in Listing 6.1. The pxCallbackFunction parameter is a pointer to the function (in effect, just the function name) to

use as the callback function for the software timer being created.

• Return value

If NULL is returned, then the software timer cannot be created because there is insufficient heap memory available for FreeRTOS to allocate the necessary data structure.

If a non-NULL value is returned it indicates that the software timer has been created successfully. The returned value is the handle of the created timer.

Chapter 3 provides more information on heap memory management.

#### 6.5.2 The xTimerStart() API Function

xTimerStart() is used to start a software timer that is in the Dormant state, or reset (re-start) a software timer that is in the Running state. xTimerStop() is used to stop a software timer that is in the Running state. Stopping a software timer is the same as transitioning the timer into the Dormant state.

xTimerStart() can be called before the scheduler is started, but when this is done, the software timer will not actually start until the time at which the scheduler starts.

Note: Never call *xTimerStart()* from an interrupt service routine. The interrupt-safe version *xTimerStartFromISR()* should be used in its place.

BaseType\_t xTimerStart( TimerHandle\_t xTimer, TickType\_t xTicksToWait );

#### Listing 6.4 The xTimerStart() API function prototype

#### xTimerStart() parameters and return value

• xTimer

The handle of the software timer being started or reset. The handle will have been returned from the call to xTimerCreate() used to create the software timer.

• xTicksToWait

xTimerStart() uses the timer command queue to send the 'start a timer' command to the daemon task. xTicksToWait specifies the maximum amount of time the calling task should remain in the Blocked state to wait for space to become available on the timer command queue, should the queue already be full.

xTimerStart() will return immediately if xTicksToWait is zero and the timer command queue is already
full.

The block time is specified in tick periods, so the absolute time it represents is dependent on the tick frequency. The macro pdMS\_TO\_TICKS() can be used to convert a time specified in milliseconds into a time specified in ticks.

If INCLUDE\_vTaskSuspend is set to 1 in FreeRTOSConfig.h then setting xTicksToWait to portMAX\_DELAY will result in the calling task remaining in the Blocked state indefinitely (without a timeout) to wait for space to become available in the timer command queue.

If xTimerStart() is called before the scheduler has been started then the value of xTicksToWait is ignored, and xTimerStart() behaves as if xTicksToWait had been set to zero.

• Return value

There are two possible return values:

• pdPASS

pdPASS will be returned only if the 'start a timer' command was successfully sent to the timer command queue.

If the priority of the daemon task is above the priority of the task that called xTimerStart(), then the scheduler will ensure the start command is processed before xTimerStart() returns. This is because the daemon task will pre-empt the task that called xTimerStart() as soon as there is data in the timer command queue.

If a block time was specified (xTicksToWait was not zero), then it is possible the calling task was placed into the Blocked state to wait for space to become available in the timer command queue before the function returned, but data was successfully written to the timer command queue before the block time expired.

• pdFAIL

pdFAIL will be returned if the 'start a timer' command could not be written to the timer command queue because the queue was already full.

If a block time was specified (xTicksToWait was not zero) then the calling task will have been placed into the Blocked state to wait for the daemon task to make room in the timer command queue, but the specified block time expired before that happened.

#### Example 6.1 Creating one-shot and auto-reload timers

This example creates and starts a one-shot timer and an auto-reload timer—as shown in Listing 6.5.

```
/* The periods assigned to the one-shot and auto-reload timers are 3.333
   second and half a second respectively. */
#define mainONE_SHOT_TIMER_PERIOD pdMS_TO_TICKS( 3333 )
#define mainAUTO_RELOAD_TIMER_PERIOD pdMS_TO_TICKS( 500 )
int main( void )
{
   TimerHandle t xAutoReloadTimer, xOneShotTimer;
```

```
BaseType_t xTimer1Started, xTimer2Started;
/* Create the one shot timer, storing the handle to the created timer in
   xOneShotTimer. */
xOneShotTimer = xTimerCreate(
   /* Text name for the software timer - not used by FreeRTOS. */
                              "OneShot",
   /* The software timer's period in ticks. */
                               mainONE SHOT TIMER PERIOD,
    /* Setting uxAutoRealod to pdFALSE creates a one-shot software timer. */
                               pdFALSE,
    /* This example does not use the timer id. */
                               0,
    /* Callback function to be used by the software timer being created. */
                               prvOneShotTimerCallback );
/* Create the auto-reload timer, storing the handle to the created timer
   in xAutoReloadTimer. */
xAutoReloadTimer = xTimerCreate(
    /* Text name for the software timer - not used by FreeRTOS. */
                                 "AutoReload",
    /* The software timer's period in ticks. */
                                 mainAUTO_RELOAD_TIMER_PERIOD,
    /* Setting uxAutoRealod to pdTRUE creates an auto-reload timer. */
                                 pdTRUE,
    /* This example does not use the timer id. */
                                 0,
    /* Callback function to be used by the software timer being created. */
                                 prvAutoReloadTimerCallback );
/* Check the software timers were created. */
if( ( xOneShotTimer != NULL ) && ( xAutoReloadTimer != NULL ) )
{
    /* Start the software timers, using a block time of 0 (no block time).
      The scheduler has not been started yet so any block time specified
      here would be ignored anyway. */
   xTimer1Started = xTimerStart( xOneShotTimer, 0 );
   xTimer2Started = xTimerStart( xAutoReloadTimer, 0 );
    /* The implementation of xTimerStart() uses the timer command queue,
       and xTimerStart() will fail if the timer command queue gets full.
      The timer service task does not get created until the scheduler is
       started, so all commands sent to the command queue will stay in the
      queue until after the scheduler has been started. Check both calls
      to xTimerStart() passed. */
    if( ( xTimer1Started == pdPASS ) && ( xTimer2Started == pdPASS ) )
    {
        /* Start the scheduler. */
       vTaskStartScheduler();
```

```
}
```

```
}
/* As always, this line should not be reached. */
for( ;; );
}
```

Listing 6.5 Creating and starting the timers used in Example 6.1

The timers' callback functions just print a message each time they are called. The implementation of the one-shot timer callback function is shown in Listing 6.6. The implementation of the auto-reload timer callback function is shown in Listing 6.7.

```
static void prvOneShotTimerCallback( TimerHandle_t xTimer )
{
   TickType_t xTimeNow;
   /* Obtain the current tick count. */
   xTimeNow = xTaskGetTickCount();
   /* Output a string to show the time at which the callback was executed. */
   vPrintStringAndNumber( "One-shot timer callback executing", xTimeNow );
   /* File scope variable. */
   ulCallCount++;
}
```

Listing 6.6 The callback function used by the one-shot timer in Example 6.1

```
static void prvAutoReloadTimerCallback( TimerHandle_t xTimer )
{
   TickType_t xTimeNow;
   /* Obtain the current tick count. */
   xTimeNow = xTaskGetTickCount();
   /* Output a string to show the time at which the callback was executed. */
   vPrintStringAndNumber( "Auto-reload timer callback executing", xTimeNow);
   ulCallCount++;
}
```

Listing 6.7 The callback function used by the auto-reload timer in Example 6.1

Executing this example produces the output shown in Figure 6.7. Figure 6.7 shows the auto-reload timer's callback function executing with a fixed period of 500 ticks (mainAUTO\_RELOAD\_TIMER\_PERIOD is set to 500 in Listing 6.5), and the one-shot timer's callback function executing only once, when the tick count is 3333 (mainONE\_SHOT\_TIMER\_PERIOD is set to 3333 in Listing 6.5).

| C:\temp>rtosdemo<br>Auto-reload timer callback executing 500<br>Auto-reload timer callback executing 1000<br>Auto-reload timer callback executing 1500<br>Auto-reload timer callback executing 2000<br>Auto-reload timer callback executing 2500<br>Auto-reload timer callback executing 3000<br>One-shot timer callback executing 3333<br>Auto-reload timer callback executing 3500<br>Auto-reload timer callback executing 4000<br>Auto-reload timer callback executing 4000<br>Auto-reload timer callback executing 5500<br>Auto-reload timer callback executing 5500<br>Auto-reload timer callback executing 5500<br>Auto-reload timer callback executing 5500<br>Auto-reload timer callback executing 5500<br>Auto-reload timer callback executing 5500 |
|----------------------------------------------------------------------------------------------------|
| Auto-reload timer callback executing 7000<br>Auto-reload timer callback executing 7500<br>Auto-reload timer callback executing 8000                                                                                                    |

Figure 6.7 The output produced when Example 6.1 is executed

## 6.6 The Timer ID

Each software timer has an ID, which is a tag value that can be used by the application writer for any purpose. The ID is stored in a void pointer (void \*), so it can store an integer value directly, point to any other object, or be used as a function pointer.

An initial value is assigned to the ID when the software timer is created, after which the ID can be updated using the vTimerSetTimerID() API function, and queried using the pvTimerGetTimerID() API function.

Unlike other software timer API functions, vTimerSetTimerID() and pvTimerGetTimerID() access the software timer directly—they do not send a command to the timer command queue.

## 6.6.1 The vTimerSetTimerID() API Function

void vTimerSetTimerID( const TimerHandle\_t xTimer, void \*pvNewID );

Listing 6.8 The vTimerSetTimerID() API function prototype

## vTimerSetTimerID() parameters

• xTimer

The handle of the software timer being updated with a new ID value. The handle will have been returned from the call to xTimerCreate() used to create the software timer.

pvNewID

The value to which the software timer's ID will be set.

6.6.2 The pvTimerGetTimerID() API Function

void \*pvTimerGetTimerID( const TimerHandle\_t xTimer );

Listing 6.9 The pvTimerGetTimerID() API function prototype

#### pvTimerGetTimerID() parameters and return value

• xTimer

The handle of the software timer being queried. The handle will have been returned from the call to **xTimerCreate()** used to create the software timer.

Return value

The ID of the software timer being queried.

Example 6.2 Using the callback function parameter and the software timer ID

The same callback function can be assigned to more than one software timer. When that is done, the callback function parameter is used to determine which software timer expired.

Example 6.1 used two separate callback functions; one callback function was used by the one-shot timer, and the other callback function was used by the auto-reload timer. Example 6.2 creates similar functionality to that created by Example 6.1, but assigns a single callback function to both software timers.

The main() function used by Example 6.2 is almost identical to the main() function used in Example 6.1. The only difference is where the software timers are created. This difference is shown in Listing 6.10, where prvTimerCallback() is used as the callback function for both timers.

Listing 6.10 Creating the timers used in Example 6.2

prvTimerCallback() will execute when either timer expires. The implementation of prvTimerCallback() uses the function's parameter to determine if it was called because the one-shot timer expired, or because the auto-reload timer expired.

prvTimerCallback() also demonstrates how to use the software timer ID as timer specific storage; each software timer keeps a count of the number of times it has expired in its own ID, and the auto-reload timer uses the count to stop itself the fifth time it executes.

The implementation of prvTimerCallback() is shown in Listing 6.9.

```
static void prvTimerCallback( TimerHandle t xTimer )
{
   TickType t xTimeNow;
   uint32_t ulExecutionCount;
   /* A count of the number of times this software timer has expired is
      stored in the timer's ID. Obtain the ID, increment it, then save it as
      the new ID value. The ID is a void pointer, so is cast to a uint32 t. */
   ulExecutionCount = ( uint32_t ) pvTimerGetTimerID( xTimer );
   ulExecutionCount++;
   vTimerSetTimerID( xTimer, ( void * ) ulExecutionCount );
   /* Obtain the current tick count. */
   xTimeNow = xTaskGetTickCount();
    /* The handle of the one-shot timer was stored in xOneShotTimer when the
      timer was created. Compare the handle passed into this function with
      xOneShotTimer to determine if it was the one-shot or auto-reload timer
      that expired, then output a string to show the time at which the
      callback was executed. */
   if( xTimer == xOneShotTimer )
   {
        vPrintStringAndNumber( "One-shot timer callback executing", xTimeNow );
```

```
}
   else
   {
       /* xTimer did not equal xOneShotTimer, so it must have been the
           auto-reload timer that expired. */
       vPrintStringAndNumber( "Auto-reload timer callback executing", xTimeNow);
       if( ulExecutionCount == 5 )
       {
            /* Stop the auto-reload timer after it has executed 5 times. This
               callback function executes in the context of the RTOS daemon
               task so must not call any functions that might place the daemon
               task into the Blocked state. Therefore a block time of 0 is
               used. */
           xTimerStop( xTimer, 0 );
       }
   }
}
```

Listing 6.11 The timer callback function used in Example 6.2

The output produced by Example 6.2 is shown in Figure 6.8. It can be seen that the auto-reload timer only executes five times.

| C:\Windows\system32\cmd.exe - RT05Demo                                                                                                    |   |
|----------------------------------------------------------------------------------------------------|---|
| C:\temp>RTOSDemo<br>Auto-reload timer callback executing 500<br>Auto-reload timer callback executing 1000<br>Auto-reload timer callback executing 1500<br>Auto-reload timer callback executing 2000<br>Auto-reload timer callback executing 2500<br>One-shot timer callback executing 3333 |   |
|                                                                                                    |   |
|                                                                                                    |   |
|                                                                                                    | • |

Figure 6.8 The output produced when Example 6.2 is executed

6.7 Changing the Period of a Timer

Every official FreeRTOS port is provided with one or more example projects. Most example projects are selfchecking, and an LED is used to give visual feedback of the project's status; if the self-checks have always passed then the LED is toggled slowly, if a self-check has ever failed then the LED is toggled quickly.

Some example projects perform the self-checks in a task, and use the vTaskDelay() function to control the rate at which the LED toggles. Other example projects perform the self-checks in a software timer callback function, and use the timer's period to control the rate at which the LED toggles.

### 6.7.1 The xTimerChangePeriod() API Function

The period of a software timer is changed using the xTimerChangePeriod() function.

If xTimerChangePeriod() is used to change the period of a timer that is already running, then the timer will use the new period value to recalculate its expiry time. The recalculated expiry time is relative to when xTimerChangePeriod() was called, not relative to when the timer was originally started.

If xTimerChangePeriod() is used to change the period of a timer that is in the Dormant state (a timer that is not running), then the timer will calculate an expiry time, and transition to the Running state (the timer will start running).

Note: Never call xTimerChangePeriod() from an interrupt service routine. The interrupt-safe version xTimerChangePeriodFromISR() should be used in its place.

Listing 6.12 The xTimerChangePeriod() API function prototype

#### xTimerChangePeriod() parameters and return value

• xTimer

The handle of the software timer being updated with a new period value. The handle will have been returned from the call to xTimerCreate() used to create the software timer.

• xTimerPeriodInTicks

The new period for the software timer, specified in ticks. The pdMS\_TO\_TICKS() macro can be used to convert a time specified in milliseconds into a time specified in ticks.

• xTicksToWait

xTimerChangePeriod() uses the timer command queue to send the 'change period' command to the daemon task. xTicksToWait specifies the maximum amount of time the calling task should remain in the Blocked state to wait for space to become available on the timer command queue, if the queue is already full.

xTimerChangePeriod() will return immediately if xTicksToWait is zero and the timer command queue is already full.

The macro pdMS\_TO\_TICKS() can be used to convert a time specified in milliseconds into a time specified in ticks.

If INCLUDE\_vTaskSuspend is set to 1 in FreeRTOSConfig.h, then setting xTicksToWait to portMAX\_DELAY will result in the calling task remaining in the Blocked state indefinitely (without a timeout) to wait for space to become available in the timer command queue.

If xTimerChangePeriod() is called before the scheduler has been started, then the value of xTicksToWait is ignored, and xTimerChangePeriod() behaves as if xTicksToWait had been set to zero.

#### • Returned value

There are two possible return values:

• pdPASS

pdPASS will be returned only if data was successfully sent to the timer command queue.

If a block time was specified (xTicksToWait was not zero), then it is possible the calling task was placed into the Blocked state to wait for space to become available in the timer command queue before the function returned, but data was successfully written to the timer command queue before the block time expired.

• pdFAIL

pdFAIL will be returned if the 'change period' command could not be written to the timer command queue because the queue was already full.

If a block time was specified (**xTicksToWait** was not zero) then the calling task will have been placed into the Blocked state to wait for the daemon task to make room in the queue, but the specified block time expired before that happened.

Listing 6.13 shows how the FreeRTOS examples that include self-checking functionality in a software timer callback function use xTimerChangePeriod() to increase the rate at which an LED toggles if a self-check fails. The software timer that performs the self-checks is referred to as the 'check timer'.

/\* The check timer is created with a period of 3000 milliseconds, resulting
 in the LED toggling every 3 seconds. If the self-checking functionality
 detects an unexpected state, then the check timer's period is changed to
 just 200 milliseconds, resulting in a much faster toggle rate. \*/
const TickType\_t xHealthyTimerPeriod = pdMS\_T0\_TICKS( 3000 );
const TickType\_t xErrorTimerPeriod = pdMS\_T0\_TICKS( 200 );

/\* The callback function used by the check timer. \*/
static void prvCheckTimerCallbackFunction( TimerHandle\_t xTimer )

```
{
   static BaseType_t xErrorDetected = pdFALSE;
   if( xErrorDetected == pdFALSE )
   ł
        /* No errors have yet been detected. Run the self-checking function
           again. The function asks each task created by the example to report
          its own status, and also checks that all the tasks are actually
           still running (and so able to report their status correctly). */
       if( CheckTasksAreRunningWithoutError() == pdFAIL )
        {
            /* One or more tasks reported an unexpected status. An error might
               have occurred. Reduce the check timer's period to increase the
               rate at which this callback function executes, and in so doing
               also increase the rate at which the LED is toggled. This
               callback function is executing in the context of the RTOS daemon
               task, so a block time of 0 is used to ensure the Daemon task
               never enters the Blocked state. */
            xTimerChangePeriod(
                                     /* The timer being updated */
                  xTimer,
                  xErrorTimerPeriod, /* The new period for the timer */
                                     /* Do not block when sending this command */
                  0);
        }
        /* Latch that an error has already been detected. */
       xErrorDetected = pdTRUE;
   }
    /* Toggle the LED. The rate at which the LED toggles will depend on how
      often this function is called, which is determined by the period of the
      check timer. The timer's period will have been reduced from 3000ms to
      just 200ms if CheckTasksAreRunningWithoutError() has ever returned
      pdFAIL. */
   ToggleLED();
}
```

#### Listing 6.13 Using xTimerChangePeriod()

## 6.8 Resetting a Software Timer

Resetting a software timer means to re-start the timer; the timer's expiry time is recalculated to be relative to when the timer was reset, rather than when the timer was originally started. This is demonstrated by Figure 6.9, which shows a timer that has a period of 6 being started, then reset twice, before eventually expiring and executing its callback function.

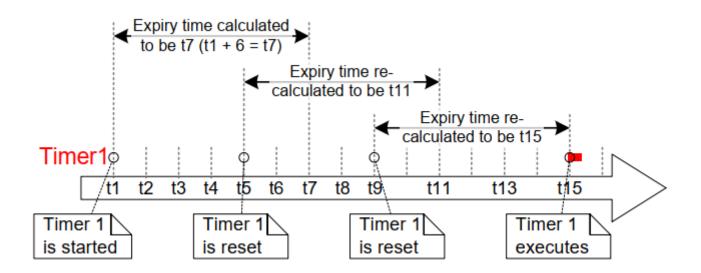

Figure 6.9 Starting and resetting a software timer that has a period of 6 ticks

Referring to Figure 6.9:

- Timer 1 is started at time t1. It has a period of 6, so the time at which it will execute its callback function is originally calculated to be t7, which is 6 ticks after it was started.
- Timer 1 is reset before time t7 is reached, so before it had expired and executed its callback function. Timer 1 is reset at time t5, so the time at which it will execute its callback function is re-calculated to be t11, which is 6 ticks after it was reset.
- Timer 1 is reset again before time t11, so again before it had expired and executed its callback function. Timer 1 is reset at time t9, so the time at which it will execute its callback function is re-calculated to be t15, which is 6 ticks after it was last reset.
- Timer 1 is not reset again, so it expires at time t15, and its callback function is executed accordingly.

## 6.8.1 The xTimerReset() API Function

A timer is reset using the **xTimerReset()** API function.

xTimerReset() can also be used to start a timer that is in the Dormant state.

Note: Never call *xTimerReset()* from an interrupt service routine. The interrupt-safe version *xTimerResetFromISR()* should be used in its place.

BaseType\_t xTimerReset( TimerHandle\_t xTimer, TickType\_t xTicksToWait );

#### Listing 6.14 The xTimerReset() API function prototype

xTimerReset() parameters and return value

• xTimer

The handle of the software timer being reset or started. The handle will have been returned from the call to xTimerCreate() used to create the software timer.

• xTicksToWait

xTimerChangePeriod() uses the timer command queue to send the 'reset' command to the daemon task. xTicksToWait specifies the maximum amount of time the calling task should remain in the Blocked state to wait for space to become available on the timer command queue, if the queue is already full.

xTimerReset() will return immediately if xTicksToWait is zero and the timer command queue is already
full.

If INCLUDE\_vTaskSuspend is set to 1 in FreeRTOSConfig.h then setting xTicksToWait to portMAX\_DELAY will result in the calling task remaining in the Blocked state indefinitely (without a timeout) to wait for space to become available in the timer command queue.

• Returned value

There are two possible return values:

pdPASS

pdPASS will be returned only if data was successfully sent to the timer command queue.

If a block time was specified (xTicksToWait was not zero), then it is possible the calling task was placed into the Blocked state to wait for space to become available in the timer command queue before the function returned, but data was successfully written to the timer command queue before the block time expired.

#### pdFAIL

pdFAIL will be returned if the 'reset' command could not be written to the timer command queue because the queue was already full.

If a block time was specified (**xTicksToWait** was not zero) then the calling task will have been placed into the Blocked state to wait for the daemon task to make room in the queue, but the specified block time expired before that happened.

#### **Example 6.3** Resetting a software timer

This example simulates the behavior of the backlight on a cell phone. The backlight:

- Turns on when a key is pressed.
- Remains on provided further keys are pressed within a certain time period.
- Automatically turns off if no key presses are made within a certain time period.

A one-shot software timer is used to implement this behavior:

- The [simulated] backlight is turned on when a key is pressed, and turned off in the software timer's callback function.
- The software timer is reset each time a key is pressed.
- The time period during which a key must be pressed to prevent the backlight being turned off is therefore equal to the period of the software timer; if the software timer is not reset by a key press before the timer expires, then the timer's callback function executes, and the backlight is turned off.

The xSimulatedBacklightOn variable holds the backlight state. xSimulatedBacklightOn is set to pdTRUE to indicate the backlight is on, and pdFALSE to indicate the backlight is off.

The software timer callback function is shown in Listing 6.15.

#### Listing 6.15 The callback function for the one-shot timer used in Example 6.3

Example 6.3 creates a task to poll the keyboard[^11]. The task is shown in Listing 6.16, but for the reasons described in the next paragraph, Listing 6.16 is not intended to be representative of an optimal design.

[^11]: Printing to the Windows console, and reading keys from the Windows console, both result in the execution of Windows system calls. Windows system calls, including use of the Windows console, disks, or TCP/IP stack, can adversely affect the behavior of the FreeRTOS Windows port, and should normally be avoided.\*

Using FreeRTOS allows your application to be event driven. Event driven designs use processing time very efficiently, because processing time is only used if an event has occurred, and processing time is not wasted polling for events that have not occurred. Example 6.3 could not be made event driven because it is not practical to process keyboard interrupts when using the FreeRTOS Windows port, so the much less efficient polling technique had to be used instead. If Listing 6.16 was an interrupt service routine, then **xTimerResetFromISR()** would be used in place of **xTimerReset()**.

```
static void vKeyHitTask( void *pvParameters )
{
```

```
const TickType_t xShortDelay = pdMS_T0_TICKS( 50 );
TickType_t xTimeNow;
vPrintString( "Press a key to turn the backlight on.\r\n" );
/* Ideally an application would be event driven, and use an interrupt to
   process key presses. It is not practical to use keyboard interrupts
  when using the FreeRTOS Windows port, so this task is used to poll for
   a key press. */
for( ;; )
{
    /* Has a key been pressed? */
   if( _kbhit() != 0 )
    {
        /* A key has been pressed. Record the time. */
        xTimeNow = xTaskGetTickCount();
        if( xSimulatedBacklightOn == pdFALSE )
        {
            /* The backlight was off, so turn it on and print the time at
               which it was turned on. */
            xSimulatedBacklightOn = pdTRUE;
            vPrintStringAndNumber(
                "Key pressed, turning backlight ON at time\t\t",
                xTimeNow );
        }
        else
        {
            /* The backlight was already on, so print a message to say the
               timer is about to be reset and the time at which it was
               reset. */
            vPrintStringAndNumber(
                "Key pressed, resetting software timer at time\t\t",
                xTimeNow );
        }
        /* Reset the software timer. If the backlight was previously off,
           then this call will start the timer. If the backlight was
           previously on, then this call will restart the timer. A real
           application may read key presses in an interrupt. If this
           function was an interrupt service routine then
           xTimerResetFromISR() must be used instead of xTimerReset(). */
        xTimerReset( xBacklightTimer, xShortDelay );
        /* Read and discard the key that was pressed - it is not required
           by this simple example. */
        ( void ) _getch();
   }
```

}

}

Listing 6.16 The task used to reset the software timer in Example 6.3

The output produced when Example 6.3 is executed is shown in Figure 6.10. With reference to Figure 6.10:

- The first key press occurred when the tick count was 812. At that time the backlight was turned on, and the one-shot timer was started.
- Further key presses occurred when the tick count was 1813, 3114, 4015 and 5016. All of these key presses resulted in the timer being reset before the timer had expired.
- The timer expired when the tick count was 10016. At that time the backlight was turned off.

| C:\Windows\system32\cmd.exe - rtosdemo                                                                                                    |                                              |
|----------------------------------------------------------------------------------------------------|----------------------------------------------|
| C:\temp>rtosdemo<br>Press a key to turn the backlight on.<br>Key pressed, turning backlight ON at time<br>Key pressed, resetting software timer at time<br>Key pressed, resetting software timer at time<br>Key pressed, resetting software timer at time<br>Timer expired, turning backlight OFF at time | 812<br>1813<br>3114<br>4015<br>5016<br>10016 |

Figure 6.10 The output produced when Example 6.3 is executed

It can be seen in Figure 6.10 that the timer had a period of 5000 ticks; the backlight was turned off exactly 5000 ticks after a key was last pressed, so 5000 ticks after the timer was last reset.

# 7 Interrupt Management

# 7.1 Introduction

## 7.1.1 Events

Embedded real-time systems have to take actions in response to events that originate from the environment. For example, a packet arriving on an Ethernet peripheral (the event) might require passing it to a TCP/IP stack for processing (the action). Non-trivial systems will have to service events that originate from multiple sources, all of which will have different processing overhead and response time requirements. In each case, a judgment has to be made as to the best event processing implementation strategy:

- How should the event be detected? Interrupts are normally used, but inputs can also be polled.
- When interrupts are used, how much processing should be performed inside the interrupt service routine (ISR), and how much outside? It is normally desirable to keep each ISR as short as possible.
- How are events communicated to the main (non-ISR) code, and how can this code be structured to best accommodate processing of potentially asynchronous occurrences?

FreeRTOS does not impose any specific event processing strategy on the application designer, but does provide features that allow the chosen strategy to be implemented in a simple and maintainable way.

It is important to draw a distinction between the priority of a task, and the priority of an interrupt:

- A task is a software feature that is unrelated to the hardware on which FreeRTOS is running. The priority of a task is assigned in software by the application writer, and a software algorithm (the scheduler) decides which task will be placed in the Running state.
- Although written in software, an interrupt service routine is a hardware feature because the hardware controls which interrupt service routine will run, and when it will run. Tasks will only run when there are no ISRs running, so the lowest priority interrupt will interrupt the highest priority task, and there is no way for a task to pre-empt an ISR.

All architectures on which FreeRTOS will run are capable of processing interrupts, but details relating to interrupt entry, and interrupt priority assignment, vary between architectures.

## 7.1.2 Scope

This chapter covers:

- Which FreeRTOS API functions can be used from within an interrupt service routine.
- Methods of deferring interrupt processing to a task.
- How to create and use binary semaphores and counting semaphores.
- The differences between binary and counting semaphores.
- How to use a queue to pass data into and out of an interrupt service routine.

• The interrupt nesting model available with some FreeRTOS ports.

# 7.2 Using the FreeRTOS API from an ISR

## 7.2.1 The Interrupt Safe API

Often it is necessary to use the functionality provided by a FreeRTOS API function from an interrupt service routine (ISR), but many FreeRTOS API functions perform actions that are not valid inside an ISR. The most notable of these is placing the task that called the API function into the Blocked state— if an API function is called from an ISR, then it is not being called from a task, so there is no calling task that can be placed into the Blocked state. FreeRTOS solves this problem by providing two versions of some API functions; one version for use from tasks, and one version for use from ISRs. Functions intended for use from ISRs have "FromISR" appended to their name.

Note: Never call a FreeRTOS API function that does not have "FromISR" in its name from an ISR.

## 7.2.2 The Benefits of Using a Separate Interrupt Safe API

Having a separate API for use in interrupts allows task code to be more efficient, ISR code to be more efficient, and interrupt entry to be simpler. To see why, consider the alternative solution, which would have been to provide a single version of each API function that could be called from both a task and an ISR. If the same version of an API function could be called from both a task and an ISR then:

- The API functions would need additional logic to determine if they had been called from a task or an ISR. The additional logic would introduce new paths through the function, making the functions longer, more complex, and harder to test.
- Some API function parameters would be obsolete when the function was called from a task, while others would be obsolete when the function was called from an ISR.
- Each FreeRTOS port would need to provide a mechanism for determining the execution context (task or ISR).
- Architectures on which it is not easy to determine the execution context (task or ISR) would require additional, wasteful, more complex to use, and non-standard interrupt entry code that allowed the execution context to be provided by software.

## 7.2.3 The Disadvantages of Using a Separate, Interrupt Safe API

Having two versions of some API functions allows both tasks and ISRs to be more efficient, but introduces a new problem; sometimes it is necessary to call a function that is not part of the FreeRTOS API, but makes use of the FreeRTOS API, from both a task and an ISR.

This is normally only a problem when integrating third party code, as that is the only time when the software's design is out of the control of the application writer. If this does become an issue, then the problem can be overcome using one of the following techniques:

• Defer interrupt processing to a task[^12], so the API function is only ever called from the context of a task.

- If you are using a FreeRTOS port that supports interrupt nesting, then use the version of the API function that ends in "FromISR", as that version can be called from tasks and ISRs. (The reverse is not true, API functions that do not end in "FromISR" must not be called from an ISR.)
- Third party code normally includes an RTOS abstraction layer that can be implemented to test the context from which the function is being called (task or interrupt), and then call the API function that is appropriate for the context.
- [^12]: Deferred interrupt processing is covered in the next section of this book.

## 7.2.4 The xHigherPriorityTaskWoken Parameter

This section introduces the concept of the xHigherPriorityTaskWoken parameter. Do not be concerned if you do not fully understand this section yet, as practical examples are provided in following sections.

If a context switch is performed by an interrupt, then the task running when the interrupt exits might be different than the task that was running when the interrupt was entered—the interrupt will have interrupted one task, but returned to a different task.

Some FreeRTOS API functions can move a task from the Blocked state to the Ready state. This has already been seen with functions such as xQueueSendToBack(), which will unblock a task if there was a task waiting in the Blocked state for data to become available on the subject queue.

If the priority of a task that is unblocked by a FreeRTOS API function is higher than the priority of the task in the Running state, then, in accordance with the FreeRTOS scheduling policy, a switch to the higher priority task should occur. When the switch to the higher priority task actually occurs is dependent on the context from which the API function is called:

• If the API function was called from a task:

If configUSE\_PREEMPTION is set to 1 in FreeRTOSConfig.h then the switch to the higher priority task occurs automatically within the API function, in other words, before the API function has exited. This has already been seen in Figure 6.6, where a write to the timer command queue resulted in a switch to the RTOS daemon task before the function that wrote to the command queue had exited.

• If the API function was called from an interrupt:

A switch to a higher priority task will not occur automatically inside an interrupt. Instead, a variable is set to inform the application writer that a context switch should be performed. Interrupt safe API functions (those that end in "FromISR") have a pointer parameter called pxHigherPriorityTaskWoken that is used for this purpose.

If a context switch should be performed, then the interrupt safe API function will set \*pxHigherPriorityTaskWoken to pdTRUE. To be able to detect this has happened, the variable pointed to by pxHigherPriorityTaskWoken must be initialized to pdFALSE before it is used for the first time.

If the application writer opts not to request a context switch from the ISR, then the higher priority task will remain in the Ready state until the next time the scheduler runs, which in the worst case will be during the

next tick interrupt.

FreeRTOS API functions can only set \*pxHighPriorityTaskWoken to pdTRUE. If an ISR calls more than one FreeRTOS API function, then the same variable can be passed as the pxHigherPriorityTaskWoken parameter in each API function call, and the variable only needs to be initialized to pdFALSE before it is used for the first time.

There are several reasons why context switches do not occur automatically inside the interrupt safe version of an API function:

• Avoiding unnecessary context switches

An interrupt may execute more than once before it is necessary for a task to perform any processing. For example, consider a scenario where a task processes a string that was received by an interrupt driven UART; it would be wasteful for the UART ISR to switch to the task each time a character was received because the task would only have processing to perform after the complete string had been received.

• Control over the execution sequence

Interrupts can occur sporadically, and at unpredictable times. Expert FreeRTOS users may want to temporarily avoid an unpredictable switch to a different task at specific points in their application, although this can also be achieved using the FreeRTOS scheduler locking mechanism.

• Portability

It is the simplest mechanism that can be used across all FreeRTOS ports.

• Efficiency

Ports that target smaller processor architectures only allow a context switch to be requested at the very end of an ISR, and removing that restriction would require additional and more complex code. It also allows more than one call to a FreeRTOS API function within the same ISR without generating more than one request for a context switch within the same ISR.

• Execution in the RTOS tick interrupt

As will be seen later in this book, it is possible to add application code into the RTOS tick interrupt. The result of attempting a context switch inside the tick interrupt is dependent on the FreeRTOS port in use. At best, it will result in an unnecessary call to the scheduler.

Use of the pxHigherPriorityTaskWoken parameter is optional. If it is not required, then set pxHigherPriorityTaskWoken to NULL.

## 7.2.5 The portYIELD\_FROM\_ISR() and portEND\_SWITCHING\_ISR() Macros

This section introduces the macros that are used to request a context switch from an ISR. Do not be concerned if you do not fully understand this section yet, as practical examples are provided in following sections.

taskYIELD() is a macro that can be called in a task to request a context switch. portYIELD\_FROM\_ISR() and portEND\_SWITCHING\_ISR() are both interrupt safe versions of taskYIELD(). portYIELD\_FROM\_ISR() and portEND\_SWITCHING\_ISR() are both used in the same way, and do the same thing[^13]. Some FreeRTOS ports only provide one of the two macros. Newer FreeRTOS ports provide both macros. The examples in this book use portYIELD\_FROM\_ISR().

[^13]: Historically, portEND\_SWITCHING\_ISR() was the name used in FreeRTOS ports that required interrupt handlers to use an assembly code wrapper, and portYIELD\_FROM\_ISR() was the name used in FreeRTOS ports that allowed the entire interrupt handler to be written in C.

portEND\_SWITCHING\_ISR( xHigherPriorityTaskWoken );

#### Listing 7.1 The portEND\_SWITCHING\_ISR() macros

portYIELD\_FROM\_ISR( xHigherPriorityTaskWoken );

#### Listing 7.2 The portYIELD\_FROM\_ISR() macros

The xHigherPriorityTaskWoken parameter passed out of an interrupt safe API function can be used directly as the parameter in a call to portYIELD\_FROM\_ISR().

If the portYIELD\_FROM\_ISR() xHigherPriorityTaskWoken parameter is pdFALSE (zero), then a context switch is not requested, and the macro has no effect. If the portYIELD\_FROM\_ISR() xHigherPriorityTaskWoken parameter is not pdFALSE, then a context switch is requested, and the task in the Running state might change. The interrupt will always return to the task in the Running state, even if the task in the Running state changed while the interrupt was executing.

Most FreeRTOS ports allow portYIELD\_FROM\_ISR() to be called anywhere within an ISR. A few FreeRTOS ports (predominantly those for smaller architectures), only allow portYIELD\_FROM\_ISR() to be called at the very end of an ISR.

## 7.3 Deferred Interrupt Processing

It is normally considered best practice to keep ISRs as short as possible. Reasons for this include:

- Even if tasks have been assigned a very high priority, they will only run if no interrupts are being serviced by the hardware.
- ISRs can disrupt (add 'jitter' to) both the start time, and the execution time, of a task.
- Depending on the architecture on which FreeRTOS is running, it might not be possible to accept any new interrupts, or at least a subset of new interrupts, while an ISR is executing.

- The application writer needs to consider the consequences of, and guard against, resources such as variables, peripherals, and memory buffers being accessed by a task and an ISR at the same time.
- Some FreeRTOS ports allow interrupts to nest, but interrupt nesting can increase complexity and reduce predictability. The shorter an interrupt is, the less likely it is to nest.

An interrupt service routine must record the cause of the interrupt, and clear the interrupt. Any other processing necessitated by the interrupt can often be performed in a task, allowing the interrupt service routine to exit as quickly as is practical. This is called 'deferred interrupt processing', because the processing necessitated by the interrupt is 'deferred' from the ISR to a task.

Deferring interrupt processing to a task also allows the application writer to prioritize the processing relative to other tasks in the application, and use all the FreeRTOS API functions.

If the priority of the task to which interrupt processing is deferred is above the priority of any other task, then the processing will be performed immediately, just as if the processing had been performed in the ISR itself. This scenario is shown in Figure 7.1, in which Task 1 is a normal application task, and Task 2 is the task to which interrupt processing is deferred.

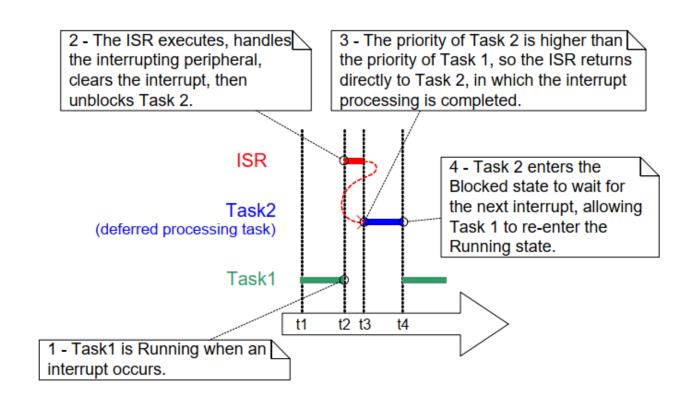

Figure 7.1 Completing interrupt processing in a high priority task

In Figure 7.1, interrupt processing starts at time t2, and effectively ends at time t4, but only the period between times t2 and t3 is spent in the ISR. If deferred interrupt processing had not been used then the entire period between times t2 and t4 would have been spent in the ISR.

There is no absolute rule as to when it is best to perform all processing necessitated by an interrupt in the ISR, and when it is best to defer part of the processing to a task. Deferring processing to a task is most useful when:

- The processing necessitated by the interrupt is not trivial. For example, if the interrupt is just storing the result of an analog to digital conversion, then it is almost certain this is best performed inside the ISR, but if result of the conversion must also be passed through a software filter, then it may be best to execute the filter in a task.
- It is convenient for the interrupt processing to perform an action that cannot be performed inside an ISR, such as write to a console, or allocate memory.
- The interrupt processing is not deterministic—meaning it is not known in advance how long the processing will take.

The following sections describe and demonstrate the concepts introduced in this chapter so far, including FreeRTOS features that can be used to implement deferred interrupt processing.

# 7.4 Binary Semaphores Used for Synchronization

The interrupt safe version of the Binary Semaphore API can be used to unblock a task each time a particular interrupt occurs, effectively synchronizing the task with the interrupt. This allows the majority of the interrupt event processing to be implemented within the synchronized task, with only a very fast and short portion remaining directly in the ISR. As described in the previous section, the binary semaphore is used to 'defer' interrupt processing to a task[^14].

[^14]: It is more efficient to unblock a task from an interrupt using a direct to task notification than it is using a binary semaphore. Direct to task notifications are not covered until Chapter 10, Task Notifications.

As previously demonstrated in Figure 7.1, if the interrupt processing is particularly time critical, then the priority of the deferred processing task can be set to ensure the task always pre-empts the other tasks in the system. The ISR can then be implemented to include a call to portYIELD\_FROM\_ISR(), ensuring the ISR returns directly to the task to which interrupt processing is being deferred. This has the effect of ensuring the entire event processing executes contiguously (without a break) in time, just as if it had all been implemented within the ISR itself. Figure 7.2 repeats the scenario shown in Figure 7.1, but with the text updated to describe how the execution of the deferred processing task can be controlled using a semaphore.

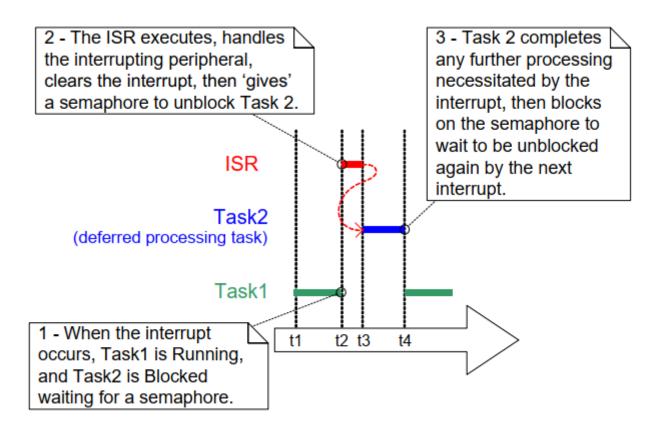

Figure 7.2 Using a binary semaphore to implement deferred interrupt processing

The deferred processing task uses a blocking 'take' call to a semaphore as a means of entering the Blocked state to wait for the event to occur. When the event occurs, the ISR uses a 'give' operation on the same semaphore to unblock the task so that the required event processing can proceed.

'Taking a semaphore' and 'giving a semaphore' are concepts that have different meanings depending on their usage scenario. In this interrupt synchronization scenario, the binary semaphore can be considered conceptually as a queue with a length of one. The queue can contain a maximum of one item at any time, so is always either empty or full (hence, binary). By calling **xSemaphoreTake()**, the task to which interrupt processing is deferred effectively attempts to read from the queue with a block time, causing the task to enter the Blocked state if the queue is empty. When the event occurs, the ISR uses the **xSemaphoreGiveFromISR()** function to place a token (the semaphore) into the queue, making the queue full. This causes the task to exit the Blocked state and remove the token, leaving the queue empty once more. When the task has completed its processing, it once more attempts to read from the queue and, finding the queue empty, re-enters the Blocked state to wait for the next event. This sequence is demonstrated in Figure 7.3.

Figure 7.3 shows the interrupt 'giving' the semaphore, even though it has not first 'taken' it, and the task 'taking' the semaphore, but never giving it back. This is why the scenario is described as being conceptually similar to writing to and reading from a queue. It often causes confusion as it does not follow the same rules as other semaphore usage scenarios, where a task that takes a semaphore must always give it back—such as the scenarios described in Chapter 8, Resource Management.

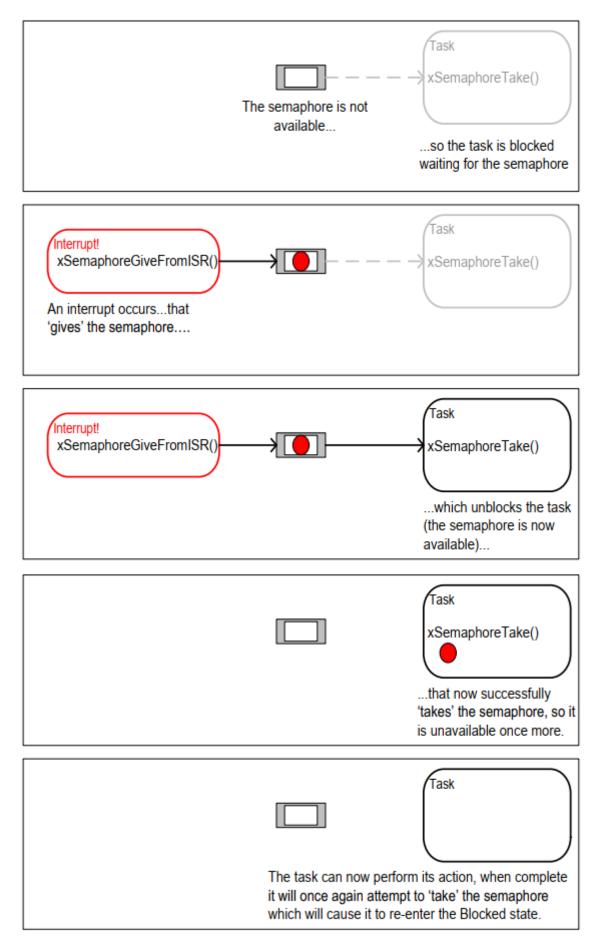

Figure 7.3 Using a binary semaphore to synchronize a task with an interrupt

## 7.4.1 The xSemaphoreCreateBinary() API Function

FreeRTOS also includes the xSemaphoreCreateBinaryStatic() function, which allocates the memory required to create a binary semaphore statically at compile time: Handles to all the various types of FreeRTOS semaphore are stored in a variable of type SemaphoreHandle\_t.

Before a semaphore can be used, it must be created. To create a binary semaphore, use the xSemaphoreCreateBinary() API function[^15].

[^15]: Some Semaphore API functions are actually macros, not functions. For simplicity, they are all referred to as functions throughout this book.

SemaphoreHandle\_t xSemaphoreCreateBinary( void );

Listing 7.3 The xSemaphoreCreateBinary() API function prototype

#### xSemaphoreCreateBinary() Return Value

• Return value

If NULL is returned, then the semaphore cannot be created because there is insufficient heap memory available for FreeRTOS to allocate the semaphore data structures.

If a non-NULL value is returned, it indicates that the semaphore has been created successfully. The returned value should be stored as the handle to the created semaphore.

## 7.4.2 The xSemaphoreTake() API Function

'Taking' a semaphore means to 'obtain' or 'receive' the semaphore. The semaphore can be taken only if it is available.

All the various types of FreeRTOS semaphore, except recursive mutexes, can be 'taken' using the xSemaphoreTake() function.

xSemaphoreTake() must not be used from an interrupt service routine.

BaseType\_t xSemaphoreTake( SemaphoreHandle\_t xSemaphore, TickType\_t xTicksToWait );

#### Listing 7.4 The xSemaphoreTake() API function prototype

#### xSemaphoreTake() parameters and return value

• xSemaphore

The semaphore being 'taken'.

A semaphore is referenced by a variable of type SemaphoreHandle\_t. It must be explicitly created before it can be used.

• xTicksToWait

The maximum amount of time the task should remain in the Blocked state to wait for the semaphore if it is not already available.

If xTicksToWait is zero, then xSemaphoreTake() will return immediately if the semaphore is not available.

The block time is specified in tick periods, so the absolute time it represents is dependent on the tick frequency. The macro pdMS\_TO\_TICKS() can be used to convert a time specified in milliseconds to a time specified in ticks.

Setting xTicksToWait to portMAX\_DELAY will cause the task to wait indefinitely (without a timeout) if INCLUDE\_vTaskSuspend is set to 1 in FreeRTOSConfig.h.

#### • Return value

There are two possible return values:

• pdPASS

pdPASS is returned only if the call to xSemaphoreTake() was successful in obtaining the semaphore.

If a block time was specified (**xTicksToWait** was not zero), then it is possible that the calling task was placed into the Blocked state to wait for the semaphore if it was not immediately available, but the semaphore became available before the block time expired.

• pdFALSE

The semaphore is not available.

If a block time was specified (**xTicksToWait** was not zero), then the calling task will have been placed into the Blocked state to wait for the semaphore to become available, but the block time expired before this happened.

## 7.4.3 The xSemaphoreGiveFromISR() API Function

Binary and counting semaphores[^16] can be 'given' using the xSemaphoreGiveFromISR() function.

[^16]: Counting semaphores are described in a later section of this book.

xSemaphoreGiveFromISR() is the interrupt safe version of xSemaphoreGive(), so has the pxHigherPriorityTaskWoken parameter that was described at the start of this chapter.

#### Listing 7.5 The xSemaphoreGiveFromISR() API function prototype

#### xSemaphoreGiveFromISR() parameters and return value

• xSemaphore

The semaphore being 'given'.

A semaphore is referenced by a variable of type SemaphoreHandle\_t, and must be explicitly created before being used.

• pxHigherPriorityTaskWoken

It is possible that a single semaphore will have one or more tasks blocked on it waiting for the semaphore to become available. Calling xSemaphoreGiveFromISR() can make the semaphore available, and so cause a task that was waiting for the semaphore to leave the Blocked state. If calling xSemaphoreGiveFromISR() causes a task to leave the Blocked state, and the unblocked task has a priority higher than the currently executing task (the task that was interrupted), then, internally, xSemaphoreGiveFromISR() will set \*pxHigherPriorityTaskWoken to pdTRUE.

If xSemaphoreGiveFromISR() sets this value to pdTRUE, then normally a context switch should be performed before the interrupt is exited. This will ensure that the interrupt returns directly to the highest priority Ready state task.

• Return value

There are two possible return values:

• pdPASS

pdPASS will be returned only if the call to xSemaphoreGiveFromISR() is successful.

• pdFAIL

If a semaphore is already available, it cannot be given, and xSemaphoreGiveFromISR() will return pdFAIL.

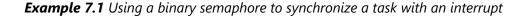

This example uses a binary semaphore to unblock a task from an interrupt service routine, effectively synchronizing the task with the interrupt.

A simple periodic task is used to generate a software interrupt every 500 milliseconds. A software interrupt is used for convenience because of the complexity of hooking into a real interrupt in some target environments.

Listing 7.6 shows the implementation of the periodic task. Note that the task prints out a string both before and after the interrupt is generated. This allows the sequence of execution to be observed in the output produced when the example is executed.

```
/* The number of the software interrupt used in this example. The code
   shown is from the Windows project, where numbers 0 to 2 are used by the
   FreeRTOS Windows port itself, so 3 is the first number available to the
   application. */
#define mainINTERRUPT NUMBER 3
static void vPeriodicTask( void *pvParameters )
{
    const TickType_t xDelay500ms = pdMS_TO_TICKS( 500UL );
    /* As per most tasks, this task is implemented within an infinite loop. */
    for( ;; )
    {
        /* Block until it is time to generate the software interrupt again. */
        vTaskDelay( xDelay500ms );
        /* Generate the interrupt, printing a message both before and after
           the interrupt has been generated, so the sequence of execution is
           evident from the output.
           The syntax used to generate a software interrupt is dependent on
           the FreeRTOS port being used. The syntax used below can only be
           used with the FreeRTOS Windows port, in which such interrupts are
           only simulated. */
        vPrintString( "Periodic task - About to generate an interrupt.\r\n" );
        vPortGenerateSimulatedInterrupt( mainINTERRUPT_NUMBER );
        vPrintString( "Periodic task - Interrupt generated.\r\n\r\n\r\n");
    }
}
```

Listing 7.6 Implementation of the task that periodically generates a software interrupt in Example 7.1

Listing 7.7 shows the implementation of the task to which the interrupt processing is deferred—the task that is synchronized with the software interrupt through the use of a binary semaphore. Again, a string is printed out on each iteration of the task, so the sequence in which the task and the interrupt execute is evident from the output produced when the example is executed.

It should be noted that, while the code shown in Listing 7.7 is adequate for Example 7.1, where interrupts are generated by software, it is not adequate for scenarios where interrupts are generated by hardware peripherals. A following sub-section describes how the structure of the code needs to be changed to make it suitable for use with hardware generated interrupts.

```
static void vHandlerTask( void *pvParameters )
{
   /* As per most tasks, this task is implemented within an infinite loop. */
   for( ;; )
   {
        /* Use the semaphore to wait for the event. The semaphore was created
          before the scheduler was started, so before this task ran for the
          first time. The task blocks indefinitely, meaning this function
           call will only return once the semaphore has been successfully
           obtained - so there is no need to check the value returned by
           xSemaphoreTake(). */
       xSemaphoreTake( xBinarySemaphore, portMAX_DELAY );
        /* To get here the event must have occurred. Process the event (in
          this Case, just print out a message). */
       vPrintString( "Handler task - Processing event.\r\n" );
   }
}
```

*Listing 7.7* The implementation of the task to which the interrupt processing is deferred (the task that synchronizes with the interrupt) in Example 7.1

Listing 7.8 shows the ISR. This does very little other than 'give' the semaphore to unblock the task to which interrupt processing is deferred.

Note how the xHigherPriorityTaskWoken variable is used. It is set to pdFALSE before calling xSemaphoreGiveFromISR(), then used as the parameter when portYIELD\_FROM\_ISR() is called. A context switch will be requested inside the portYIELD\_FROM\_ISR() macro if xHigherPriorityTaskWoken equals pdTRUE.

The prototype of the ISR, and the macro called to force a context switch, are both correct for the FreeRTOS Windows port, and may be different for other FreeRTOS ports. Refer to the port specific documentation pages on the FreeRTOS.org website, and the examples provided in the FreeRTOS download, to find the syntax required for the port you are using.

Unlike most architectures on which FreeRTOS runs, the FreeRTOS Windows port requires an ISR to return a value. The implementation of the portYIELD\_FROM\_ISR() macro provided with the Windows port includes the return statement, so Listing 7.8 does not show a value being returned explicitly.

```
static uint32_t ulExampleInterruptHandler( void )
{
   BaseType_t xHigherPriorityTaskWoken;
   /* The xHigherPriorityTaskWoken parameter must be initialized to
   pdFALSE as it will get set to pdTRUE inside the interrupt safe
   API function if a context switch is required. */
```

```
xHigherPriorityTaskWoken = pdFALSE;
/* 'Give' the semaphore to unblock the task, passing in the address of
    xHigherPriorityTaskWoken as the interrupt safe API function's
    pxHigherPriorityTaskWoken parameter. */
    xSemaphoreGiveFromISR( xBinarySemaphore, &xHigherPriorityTaskWoken );
    /* Pass the xHigherPriorityTaskWoken value into portYIELD_FROM_ISR().
    If xHigherPriorityTaskWoken was set to pdTRUE inside
    xSemaphoreGiveFromISR() then calling portYIELD_FROM_ISR() will request
    a context switch. If xHigherPriorityTaskWoken is still pdFALSE then
    calling portYIELD_FROM_ISR() will have no effect. Unlike most FreeRTOS
    ports, the Windows port requires the ISR to return a value - the return
    statement is inside the Windows version of portYIELD_FROM_ISR(). */
    portYIELD_FROM_ISR( xHigherPriorityTaskWoken );
}
```

Listing 7.8 The ISR for the software interrupt used in Example 7.1

The main() function creates the binary semaphore, creates the tasks, installs the interrupt handler, and starts the scheduler. The implementation is shown in Listing 7.9.

The syntax of the function called to install an interrupt handler is specific to the FreeRTOS Windows port, and may be different for other FreeRTOS ports. Refer to the port specific documentation pages on the FreeRTOS.org website, and the examples provided in the FreeRTOS download, to find the syntax required for the port you are using.

```
int main( void )
{
    /* Before a semaphore is used it must be explicitly created. In this
       example a binary semaphore is created. */
    xBinarySemaphore = xSemaphoreCreateBinary();
    /* Check the semaphore was created successfully. */
    if( xBinarySemaphore != NULL )
    {
        /* Create the 'handler' task, which is the task to which interrupt
           processing is deferred. This is the task that will be synchronized
           with the interrupt. The handler task is created with a high priority
           to ensure it runs immediately after the interrupt exits. In this
           case a priority of 3 is chosen. */
        xTaskCreate( vHandlerTask, "Handler", 1000, NULL, 3, NULL );
        /* Create the task that will periodically generate a software
           interrupt. This is created with a priority below the handler task
           to ensure it will get preempted each time the handler task exits
           the Blocked state. */
        xTaskCreate( vPeriodicTask, "Periodic", 1000, NULL, 1, NULL );
```

Listing 7.9 The implementation of main() for Example 7.1

Example 7.1 produces the output shown in Figure 7.4. As expected, vHandlerTask() enters the Running state as soon as the interrupt is generated, so the output from the task splits the output produced by the periodic task. Further explanation is provided in Figure 7.5.

```
    C:\WINDOWS\system32\cmd.exe - rtosdemo
    Handler task - Processing event.
Periodic task - Interrupt generated.
    Perodic task - About to generate an interrupt.
Handler task - Processing event.
Periodic task - Interrupt generated.
    Perodic task - About to generate an interrupt.
Handler task - Processing event.
Periodic task - Interrupt generated.
    Perodic task - About to generate an interrupt.
Handler task - Processing event.
Periodic task - Interrupt generated.
    Perodic task - About to generate an interrupt.
Handler task - Processing event.
Periodic task - Interrupt generated.
    Perodic task - About to generate an interrupt.
Handler task - Processing event.
Periodic task - Interrupt generated.
    Perodic task - About to generate an interrupt.
Handler task - Interrupt generated.
```

Figure 7.4 The output produced when Example 7.1 is executed

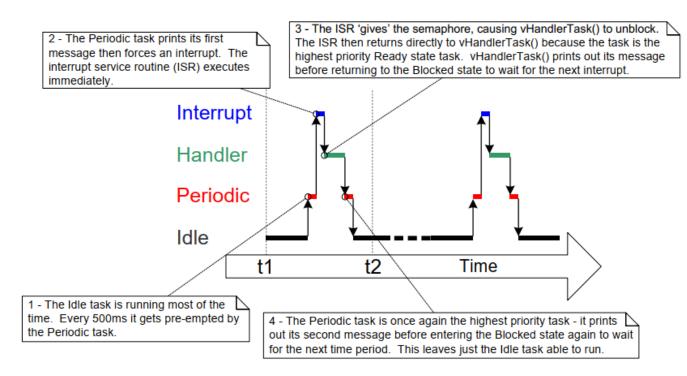

Figure 7.5 The sequence of execution when Example 7.1 is executed

## 7.4.4 Improving the Implementation of the Task Used in Example 7.1

Example 7.1 used a binary semaphore to synchronize a task with an interrupt. The execution sequence was as follows:

- 1. The interrupt occurred.
- 2. The ISR executed and 'gave' the semaphore to unblock the task.
- 3. The task executed immediately after the ISR, and 'took' the semaphore.
- 4. The task processed the event, then attempted to 'take' the semaphore again—entering the Blocked state because the semaphore was not yet available (another interrupt had not yet occurred).

The structure of the task used in Example 7.1 is adequate only if interrupts occur at a relatively low frequency. To understand why, consider what would happen if a second, and then a third, interrupt had occurred before the task had completed its processing of the first interrupt:

- When the second ISR executed, the semaphore would be empty, so the ISR would give the semaphore, and the task would process the second event immediately after it had completed processing the first event. That scenario is shown in Figure 7.6.
- When the third ISR executed, the semaphore would already be available, preventing the ISR giving the semaphore again, so the task would not know the third event had occurred. That scenario is shown in Figure 7.7.

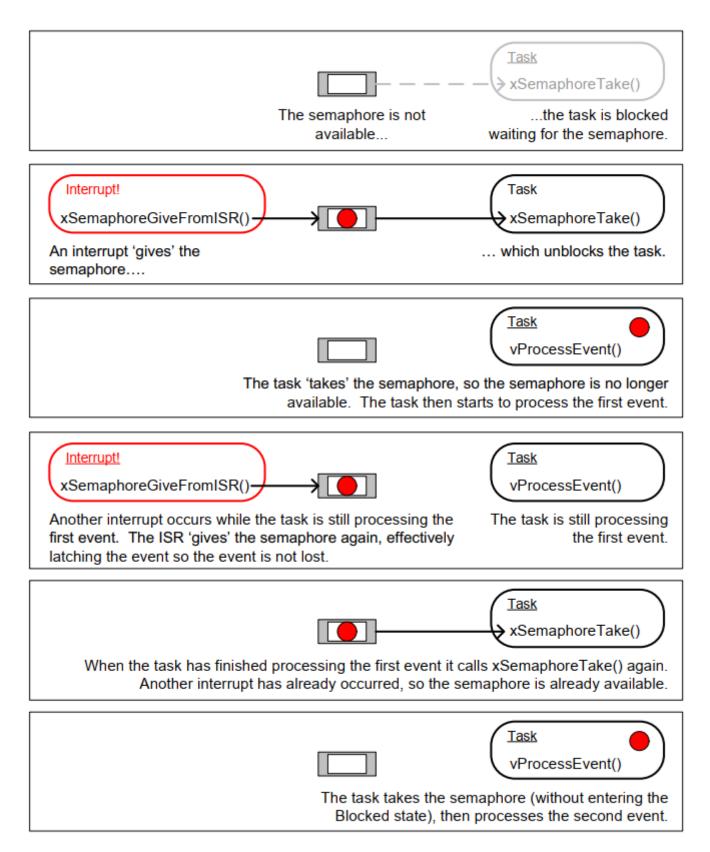

Figure 7.6 The scenario when one interrupt occurs before the task has finished processing the first event

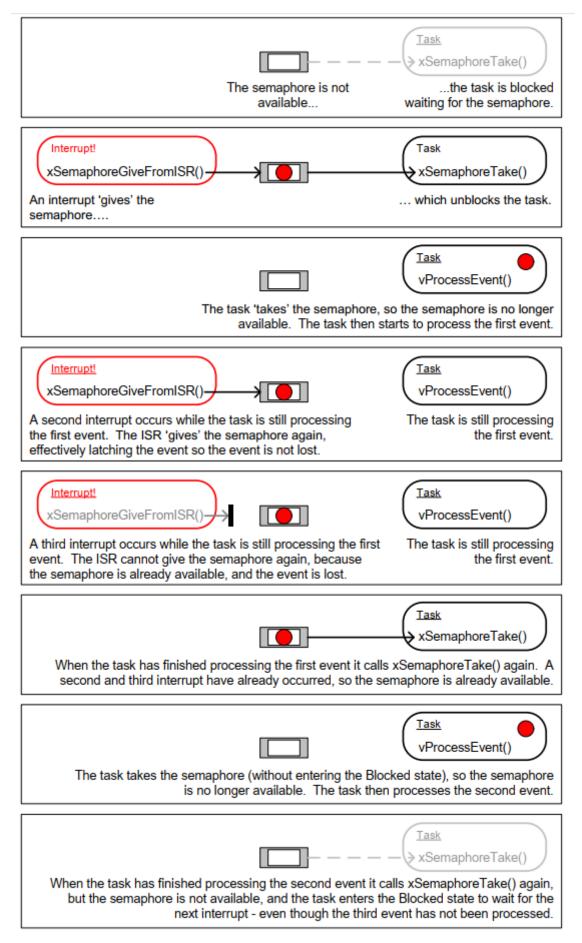

Figure 7.7 The scenario when two interrupts occur before the task has finished processing the first event

The deferred interrupt handling task used in Example 7.1, and shown in Listing 7.7, is structured so that it only processes one event between each call to xSemaphoreTake(). That was adequate for Example 7.1, because the interrupts that generated the events were triggered by software, and occurred at a predictable time. In real applications, interrupts are generated by hardware, and occur at unpredictable times. Therefore, to minimize the chance of an interrupt being missed, the deferred interrupt handling task must be structured so that it processes all the events that are already available between each call to xSemaphoreTake()[^17]. This is demonstrated by Listing 7.10, which shows how a deferred interrupt handler for a UART could be structured. In Listing 7.10, it is assumed the UART generates a receive interrupt each time a character is received, and that the UART places received characters into a hardware FIFO (a hardware buffer).

[^17]: Alternatively, a counting semaphore, or a direct to task notification, can be used to count events. Counting semaphores are described in the next section. Direct to task notifications are described in Chapter 9, Task Notifications. Direct to task notifications are the preferred method as they are the most efficient in both run time and RAM usage.

The deferred interrupt handling task used in Example 7.1 had one other weakness; it did not use a timeout when it called xSemaphoreTake(). Instead, the task passed portMAX\_DELAY as the xSemaphoreTake() xTicksToWait parameter, which results in the task waiting indefinitely (without a timeout) for the semaphore to be available. Indefinite timeouts are often used in example code because their use simplifies the structure of the example, and therefore makes the example easier to understand. However, indefinite timeouts are normally bad practice in real applications, because they make it difficult to recover from an error. As an example, consider the scenario where a task is waiting for an interrupt to give a semaphore, but an error state in the hardware is preventing the interrupt from being generated:

- If the task is waiting without a timeout, it will not know about the error state, and will wait forever.
- If the task is waiting with a timeout, then xSemaphoreTake() will return pdFAIL when the timeout expires, and the task can then detect and clear the error the next time it executes. This scenario is also demonstrated in Listing 7.10.

```
static void vUARTReceiveHandlerTask( void *pvParameters )
{
    /* xMaxExpectedBlockTime holds the maximum time expected between two
    interrupts. */
    const TickType_t xMaxExpectedBlockTime = pdMS_TO_TICKS( 500 );
    /* As per most tasks, this task is implemented within an infinite loop. */
    for( ;; )
    {
        /* The semaphore is 'given' by the UART's receive (Rx) interrupt.
        Wait a maximum of xMaxExpectedBlockTime ticks for the next
        interrupt. */
        if( xSemaphoreTake( xBinarySemaphore, xMaxExpectedBlockTime ) == pdPASS)
        {
        /* The semaphore was obtained. Process ALL pending Rx events before
    }
}
```

```
calling xSemaphoreTake() again. Each Rx event will have placed a
               character in the UART's receive FIFO, and UART_RxCount() is
               assumed to return the number of characters in the FIFO. */
            while( UART_RxCount() > 0 )
            {
                /* UART_ProcessNextRxEvent() is assumed to process one Rx
                   character, reducing the number of characters in the FIFO
                   by 1. */
                UART_ProcessNextRxEvent();
            }
            /* No more Rx events are pending (there are no more characters in
               the FIFO), so loop back and call xSemaphoreTake() to wait for
               the next interrupt. Any interrupts occurring between this point
               in the code and the call to xSemaphoreTake() will be latched in
               the semaphore, so will not be lost. */
        }
        else
        {
            /* An event was not received within the expected time. Check for,
               and if necessary clear, any error conditions in the UART that
               might be preventing the UART from generating any more
               interrupts. */
            UART_ClearErrors();
       }
   }
}
```

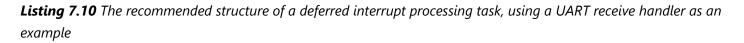

# 7.5 Counting Semaphores

Just as binary semaphores can be thought of as queues that have a length of one, counting semaphores can be thought of as queues that have a length of more than one. Tasks are not interested in the data that is stored in the queue—just the number of items in the queue. configUSE\_COUNTING\_SEMAPHORES must be set to 1 in FreeRTOSConfig.h for counting semaphores to be available.

Each time a counting semaphore is 'given', another space in its queue is used. The number of items in the queue is the semaphore's 'count' value.

Counting semaphores are typically used for two things:

```
1. Counting events[^18]
```

In this scenario, an event handler will 'give' a semaphore each time an event occurs, causing the semaphore's count value to be incremented on each 'give'. A task will 'take' a semaphore each time it processes an event, causing the semaphore's count value to be decremented on each 'take'. The count

value is the difference between the number of events that have occurred and the number that have been processed. This mechanism is shown in Figure 7.8.

Counting semaphores that are used to count events are created with an initial count value of zero.

[^18]: It is more efficient to count events using a direct to task notification than it is using a counting semaphore. Direct to task notifications are not covered until Chapter 9.

2. Resource management.

In this scenario, the count value indicates the number of resources available. To obtain control of a resource, a task must first obtain a semaphore, which decrements the semaphore's count value. When the count value reaches zero, there are no free resources. When a task finishes with the resource, it 'gives' the semaphore back, which increments the semaphore's count value.

Counting semaphores that are used to manage resources are created so that their initial count value equals the number of resources that are available. Chapter 7 covers using semaphores to manage resources.

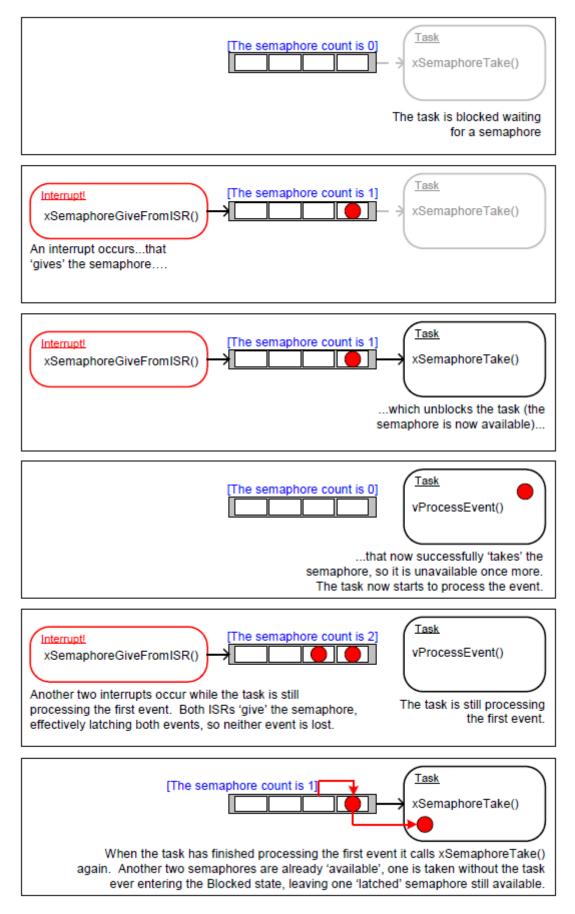

Figure 7.8 Using a counting semaphore to 'count' events

## 7.5.1 The xSemaphoreCreateCounting() API Function

FreeRTOS also includes the xSemaphoreCreateCountingStatic() function, which allocates the memory required to create a counting semaphore statically at compile time: Handles to all the various types of FreeRTOS semaphores are stored in a variable of type SemaphoreHandle\_t.

Before a semaphore can be used, it must be created. To create a counting semaphore, use the xSemaphoreCreateCounting() API function.

#### Listing 7.11 The xSemaphoreCreateCounting() API function prototype

#### xSemaphoreCreateCounting() parameters and return value

• uxMaxCount

The maximum value to which the semaphore will count. To continue the queue analogy, the uxMaxCount value is effectively the length of the queue.

When the semaphore is to be used to count or latch events, uxMaxCount is the maximum number of events that can be latched.

When the semaphore is to be used to manage access to a collection of resources, uxMaxCount should be set to the total number of resources that are available.

#### • uxInitialCount

The initial count value of the semaphore after it has been created.

When the semaphore is to be used to count or latch events, uxInitialCount should be set to zero (because when the semaphore is created we assume no events have occurred yet).

When the semaphore is to be used to manage access to a collection of resources, uxInitialCount should be set to equal uxMaxCount (because when the semaphore is created we assume all the resources are available).

Return value

If NULL is returned, the semaphore cannot be created because there is insufficient heap memory available for FreeRTOS to allocate the semaphore data structures. Chapter 3 provides more information on heap memory management.

If a non-NULL value is returned, it indicates that the semaphore has been created successfully. The returned value should be stored as the handle to the created semaphore.

**Example 7.2** Using a counting semaphore to synchronize a task with an interrupt

Example 7.2 improves on the Example 7.1 implementation by using a counting semaphore in place of the binary semaphore. main() is changed to include a call to xSemaphoreCreateCounting() in place of the call to xSemaphoreCreateBinary(). The new API call is shown in Listing 7.12.

```
/* Before a semaphore is used it must be explicitly created. In this example a
   counting semaphore is created. The semaphore is created to have a maximum
   count value of 10, and an initial count value of 0. */
xCountingSemaphore = xSemaphoreCreateCounting( 10, 0 );
```

Listing 7.12 The call to xSemaphoreCreateCounting() used to create the counting semaphore in Example 7.2

To simulate multiple events occurring at high frequency, the interrupt service routine is changed to 'give' the semaphore more than once per interrupt. Each event is latched in the semaphore's count value. The modified interrupt service routine is shown in Listing 7.13.

```
static uint32 t ulExampleInterruptHandler( void )
{
   BaseType t xHigherPriorityTaskWoken;
   /* The xHigherPriorityTaskWoken parameter must be initialized to pdFALSE
      as it will get set to pdTRUE inside the interrupt safe API function if
       a context switch is required. */
   xHigherPriorityTaskWoken = pdFALSE;
    /* 'Give' the semaphore multiple times. The first will unblock the deferred
      interrupt handling task, the following 'gives' are to demonstrate that
      the semaphore latches the events to allow the task to which interrupts
      are deferred to process them in turn, without events getting lost. This
      simulates multiple interrupts being received by the processor, even
      though in this case the events are simulated within a single interrupt
      occurrence. */
   xSemaphoreGiveFromISR( xCountingSemaphore, &xHigherPriorityTaskWoken );
   xSemaphoreGiveFromISR( xCountingSemaphore, &xHigherPriorityTaskWoken );
   xSemaphoreGiveFromISR( xCountingSemaphore, &xHigherPriorityTaskWoken );
    /* Pass the xHigherPriorityTaskWoken value into portYIELD FROM ISR().
      If xHigherPriorityTaskWoken was set to pdTRUE inside
      xSemaphoreGiveFromISR() then calling portYIELD FROM ISR() will request
      a context switch. If xHigherPriorityTaskWoken is still pdFALSE then
      calling portYIELD_FROM_ISR() will have no effect. Unlike most FreeRTOS
      ports, the Windows port requires the ISR to return a value - the return
       statement is inside the Windows version of portYIELD_FROM_ISR(). */
```

portYIELD\_FROM\_ISR( xHigherPriorityTaskWoken );

}

Listing 7.13 The implementation of the interrupt service routine used by Example 7.2

All the other functions remain unmodified from those used in Example 7.1.

The output produced when Example 7.2 is executed is shown in Figure 7.9. As can be seen, the task to which interrupt handling is deferred processes all three (simulated) events each time an interrupt is generated. The events are latched into the count value of the semaphore, allowing the task to process them in turn.

```
_ 🗆 🗙
C:\WINDOWS\system32\cmd.exe - rtosdemo
Handler task - Processing event.
                                                                                                                     ٠
Handler task - Processing event.
Handler task - Processing event.
Periodic task - Interrupt generated.
Perodic task – About to generate an interrupt.
Handler task - Processing event.
Handler task - Processing event.
Handler task - Processing event.
Periodic task - Interrupt generated.
Perodic task - About to generate an interrupt.
Handler task - Processing event.
Handler task - Processing event.
Handler task - Processing event.
Periodic task - Interrupt generated.
Perodic task - About to generate an interrupt.
Handler task -
Handler task -
                     Processing event.
Processing event.
                     Processing event.
Handler task
```

Figure 7.9 The output produced when Example 7.2 is executed

# 7.6 Deferring Work to the RTOS Daemon Task

The deferred interrupt handling examples presented so far have required the application writer to create a task for each interrupt that uses the deferred processing technique. It is also possible to use the xTimerPendFunctionCallFromISR()[^19] API function to defer interrupt processing to the RTOS daemon task, which removes the need to create a separate task for each interrupt. Deferring interrupt processing to the daemon task is called 'centralized deferred interrupt processing'.

[^19]: The daemon task was originally called the timer service task because it was originally only used to execute software timer callback functions. Hence, xTimerPendFunctionCall() is implemented in timers.c, and, in accordance with the convention of prefixing a function's name with the name of the file in which the function is implemented, the function's name is prefixed with 'Timer'.

Chapter 6 described how software timer-related FreeRTOS API functions send commands to the daemon task on the timer command queue. The xTimerPendFunctionCall() and xTimerPendFunctionCallFromISR() API

functions use the same timer command queue to send an 'execute function' command to the daemon task. The function sent to the daemon task is then executed in the context of the daemon task.

Advantages of centralized deferred interrupt processing include:

• Lower resource usage

It removes the need to create a separate task for each deferred interrupt.

• Simplified user model

The deferred interrupt handling function is a standard C function.

Disadvantages of centralized deferred interrupt processing include:

• Less flexibility

It is not possible to set the priority of each deferred interrupt handling task separately. Each deferred interrupt handling function executes at the priority of the daemon task. As described in Chapter 6, the priority of the daemon task is set by the configTIMER\_TASK\_PRIORITY compile time configuration constant within FreeRTOSConfig.h.

• Less determinism

xTimerPendFunctionCallFromISR() sends a command to the back of the timer command queue. Commands that were already in the timer command queue will be processed by the daemon task before the 'execute function' command sent to the queue by xTimerPendFunctionCallFromISR().

Different interrupts have different timing constraints, so it is common to use both methods of deferring interrupt processing within the same application.

## 7.6.1 The xTimerPendFunctionCallFromISR() API Function

**xTimerPendFunctionCallFromISR()** is the interrupt safe version of **xTimerPendFunctionCall()**. Both API functions allow a function provided by the application writer to be executed by, and therefore in the context of, the RTOS daemon task. Both the function to be executed, and the value of the function's input parameters, are sent to the daemon task on the timer command queue. When the function actually executes is therefore dependent on the priority of the daemon task relative to other tasks in the application.

| <pre>BaseType_t xTimerPendFunctionCallFromISR(</pre> | PendedFunction_t                                    |
|------------------------------------------------------|-----------------------------------------------------|
|                                                      | xFunctionToPend,                                    |
|                                                      | <pre>void *pvParameter1,</pre>                      |
|                                                      | <pre>uint32_t ulParameter2,</pre>                   |
|                                                      | <pre>BaseType_t *pxHigherPriorityTaskWoken );</pre> |
|                                                      |                                                     |

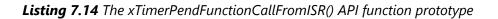

void vPendableFunction( void \*pvParameter1, uint32\_t ulParameter2 );

**Listing 7.15** The prototype to which a function passed in the xFunctionToPend parameter of xTimerPendFunctionCallFromISR() must conform

#### xTimerPendFunctionCallFromISR() parameters and return value

• xFunctionToPend

A pointer to the function that will be executed in the daemon task (in effect, just the function name). The prototype of the function must be the same as that shown in Listing 7.15.

• pvParameter1

The value that will be passed into the function that is executed by the daemon task as that function's pvParameter1 parameter. The parameter has a void \* type to allow it to be used to pass any data type. For example, integer types can be directly cast to a void \*, alternatively the void \* can be used to point to a structure.

• ulParameter2

The value that will be passed into the function that is executed by the daemon task as that function's ulParameter2 parameter.

pxHigherPriorityTaskWoken

xTimerPendFunctionCallFromISR() writes to the timer command queue. If the RTOS daemon task was in the Blocked state to wait for data to become available on the timer command queue, then writing to the timer command queue will cause the daemon task to leave the Blocked state. If the priority of the daemon task is higher than the priority of the currently executing task (the task that was interrupted), then, internally, xTimerPendFunctionCallFromISR() will set \*pxHigherPriorityTaskWoken to pdTRUE.

If xTimerPendFunctionCallFromISR() sets this value to pdTRUE, then a context switch must be performed before the interrupt is exited. This will ensure that the interrupt returns directly to the daemon task, as the daemon task will be the highest priority Ready state task.

Return value

There are two possible return values:

pdPASS

pdPASS will be returned if the 'execute function' command was written to the timer command queue.

• pdFAIL

pdFAIL will be returned if the 'execute function' command could not be written to the timer command queue because the timer command queue was already full. Chapter 6 describes how to set the length of the timer command queue.

#### Example 7.3 Centralized deferred interrupt processing

Example 7.3 provides similar functionality to Example 7.1, but without using a semaphore, and without creating a task specifically to perform the processing necessitated by the interrupt. Instead, the processing is performed by the RTOS daemon task.

The interrupt service routine used by Example 7.3 is shown in Listing 7.16. It calls xTimerPendFunctionCallFromISR() to pass a pointer to a function called vDeferredHandlingFunction() to the daemon task. The deferred interrupt processing is performed by the vDeferredHandlingFunction() function.

The interrupt service routine increments a variable called ulParameterValue each time it executes. ulParameterValue is used as the value of ulParameter2 in the call to xTimerPendFunctionCallFromISR(), so it will also be used as the value of ulParameter2 in the call to vDeferredHandlingFunction() when vDeferredHandlingFunction() is executed by the daemon task. The function's other parameter, pvParameter1, is not used in this example.

```
static uint32_t ulExampleInterruptHandler( void )
{
   static uint32_t ulParameterValue = 0;
   BaseType_t xHigherPriorityTaskWoken;
   /* The xHigherPriorityTaskWoken parameter must be initialized to pdFALSE
      as it will get set to pdTRUE inside the interrupt safe API function if
       a context switch is required. */
   xHigherPriorityTaskWoken = pdFALSE;
   /* Send a pointer to the interrupt's deferred handling function to the
      daemon task. The deferred handling function's pvParameter1 parameter
      is not used so just set to NULL. The deferred handling function's
      ulParameter2 parameter is used to pass a number that is incremented by
      one each time this interrupt handler executes. */
   xTimerPendFunctionCallFromISR( vDeferredHandlingFunction, /* Function to execute
*/
                                   NULL, /* Not used */
                                   ulParameterValue, /* Incrementing value. */
                                   &xHigherPriorityTaskWoken );
   ulParameterValue++;
   /* Pass the xHigherPriorityTaskWoken value into portYIELD_FROM_ISR(). If
      xHigherPriorityTaskWoken was set to pdTRUE inside
      xTimerPendFunctionCallFromISR() then calling portYIELD_FROM_ISR() will
```

```
request a context switch. If xHigherPriorityTaskWoken is still pdFALSE
then calling portYIELD_FROM_ISR() will have no effect. Unlike most
FreeRTOS ports, the Windows port requires the ISR to return a value -
the return statement is inside the Windows version
of portYIELD_FROM_ISR(). */
portYIELD_FROM_ISR( xHigherPriorityTaskWoken );
}
```

Listing 7.16 The software interrupt handler used in Example 7.3

The implementation of vDeferredHandlingFunction() is shown in Listing 7.17. It prints out a fixed string, and the value of its ulParameter2 parameter.

vDeferredHandlingFunction() must have the prototype shown in Listing 7.15, even though, in this example, only one of its parameters is actually used.

```
static void vDeferredHandlingFunction( void *pvParameter1, uint32_t ulParameter2 )
{
    /* Process the event - in this case just print out a message and the value
    of ulParameter2. pvParameter1 is not used in this example. */
    vPrintStringAndNumber( "Handler function - Processing event ", ulParameter2 );
}
```

*Listing 7.17* The function that performs the processing necessitated by the interrupt in Example 7.3

The main() function used by Example 7.3 is shown in Listing 7.18. It is simpler than the main() function used by Example 7.1 because it does not create either a semaphore or a task to perform the deferred interrupt processing.

vPeriodicTask() is the task that periodically generates software interrupts. It is created with a priority below the priority of the daemon task to ensure it is pre-empted by the daemon task as soon as the daemon task leaves the Blocked state.

```
do this is dependent on the FreeRTOS port being used. The syntax shown
here can only be used with the FreeRTOS windows port, where such
interrupts are only simulated. */
vPortSetInterruptHandler( mainINTERRUPT_NUMBER, ulExampleInterruptHandler );
/* Start the scheduler so the created task starts executing. */
vTaskStartScheduler();
/* As normal, the following line should never be reached. */
for( ;; );
}
```

#### Listing 7.18 The implementation of main() for Example 7.3

Example 7.3 produces the output shown in Figure 7.10. The priority of the daemon task is higher than the priority of the task that generates the software interrupt, so vDeferredHandlingFunction() is executed by the daemon task as soon as the interrupt is generated. That results in the message output by

vDeferredHandlingFunction() appear in between the two messages output by the periodic task, just as it did when a semaphore was used to unblock a dedicated deferred interrupt processing task. Further explanation is provided in Figure 7.11.

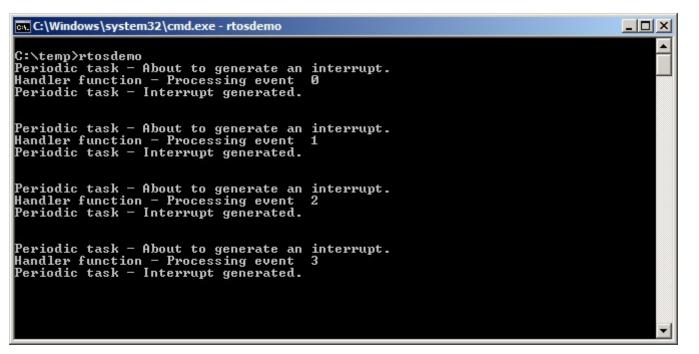

Figure 7.10 The output produced when Example 7.3 is executed

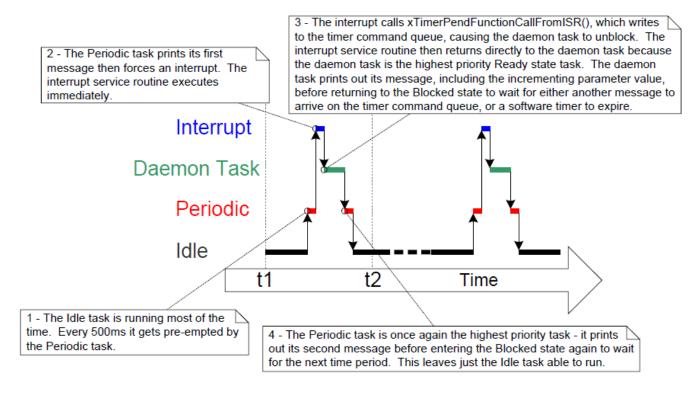

Figure 7.11 The sequence of execution when Example 7.3 is executed

# 7.7 Using Queues within an Interrupt Service Routine

Binary and counting semaphores are used to communicate events. Queues are used to communicate events and to transfer data.

xQueueSendToFrontFromISR() is the version of xQueueSendToFront() that is safe to use in an interrupt service routine, xQueueSendToBackFromISR() is the version of xQueueSendToBack() that is safe to use in an interrupt service routine, and xQueueReceiveFromISR() is the version of xQueueReceive() that is safe to use in an interrupt service routine.

## 7.7.1 The xQueueSendToFrontFromISR() and xQueueSendToBackFromISR() API Functions

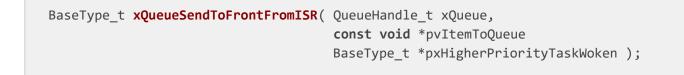

**Listing 7.19** The xQueueSendToFrontFromISR() API function prototype

```
BaseType_t xQueueSendToBackFromISR( QueueHandle_t xQueue,
const void *pvItemToQueue
BaseType_t *pxHigherPriorityTaskWoken );
```

#### Listing 7.20 The xQueueSendToBackFromISR() API function prototype

xQueueSendFromISR() and xQueueSendToBackFromISR() are functionally equivalent.

#### xQueueSendToFrontFromISR() and xQueueSendToBackFromISR() parameters and return values

• xQueue

The handle of the queue to which the data is being sent (written). The queue handle will have been returned from the call to xQueueCreate() used to create the queue.

• pvItemToQueue

A pointer to the item that is to be placed on the queue.

The size of each item the queue will hold was defined when the queue was created, so this many bytes will be copied from pvItemToQueue into the queue storage area.

• pxHigherPriorityTaskWoken

It is possible that a single queue will have one or more tasks blocked on it, waiting for data to become available. Calling xQueueSendToFrontFromISR() or xQueueSendToBackFromISR() can make data available, and so cause such a task to leave the Blocked state. If calling the API function causes a task to leave the Blocked state, and the unblocked task has a priority higher than the currently executing task (the task that was interrupted), then, internally, the API function will set \*pxHigherPriorityTaskWoken to pdTRUE.

If xQueueSendToFrontFromISR() or xQueueSendToBackFromISR() sets this value to pdTRUE, then a context switch should be performed before the interrupt is exited. This will ensure that the interrupt returns directly to the highest priority Ready state task.

• Return value

There are two possible return values:

• pdPASS

pdPASS is returned only if data has been sent successfully to the queue.

• `errQUEUE\_FULL

errQUEUE\_FULL is returned if data cannot be sent to the queue because the queue is already full.

#### 7.7.2 Considerations When Using a Queue From an ISR

Queues provide an easy and convenient way of passing data from an interrupt to a task, but it is not efficient to use a queue if data is arriving at a high frequency.

Many of the demo applications in the FreeRTOS download include a simple UART driver that uses a queue to pass characters out of the UART's receive ISR. In those demos a queue is used for two reasons: to demonstrate queues

being used from an ISR, and to deliberately load the system in order to test the FreeRTOS port. The ISRs that use a queue in this manner are definitely not intended to represent an efficient design, and unless the data is arriving slowly, it is recommended that production code does not copy this technique. More efficient techniques, that are suitable for production code, include:

Using Direct Memory Access (DMA) hardware to receive and buffer characters. This method has practically
no software overhead. A direct to task notification[^20] can then be used to unblock the task that will
process the buffer only after a break in transmission has been detected.

[^20]: Direct to task notifications provide the most efficient method of unblocking a task from an ISR. Direct to task notifications are covered in Chapter 9, Task Notifications.

 Copying each received character into a thread safe RAM buffer[^21]. Again, a direct to task notification can be used to unblock the task that will process the buffer after a complete message has been received, or after a break in transmission has been detected.

[^21]: The 'Stream Buffer', provided as part of FreeRTOS+TCP (https://www.FreeRTOS.org/tcp), can be used for this purpose.

• Processing the received characters directly within the ISR, then using a queue to send just the result of processing the data (rather than the raw data) to a task. This was previously demonstrated by Figure 5.4.

#### Example 7.4 Sending and receiving on a queue from within an interrupt

This example demonstrates xQueueSendToBackFromISR() and xQueueReceiveFromISR() being used within the same interrupt. As before, for convenience the interrupt is generated by software.

A periodic task is created that sends five numbers to a queue every 200 milliseconds. It generates a software interrupt only after all five values have been sent. The task implementation is shown in Listing 7.21.

```
static void vIntegerGenerator( void *pvParameters )
{
   TickType_t xLastExecutionTime;
   uint32_t ulValueToSend = 0;
   int i;
   /* Initialize the variable used by the call to vTaskDelayUntil(). */
   xLastExecutionTime = xTaskGetTickCount();
   for( ;; )
   {
      /* This is a periodic task. Block until it is time to run again. The
      task will execute every 200ms. */
      vTaskDelayUntil( &xLastExecutionTime, pdMS_T0_TICKS( 200 ) );
      /* Send five numbers to the queue, each value one higher than the
      previous value. The numbers are read from the queue by the interrupt
```

```
service routine. The interrupt service routine always empties the
          queue, so this task is guaranteed to be able to write all five
          values without needing to specify a block time. */
       for( i = 0; i < 5; i++ )</pre>
        {
            xQueueSendToBack( xIntegerQueue, &ulValueToSend, 0 );
            ulValueToSend++;
        }
        /* Generate the interrupt so the interrupt service routine can read the
          values from the queue. The syntax used to generate a software
          interrupt is dependent on the FreeRTOS port being used. The syntax
           used below can only be used with the FreeRTOS Windows port, in which
           such interrupts are only simulated. */
       vPrintString( "Generator task - About to generate an interrupt.\r\n" );
        vPortGenerateSimulatedInterrupt( mainINTERRUPT NUMBER );
       vPrintString( "Generator task - Interrupt generated.\r\n\r\n\r\n");
   }
}
```

Listing 7.21 The implementation of the task that writes to the queue in Example 7.4

The interrupt service routine calls xQueueReceiveFromISR() repeatedly until all the values written to the queue by the periodic task have been read out, and the queue is left empty. The last two bits of each received value are used as an index into an array of strings. A pointer to the string at the corresponding index position is then sent to a different queue using a call to xQueueSendFromISR(). The implementation of the interrupt service routine is shown in Listing 7.22.

```
static uint32 t ulExampleInterruptHandler( void )
{
    BaseType_t xHigherPriorityTaskWoken;
    uint32 t ulReceivedNumber;
    /* The strings are declared static const to ensure they are not allocated
       on the interrupt service routine's stack, and so exist even when the
       interrupt service routine is not executing. */
    static const char *pcStrings[] =
    {
        "String 0\r\n",
        "String 1\r\n",
        "String 2\r\n",
        "String 3\r\n"
    };
    /* As always, xHigherPriorityTaskWoken is initialized to pdFALSE to be
       able to detect it getting set to pdTRUE inside an interrupt safe API
```

```
function. Note that as an interrupt safe API function can only set
      xHigherPriorityTaskWoken to pdTRUE, it is safe to use the same
      xHigherPriorityTaskWoken variable in both the call to
      xQueueReceiveFromISR() and the call to xQueueSendToBackFromISR(). */
   xHigherPriorityTaskWoken = pdFALSE;
   /* Read from the queue until the queue is empty. */
   while( xQueueReceiveFromISR( xIntegerQueue,
                                 &ulReceivedNumber,
                                 &xHigherPriorityTaskWoken ) != errQUEUE EMPTY )
   {
        /* Truncate the received value to the last two bits (values 0 to 3
          inclusive), then use the truncated value as an index into the
           pcStrings[] array to select a string (char *) to send on the other
           queue. */
        ulReceivedNumber &= 0 \times 03;
        xQueueSendToBackFromISR( xStringQueue,
                                 &pcStrings[ ulReceivedNumber ],
                                 &xHigherPriorityTaskWoken );
   }
   /* If receiving from xIntegerQueue caused a task to leave the Blocked
      state, and if the priority of the task that left the Blocked state is
      higher than the priority of the task in the Running state, then
      xHigherPriorityTaskWoken will have been set to pdTRUE inside
      xQueueReceiveFromISR().
      If sending to xStringQueue caused a task to leave the Blocked state, and
      if the priority of the task that left the Blocked state is higher than
      the priority of the task in the Running state, then
      xHigherPriorityTaskWoken will have been set to pdTRUE inside
      xOueueSendToBackFromISR().
      xHigherPriorityTaskWoken is used as the parameter to portYIELD FROM ISR().
      If xHigherPriorityTaskWoken equals pdTRUE then calling portYIELD FROM ISR()
      will request a context switch. If xHigherPriorityTaskWoken is still
      pdFALSE then calling portYIELD FROM ISR() will have no effect.
      The implementation of portYIELD FROM ISR() used by the Windows port
      includes a return statement, which is why this function does not
      explicitly return a value. */
   portYIELD_FROM_ISR( xHigherPriorityTaskWoken );
}
```

#### Listing 7.22 The implementation of the interrupt service routine used by Example 7.4

The task that receives the character pointers from the interrupt service routine blocks on the queue until a message arrives, printing out each string as it is received. Its implementation is shown in Listing 7.23.

```
static void vStringPrinter( void *pvParameters )
{
    char *pcString;
    for( ;; )
    {
        /* Block on the queue to wait for data to arrive. */
        xQueueReceive( xStringQueue, &pcString, portMAX_DELAY );
        /* Print out the string received. */
        vPrintString( pcString );
    }
}
```

Listing 7.23 The task that prints out the strings received from the interrupt service routine in Example 7.4

As normal, main() creates the required queues and tasks before starting the scheduler. Its implementation is shown in Listing 7.24.

```
int main( void )
{
   /* Before a queue can be used it must first be created. Create both queues
      used by this example. One queue can hold variables of type uint32_t, the
      other queue can hold variables of type char*. Both queues can hold a
      maximum of 10 items. A real application should check the return values
      to ensure the queues have been successfully created. */
   xIntegerQueue = xQueueCreate( 10, sizeof( uint32 t ) );
   xStringQueue = xQueueCreate( 10, sizeof( char * ) );
   /* Create the task that uses a queue to pass integers to the interrupt
       service routine. The task is created at priority 1. */
   xTaskCreate( vIntegerGenerator, "IntGen", 1000, NULL, 1, NULL );
   /* Create the task that prints out the strings sent to it from the
      interrupt service routine. This task is created at the higher
      priority of 2. */
   xTaskCreate( vStringPrinter, "String", 1000, NULL, 2, NULL );
   /* Install the handler for the software interrupt. The syntax necessary to
      do this is dependent on the FreeRTOS port being used. The syntax shown
      here can only be used with the FreeRTOS Windows port, where such
      interrupts are only simulated. */
   vPortSetInterruptHandler( mainINTERRUPT_NUMBER, ulExampleInterruptHandler );
   /* Start the scheduler so the created tasks start executing. */
   vTaskStartScheduler();
```

```
/* If all is well then main() will never reach here as the scheduler will
    now be running the tasks. If main() does reach here then it is likely
    that there was insufficient heap memory available for the idle task
    to be created. Chapter 2 provides more information on heap memory
    management. */
    for( ;; );
}
```

Listing 7.24 The main() function for Example 7.4

The output produced when Example 7.4 is executed is shown in Figure 7.12. As can be seen, the interrupt receives all five integers, and produces five strings in response. More explanation is given in Figure 7.13.

```
📾 C:\WINDOWS\system32\cmd.exe - rtosdemo
                                                                                             _ 🗆 🗙
String 3
String Ø
                                                                                                   ٠
String 1
Generator task - Interrupt generated.
Generator task - About to generate an interrupt.
String 2
String 3
String 0
String
String 1
String 2
Generator task - Interrupt generated.
Generator task - About to generate an interrupt.
String
String
        30
String
        1
String 2
String 3
Generator task - Interrupt generated.
```

Figure 7.12 The output produced when Example 7.4 is executed

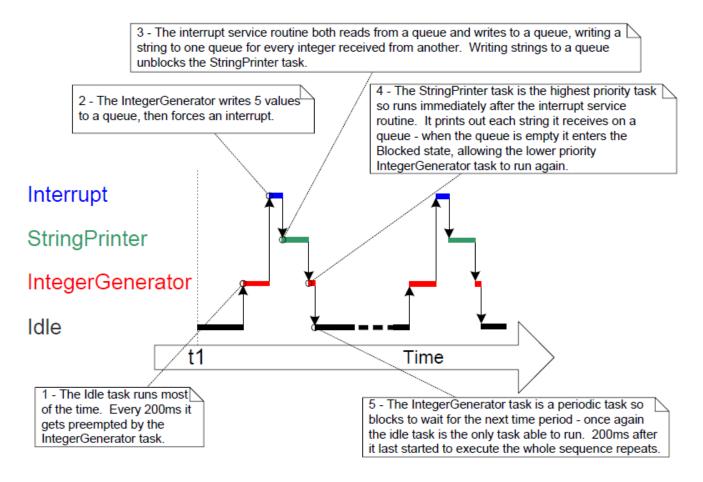

Figure 7.13 The sequence of execution produced by Example 7.4

# 7.8 Interrupt Nesting

It is common for confusion to arise between task priorities and interrupt priorities. This section discusses interrupt priorities, which are the priorities at which interrupt service routines (ISRs) execute relative to each other. The priority assigned to a task is in no way related to the priority assigned to an interrupt. Hardware decides when an ISR will execute, whereas software decides when a task will execute. An ISR executed in response to a hardware interrupt will interrupt a task, but a task cannot pre-empt an ISR.

Ports that support interrupt nesting require one or both of the constants detailed below to be defined in FreeRTOSConfig.h. configMAX\_SYSCALL\_INTERRUPT\_PRIORITY and configMAX\_API\_CALL\_INTERRUPT\_PRIORITY both define the same property. Older FreeRTOS ports use configMAX\_SYSCALL\_INTERRUPT\_PRIORITY, and newer FreeRTOS ports use configMAX\_API\_CALL\_INTERRUPT\_PRIORITY.

#### Constants that control interrupt nesting

• configMAX\_SYSCALL\_INTERRUPT\_PRIORITY or configMAX\_API\_CALL\_INTERRUPT\_PRIORITY

Sets the highest interrupt priority from which interrupt-safe FreeRTOS API functions can be called.

• configKERNEL\_INTERRUPT\_PRIORITY

Sets the interrupt priority used by the tick interrupt, and must always be set to the lowest possible interrupt priority.

If the FreeRTOS port in use does not also use the configMAX\_SYSCALL\_INTERRUPT\_PRIORITY constant, then any interrupt that uses interrupt-safe FreeRTOS API functions must also execute at the priority defined by configKERNEL\_INTERRUPT\_PRIORITY.

Each interrupt source has a numeric priority, and a logical priority:

• Numeric priority

The numeric priority is simply the number assigned to the interrupt priority. For example, if an interrupt is assigned a priority of 7, then its numeric priority is 7. Likewise, if an interrupt is assigned a priority of 200, then its numeric priority is 200.

• Logical priority

An interrupt's logical priority describes that interrupt's precedence over other interrupts.

If two interrupts of differing priority occur at the same time, then the processor will execute the ISR for whichever of the two interrupts has the higher logical priority before it executes the ISR for whichever of the two interrupts has the lower logical priority.

An interrupt can interrupt (nest with) any interrupt that has a lower logical priority, but an interrupt cannot interrupt (nest with) any interrupt that has an equal or higher logical priority.

The relationship between an interrupt's numeric priority and logical priority is dependent on the processor architecture; on some processors, the higher the numeric priority assigned to an interrupt the *higher* that interrupt's logical priority will be, while on other processor architectures the higher the numeric priority assigned to an interrupt the *lower* that interrupt's logical priority will be.

A full interrupt nesting model is created by setting configMAX\_SYSCALL\_INTERRUPT\_PRIORITY to a higher logical interrupt priority than configKERNEL\_INTERRUPT\_PRIORITY. This is demonstrated in Figure 7.14, which shows a scenario where:

- The processor has seven unique interrupt priorities.
- Interrupts assigned a numeric priority of 7 have a higher logical priority than interrupts assigned a numeric priority of 1.
- configKERNEL\_INTERRUPT\_PRIORITY is set to one.
- configMAX\_SYSCALL\_INTERRUPT\_PRIORITY is set to three.

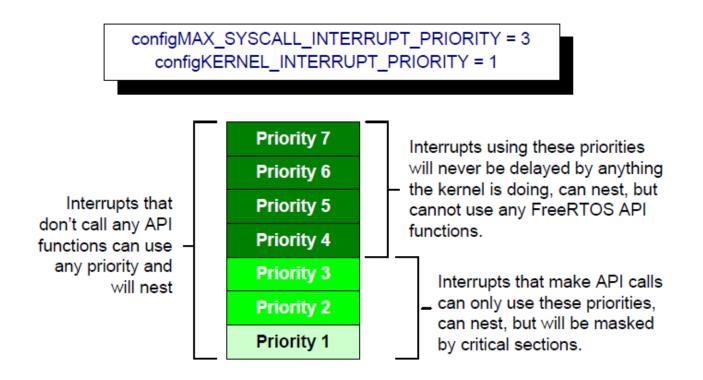

Figure 7.14 Constants affecting interrupt nesting behavior

Referring to Figure 7.14:

- Interrupts that use priorities 1 to 3, inclusive, are prevented from executing while the kernel or the application is inside a critical section. ISRs running at these priorities can use interrupt-safe FreeRTOS API functions. Critical sections are described in Chapter 7.
- Interrupts that use priority 4, or above, are not affected by critical sections, so nothing the scheduler does
  will prevent these interrupts from executing immediately—within the limitations of the hardware itself. ISRs
  executing at these priorities cannot use any FreeRTOS API functions.
- Typically, functionality that requires very strict timing accuracy (motor control, for example) would use a priority above configMAX\_SYSCALL\_INTERRUPT\_PRIORITY to ensure the scheduler does not introduce jitter into the interrupt response time.

## 7.8.1 A Note to ARM Cortex-M[^22] and ARM GIC Users

[^22]: This section only partially applies to Cortex-M0 and Cortex-M0+ cores.

Interrupt configuration on Cortex-M processors is confusing, and prone to error. To assist your development, the FreeRTOS Cortex-M ports automatically check the interrupt configuration, but only if configASSERT() is defined. configASSERT() is described in section 11.2.

The ARM Cortex cores, and ARM Generic Interrupt Controllers (GICs), use numerically *low* priority numbers to represent logically *high* priority interrupts. This can seem counter-intuitive, and is easy to forget. If you wish to

assign an interrupt a logically low priority, then it must be assigned a numerically high value. If you wish to assign an interrupt a logically high priority, then it must be assigned a numerically low value.

The Cortex-M interrupt controller allows a maximum of eight bits to be used to specify each interrupt priority, making 255 the lowest possible priority. Zero is the highest priority. However, Cortex-M microcontrollers normally only implement a subset of the eight possible bits. The number of bits actually implemented is dependent on the microcontroller family.

When only a subset of the eight possible bits has been implemented, it is only the most significant bits of the byte that can be used—leaving the least significant bits unimplemented. Unimplemented bits can take any value, but it is normal to set them to 1. This is demonstrated by Figure 7.15, which shows how a priority of binary 101 is stored in a Cortex-M microcontroller that implements four priority bits.

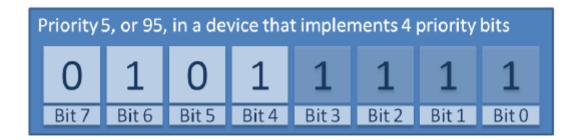

Figure 7.15 How a priority of binary 101 is stored by a Cortex-M microcontroller that implements four priority bits

In Figure 7.15 the binary value 101 has been shifted into the most significant four bits because the least significant four bits are not implemented. The unimplemented bits have been set to 1.

Some library functions expect priority values to be specified after they have been shifted up into the implemented (most significant) bits. When using such a function, the priority shown in Figure 7.15 can be specified as decimal 95. Decimal 95 is binary 101 shifted up by four to make binary 101nnnn (where 'n' is an unimplemented bit), and with the unimplemented bits set to 1 to make binary 1011111.

Some library functions expect priority values to be specified before they have been shifted up into the implemented (most significant) bits. When using such a function the priority shown in Figure 7.15 must be specified as decimal 5. Decimal 5 is binary 101 without any shift.

configMAX\_SYSCALL\_INTERRUPT\_PRIORITY and configKERNEL\_INTERRUPT\_PRIORITY must be specified in a way that allows them to be written directly to the Cortex-M registers, so after the priority values have been shifted up into the implemented bits.

configKERNEL\_INTERRUPT\_PRIORITY must always be set to the lowest possible interrupt priority. Unimplemented priority bits can be set to 1, so the constant can always be set to 255, no matter how many priority bits are actually implemented.

Cortex-M interrupts will default to a priority of zero—the highest possible priority. The implementation of the Cortex-M hardware does not permit configMAX\_SYSCALL\_INTERRUPT\_PRIORITY to be set to 0, so the priority of

an interrupt that uses the FreeRTOS API must never be left at its default value.

# 8 Resource Management

# 8.1 Chapter Introduction and Scope

In a multitasking system there is potential for error if one task starts to access a resource, but does not complete its access before being transitioned out of the Running state. If the task leaves the resource in an inconsistent state, then access to the same resource by any other task or interrupt could result in data corruption, or other similar issue.

Following are some examples:

• Accessing Peripherals

Consider the following scenario where two tasks attempt to write to an Liquid Crystal Display (LCD).

- 1. Task A executes and starts to write the string "Hello world" to the LCD.
- 2. Task A is pre-empted by Task B after outputting just the beginning of the string—"Hello w".
- 3. Task B writes "Abort, Retry, Fail?" to the LCD before entering the Blocked state.
- 4. Task A continues from the point at which it was pre-empted, and completes outputting the remaining characters of its string—"orld".

The LCD now displays the corrupted string "Hello wAbort, Retry, Fail?orld".

• Read, Modify, Write Operations

Listing 8.1 shows a line of C code, and an example of how the C code would typically be translated into assembly code. It can be seen that the value of PORTA is first read from memory into a register, modified within the register, and then written back to memory. This is called a read, modify, write operation.

```
/* The C code being compiled. */
PORTA |= 0x01;
/* The assembly code produced when the C code is compiled. */
LOAD R1,[#PORTA] ; Read a value from PORTA into R1
MOVE R2,#0x01 ; Move the absolute constant 1 into R2
OR R1,R2 ; Bitwise OR R1 (PORTA) with R2 (constant 1)
STORE R1,[#PORTA] ; Store the new value back to PORTA
```

#### Listing 8.1 An example read, modify, write sequence

This is a 'non-atomic' operation because it takes more than one instruction to complete, and can be interrupted. Consider the following scenario where two tasks attempt to update a memory mapped

register called PORTA.

- 1. Task A loads the value of PORTA into a register—the read portion of the operation.
- 2. Task A is pre-empted by Task B before it completes the modify and write portions of the same operation.
- 3. Task B updates the value of PORTA, then enters the Blocked state.
- 4. Task A continues from the point at which it was pre-empted. It modifies the copy of the PORTA value that it already holds in a register, before writing the updated value back to PORTA.

In this scenario, Task A updates and writes back an out of date value for PORTA. Task B modifies PORTA after Task A takes a copy of the PORTA value, and before Task A writes its modified value back to the PORTA register. When Task A writes to PORTA, it overwrites the modification that has already been performed by Task B, effectively corrupting the PORTA register value.

This example uses a peripheral register, but the same principle applies when performing read, modify, write operations on variables.

• Non-atomic Access to Variables

Updating multiple members of a structure, or updating a variable that is larger than the natural word size of the architecture (for example, updating a 32-bit variable on a 16-bit machine), are examples of non-atomic operations. If they are interrupted, they can result in data loss or corruption.

• Function Reentrancy

A function is 'reentrant' if it is safe to call the function from more than one task, or from both tasks and interrupts. Reentrant functions are said to be 'thread safe' because they can be accessed from more than one thread of execution without the risk of data or logical operations becoming corrupted.

Each task maintains its own stack and its own set of processor (hardware) register values. If a function does not access any data other than data stored on the stack or held in a register, then the function is reentrant, and thread safe. Listing 8.2 is an example of a reentrant function. Listing 8.3 is an example of a function that is not reentrant.

If an application uses the newlib C Library, it must set configUSE\_NEWLIB\_REENTRANT to 1 in FreeRTOSConfig.h to ensure that the Thread Local Storage required by newlib is allocated correctly.

If an application uses the picolibc C Library, it must set configUSE\_PICOLIBC\_TLS to 1 in FreeRTOSConfig.h to ensure that the Thread Local Storage required by picolibc is allocated correctly.

If an application uses any other C library and it requires Thread Local Storage (TLS), it must set configUSE\_C\_RUNTIME\_TLS\_SUPPORT to 1 in FreeRTOSConfig.h and must implement the following macros-

- configTLS\_BLOCK\_TYPE Type of the per task TLS block.
- **configINIT\_TLS\_BLOCK** Initialize per task TLS block.

- configSET\_TLS\_BLOCK Update current TLS block. Called during context switch to ensure that the correct TLS block is used.
- configDEINIT\_TLS\_BLOCK Free the TLS block.

```
/* A parameter is passed into the function. This will either be passed on the
  stack, or in a processor register. Either way is safe as each task or
  interrupt that calls the function maintains its own stack and its own set
  of register values, so each task or interrupt that calls the function will
  have its own copy of lVar1. */
long lAddOneHundred( long lVar1 )
{
    /* This function scope variable will also be allocated to the stack or a
    register, depending on the compiler and optimization level. Each task
    or interrupt that calls this function will have its own copy of lVar2.
*/
    long lVar2;
    lVar2 = lVar1 + 100;
    return lVar2;
}
```

Listing 8.2 An example of a reentrant function

```
/* In this case lVar1 is a global variable, so every task that calls
   INonsenseFunction will access the same single copy of the variable. */
long lVar1;
long lNonsenseFunction( void )
{
    /* lState is static, so is not allocated on the stack. Each task that
       calls this function will access the same single copy of the variable. */
    static long lState = 0;
    long lReturn;
    switch( lState )
    {
        case 0 : lReturn = lVar1 + 10;
                 1State = 1;
                 break;
        case 1 : lReturn = lVar1 + 20;
                 1State = 0;
                 break;
    }
}
```

#### Listing 8.3 An example of a function that is not reentrant

#### 8.1.1 Mutual Exclusion

To ensure data consistency is maintained at all times, access to a resource that is shared between tasks, or is shared between tasks and interrupts, must be managed using a 'mutual exclusion' technique. The goal is to ensure that, once a task starts to access a shared resource that is not re-entrant and not thread-safe, the same task has exclusive access to the resource until the resource has been returned to a consistent state.

FreeRTOS provides several features that can be used to implement mutual exclusion, but the best mutual exclusion method is to (whenever possible, as it is often not practical) design the application in such a way that resources are not shared, and each resource is accessed only from a single task.

#### 8.1.2 Scope

This chapter covers:

- When and why resource management and control is necessary.
- What a critical section is.
- What mutual exclusion means.
- What it means to suspend the scheduler.
- How to use a mutex.
- How to create and use a gatekeeper task.
- What priority inversion is, and how priority inheritance can reduce (but not remove) its impact.

## 8.2 Critical Sections and Suspending the Scheduler

#### 8.2.1 Basic Critical Sections

Basic critical sections are regions of code that are surrounded by calls to the macros taskENTER\_CRITICAL() and taskEXIT\_CRITICAL(), respectively. Critical sections are also known as critical regions.

taskENTER\_CRITICAL() and taskEXIT\_CRITICAL() do not take any parameters, or return a value[^23]. Their use is demonstrated in Listing 8.4.

[^23]: A function-like macro does not really 'return a value' in the same way that a real function does. This book applies the term 'return a value' to macros when it is simplest to think of the macro as if it were a function.

/\* Ensure access to the PORTA register cannot be interrupted by placing
 it within a critical section. Enter the critical section. \*/
taskENTER\_CRITICAL();

/\* A switch to another task cannot occur between the call to taskENTER\_CRITICAL() and the call to taskEXIT\_CRITICAL(). Interrupts may still execute on FreeRTOS ports that allow interrupt nesting, but only interrupts whose logical priority is above the value assigned to the configMAX\_SYSCALL\_INTERRUPT\_PRIORITY constant - and those interrupts are

```
not permitted to call FreeRTOS API functions. */
PORTA |= 0x01;
/* Access to PORTA has finished, so it is safe to exit the critical section. */
taskEXIT_CRITICAL();
```

Listing 8.4 Using a critical section to guard access to a register

The example projects that accompany this book use a function called vPrintString() to write strings to standard out, which is the terminal window when the FreeRTOS Windows port is used. vPrintString() is called from many different tasks; so, in theory, its implementation could protect access to standard out using a critical section, as shown in Listing 8.5.

```
void vPrintString( const char *pcString )
{
    /* Write the string to stdout, using a critical section as a crude method of
        mutual exclusion. */
    taskENTER_CRITICAL();
    {
        printf( "%s", pcString );
        fflush( stdout );
     }
    taskEXIT_CRITICAL();
}
```

#### *Listing 8.5* A possible implementation of vPrintString()

Critical sections implemented in this way are a very crude method of providing mutual exclusion. They work by disabling interrupts, either completely, or up to the interrupt priority set by configMAX\_SYSCALL\_INTERRUPT\_PRIORITY, depending on the FreeRTOS port being used. Pre-emptive context switches can occur only from within an interrupt, so, as long as interrupts remain disabled, the task that called taskENTER\_CRITICAL() is guaranteed to remain in the Running state until the critical section is exited.

Basic critical sections must be kept very short, otherwise they will adversely affect interrupt response times. Every call to taskENTER\_CRITICAL() must be closely paired with a call to taskEXIT\_CRITICAL(). For this reason, standard out (stdout, or the stream where a computer writes its output data) should not be protected using a critical section (as shown in Listing 8.5), because writing to the terminal can be a relatively long operation. The examples in this chapter explore alternative solutions.

It is safe for critical sections to become nested, because the kernel keeps a count of the nesting depth. The critical section will be exited only when the nesting depth returns to zero, which is when one call to taskEXIT\_CRITICAL() has been executed for every preceding call to taskENTER\_CRITICAL().

Calling taskENTER\_CRITICAL() and taskEXIT\_CRITICAL() is the only legitimate way for a task to alter the interrupt enable state of the processor on which FreeRTOS is running. Altering the interrupt enable state by any

other means will invalidate the macro's nesting count.

taskENTER\_CRITICAL() and taskEXIT\_CRITICAL() do not end in 'FromISR', so must not be called from an interrupt service routine. taskENTER\_CRITICAL\_FROM\_ISR() is an interrupt safe version of taskENTER\_CRITICAL(), and taskEXIT\_CRITICAL\_FROM\_ISR() is an interrupt safe version of taskEXIT\_CRITICAL(). The interrupt safe versions are only provided for FreeRTOS ports that allow interrupts to nest—they would be obsolete in ports that do not allow interrupts to nest.

taskENTER\_CRITICAL\_FROM\_ISR() returns a value that must be passed into the matching call to taskEXIT\_CRITICAL\_FROM\_ISR(). This is demonstrated in Listing 8.6.

```
void vAnInterruptServiceRoutine( void )
{
    /* Declare a variable in which the return value from
      taskENTER CRITICAL FROM ISR() will be saved. */
    UBaseType t uxSavedInterruptStatus;
    /* This part of the ISR can be interrupted by any higher priority
       interrupt. */
    /* Use taskENTER CRITICAL FROM ISR() to protect a region of this ISR.
       Save the value returned from taskENTER_CRITICAL_FROM_ISR() so it can
       be passed into the matching call to taskEXIT CRITICAL FROM ISR(). */
    uxSavedInterruptStatus = taskENTER CRITICAL FROM ISR();
    /* This part of the ISR is between the call to
      taskENTER_CRITICAL_FROM_ISR() and taskEXIT_CRITICAL_FROM_ISR(), so can
       only be interrupted by interrupts that have a priority above that set
       by the configMAX_SYSCALL_INTERRUPT_PRIORITY constant. */
    /* Exit the critical section again by calling taskEXIT CRITICAL FROM ISR(),
       passing in the value returned by the matching call to
       taskENTER CRITICAL FROM ISR(). */
    taskEXIT_CRITICAL_FROM_ISR( uxSavedInterruptStatus );
    /* This part of the ISR can be interrupted by any higher priority
       interrupt. */
}
```

### Listing 8.6 Using a critical section in an interrupt service routine

It is wasteful to use more processing time executing the code that enters, and then subsequently exits, a critical section, than executing the code actually being protected by the critical section. Basic critical sections are very fast to enter, very fast to exit, and always deterministic, making their use ideal when the region of code being protected is very short.

# 8.2.2 Suspending (or Locking) the Scheduler

Critical sections can also be created by suspending the scheduler. Suspending the scheduler is sometimes also known as 'locking' the scheduler.

Basic critical sections protect a region of code from access by other tasks and by interrupts, but a critical section implemented by suspending the scheduler only protects a region of code from access by other tasks, because interrupts remain enabled.

A critical section that is too long to be implemented by simply disabling interrupts can, instead, be implemented by suspending the scheduler. However, interrupt activity while the scheduler is suspended can make resuming (or 'un-suspending') the scheduler a relatively long operation, so consideration must be given to which is the best method to use in each case.

# 8.2.3 The vTaskSuspendAll() API Function

```
void vTaskSuspendAll( void );
```

### Listing 8.7 The vTaskSuspendAll() API function prototype

The scheduler is suspended by calling vTaskSuspendAll(). Suspending the scheduler prevents a context switch from occurring, but leaves interrupts enabled. If an interrupt requests a context switch while the scheduler is suspended, then the request is held pending, and is performed only when the scheduler is resumed (unsuspended).

FreeRTOS API functions must not be called while the scheduler is suspended.

# 8.2.4 The xTaskResumeAll() API Function

```
BaseType_t xTaskResumeAll( void );
```

### Listing 8.8 The xTaskResumeAll() API function prototype

The scheduler is resumed (un-suspended) by calling xTaskResumeAll().

### xTaskResumeAll() return value

• Return value

Context switches that are requested while the scheduler is suspended are held pending and performed only as the scheduler is being resumed. If a pending context switch is performed before xTaskResumeAll() returns, then pdTRUE is returned. Otherwise pdFALSE is returned.

It is safe for calls to vTaskSuspendAll() and xTaskResumeAll() to become nested, because the kernel keeps a count of the nesting depth. The scheduler will be resumed only when the nesting depth returns to zero—which is when one call to xTaskResumeAll() has been executed for every preceding call to vTaskSuspendAll().

Listing 8.9 shows the actual implementation of vPrintString(), which suspends the scheduler to protect access to the terminal output.

```
void vPrintString( const char *pcString )
{
    /* Write the string to stdout, suspending the scheduler as a method of
    mutual exclusion. */
    vTaskSuspendScheduler();
    {
        printf( "%s", pcString );
        fflush( stdout );
     }
    xTaskResumeScheduler();
}
```

Listing 8.9 The implementation of vPrintString()

# 8.3 Mutexes (and Binary Semaphores)

A Mutex is a special type of binary semaphore that is used to control access to a resource that is shared between two or more tasks. The word MUTEX originates from 'MUTual EXclusion'. **configUSE\_MUTEXES** must be set to 1 in FreeRTOSConfig.h for mutexes to be available.

When used in a mutual exclusion scenario, the mutex can be thought of as a token that is associated with the resource being shared. For a task to access the resource legitimately, it must first successfully 'take' the token (be the token holder). When the token holder has finished with the resource, it must 'give' the token back. Only when the token has been returned can another task successfully take the token, and then safely access the same shared resource. A task is not permitted to access the shared resource unless it holds the token. This mechanism is shown in Figure 8.1.

Even though mutexes and binary semaphores share many characteristics, the scenario shown in Figure 8.1 (where a mutex is used for mutual exclusion) is completely different to that shown in Figure 7.6 (where a binary semaphore is used for synchronization). The primary difference is what happens to the semaphore after it has been obtained:

- A semaphore that is used for mutual exclusion must always be returned.
- A semaphore that is used for synchronization is normally discarded and not returned.

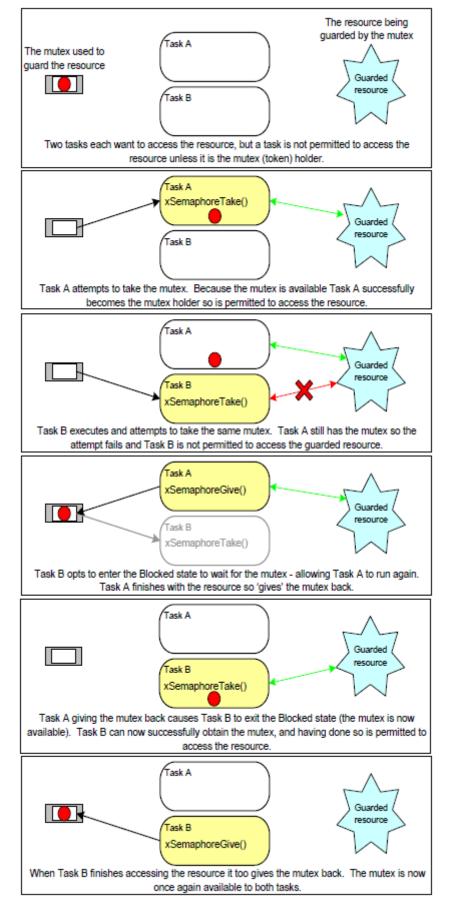

Figure 8.1 Mutual exclusion implemented using a mutex

The mechanism works purely through the discipline of the application writer. There is no reason why a task cannot access the resource at any time, but each task 'agrees' not to do so, unless it is able to become the mutex holder.

### 8.3.1 The xSemaphoreCreateMutex() API Function

FreeRTOS also includes the xSemaphoreCreateMutexStatic() function, which allocates the memory required to create a mutex statically at compile time: A mutex is a type of semaphore. Handles to all the various types of FreeRTOS semaphore are stored in a variable of type SemaphoreHandle\_t.

Before a mutex can be used, it must be created. To create a mutex type semaphore, use the xSemaphoreCreateMutex() API function.

```
SemaphoreHandle_t xSemaphoreCreateMutex( void );
```

Listing 8.10 The xSemaphoreCreateMutex() API function prototype

### xSemaphoreCreateMutex() return value

• Return value

If NULL is returned, then the mutex could not be created because there is insufficient heap memory available for FreeRTOS to allocate the mutex data structures. Chapter 3 provides more information on heap memory management.

A non-NULL return value indicates that the mutex has been created successfully. The returned value should be stored as the handle to the created mutex.

### Example 8.1 Rewriting vPrintString() to use a semaphore

This example creates a new version of vPrintString() called prvNewPrintString(), then calls the new function from multiple tasks. prvNewPrintString() is functionally identical to vPrintString(), but controls access to standard out using a mutex, rather than by locking the scheduler. The implementation of prvNewPrintString() is shown in Listing 8.11.

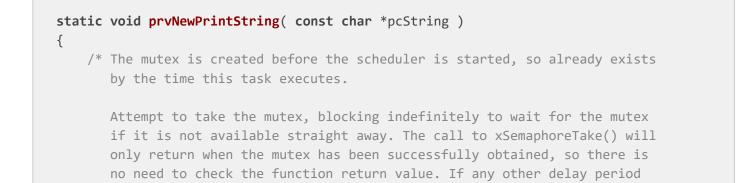

was used then the code must check that xSemaphoreTake() returns pdTRUE

```
before accessing the shared resource (which in this case is standard
out). As noted earlier in this book, indefinite time outs are not
recommended for production code. */
xSemaphoreTake( xMutex, portMAX_DELAY );
{
    /* The following line will only execute once the mutex has been
    successfully obtained. Standard out can be accessed freely now as
    only one task can have the mutex at any one time. */
    printf( "%s", pcString );
    fflush( stdout );
    /* The mutex MUST be given back! */
    }
    xSemaphoreGive( xMutex );
}
```

Listing 8.11 The implementation of prvNewPrintString()

prvNewPrintString() is called repeatedly by two instances of a task implemented by prvPrintTask(). A random delay time is used between each call. The task parameter is used to pass a unique string into each instance of the task. The implementation of prvPrintTask() is shown in Listing 8.12.

```
static void prvPrintTask( void *pvParameters )
{
   char *pcStringToPrint;
   const TickType_t xMaxBlockTimeTicks = 0x20;
   /* Two instances of this task are created. The string printed by the task
      is passed into the task using the task's parameter. The parameter is
       cast to the required type. */
   pcStringToPrint = ( char * ) pvParameters;
   for( ;; )
   {
        /* Print out the string using the newly defined function. */
       prvNewPrintString( pcStringToPrint );
        /* Wait a pseudo random time. Note that rand() is not necessarily
           reentrant, but in this case it does not really matter as the code
           does not care what value is returned. In a more secure application
           a version of rand() that is known to be reentrant should be used -
           or calls to rand() should be protected using a critical section. */
       vTaskDelay( ( rand() % xMaxBlockTimeTicks ) );
   }
}
```

```
Listing 8.12 The implementation of prvPrintTask() for Example 8.1
```

As normal, main() simply creates the mutex, creates the tasks, then starts the scheduler. The implementation is shown in Listing 8.13.

The two instances of prvPrintTask() are created at different priorities, so the lower priority task will sometimes be pre-empted by the higher priority task. As a mutex is used to ensure each task gets mutually exclusive access to the terminal, even when pre-emption occurs, the strings that are displayed will be correct and in no way corrupted. The frequency of pre-emption can be increased by reducing the maximum time the tasks spend in the Blocked state, which is set by the xMaxBlockTimeTicks constant.

Notes specific to using Example 8.1 with the FreeRTOS Windows port:

- Calling printf() generates a Windows system call. Windows system calls are outside the control of FreeRTOS, and can introduce instability.
- The way in which Windows system calls execute mean it is rare to see a corrupted string, even when the mutex is not used.

```
int main( void )
{
   /* Before a semaphore is used it must be explicitly created. In this
      example a mutex type semaphore is created. */
   xMutex = xSemaphoreCreateMutex();
   /* Check the semaphore was created successfully before creating the
      tasks. */
   if( xMutex != NULL )
   {
       /* Create two instances of the tasks that write to stdout. The string
          they write is passed in to the task as the task's parameter. The
          tasks are created at different priorities so some pre-emption will
          occur. */
       xTaskCreate( prvPrintTask, "Print1", 1000,
                   1, NULL );
       xTaskCreate( prvPrintTask, "Print2", 1000,
                   "Task 2 -----\r\n",
                   2, NULL );
       /* Start the scheduler so the created tasks start executing. */
       vTaskStartScheduler();
   }
   /* If all is well then main() will never reach here as the scheduler will
      now be running the tasks. If main() does reach here then it is likely
      that there was insufficient heap memory available for the idle task to
      be created. Chapter 3 provides more information on heap memory
```

management. \*/

for( ;; );

}

Listing 8.13 The implementation of main() for Example 8.1

The output produced when Example 8.1 is executed is shown in Figure 8.2. A possible execution sequence is described in Figure 8.3.

| :\WINDOWS\system32\cmd.exe - rtosdemo              |  |
|----------------------------------------------------|--|
| k 2                                                |  |
| k 1 *************                                  |  |
| k 1 ***********************************            |  |
| k 2                                                |  |
| k 2                                                |  |
| k 1 ***********************************            |  |
| k 2                                                |  |
| k 2                                                |  |
| k 1 ************                                   |  |
| k 1 ************                                   |  |
| k 2                                                |  |
| k 1 ************                                   |  |
| k <u>1</u> ***********************************     |  |
| k 2                                                |  |
| k 2                                                |  |
| k <u>1</u> ***********************************     |  |
| k 2                                                |  |
| k 1 *************                                  |  |
| k 2                                                |  |
| k 1 ***********************************            |  |
| k 2                                                |  |
| k 1 <del>***********************************</del> |  |
| k 1 <del>***********************************</del> |  |
| k 2                                                |  |

Figure 8.2 The output produced when Example 8.1 is executed

Figure 8.2 shows that, as expected, there is no corruption in the strings that are displayed on the terminal. The random ordering is a result of the random delay periods used by the tasks.

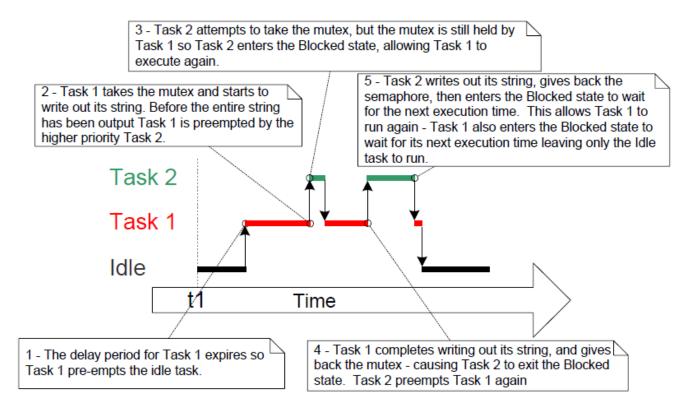

Figure 8.3 A possible sequence of execution for Example 8.1

# 8.3.2 Priority Inversion

Figure 8.3 demonstrates one of the potential pitfalls of using a mutex to provide mutual exclusion. The sequence of execution depicted shows the higher priority Task 2 having to wait for the lower priority Task 1 to give up control of the mutex. A higher priority task being delayed by a lower priority task in this manner is called 'priority inversion'. This undesirable behavior would be exaggerated further if a medium priority task started to execute while the high priority task was waiting for the semaphore—the result would be a high priority task waiting for a low priority task—without the low priority task even being able to execute. This worst case scenario is shown in Figure 8.4.

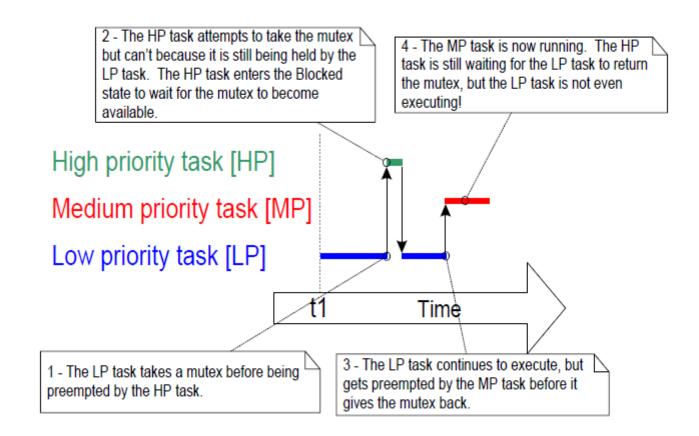

Figure 8.4 A worst case priority inversion scenario

Priority inversion can be a significant problem, but in small embedded systems it can often be avoided at system design time by considering how resources are accessed.

# 8.3.3 Priority Inheritance

FreeRTOS mutexes and binary semaphores are very similar—the difference being that mutexes include a basic 'priority inheritance' mechanism, whereas binary semaphores do not. Priority inheritance is a scheme that minimizes the negative effects of priority inversion. It does not 'fix' priority inversion, but merely lessens its impact by ensuring that the inversion is always time bounded. However, priority inheritance complicates system timing analysis, and it is not good practice to rely on it for correct system operation.

Priority inheritance works by temporarily raising the priority of the mutex holder to the priority of the highest priority task that is attempting to obtain the same mutex. The low priority task that holds the mutex 'inherits' the priority of the task waiting for the mutex. This is demonstrated by Figure 8.5. The priority of the mutex holder is reset automatically to its original value when it gives the mutex back.

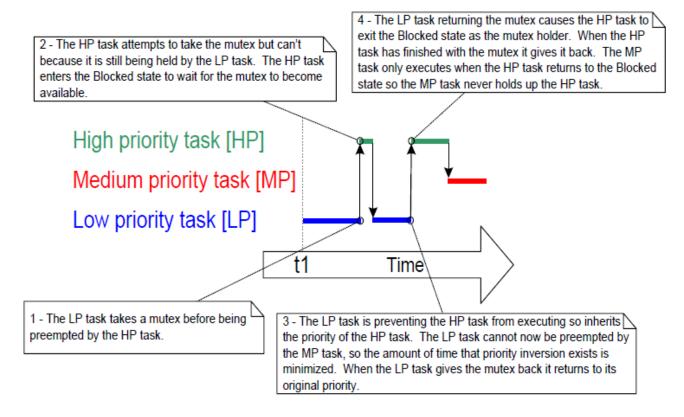

Figure 8.5 Priority inheritance minimizing the effect of priority inversion

As just seen, priority inheritance functionality effects the priority of tasks that are using the mutex. For that reason, mutexes must not be used from interrupt service routines.

# 8.3.4 Deadlock (or Deadly Embrace)

'Deadlock' is another potential pitfall of using mutexes for mutual exclusion. Deadlock is sometimes also known by the more dramatic name 'deadly embrace'.

Deadlock occurs when two tasks cannot proceed because they are both waiting for a resource that is held by the other. Consider the following scenario where Task A and Task B both need to acquire mutex X *and* mutex Y in order to perform an action:

- 1. Task A executes and successfully takes mutex X.
- 2. Task A is pre-empted by Task B.
- 3. Task B successfully takes mutex Y before attempting to also take mutex X—but mutex X is held by Task A so is not available to Task B. Task B opts to enter the Blocked state to wait for mutex X to be released.
- 4. Task A continues executing. It attempts to take mutex Y—but mutex Y is held by Task B, so is not available to Task A. Task A opts to enter the Blocked state to wait for mutex Y to be released.

At the end of this scenario, Task A is waiting for a mutex held by Task B, and Task B is waiting for a mutex held by Task A. Deadlock has occurred because neither task can proceed.

As with priority inversion, the best method of avoiding deadlock is to consider its potential at design time, and design the system to ensure that deadlock cannot occur. In particular, and as previously stated in this book, it is normally bad practice for a task to wait indefinitely (without a time out) to obtain a mutex. Instead, use a time out that is a little longer than the maximum time it is expected to have to wait for the mutex—then failure to obtain the mutex within that time will be a symptom of a design error, which might be a deadlock.

In practice, deadlock is not a big problem in small embedded systems, because the system designers can have a good understanding of the entire application, and so can identify and remove the areas where it could occur.

### 8.3.5 Recursive Mutexes

It is also possible for a task to deadlock with itself. This will happen if a task attempts to take the same mutex more than once, without first returning the mutex. Consider the following scenario:

- 1. A task successfully obtains a mutex.
- 2. While holding the mutex, the task calls a library function.
- 3. The implementation of the library function attempts to take the same mutex, and enters the Blocked state to wait for the mutex to become available.

At the end of this scenario the task is in the Blocked state to wait for the mutex to be returned, but the task is already the mutex holder. A deadlock has occurred because the task is in the Blocked state to wait for itself.

This type of deadlock can be avoided by using a recursive mutex in place of a standard mutex. A recursive mutex can be 'taken' more than once by the same task, and will be returned only after one call to 'give' the recursive mutex has been executed for every preceding call to 'take' the recursive mutex.

Standard mutexes and recursive mutexes are created and used in a similar way:

- Standard mutexes are created using xSemaphoreCreateMutex(). Recursive mutexes are created using xSemaphoreCreateRecursiveMutex(). The two API functions have the same prototype.
- Standard mutexes are 'taken' using xSemaphoreTake(). Recursive mutexes are 'taken' using xSemaphoreTakeRecursive(). The two API functions have the same prototype.
- Standard mutexes are 'given' using xSemaphoreGive(). Recursive mutexes are 'given' using xSemaphoreGiveRecursive(). The two API functions have the same prototype.

Listing 8.14 demonstrates how to create and use a recursive mutex.

```
/* Recursive mutexes are variables of type SemaphoreHandle_t. */
SemaphoreHandle_t xRecursiveMutex;
/* The implementation of a task that creates and uses a recursive mutex. */
void vTaskFunction( void *pvParameters )
{
    const TickType_t xMaxBlock20ms = pdMS_TO_TICKS( 20 );
}
```

```
/* Before a recursive mutex is used it must be explicitly created. */
xRecursiveMutex = xSemaphoreCreateRecursiveMutex();
/* Check the semaphore was created successfully. configASSERT() is
   described in section 11.2. */
configASSERT( xRecursiveMutex );
/* As per most tasks, this task is implemented as an infinite loop. */
for(;;)
{
    /* ... */
    /* Take the recursive mutex. */
   if( xSemaphoreTakeRecursive( xRecursiveMutex, xMaxBlock20ms ) == pdPASS )
    {
        /* The recursive mutex was successfully obtained. The task can now
           access the resource the mutex is protecting. At this point the
           recursive call count (which is the number of nested calls to
           xSemaphoreTakeRecursive()) is 1, as the recursive mutex has
           only been taken once. */
        /* While it already holds the recursive mutex, the task takes the
           mutex again. In a real application, this is only likely to occur
           inside a sub-function called by this task, as there is no
           practical reason to knowingly take the same mutex more than
           once. The calling task is already the mutex holder, so the
           second call to xSemaphoreTakeRecursive() does nothing more than
           increment the recursive call count to 2. */
        xSemaphoreTakeRecursive( xRecursiveMutex, xMaxBlock20ms );
        /* ... */
        /* The task returns the mutex after it has finished accessing the
           resource the mutex is protecting. At this point the recursive
           call count is 2, so the first call to xSemaphoreGiveRecursive()
           does not return the mutex. Instead, it simply decrements the
           recursive call count back to 1. */
        xSemaphoreGiveRecursive( xRecursiveMutex );
        /* The next call to xSemaphoreGiveRecursive() decrements the
           recursive call count to 0, so this time the recursive mutex is
           returned. */
        xSemaphoreGiveRecursive( xRecursiveMutex );
        /* Now one call to xSemaphoreGiveRecursive() has been executed for
           every proceeding call to xSemaphoreTakeRecursive(), so the task
```

```
is no longer the mutex holder. */
```

}

}

}

### Listing 8.14 Creating and using a recursive mutex

### 8.3.6 Mutexes and Task Scheduling

If two tasks of different priority use the same mutex, then the FreeRTOS scheduling policy makes the order in which the tasks will execute clear; the highest priority task that is able to run will be selected as the task that enters the Running state. For example, if a high priority task is in the Blocked state to wait for a mutex that is held by a low priority task, then the high priority task will pre-empt the low priority task as soon as the low priority task returns the mutex. The high priority task will then become the mutex holder. This scenario has already been seen in Figure 8.5.

It is, however, common to make an incorrect assumption as to the order in which the tasks will execute when the tasks have the same priority. If Task 1 and Task 2 have the same priority, and Task 1 is in the Blocked state to wait for a mutex that is held by Task 2, then Task 1 will not pre-empt Task 2 when Task 2 'gives' the mutex. Instead, Task 2 will remain in the Running state, and Task 1 will simply move from the Blocked state to the Ready state. This scenario is shown in Figure 8.6, in which the vertical lines mark the times at which a tick interrupt occurs.

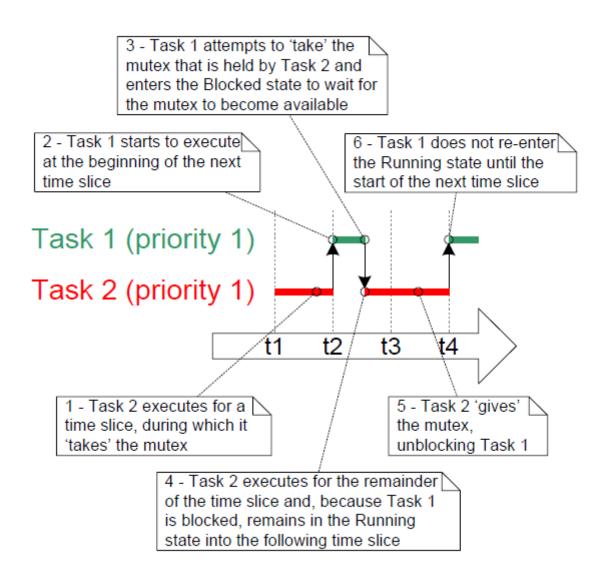

Figure 8.6 A possible sequence of execution when tasks that have the same priority use the same mutex

In the scenario shown in Figure 8.6, the FreeRTOS scheduler does *not* make Task 1 the Running state task as soon as the mutex is available because:

- Task 1 and Task 2 have the same priority, so unless Task 2 enters the Blocked state, a switch to Task 1 should not occur until the next tick interrupt (assuming configUSE\_TIME\_SLICING is set to 1 in FreeRTOSConfig.h).
- If a task uses a mutex in a tight loop, and a context switch occurred each time the task 'gave' the mutex, then the task would only ever remain in the Running state for a short time. If two or more tasks used the same mutex in a tight loop, then processing time would be wasted by rapidly switching between the tasks.

If a mutex is used in a tight loop by more than one task, and the tasks that use the mutex have the same priority, then care must be taken to ensure the tasks receive an approximately equal amount of processing time. The reason the tasks might not receive an equal amount of processing time is demonstrated by Figure 8.7, which

shows a sequence of execution that could occur if two instances of the task shown by Listing 8.15 are created at the same priority.

```
/* The implementation of a task that uses a mutex in a tight loop. The task
   creates a text string in a local buffer, then writes the string to a display.
   Access to the display is protected by a mutex. */
void vATask( void *pvParameter )
{
    extern SemaphoreHandle_t xMutex;
    char cTextBuffer[ 128 ];
    for( ;; )
    {
        /* Generate the text string - this is a fast operation. */
        vGenerateTextInALocalBuffer( cTextBuffer );
        /* Obtain the mutex that is protecting access to the display. */
        xSemaphoreTake( xMutex, portMAX_DELAY );
        /* Write the generated text to the display-this is a slow operation. */
        vCopyTextToFrameBuffer( cTextBuffer );
        /* The text has been written to the display, so return the mutex. */
        xSemaphoreGive( xMutex );
    }
}
```

### Listing 8.15 A task that uses a mutex in a tight loop

The comments in Listing 8.15 note that creating the string is a fast operation, and updating the display is a slow operation. Therefore, as the mutex is held while the display is being updated, the task will hold the mutex for the majority of its run time.

In Figure 8.7, the vertical lines mark the times at which a tick interrupt occurs.

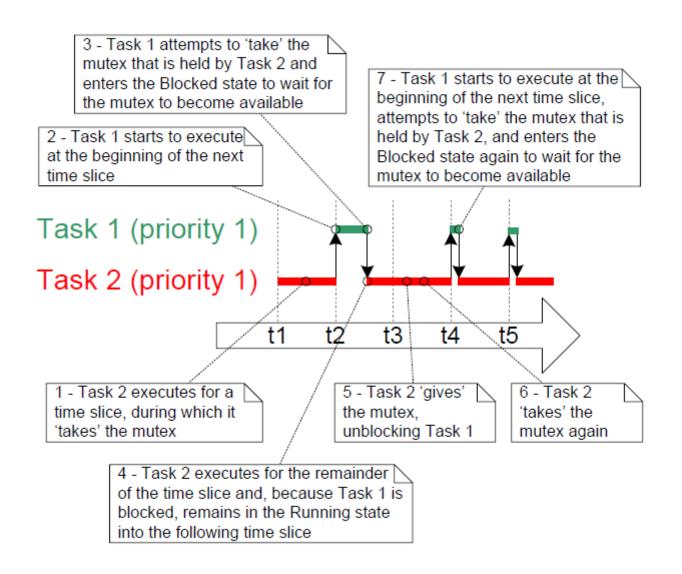

*Figure 8.7* A sequence of execution that could occur if two instances of the task shown by Listing 8.15 are created at the same priority

Step 7 in Figure 8.7 shows Task 1 re-entering the Blocked state—that happens inside the xSemaphoreTake() API function.

Figure 8.7 demonstrates that Task 1 will be prevented from obtaining the mutex until the start of a time slice coincides with one of the short periods during which Task 2 is not the mutex holder.

The scenario shown in Figure 8.7 can be avoided by adding a call to taskYIELD() after the call to xSemaphoreGive(). This is demonstrated in Listing 8.16, where taskYIELD() is called if the tick count changed while the task held the mutex.

```
void vFunction( void *pvParameter )
{
    extern SemaphoreHandle_t xMutex;
    char cTextBuffer[ 128 ];
```

```
TickType_t xTimeAtWhichMutexWasTaken;
   for( ;; )
   {
        /* Generate the text string - this is a fast operation. */
       vGenerateTextInALocalBuffer( cTextBuffer );
        /* Obtain the mutex that is protecting access to the display. */
       xSemaphoreTake( xMutex, portMAX_DELAY );
        /* Record the time at which the mutex was taken. */
       xTimeAtWhichMutexWasTaken = xTaskGetTickCount();
        /* Write the generated text to the display-this is a slow operation. */
       vCopyTextToFrameBuffer( cTextBuffer );
        /* The text has been written to the display, so return the mutex. */
       xSemaphoreGive( xMutex );
        /* If taskYIELD() was called on each iteration then this task would
           only ever remain in the Running state for a short period of time,
           and processing time would be wasted by rapidly switching between
          tasks. Therefore, only call taskYIELD() if the tick count changed
          while the mutex was held. */
       if( xTaskGetTickCount() != xTimeAtWhichMutexWasTaken )
        {
            taskYIELD();
        }
   }
}
```

*Listing 8.16* Ensuring tasks that use a mutex in a loop receive a more equal amount of processing time, while also ensuring processing time is not wasted by switching between tasks too rapidly

# 8.4 Gatekeeper Tasks

Gatekeeper tasks provide a clean method of implementing mutual exclusion without the risk of priority inversion or deadlock.

A gatekeeper task is a task that has sole ownership of a resource. Only the gatekeeper task is allowed to access the resource directly—any other task needing to access the resource can do so only indirectly by using the services of the gatekeeper.

8.4.1 Re-writing vPrintString() to use a gatekeeper task

Example 8.2 provides another alternative implementation for vPrintString(). This time, a gatekeeper task is used to manage access to standard out. When a task wants to write a message to standard out, it does not call a print function directly but, instead, sends the message to the gatekeeper.

The gatekeeper task uses a FreeRTOS queue to serialize access to standard out. The internal implementation of the task does not have to consider mutual exclusion because it is the only task permitted to access standard out directly.

The gatekeeper task spends most of its time in the Blocked state, waiting for messages to arrive on the queue. When a message arrives, the gatekeeper simply writes the message to standard out, before returning to the Blocked state to wait for the next message. The implementation of the gatekeeper task is shown by Listing 8.18.

Interrupts can send to queues, so interrupt service routines can also safely use the services of the gatekeeper to write messages to the terminal. In this example, a tick hook function is used to write out a message every 200 ticks.

A tick hook (or tick callback) is a function that is called by the kernel during each tick interrupt. To use a tick hook function:

- 1. Set configUSE\_TICK\_HOOK to 1 in FreeRTOSConfig.h.
- 2. Provide the implementation of the hook function, using the exact function name and prototype shown in Listing 8.17.

void vApplicationTickHook( void );

Listing 8.17 The name and prototype for a tick hook function

Tick hook functions execute within the context of the tick interrupt, and so must be kept very short, must use only a moderate amount of stack space, and must not call any FreeRTOS API functions that do not end with 'FromISR()'.

The scheduler will always execute immediately after the tick hook function, so interrupt safe FreeRTOS API functions called from the tick hook do not need to use their pxHigherPriorityTaskWoken parameter, and that parameter can be set to NULL.

```
static void prvStdioGatekeeperTask( void *pvParameters )
{
    char *pcMessageToPrint;
    /* This is the only task that is allowed to write to standard out. Any
    other task wanting to write a string to the output does not access
    standard out directly, but instead sends the string to this task. As
    only this task accesses standard out there are no mutual exclusion or
    serialization issues to consider within the implementation of the task
    itself. */
    for( ;; )
    {
        /* Wait for a message to arrive. An indefinite block time is specified
        so there is no need to check the return value - the function will
```

```
only return when a message has been successfully received. */
xQueueReceive( xPrintQueue, &pcMessageToPrint, portMAX_DELAY );
    /* Output the received string. */
    printf( "%s", pcMessageToPrint );
    fflush( stdout );
    /* Loop back to wait for the next message. */
}
```

#### Listing 8.18 The gatekeeper task

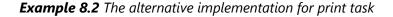

The task that writes to the queue is shown in Listing 8.19. As before, two separate instances of the task are created, and the string the task writes to the queue is passed into the task using the task parameter.

```
static void prvPrintTask( void *pvParameters )
{
   int iIndexToString;
   const TickType_t xMaxBlockTimeTicks = 0x20;
   /* Two instances of this task are created. The task parameter is used to
      pass an index into an array of strings into the task. Cast this to the
      required type. */
   iIndexToString = ( int ) pvParameters;
   for( ;; )
   {
        /* Print out the string, not directly, but instead by passing a pointer
          to the string to the gatekeeper task via a queue. The queue is
           created before the scheduler is started so will already exist by the
           time this task executes for the first time. A block time is not
           specified because there should always be space in the queue. */
       xQueueSendToBack( xPrintQueue, &( pcStringsToPrint[ iIndexToString ]), 0 );
        /* Wait a pseudo random time. Note that rand() is not necessarily
           reentrant, but in this case it does not really matter as the code
           does not care what value is returned. In a more secure application
           a version of rand() that is known to be reentrant should be used -
           or calls to rand() should be protected using a critical section. */
       vTaskDelay( ( rand() % xMaxBlockTimeTicks ) );
   }
}
```

### Listing 8.19 The print task implementation for Example 8.2

The tick hook function counts the number of times it is called, sending its message to the gatekeeper task each time the count reaches 200. For demonstration purposes only, the tick hook writes to the front of the queue, and the tasks write to the back of the queue. The tick hook implementation is shown in Listing 8.20.

```
void vApplicationTickHook( void )
{
    static int iCount = 0;
    /* Print out a message every 200 ticks. The message is not written out
       directly, but sent to the gatekeeper task. */
    iCount++;
    if( iCount >= 200 )
    {
        /* As xQueueSendToFrontFromISR() is being called from the tick hook, it
           is not necessary to use the xHigherPriorityTaskWoken parameter (the
           third parameter), and the parameter is set to NULL. */
        xQueueSendToFrontFromISR( xPrintQueue,
                                  &( pcStringsToPrint[ 2 ] ),
                                  NULL );
        /* Reset the count ready to print out the string again in 200 ticks
           time. */
        iCount = 0;
    }
}
```

### Listing 8.20 The tick hook implementation

As normal, main() creates the queues and tasks necessary to run the example, then starts the scheduler. The implementation of main() is shown in Listing 8.21.

```
QueueHandle_t xPrintQueue;
/*_____*/
int main( void )
{
   /* Before a queue is used it must be explicitly created. The queue is
      created to hold a maximum of 5 character pointers. */
   xPrintQueue = xQueueCreate( 5, sizeof( char * ) );
   /* Check the queue was created successfully. */
   if( xPrintQueue != NULL )
   {
       /* Create two instances of the tasks that send messages to the
          gatekeeper. The index to the string the task uses is passed to the
          task via the task parameter (the 4th parameter to xTaskCreate()).
          The tasks are created at different priorities so the higher priority
          task will occasionally preempt the lower priority task. */
       xTaskCreate( prvPrintTask, "Print1", 1000, ( void * ) 0, 1, NULL );
       xTaskCreate( prvPrintTask, "Print2", 1000, ( void * ) 1, 2, NULL );
       /* Create the gatekeeper task. This is the only task that is permitted
          to directly access standard out. */
       xTaskCreate( prvStdioGatekeeperTask, "Gatekeeper", 1000, NULL, 0, NULL );
       /* Start the scheduler so the created tasks start executing. */
       vTaskStartScheduler();
   }
   /* If all is well then main() will never reach here as the scheduler will
      now be running the tasks. If main() does reach here then it is likely
      that there was insufficient heap memory available for the idle task to
      be created. Chapter 3 provides more information on heap memory
      management. */
   for( ;; );
}
```

### Listing 8.21 The implementation of main() for Example 8.2

The output produced when Example 8.2 is executed is shown in Figure 8.8. As can be seen, the strings originating from the tasks, and the strings originating from the interrupt, all print out correctly with no corruption.

| ssage printed from the tick hook interrupt #################################### |  |
|---------------------------------------------------------------------------------|--|
| ssage printed from the tick hook interrupt #################################### |  |
| sn 2<br>sk 1 <del>***********************************</del>                     |  |
| ssage printed from the tick hook interrupt #################################### |  |
| sk 1 <del>***********************************</del>                             |  |
| ssage printed from the tick hook interrupt #################################### |  |
| sk 2                                                                            |  |
| ssage printed from the tick hook interrupt #################################### |  |
| sk 2                                                                            |  |
| sk 1 <del>***********************************</del>                             |  |
| ssage printed from the tick hook interrupt #################################### |  |
| ssage printed from the tick hook interrupt #################################### |  |
| sk 2                                                                            |  |
| sk 1 <del>***********************************</del>                             |  |
| ssage printed from the tick hook interrupt #################################### |  |
| sk 2                                                                            |  |
| sk 2                                                                            |  |
| sk 2sk 2                                                                        |  |
| sk 2                                                                            |  |
| ssage printed from the tick hook interrupt #################################### |  |
| sauge princed rion one cies noos incerrape #################################### |  |

Figure 8.8 The output produced when Example 8.2 is executed

The gatekeeper task is assigned a lower priority than the print tasks—so messages sent to the gatekeeper remain in the queue until both print tasks are in the Blocked state. In some situations, it would be appropriate to assign the gatekeeper a higher priority, so messages get processed immediately—but doing so would be at the cost of the gatekeeper delaying lower priority tasks until it has completed accessing the protected resource.

# 9 Event Groups

# 9.1 Chapter Introduction and Scope

It has already been noted that real-time embedded systems have to take actions in response to events. Previous chapters have described features of FreeRTOS that allow events to be communicated to tasks. Examples of such features include semaphores and queues, both of which have the following properties:

- They allow a task to wait in the Blocked state for a single event to occur.
- They unblock a single task when the event occurs. The task that is unblocked is the highest priority task that was waiting for the event.

Event groups are another feature of FreeRTOS that allow events to be communicated to tasks. Unlike queues and semaphores:

- Event groups allow a task to wait in the Blocked state for a combination of one of more events to occur.
- Event groups unblock all the tasks that were waiting for the same event, or combination of events, when the event occurs.

These unique properties of event groups make them useful for synchronizing multiple tasks, broadcasting events to more than one task, allowing a task to wait in the Blocked state for any one of a set of events to occur, and allowing a task to wait in the Blocked state for multiple actions to complete.

Event groups also provide the opportunity to reduce the RAM used by an application as, often, it is possible to replace many binary semaphores with a single event group.

Event group functionality is optional. To include event group functionality, build the FreeRTOS source file event\_groups.c as part of your project.

# 9.1.1 Scope

This chapter aims to give readers a good understanding of:

- Practical uses for event groups.
- The advantages and disadvantages of event groups relative to other FreeRTOS features.
- How to set bits in an event group.
- How to wait in the Blocked state for bits to become set in an event group.
- How to use an event group to synchronize a set of tasks.

# 9.2 Characteristics of an Event Group

9.2.1 Event Groups, Event Flags and Event Bits

An event 'flag' is a Boolean (1 or 0) value used to indicate if an event has occurred or not. An event 'group' is a set of event flags.

An event flag can only be 1 or 0, allowing the state of an event flag to be stored in a single bit, and the state of all the event flags in an event group to be stored in a single variable; the state of each event flag in an event group is represented by a single bit in a variable of type EventBits\_t. For that reason, event flags are also known as event 'bits'. If a bit is set to 1 in the EventBits\_t variable, then the event represented by that bit has occurred. If a bit is set to 0 in the EventBits\_t variable, then the event represented by that bit has not occurred.

Figure 9.1 shows how individual event flags are mapped to individual bits in a variable of type EventBits\_t.

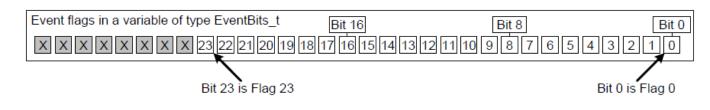

Figure 9.1 Event flag to bit number mapping in a variable of type EventBits\_t

As an example, if the value of an event group is 0x92 (binary 1001 0010) then only event bits 1, 4 and 7 are set, so only the events represented by bits 1, 4 and 7 have occurred. Figure 9.2 shows a variable of type EventBits\_t that has event bits 1, 4 and 7 set, and all the other event bits clear, giving the event group a value of 0x92.

| Event Group ∀alue | Bit 16    | Bit 8     | Bit 0 |
|-------------------|-----------|-----------|-------|
| XXXXXXXX0000      | 000000000 | 000010010 | 010   |

*Figure 9.2* An event group in which only bits 1, 4 and 7 are set, and all the other event flags are clear, making the event group's value 0x92

It is up to the application writer to assign a meaning to individual bits within an event group. For example, the application writer might create an event group, then:

- Define bit 0 within the event group to mean "a message has been received from the network".
- Define bit 1 within the event group to mean "a message is ready to be sent onto the network".
- Define bit 2 within the event group to mean "abort the current network connection".

# 9.2.2 More About the EventBits\_t Data Type

The number of event bits in an event group is dependent on the configTICK\_TYPE\_WIDTH\_IN\_BITS compile time configuration constant in FreeRTOSConfig.h[^24]:

[^24]: configTICK\_TYPE\_WIDTH\_IN\_BITS configures the type used to hold the RTOS tick count, so would seem unrelated to the event groups feature. Its effect on the EventBits\_t type is a consequence of FreeRTOS's internal implementation, and desirable as it is to set configTICK\_TYPE\_WIDTH\_IN\_BITS to

TICK\_TYPE\_WIDTH\_16\_BITS, this should be done only when FreeRTOS is executing on an architecture that can handle 16-bit types more efficiently than 32-bit types.

- If configTICK\_TYPE\_WIDTH\_IN\_BITS is TICK\_TYPE\_WIDTH\_16\_BITS, then each event group contains 8 usable event bits.
- If configTICK\_TYPE\_WIDTH\_IN\_BITS is TICK\_TYPE\_WIDTH\_32\_BITS, then each event group contains 24 usable event bits.
- If configTICK\_TYPE\_WIDTH\_IN\_BITS is TICK\_TYPE\_WIDTH\_64\_BITS, then each event group contains 56 usable event bits.

# 9.2.3 Access by Multiple Tasks

Event groups are objects in their own right that can be accessed by any task or ISR that knows of their existence. Any number of tasks can set bits in the same event group, and any number of tasks can read bits from the same event group.

# 9.2.4 A Practical Example of Using an Event Group

The implementation of the FreeRTOS+TCP TCP/IP stack provides a practical example of how an event group can be used to simultaneously simplify a design, and minimize resource usage.

A TCP socket must respond to many different events. Examples of events include accept events, bind events, read events and close events. The events a socket can expect at any given time are dependent on the state of the socket. For example, if a socket has been created, but not yet bound to an address, then it can expect to receive a bind event, but would not expect to receive a read event (it cannot read data if it does not have an address).

The state of a FreeRTOS+TCP socket is held in a structure called FreeRTOS\_Socket\_t. The structure contains an event group that has an event bit defined for each event the socket must process. FreeRTOS+TCP API calls that block to wait for an event, or group of events, simply block on the event group.

The event group also contains an 'abort' bit, allowing a TCP connection to be aborted, no matter which event the socket is waiting for at the time.

# 9.3 Event Management Using Event Groups

# 9.3.1 The xEventGroupCreate() API Function

FreeRTOS also includes the xEventGroupCreateStatic() function, which allocates the memory required to create an event group statically at compile time: An event group must be explicitly created before it can be used.

Event groups are referenced using variables of type EventGroupHandle\_t. The xEventGroupCreate() API function is used to create an event group, and returns an EventGroupHandle\_t to reference the event group it

creates.

```
EventGroupHandle_t xEventGroupCreate( void );
```

Listing 9.1 The xEventGroupCreate() API function prototype

#### xEventGroupCreate() return value

Return Value

If NULL is returned, then the event group cannot be created because there is insufficient heap memory available for FreeRTOS to allocate the event group data structures. Chapter 3 provides more information on heap memory management.

A non-NULL value being returned indicates that the event group has been created successfully. The returned value should be stored as the handle to the created event group.

### 9.3.2 The xEventGroupSetBits() API Function

The xEventGroupSetBits() API function sets one or more bits in an event group, and is typically used to notify a task that the events represented by the bit, or bits, being set has occurred.

Note: Never call xEventGroupSetBits() from an interrupt service routine. The interrupt-safe version xEventGroupSetBitsFromISR() should be used in its place.

EventBits\_t xEventGroupSetBits( EventGroupHandle\_t xEventGroup,

```
const EventBits_t uxBitsToSet );
```

Listing 9.2 The xEventGroupSetBits() API function prototype

#### xEventGroupSetBits() parameters and return value

• xEventGroup

The handle of the event group in which bits are being set. The event group handle will have been returned from the call to xEventGroupCreate() used to create the event group.

uxBitsToSet

A bit mask that specifies the event bit, or event bits, to set to 1 in the event group. The value of the event group is updated by bitwise ORing the event group's existing value with the value passed in uxBitsToSet.

As an example, setting uxBitsToSet to 0x04 (binary 0100) will result in event bit 3 in the event group becoming set (if it was not already set), while leaving all the other event bits in the event group unchanged.

• Return Value

The value of the event group at the time the call to xEventGroupSetBits() returned. Note that the value returned will not necessarily have the bits specified by uxBitsToSet set, because the bits may have been cleared again by a different task.

# 9.3.3 The xEventGroupSetBitsFromISR() API Function

### xEventGroupSetBitsFromISR() is the interrupt safe version of xEventGroupSetBits().

Giving a semaphore is a deterministic operation because it is known in advance that giving a semaphore can result in at most one task leaving the Blocked state. When bits are set in an event group it is not known in advance how many tasks will leave the Blocked state, so setting bits in an event group is not a deterministic operation.

The FreeRTOS design and implementation standard does not permit non-deterministic operations to be performed inside an interrupt service routine, or when interrupts are disabled. For that reason, xEventGroupSetBitsFromISR() does not set event bits directly inside the interrupt service routine, but instead defers the action to the RTOS daemon task.

### Listing 9.3 The xEventGroupSetBitsFromISR() API function prototype

### xEventGroupSetBitsFromISR() parameters and return value

• xEventGroup

The handle of the event group in which bits are being set. The event group handle will have been returned from the call to xEventGroupCreate() used to create the event group.

• uxBitsToSet

A bit mask that specifies the event bit, or event bits, to set to 1 in the event group. The value of the event group is updated by bitwise ORing the event group's existing value with the value passed in uxBitsToSet.

As an example, setting uxBitsToSet to 0x05 (binary 0101) will result in event bit 2 and event bit 0 in the event group becoming set (if they were not already set), while leaving all the other event bits in the event group unchanged.

• pxHigherPriorityTaskWoken

xEventGroupSetBitsFromISR() does not set the event bits directly inside the interrupt service routine, but instead defers the action to the RTOS daemon task by sending a command on the timer command queue. If the daemon task was in the Blocked state to wait for data to become available on the timer

command queue, then writing to the timer command queue will cause the daemon task to leave the Blocked state. If the priority of the daemon task is higher than the priority of the currently executing task (the task that was interrupted), then, internally, xEventGroupSetBitsFromISR() will set \*pxHigherPriorityTaskWoken to pdTRUE.

If xEventGroupSetBitsFromISR() sets this value to pdTRUE, then a context switch should be performed before the interrupt is exited. This will ensure that the interrupt returns directly to the daemon task, as the daemon task will be the highest priority Ready state task.

• Return Value

There are two possible return values:

- pdPASS will be returned only if data was successfully sent to the timer command queue.
- pdFALSE will be returned if the 'set bits' command could not be written to the timer command queue because the queue was already full.

### 9.3.4 The xEventGroupWaitBits() API Function

The xEventGroupWaitBits() API function allows a task to read the value of an event group, and optionally wait in the Blocked state for one or more event bits in the event group to become set, if the event bits are not already set.

Listing 9.4 The xEventGroupWaitBits() API function prototype

The condition used by the scheduler to determine if a task will enter the Blocked state, and when a task will leave the Blocked state, is called the 'unblock condition'. The unblock condition is specified by a combination of the uxBitsToWaitFor and the xWaitForAllBits parameter values:

- uxBitsToWaitFor specifies which event bits in the event group to test
- xWaitForAllBits specifies whether to use a bitwise OR test, or a bitwise AND test

A task will not enter the Blocked state if its unblock condition is met at the time xEventGroupWaitBits() is called.

Examples of conditions that will result in a task either entering the Blocked state, or exiting the Blocked state, are provided in Table 5. Table 5 only shows the least significant four binary bits of the event group and uxBitsToWaitFor values—the other bits of those two values are assumed to be zero.

| Existing<br>Event<br>Group<br>Value | uxBitsToWaitFor<br>value | xWaitForAllBits<br>value | Resultant Behavior                                                                                                    |
|-------------------------------------|--------------------------|--------------------------|----------------------------------------------------------------------------------------------------|
| 0000                                | 0101                     | pdFALSE                  | The calling task will enter the Blocked state because<br>neither of bit 0 or bit 2 are set in the event group, and will<br>leave the Blocked state when either bit 0 OR bit 2 are set<br>in the event group.                                                                          |
| 0100                                | 0101                     | pdTRUE                   | The calling task will enter the Blocked state because bit 0<br>and bit 2 are not both set in the event group, and will<br>leave the Blocked state when both bit 0 AND bit 2 are set<br>in the event group.                                                                            |
| 0100                                | 0110                     | pdFALSE                  | The calling task will not enter the Blocked state because<br>xWaitForAllBits is pdFALSE, and one of the two bits<br>specified by uxBitsToWaitFor is already set in the event<br>group.                                                                                                |
| 0100                                | 0110                     | pdTRUE                   | The calling task will enter the Blocked state because<br>xWaitForAllBits is pdTRUE, and only one of the two bits<br>specified by uxBitsToWaitFor is already set in the event<br>group. The task will leave the Blocked state when both bit<br>1 and bit 2 are set in the event group. |

Table 5 The Effect of the uxBitsToWaitFor and xWaitForAllBits Parameters

The calling task specifies bits to test using the uxBitsToWaitFor parameter, and it is likely the calling task will need to clear these bits back to zero after its unblock condition has been met. Event bits can be cleared using the xEventGroupClearBits() API function, but using that function to manually clear event bits will lead to race conditions in the application code if:

- There is more than one task using the same event group.
- Bits are set in the event group by a different task, or by an interrupt service routine.

The xClearOnExit parameter is provided to avoid these potential race conditions. If xClearOnExit is set to pdTRUE, then the testing and clearing of event bits appears to the calling task to be an atomic operation (uninterruptable by other tasks or interrupts).

# xEventGroupWaitBits() parameters and return value

• xEventGroup

The handle of the event group that contains the event bits being read. The event group handle will have been returned from the call to xEventGroupCreate() used to create the event group.

#### uxBitsToWaitFor

A bit mask that specifies the event bit, or event bits, to test in the event group.

For example, if the calling task wants to wait for event bit 0 and/or event bit 2 to become set in the event group, then set uxBitsToWaitFor to 0x05 (binary 0101). Refer to Table 5 for further examples.

### • xClearOnExit

If the calling task's unblock condition has been met, and xClearOnExit is set to pdTRUE, then the event bits specified by uxBitsToWaitFor will be cleared back to 0 in the event group before the calling task exits the xEventGroupWaitBits() API function.

If xClearOnExit is set to pdFALSE, then the state of the event bits in the event group are not modified by the xEventGroupWaitBits() API function.

### • xWaitForAllBits

The uxBitsToWaitFor parameter specifies the event bits to test in the event group. xWaitForAllBits specifies if the calling task should be removed from the Blocked state when one or more of the events bits specified by the uxBitsToWaitFor parameter are set, or only when all of the event bits specified by the uxBitsToWaitFor parameter are set.

If xWaitForAllBits is set to pdFALSE, then a task that entered the Blocked state to wait for its unblock condition to be met will leave the Blocked state when any of the bits specified by uxBitsToWaitFor become set (or the timeout specified by the xTicksToWait parameter expires).

If xWaitForAllBits is set to pdTRUE, then a task that entered the Blocked state to wait for its unblock condition to be met will only leave the Blocked state when all of the bits specified by uxBitsToWaitFor are set (or the timeout specified by the xTicksToWait parameter expires).

Refer to Table 5 for examples.

### • xTicksToWait

The maximum amount of time the task should remain in the Blocked state to wait for its unblock condition to be met.

xEventGroupWaitBits() will return immediately if xTicksToWait is zero, or the unblock condition is met at the time xEventGroupWaitBits() is called.

The block time is specified in tick periods, so the absolute time it represents is dependent on the tick frequency. The macro pdMS\_TO\_TICKS() can be used to convert a time specified in milliseconds into a time specified in ticks.

Setting xTicksToWait to portMAX\_DELAY will cause the task to wait indefinitely (without timing out), provided INCLUDE\_vTaskSuspend is set to 1 in FreeRTOSConfig.h.

Returned Value

If xEventGroupWaitBits() returned because the calling task's unblock condition was met, then the returned value is the value of the event group at the time the calling task's unblock condition was met (before any bits were automatically cleared if xClearOnExit was pdTRUE). In this case the returned value will also meet the unblock condition.

If xEventGroupWaitBits() returned because the block time specified by the xTicksToWait parameter expired, then the returned value is the value of the event group at the time the block time expired. In this case the returned value will not meet the unblock condition.

# 9.3.5 The xEventGroupGetStaticBuffer() API Function

The xEventGroupGetStaticBuffer() API function provides a method to retrieve a pointer to a buffer of a statically created event group. It is the same buffer that is supplied at the time of creation of the event group.

\*Note: Never call xEventGroupGetStaticBuffer() from an interrupt service routine.

BaseType\_t xEventGroupGetStaticBuffer( EventGroupHandle\_t xEventGroup,

```
StaticEventGroup_t ** ppxEventGroupBuffer );
```

*Listing 9.5* The xEventGroupGetStaticBuffer() API function prototype

### xEventGroupGetStaticBuffer() parameters and return value

• xEventGroup

The event group for which to retrieve the buffer. This event group must be created by xEventGroupCreateStatic().

• ppxEventGroupBuffer

Used to return a pointer to the event groups's data structure buffer. It is the same buffer that is supplied at the time of creation.

• Return Value

There are two possible return values:

- pdTRUE will be returned if the buffer was successfully retrieved.
- pdFALSE will be returned if the buffer was not successfully retrieved.

### Example 9.1 Experimenting with event groups

This example demonstrates how to:

• Create an event group.

- Set bits in an event group from an interrupt service routine.
- Set bits in an event group from a task.
- Block on an event group.

The effect of the xEventGroupWaitBits() xWaitForAllBits parameter is demonstrated by first executing the example with xWaitForAllBits set to pdFALSE, and then executing the example with xWaitForAllBits set to pdTRUE.

Event bit 0 and event bit 1 are set from a task. Event bit 2 is set from an interrupt service routine. These three bits are given descriptive names using the #define statements shown in Listing 9.6.

```
/* Definitions for the event bits in the event group. */
#define mainFIRST_TASK_BIT ( 1UL << 0UL ) /* Event bit 0, set by a task */
#define mainSECOND_TASK_BIT ( 1UL << 1UL ) /* Event bit 1, set by a task */
#define mainISR_BIT ( 1UL << 2UL ) /* Event bit 2, set by an ISR */</pre>
```

Listing 9.6 Event bit definitions used in Example 9.1

Listing 9.7 shows the implementation of the task that sets event bit 0 and event bit 1. It sits in a loop, repeatedly setting one bit, then the other, with a delay of 200 milliseconds between each call to xEventGroupSetBits(). A string is printed out before each bit is set to allow the sequence of execution to be seen in the console.

```
static void vEventBitSettingTask( void *pvParameters )
{
   const TickType_t xDelay200ms = pdMS_TO_TICKS( 200UL ), xDontBlock = 0;
   for( ;; )
   {
        /* Delay for a short while before starting the next loop. */
       vTaskDelay( xDelay200ms );
        /* Print out a message to say event bit 0 is about to be set by the
           task, then set event bit 0. */
       vPrintString( "Bit setting task -\t about to set bit 0.\r\n" );
       xEventGroupSetBits( xEventGroup, mainFIRST_TASK_BIT );
        /* Delay for a short while before setting the other bit. */
       vTaskDelay( xDelay200ms );
        /* Print out a message to say event bit 1 is about to be set by the
          task, then set event bit 1. */
       vPrintString( "Bit setting task -\t about to set bit 1.\r\n" );
       xEventGroupSetBits( xEventGroup, mainSECOND_TASK_BIT );
   }
}
```

### Listing 9.7 The task that sets two bits in the event group in Example 9.1

Listing 9.8 shows the implementation of the interrupt service routine that sets bit 2 in the event group. Again, a string is printed out before the bit is set to allow the sequence of execution to be seen in the console. In this case however, because console output should not be performed directly in an interrupt service routine, **xTimerPendFunctionCallFromISR()** is used to perform the output in the context of the RTOS daemon task.

As in previous examples, the interrupt service routine is triggered by a simple periodic task that forces a software interrupt. In this example, the interrupt is generated every 500 milliseconds.

```
static uint32_t ulEventBitSettingISR( void )
{
   /* The string is not printed within the interrupt service routine, but is
      instead sent to the RTOS daemon task for printing. It is therefore
      declared static to ensure the compiler does not allocate the string on
      the stack of the ISR, as the ISR's stack frame will not exist when the
       string is printed from the daemon task. */
   static const char *pcString = "Bit setting ISR -\t about to set bit 2.\r\n";
   BaseType_t xHigherPriorityTaskWoken = pdFALSE;
   /* Print out a message to say bit 2 is about to be set. Messages cannot
      be printed from an ISR, so defer the actual output to the RTOS daemon
      task by pending a function call to run in the context of the RTOS
      daemon task. */
   xTimerPendFunctionCallFromISR( vPrintStringFromDaemonTask,
                                   ( void * ) pcString,
                                   0,
                                   &xHigherPriorityTaskWoken );
   /* Set bit 2 in the event group. */
   xEventGroupSetBitsFromISR( xEventGroup,
                               mainISR BIT,
                               &xHigherPriorityTaskWoken );
   /* xTimerPendFunctionCallFromISR() and xEventGroupSetBitsFromISR() both
      write to the timer command queue, and both used the same
      xHigherPriorityTaskWoken variable. If writing to the timer command
      queue resulted in the RTOS daemon task leaving the Blocked state, and
      if the priority of the RTOS daemon task is higher than the priority of
      the currently executing task (the task this interrupt interrupted) then
      xHigherPriorityTaskWoken will have been set to pdTRUE.
      xHigherPriorityTaskWoken is used as the parameter to
      portYIELD_FROM_ISR(). If xHigherPriorityTaskWoken equals pdTRUE, then
      calling portYIELD FROM ISR() will request a context switch. If
      xHigherPriorityTaskWoken is still pdFALSE, then calling
       portYIELD_FROM_ISR() will have no effect.
```

The implementation of portYIELD\_FROM\_ISR() used by the Windows port

```
includes a return statement, which is why this function does not
explicitly return a value. */
portYIELD_FROM_ISR( xHigherPriorityTaskWoken );
}
```

Listing 9.8 The ISR that sets bit 2 in the event group in Example 9.1

Listing 9.9 shows the implementation of the task that calls xEventGroupWaitBits() to block on the event group. The task prints out a string for each bit that is set in the event group.

The xEventGroupWaitBits() xClearOnExit parameter is set to pdTRUE, so the event bit, or bits, that caused the call to xEventGroupWaitBits() to return will be cleared automatically before xEventGroupWaitBits() returns.

```
static void vEventBitReadingTask( void *pvParameters )
{
    EventBits t xEventGroupValue;
    const EventBits_t xBitsToWaitFor = ( mainFIRST_TASK_BIT
                                         mainSECOND TASK BIT
                                         mainISR BIT );
    for( ;; )
    {
        /* Block to wait for event bits to become set within the event
           group. */
        xEventGroupValue = xEventGroupWaitBits( /* The event group to read */
                                                xEventGroup,
                                                 /* Bits to test */
                                                xBitsToWaitFor,
                                                 /* Clear bits on exit if the
                                                    unblock condition is met */
                                                pdTRUE,
                                                 /* Don't wait for all bits. This
                                                   parameter is set to pdTRUE for
the
                                                    second execution. */
                                                pdFALSE,
                                                 /* Don't time out. */
                                                portMAX_DELAY );
        /* Print a message for each bit that was set. */
        if( ( xEventGroupValue & mainFIRST_TASK_BIT ) != 0 )
        {
```

```
vPrintString( "Bit reading task -\t Event bit 0 was set\r\n" );
}
if( ( xEventGroupValue & mainSECOND_TASK_BIT ) != 0 )
{
    vPrintString( "Bit reading task -\t Event bit 1 was set\r\n" );
}
if( ( xEventGroupValue & mainISR_BIT ) != 0 )
{
    vPrintString( "Bit reading task -\t Event bit 2 was set\r\n" );
}
```

Listing 9.9 The task that blocks to wait for event bits to become set in Example 9.1

The main() function creates the event group, and the tasks, before starting the scheduler. See Listing 9.10 for its implementation. The priority of the task that reads from the event group is higher than the priority of the task that writes to the event group, ensuring the reading task will pre-empt the writing task each time the reading task's unblock condition is met.

```
int main( void )
{
    /* Before an event group can be used it must first be created. */
    xEventGroup = xEventGroupCreate();
    /* Create the task that sets event bits in the event group. */
    xTaskCreate( vEventBitSettingTask, "Bit Setter", 1000, NULL, 1, NULL );
    /* Create the task that waits for event bits to get set in the event
       group. */
    xTaskCreate( vEventBitReadingTask, "Bit Reader", 1000, NULL, 2, NULL );
    /* Create the task that is used to periodically generate a software
       interrupt. */
    xTaskCreate( vInterruptGenerator, "Int Gen", 1000, NULL, 3, NULL );
    /* Install the handler for the software interrupt. The syntax necessary
       to do this is dependent on the FreeRTOS port being used. The syntax
      shown here can only be used with the FreeRTOS Windows port, where such
       interrupts are only simulated. */
    vPortSetInterruptHandler( mainINTERRUPT_NUMBER, ulEventBitSettingISR );
    /* Start the scheduler so the created tasks start executing. */
    vTaskStartScheduler();
    /* The following line should never be reached. */
```

```
for( ;; );
  return 0;
}
```

#### *Listing 9.10* Creating the event group and tasks in Example 9.1

The output produced when Example 9.1 is executed with the xEventGroupWaitBits() xWaitForAllBits parameter set to pdFALSE is shown in Figure 9.3. In Figure 9.3, it can be seen that, because the xWaitForAllBits parameter in the call to xEventGroupWaitBits() was set to pdFALSE, the task that reads from the event group leaves the Blocked state and executes immediately every time any of the event bits are set.

| C:\Windows\system32\cmd.ex               | e - rtosdemo                               |   |
|------------------------------------------|--------------------------------------------|---|
| Bit setting task -<br>Bit reading task - | about to set bit 1.<br>event bit 1 was set |   |
| Bit setting task -<br>Bit reading task - | about to set bit 0.<br>event bit 0 was set |   |
| Bit setting task -<br>Bit reading task - | about to set bit 1.<br>event bit 1 was set |   |
| Bit setting ISR -<br>Bit reading task -  | about to set bit 2.<br>event bit 2 was set |   |
| Bit setting task —<br>Bit reading task — | about to set bit 0.<br>event bit 0 was set |   |
| Bit setting task —<br>Bit reading task — | about to set bit 1.<br>event bit 1 was set |   |
| Bit setting ISR -<br>Bit reading task -  |                                            |   |
| Bit setting task —<br>Bit reading task — |                                            | _ |
| J                                        |                                            | • |

Figure 9.3 The output produced when Example 9.1 is executed with xWaitForAllBits set to pdFALSE

The output produced when Example 9.1 is executed with the xEventGroupWaitBits() xWaitForAllBits parameter set to pdTRUE is shown in Figure 9.4. In Figure 9.4 it can be seen that, because the xWaitForAllBits parameter was set to pdTRUE, the task that reads from the event group only leaves the Blocked state after all three of the event bits are set.

| C:\Windows\system32\cmd.ex                                                                                                    | xe - rtosdemo                                                                                                    |         |
|----------------------------------------------------------------------------------------------------|----------------------------------------------------------------------------------------------------|---------|
| Bit setting task -<br>Bit setting task -<br>Bit setting ISR -<br>Bit reading task -<br>Bit reading task -<br>Bit reading task -                       | about to set bit 1.<br>about to set bit 0.<br>about to set bit 2.<br>event bit 0 was set<br>event bit 1 was set<br>event bit 2 was set                        | <b></b> |
| Bit setting task -<br>Bit setting task -<br>Bit setting ISR -<br>Bit reading task -<br>Bit reading task -<br>Bit reading task -                       | about to set bit 1.<br>about to set bit 0.<br>about to set bit 2.<br>event bit 0 was set<br>event bit 1 was set<br>event bit 2 was set                        |         |
| Bit setting task -<br>Bit setting task -<br>Bit setting task -<br>Bit setting ISR -<br>Bit reading task -<br>Bit reading task -<br>Bit reading task - | about to set bit 1.<br>about to set bit 0.<br>about to set bit 1.<br>about to set bit 2.<br>event bit 0 was set<br>event bit 1 was set<br>event bit 2 was set |         |
| Bit setting task —<br>Bit setting task —                                                                                                    | about to set bit 0.<br>about to set bit 1.                                                                                                    | ×       |

Figure 9.4 The output produced when Example 9.1 is executed with xWaitForAllBits set to pdTRUE

# 9.4 Task Synchronization Using an Event Group

Sometimes the design of an application requires two or more tasks to synchronize with each other. For example, consider a design where Task A receives an event, then delegates some of the processing necessitated by the event to three other tasks: Task B, Task C and Task D. If Task A cannot receive another event until tasks B, C and D have all completed processing the previous event, then all four tasks will need to synchronize with each other. Each task's synchronization point will be after that task has completed its processing, and cannot proceed further until each of the other tasks have done the same. Task A can only receive another event after all four tasks have reached their synchronization point.

A less abstract example of the need for this type of task synchronization is found in one of the FreeRTOS+TCP demonstration projects. The demonstration shares a TCP socket between two tasks; one task sends data to the socket, and a different task receives data from the same socket[^25]. It is not safe for either task to close the TCP socket until it is sure the other task will not attempt to access the socket again. If either of the two tasks wishes to close the socket, then it must inform the other task of its intent, and then wait for the other task to stop using the socket before proceeding. The scenario where it is the task that sends data to the socket that wishes to close the socket is demonstrated by the pseudo code shown in Listing 9.10.

[^25]: At the time of writing, this is the only way a single FreeRTOS+TCP socket can be shared between tasks.

The scenario demonstrated by Listing 9.10 is trivial, as there are only two tasks that need to synchronize with each other, but it is easy to see how the scenario would become more complex, and require more tasks to join the synchronization, if other tasks were performing processing that was dependent on the socket being open.

```
void SocketTxTask( void *pvParameters )
{
```

```
xSocket_t xSocket;
    uint32_t ulTxCount = 0UL;
    for( ;; )
    {
        /* Create a new socket. This task will send to this socket, and another
           task will receive from this socket. */
        xSocket = FreeRTOS_socket( ... );
        /* Connect the socket. */
        FreeRTOS_connect( xSocket, ... );
        /* Use a queue to send the socket to the task that receives data. */
        xQueueSend( xSocketPassingQueue, &xSocket, portMAX_DELAY );
        /* Send 1000 messages to the socket before closing the socket. */
        for( ulTxCount = 0; ulTxCount < 1000; ulTxCount++ )</pre>
        {
            if( FreeRTOS_send( xSocket, ... ) < 0 )</pre>
            {
                /* Unexpected error - exit the loop, after which the socket
                   will be closed. */
                break;
            }
        }
        /* Let the Rx task know the Tx task wants to close the socket. */
        TxTaskWantsToCloseSocket();
        /* This is the Tx task's synchronization point. The Tx task waits here
           for the Rx task to reach its synchronization point. The Rx task will
           only reach its synchronization point when it is no longer using the
           socket, and the socket can be closed safely. */
        xEventGroupSync( ... );
        /* Neither task is using the socket. Shut down the connection, then
           close the socket. */
        FreeRTOS_shutdown( xSocket, ... );
        WaitForSocketToDisconnect();
        FreeRTOS_closesocket( xSocket );
    }
}
                           ----*/
void SocketRxTask( void *pvParameters )
{
    xSocket_t xSocket;
    for( ;; )
    {
```

```
/* Wait to receive a socket that was created and connected by the Tx
           task. */
       xQueueReceive( xSocketPassingQueue, &xSocket, portMAX_DELAY );
        /* Keep receiving from the socket until the Tx task wants to close the
           socket. */
       while( TxTaskWantsToCloseSocket() == pdFALSE )
        {
           /* Receive then process data. */
           FreeRTOS_recv( xSocket, ... );
          ProcessReceivedData();
       }
        /* This is the Rx task's synchronization point - it only reaches here
           when it is no longer using the socket, and it is therefore safe for
           the Tx task to close the socket. */
       xEventGroupSync( ... );
   }
}
```

*Listing 9.11* Pseudo code for two tasks that synchronize with each other to ensure a shared TCP socket is no longer in use by either task before the socket is closed

An event group can be used to create a synchronization point:

- Each task that must participate in the synchronization is assigned a unique event bit within the event group.
- Each task sets its own event bit when it reaches the synchronization point.
- Having set its own event bit, each task blocks on the event group to wait for the event bits that represent all the other synchronizing tasks to also become set.

However, the xEventGroupSetBits() and xEventGroupWaitBits() API functions cannot be used in this scenario. If they were used, then the setting of a bit (to indicate a task had reached its synchronization point) and the testing of bits (to determine if the other synchronizing tasks had reached their synchronization point) would be performed as two separate operations. To see why that would be a problem, consider a scenario where Task A, Task B and Task C attempt to synchronize using an event group:

- 1. Task A and Task B have already reached the synchronization point, so their event bits are set in the event group, and they are in the Blocked state to wait for task C's event bit to also become set.
- 2. Task C reaches the synchronization point, and uses xEventGroupSetBits() to set its bit in the event group. As soon as Task C's bit is set, Task A and Task B leave the Blocked state, and clear all three event bits.
- 3. Task C then calls xEventGroupWaitBits() to wait for all three event bits to become set, but by that time, all three event bits have already been cleared, Task A and Task B have left their respective synchronization points, and so the synchronization has failed.

To successfully use an event group to create a synchronization point, the setting of an event bit, and the subsequent testing of event bits, must be performed as a single uninterruptable operation. The xEventGroupSync() API function is provided for that purpose.

# 9.4.1 The xEventGroupSync() API Function

xEventGroupSync() is provided to allow two or more tasks to use an event group to synchronize with each other. The function allows a task to set one or more event bits in an event group, then wait for a combination of event bits to become set in the same event group, as a single uninterruptable operation.

The xEventGroupSync() uxBitsToWaitFor parameter specifies the calling task's unblock condition. The event bits specified by uxBitsToWaitFor will be cleared back to zero before xEventGroupSync() returns, if xEventGroupSync() returned because the unblock condition had been met.

Listing 9.12 The xEventGroupSync() API function prototype

#### xEventGroupSync() parameters and return value

• xEventGroup

The handle of the event group in which event bits are to be set, and then tested. The event group handle will have been returned from the call to xEventGroupCreate() used to create the event group.

• uxBitsToSet

A bit mask that specifies the event bit, or event bits, to set to 1 in the event group. The value of the event group is updated by bitwise ORing the event group's existing value with the value passed in uxBitsToSet.

As an example, setting uxBitsToSet to 0x04 (binary 0100) will result in event bit 2 becoming set (if it was not already set), while leaving all the other event bits in the event group unchanged.

• uxBitsToWaitFor

A bit mask that specifies the event bit, or event bits, to test in the event group.

For example, if the calling task wants to wait for event bits 0, 1 and 2 to become set in the event group, then set uxBitsToWaitFor to 0x07 (binary 111).

• xTicksToWait

The maximum amount of time the task should remain in the Blocked state to wait for its unblock condition to be met.

xEventGroupSync() will return immediately if xTicksToWait is zero, or the unblock condition is met at the time xEventGroupSync() is called.

The block time is specified in tick periods, so the absolute time it represents is dependent on the tick frequency. The macro pdMS\_TO\_TICKS() can be used to convert a time specified in milliseconds into a time specified in ticks.

Setting xTicksToWait to portMAX\_DELAY will cause the task to wait indefinitely (without timing out), provided INCLUDE\_vTaskSuspend is set to 1 in FreeRTOSConfig.h.

• Returned Value

If xEventGroupSync() returned because the calling task's unblock condition was met, then the returned value is the value of the event group at the time the calling task's unblock condition was met (before any bits were automatically cleared back to zero). In this case the returned value will also meet the calling task's unblock condition.

If xEventGroupSync() returned because the block time specified by the xTicksToWait parameter expired, then the returned value is the value of the event group at the time the block time expired. In this case the returned value will not meet the calling task's unblock condition.

Example 9.2 Synchronizing tasks

Example 9.2 uses xEventGroupSync() to synchronize three instances of a single task implementation. The task parameter is used to pass into each instance the event bit the task will set when it calls xEventGroupSync().

The task prints a message before calling xEventGroupSync(), and again after the call to xEventGroupSync() has returned. Each message includes a time stamp. This allows the sequence of execution to be observed in the output produced. A pseudo random delay is used to prevent all the tasks reaching the synchronization point at the same time.

See Listing 9.12 for the task's implementation.

```
uxThisTasksSyncBit = ( EventBits_t ) pvParameters;
   for( ;; )
   {
        /* Simulate this task taking some time to perform an action by delaying
          for a pseudo random time. This prevents all three instances of this
          task reaching the synchronization point at the same time, and so
           allows the example's behavior to be observed more easily. */
       xDelayTime = ( rand() % xMaxDelay ) + xMinDelay;
       vTaskDelay( xDelayTime );
        /* Print out a message to show this task has reached its synchronization
           point. pcTaskGetTaskName() is an API function that returns the name
           assigned to the task when the task was created. */
       vPrintTwoStrings( pcTaskGetTaskName( NULL ), "reached sync point" );
        /* Wait for all the tasks to have reached their respective
           synchronization points. */
       xEventGroupSync( /* The event group used to synchronize. */
                         xEventGroup,
                         /* The bit set by this task to indicate it has reached
                            the synchronization point. */
                         uxThisTasksSyncBit,
                         /* The bits to wait for, one bit for each task taking
                            part in the synchronization. */
                         uxAllSyncBits,
                         /* Wait indefinitely for all three tasks to reach the
                            synchronization point. */
                         portMAX DELAY );
        /* Print out a message to show this task has passed its synchronization
           point. As an indefinite delay was used the following line will only
           be executed after all the tasks reached their respective
           synchronization points. */
       vPrintTwoStrings( pcTaskGetTaskName( NULL ), "exited sync point" );
   }
}
```

## Listing 9.13 The implementation of the task used in Example 9.2

The main() function creates the event group, creates all three tasks, and then starts the scheduler. See Listing 9.14 for its implementation.

/\* Definitions for the event bits in the event group. \*/

```
#define mainFIRST_TASK_BIT ( 1UL << 0UL ) /* Event bit 0, set by the 1st task */</pre>
#define mainSECOND_TASK_BIT( 1UL << 1UL ) /* Event bit 1, set by the 2nd task */
#define mainTHIRD_TASK_BIT ( 1UL << 2UL ) /* Event bit 2, set by the 3rd task */
/* Declare the event group used to synchronize the three tasks. */
EventGroupHandle_t xEventGroup;
int main( void )
{
    /* Before an event group can be used it must first be created. */
    xEventGroup = xEventGroupCreate();
    /* Create three instances of the task. Each task is given a different
       name, which is later printed out to give a visual indication of which
       task is executing. The event bit to use when the task reaches its
       synchronization point is passed into the task using the task parameter. */
    xTaskCreate( vSyncingTask, "Task 1", 1000, mainFIRST_TASK_BIT, 1, NULL );
    xTaskCreate( vSyncingTask, "Task 2", 1000, mainSECOND_TASK_BIT, 1, NULL );
    xTaskCreate( vSyncingTask, "Task 3", 1000, mainTHIRD_TASK_BIT, 1, NULL );
    /* Start the scheduler so the created tasks start executing. */
    vTaskStartScheduler();
    /* As always, the following line should never be reached. */
    for( ;; );
    return 0;
}
```

## Listing 9.14 The main() function used in Example 9.2

The output produced when Example 9.2 is executed is shown in Figure 9.5. It can be seen that, even though each task reaches the synchronization point at a different (pseudo random) time, each task exits the synchronization point at the same time[^26] (which is the time at which the last task reached the synchronization point).

[^26]: Figure 9.5 shows the example running in the FreeRTOS Windows port, which does not provide true real time behavior (especially when using Windows system calls to print to the console), and will therefore show some timing variation.

| 💽 C:\Windows\system32\cmd.exe - rtosdemo  | -OX |
|-------------------------------------------|-----|
| At time 211664: Task 1 reached sync point |     |
| At time 211664: Task 1 exited sync point  |     |
| At time 211664: Task 2 exited sync point  |     |
| At time 211664: Task 3 exited sync point  |     |
| At time 212702: Task 2 reached sync point |     |
| At time 214400: Task 1 reached sync point |     |
| At time 215439: Task 3 reached sync point |     |
| At time 215439: Task 3 exited sync point  |     |
| At time 215439: Task 2 exited sync point  |     |
| At time 215440: Task 1 exited sync point  |     |
| At time 217671: Task 2 reached sync point |     |
| At time 218622: Task 1 reached sync point |     |
| At time 219402: Task 3 reached sync point |     |
| At time 219402: Task 3 exited sync point  |     |
| At time 219402: Task 2 exited sync point  |     |
| At time 219402: Task 1 exited sync point  |     |
| At time 220189: Iask 2 reached sync point |     |
| At time 222656: Iask 3 reached sync point |     |
| At time 222673: Iask 1 reached sync point |     |
| At time 222673: Task 1 exited sync point  |     |
| At time 222673: Task 2 exited sync point  |     |
| At time 222673: Task 3 exited sync point  |     |
| At time 223252: Task 1 reached sync point |     |
| At time 223682: Task 3 reached sync point |     |
|                                           |     |

Figure 9.5 The output produced when Example 9.2 is executed

# 10 Task Notifications

# 10.1 Introduction

FreeRTOS applications are typically structured as a series of independent tasks that communicate with each other to collectively provide the system functionality. Task notifications are an efficient mechanism allowing one task to directly notify another task.

# 10.1.1 Communicating Through Intermediary Objects

This book has already described various ways in which tasks can communicate with each other. The methods described so far have required the creation of a communication object. Examples of communication objects include queues, event groups, and various different types of semaphore.

When a communication object is used, events and data are not sent directly to a receiving task, or a receiving ISR, but are instead sent to the communication object. Likewise, tasks and ISRs receive events and data from the communication object, rather than directly from the task or ISR that sent the event or data. This is depicted in Figure 10.1.

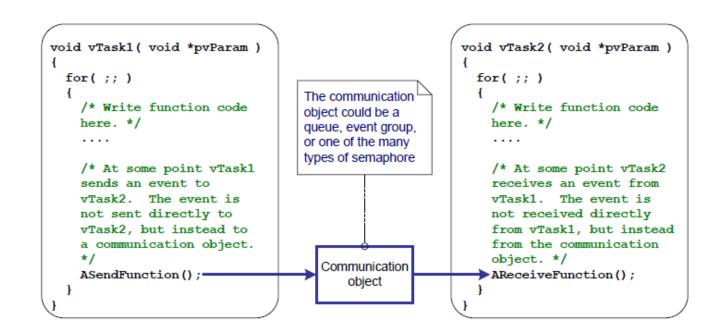

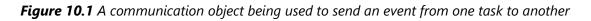

# 10.1.2 Task Notifications—Direct to Task Communication

'Task Notifications' allow tasks to interact with other tasks, and to synchronize with ISRs, without the need for a separate communication object. By using a task notification, a task or ISR can send an event directly to the receiving task. This is depicted in Figure 10.2.

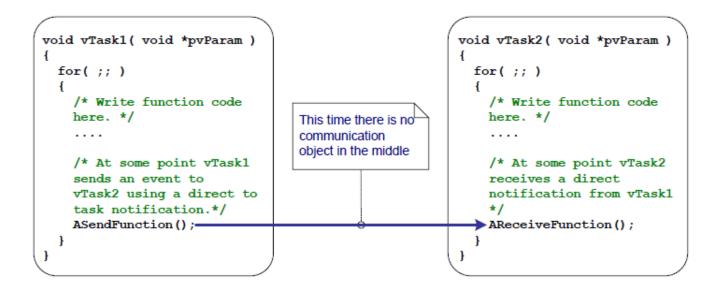

Figure 10.2 A task notification used to send an event directly from one task to another

Task notification functionality is optional. To include task notification functionality set configUSE\_TASK\_NOTIFICATIONS to 1 in FreeRTOSConfig.h.

When configUSE\_TASK\_NOTIFICATIONS is set to 1, each task has at least one 'Notification State', which can be either 'Pending' or 'Not-Pending', and a 'Notification Value', which is a 32-bit unsigned integer. When a task receives a notification, its notification state is set to pending. When a task reads its notification value, its notification state is set to not-pending. If the configTASK\_NOTIFICATION\_ARRAY\_ENTRIES is set to a value > 1 then there are multiple Notification states and values identified by index.

A task can wait in the Blocked state, with an optional time out, for its notification state to become pending.

# 10.1.3 Scope

This chapter discusses:

- A task's notification state and notification value.
- How and when a task notification can be used in place of a communication object, such as a semaphore.
- The advantages of using a task notification in place of a communication object.

# 10.2 Task Notifications; Benefits and Limitations

# 10.2.1 Performance Benefits of Task Notifications

Using a task notification to send an event or data to a task is significantly faster than using a queue, semaphore or event group to perform an equivalent operation.

# 10.2.2 RAM Footprint Benefits of Task Notifications

Likewise, using a task notification to send an event or data to a task requires significantly less RAM than using a queue, semaphore or event group to perform an equivalent operation. This is because each communication object (queue, semaphore or event group) must be created before it can be used, whereas enabling task notification functionality has a fixed overhead. The RAM cost for task notifications is configTASK\_NOTIFICATION\_ARRAY\_ENTRIES \* 8 bytes per task. The default value for configTASK\_NOTIFICATION\_ARRAY\_ENTRIES is 1 making the default size for task notifications is 8 bytes per task.

## 10.2.3 Limitations of Task Notifications

Task notifications are faster and use less RAM than communication objects, but task notifications cannot be used in all scenarios. This section documents the scenarios in which a task notification cannot be used:

• Sending an event or data to an ISR

Communication objects can be used to send events and data from an ISR to a task, and from a task to an ISR.

Task notifications can be used to send events and data from an ISR to a task, but they cannot be used to send events or data from a task to an ISR.

• Enabling more than one receiving task

A communication object can be accessed by any task or ISR that knows its handle (which might be a queue handle, semaphore handle, or event group handle). Any number of tasks and ISRs can process events or data sent to any given communication object.

Task notifications are sent directly to the receiving task, so they can only be processed by the task to which the notification is sent. However, this is rarely a limitation in practical cases because, while it is common to have multiple tasks and ISRs sending to the same communication object, it is rare to have multiple tasks and ISRs receiving from the same communication object.

• Buffering multiple data items

A queue is a communication object that can hold more than one data item at a time. Data that has been sent to the queue, but not yet received from the queue, is buffered inside the queue object.

Task notifications send data to a task by updating the receiving task's notification value. A task's notification value can only hold one value at a time.

• Broadcasting to more than one task

An event group is a communication object that can be used to send an event to more than one task at a time.

Task notifications are sent directly to the receiving task, so can only be processed by the receiving task.

• Waiting in the blocked state for a send to complete

If a communication object is temporarily in a state that means no more data or events can be written to it (for example, when a queue is full no more data can be sent to the queue), then tasks attempting to write to the object can optionally enter the Blocked state to wait for their write operation to complete.

If a task attempts to send a task notification to a task that already has a notification pending, then it is not possible for the sending task to wait in the Blocked state for the receiving task to reset its notification state. As will be seen, this is rarely a limitation in practical cases in which a task notification is used.

# 10.3 Using Task Notifications

# 10.3.1 Task Notification API Options

Task notifications are a very powerful feature that can often be used in place of a binary semaphore, a counting semaphore, an event group, and sometimes even a queue. This wide range of usage scenarios can be achieved by using the xTaskNotify() API function to send a task notification, and the xTaskNotifyWait() API function to receive a task notification.

However, in the majority of cases, the full flexibility provided by the xTaskNotify() and xTaskNotifyWait() API functions is not required, and simpler functions would suffice. Therefore, the xTaskNotifyGive() API function is provided as a simpler but less flexible alternative to xTaskNotify(), and the ulTaskNotifyTake() API function is provided as a simpler but less flexible alternative to xTaskNotifyWait().

The task notification system is not limited to a single notification event. The configuration parameter configTASK\_NOTIFICATION\_ARRAY\_ENTRIES is set to 1 by default. If it is set to a value greater than 1, an array of notifications are created inside each task. This allows notifications to be managed by index. Every task notification api function has an indexed version. Using the non-indexed version will result in accessing notification[0] (the first one in the array). The indexed version of each API function is identified by the suffix Indexed so the function xTaskNotify becomes xTaskNotifyIndexed. For simplicity only the non-indexed versions of each function will be used throughout this book.

The task notification API's are implemented as macro that make calls to the underlying Generic versions of each API function type. For simplicy the API macros will be called functions throughout this book.

## 10.3.1.1 The complete list of API functions <sup>27</sup>

- xTaskNotifyGive
- xTaskNotifyGiveIndexed
- vTaskNotifyGiveFromISR
- vTaskNotifyGiveIndexedFromISR
- vTaskNotifyTake
- vTaskNotifyTakeIndexed
- xTaskNotify
- xTaskNotifyIndexed
- xTaskNotifyWait
- xTaskNotifyWaitIndexed

- xTaskNotifyStateClear
- xTaskNotifyStateClearIndexed
- ulTaskNotifyValueClear
- ulTaskNotifyValueClearIndexed
- xTaskNotifyAndQueryIndexedFromISR
- xTaskNotifyAndQueryFromISR
- xTaskNotifyFromISR
- xTaskNotifyIndexedFromISR
- xTaskNotifyAndQuery
- xTaskNotifyAndQueryIndexed

(27): These functions are actually implemented as macros.

Note: The FromISR functions do not exist for receiving notifications because a notification is always sent to a task and interrupts are not associated with any task.

#### 10.3.2 The xTaskNotifyGive() API Functions

xTaskNotifyGive() sends a notification directly to a task, and increments (adds one to) the receiving task's notification value. Calling xTaskNotifyGive() will set the receiving task's notification state to pending, if it was not already pending.

The xTaskNotifyGive() API function is provided to allow a task notification to be used as a lighter weight and faster alternative to a binary or counting semaphore.

```
BaseType_t xTaskNotifyGive( TaskHandle_t xTaskToNotify );
BaseType_t xTaskNotifyGiveIndexed( TaskHandle_t xTaskToNotify, UBaseType_t
uxIndexToNotify );
```

#### Listing 10.1 The xTaskNotifyGive() API function prototype

#### xTaskNotifyGive()/xTaskNotifyGiveIndexed() parameters and return value

• xTaskToNotify

The handle of the task to which the notification is being sent—see the pxCreatedTask parameter of the xTaskCreate() API function for information on obtaining handles to tasks.

• uxIndexToNotify

The index into the array

Return value

xTaskNotifyGive() is a macro that calls xTaskNotify(). The parameters passed into xTaskNotify() by the macro are set such that pdPASS is the only possible return value. xTaskNotify() is described later in this book.

# 10.3.3 The vTaskNotifyGiveFromISR() API Function

vTaskNotifyGiveFromISR() is a version of xTaskNotifyGive() that can be used in an interrupt service routine.

#### Listing 10.2 The vTaskNotifyGiveFromISR() API function prototype

#### vTaskNotifyGiveFromISR() parameters and return value

• xTaskToNotify

The handle of the task to which the notification is being sent—see the pxCreatedTask parameter of the xTaskCreate() API function for information on obtaining handles to tasks.

• pxHigherPriorityTaskWoken

If the task to which the notification is being sent is waiting in the Blocked state to receive a notification, then sending the notification will cause the task to leave the Blocked state.

If calling vTaskNotifyGiveFromISR() causes a task to leave the Blocked state, and the unblocked task has a priority higher than the priority of the currently executing task (the task that was interrupted), then, internally, vTaskNotifyGiveFromISR() will set \*pxHigherPriorityTaskWoken to pdTRUE.

If vTaskNotifyGiveFromISR() sets this value to pdTRUE, then a context switch should be performed before the interrupt is exited. This will ensure that the interrupt returns directly to the highest priority Ready state task.

As with all interrupt safe API functions, the pxHigherPriorityTaskWoken parameter must be set to pdFALSE before it is used.

# 10.3.4 The ulTaskNotifyTake() API Function

ulTaskNotifyTake() allows a task to wait in the Blocked state for its notification value to be greater than zero, and either decrements (subtracts one from) or clears the task's notification value before it returns.

The ulTaskNotifyTake() API function is provided to allow a task notification to be used as a lighter weight and faster alternative to a binary or counting semaphore.

```
uint32_t ulTaskNotifyTake( BaseType_t xClearCountOnExit, TickType_t
xTicksToWait );
```

#### Listing 10.3 The ulTaskNotifyTake() API function prototype

#### ulTaskNotifyTake() parameters and return value

• xClearCountOnExit

If xClearCountOnExit is set to pdTRUE, then the calling task's notification value will be cleared to zero before the call to ulTaskNotifyTake() returns.

If xClearCountOnExit is set to pdFALSE, and the calling task's notification value is greater than zero, then the calling task's notification value will be decremented before the call to ulTaskNotifyTake() returns.

• xTicksToWait

The maximum amount of time the calling task should remain in the Blocked state to wait for its notification value to be greater than zero.

The block time is specified in tick periods, so the absolute time it represents is dependent on the tick frequency. The macro pdMS\_TO\_TICKS() can be used to convert a time specified in milliseconds to a time specified in ticks.

Setting xTicksToWait to portMAX\_DELAY will cause the task to wait indefinitely (without timing out), provided INCLUDE\_vTaskSuspend is set to 1 in FreeRTOSConfig.h.

• Return value

The returned value is the calling task's notification value *before* it was either cleared to zero or decremented, as specified by the value of the xClearCountOnExit parameter.

If a block time was specified (**xTicksToWait** was not zero), and the return value is not zero, then it is possible the calling task was placed into the Blocked state to wait for its notification value to be greater than zero, and its notification value was updated before the block time expired.

If a block time was specified (xTicksToWait was not zero), and the return value is zero, then the calling task was placed into the Blocked state to wait for its notification value to be greater than zero, but the specified block time expired before that happened.

#### Example 10.1 Using a task notification in place of a semaphore, method 1

Example 7.1 used a binary semaphore to unblock a task from within an interrupt service routine—effectively synchronizing the task with the interrupt. This example replicates the functionality of Example 7.1, but uses a direct to task notification in place of the binary semaphore.

Listing 10.4 shows the implementation of the task that is synchronized with the interrupt. The call to xSemaphoreTake() that was used in Example 7.1 has been replaced by a call to ulltaskNotifyTake().

The ulTaskNotifyTake() xClearCountOnExit parameter is set to pdTRUE, which results in the receiving task's notification value being cleared to zero before ulTaskNotifyTake() returns. It is therefore necessary to process

all the events that are already available between each call to ulTaskNotifyTake(). In Example 7.1, because a binary semaphore was used, the number of pending events had to be determined from the hardware, which is not always practical. In Example 10.1, the number of pending events is returned from ulTaskNotifyTake().

Interrupt events that occur between calls to ulTaskNotifyTake are latched in the task's notification value, and calls to ulTaskNotifyTake() will return immediately if the calling task already has notifications pending.

```
/* The rate at which the periodic task generates software interrupts. */
const TickType_t xInterruptFrequency = pdMS_T0_TICKS( 500UL );
static void vHandlerTask( void *pvParameters )
{
    /* xMaxExpectedBlockTime is set to be a little longer than the maximum
       expected time between events. */
    const TickType t xMaxExpectedBlockTime = xInterruptFrequency +
                                             pdMS_TO_TICKS( 10 );
    uint32 t ulEventsToProcess;
    /* As per most tasks, this task is implemented within an infinite loop. */
    for( ;; )
    {
        /* Wait to receive a notification sent directly to this task from the
           interrupt service routine. */
        ulEventsToProcess = ulTaskNotifyTake( pdTRUE, xMaxExpectedBlockTime );
        if( ulEventsToProcess != 0 )
        {
            /* To get here at least one event must have occurred. Loop here
               until all the pending events have been processed (in this case,
               just print out a message for each event). */
            while( ulEventsToProcess > 0 )
            {
                vPrintString( "Handler task - Processing event.\r\n" );
                ulEventsToProcess--;
            }
        }
        else
        {
            /* If this part of the function is reached then an interrupt did
               not arrive within the expected time, and (in a real application)
               it may be necessary to perform some error recovery operations. */
        }
   }
}
```

*Listing 10.4* The implementation of the task to which the interrupt processing is deferred (the task that synchronizes with the interrupt) in Example 10.1

The periodic task used to generate software interrupts prints a message before the interrupt is generated, and again after the interrupt has been generated. This allows the sequence of execution to be observed in the output produced.

Listing 10.5 shows the interrupt handler. This does very little other than send a notification directly to the task to which interrupt handling is deferred.

```
static uint32_t ulExampleInterruptHandler( void )
{
   BaseType t xHigherPriorityTaskWoken;
   /* The xHigherPriorityTaskWoken parameter must be initialized to pdFALSE as
      it will get set to pdTRUE inside the interrupt safe API function if a
      context switch is required. */
   xHigherPriorityTaskWoken = pdFALSE;
   /* Send a notification directly to the task to which interrupt processing
       is being deferred. */
   vTaskNotifyGiveFromISR( /* The handle of the task to which the notification
                               is being sent. The handle was saved when the task
                               was created. */
                            xHandlerTask,
                            /* xHigherPriorityTaskWoken is used in the usual
                               way. */
                            &xHigherPriorityTaskWoken );
    /* Pass the xHigherPriorityTaskWoken value into portYIELD FROM ISR(). If
      xHigherPriorityTaskWoken was set to pdTRUE inside vTaskNotifyGiveFromISR()
      then calling portYIELD FROM ISR() will request a context switch. If
      xHigherPriorityTaskWoken is still pdFALSE then calling
      portYIELD FROM ISR() will have no effect. The implementation of
      portYIELD FROM ISR() used by the Windows port includes a return statement,
      which is why this function does not explicitly return a value. */
   portYIELD_FROM_ISR( xHigherPriorityTaskWoken );
}
```

#### Listing 10.5 The implementation of the interrupt service routine used in Example 10.1

The output produced when Example 10.1 is executed is shown in Figure 10.3. As expected, it is identical to that produced when Example 7.1 is executed. vHandlerTask() enters the Running state as soon as the interrupt is generated, so the output from the task splits the output produced by the periodic task. Further explanation is provided in Figure 10.4.

```
      C\WINDOWS\system32\cmd.exe - rtosdemo

      Handler task - Processing event.

      Periodic task - Interrupt generated.

      Perodic task - About to generate an interrupt.

      Handler task - Processing event.

      Periodic task - About to generate an interrupt.

      Handler task - Processing event.

      Perodic task - About to generate an interrupt.

      Handler task - Processing event.

      Periodic task - Interrupt generated.

      Perodic task - Interrupt generated.

      Perodic task - Interrupt generated.

      Perodic task - About to generate an interrupt.

      Handler task - Processing event.

      Perodic task - About to generate an interrupt.

      Handler task - Processing event.

      Periodic task - Interrupt generated.

      Perodic task - Interrupt generated.

      Perodic task - About to generate an interrupt.

      Handler task - Processing event.

      Periodic task - About to generate an interrupt.

      Handler task - Processing event.

      Periodic task - Interrupt generated.
```

Figure 10.3 The output produced when Example 7.1 is executed

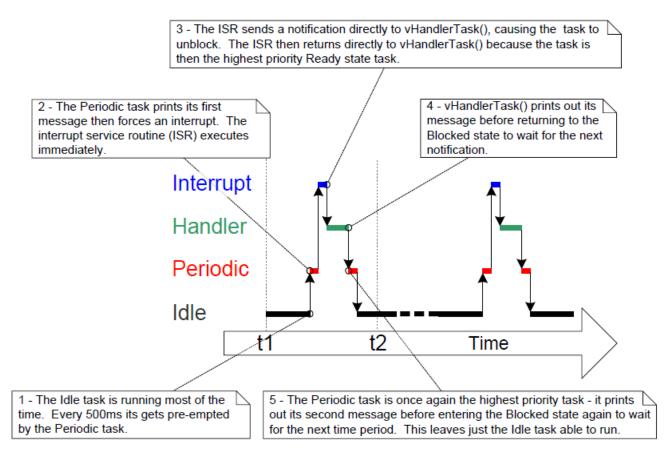

Figure 10.4 The sequence of execution when Example 10.1 is executed

**Example 10.2** Using a task notification in place of a semaphore, method 2

In Example 10.1, the ulTaskNotifyTake() xClearOnExit parameter was set to pdTRUE. Example 10.1 modifies Example 10.1 slightly to demonstrate the behavior when the ulTaskNotifyTake() xClearOnExit parameter is instead set to pdFALSE.

When xClearOnExit is pdFALSE, calling ulTaskNotifyTake() will only decrement (reduce by one) the calling task's notification value, instead of clearing it to zero. The notification count is therefore the difference between the number of events that have occurred, and the number of events that have been processed. That allows the structure of vHandlerTask() to be simplified in two ways:

- 1. The number of events waiting to be processed is held in the notification value, so it does not need to be held in a local variable.
- 2. It is only necessary to process one event between each call to ulTaskNotifyTake().

The implementation of vHandlerTask() used in Example 10.2 is shown in Listing 10.6.

```
static void vHandlerTask( void *pvParameters )
{
   /* xMaxExpectedBlockTime is set to be a little longer than the maximum
       expected time between events. */
    const TickType t xMaxExpectedBlockTime = xInterruptFrequency +
                                             pdMS_TO_TICKS( 10 );
   /* As per most tasks, this task is implemented within an infinite loop. */
   for( ;; )
   {
        /* Wait to receive a notification sent directly to this task from the
           interrupt service routine. The xClearCountOnExit parameter is now
           pdFALSE, so the task's notification value will be decremented by
           ulTaskNotifyTake(), and not cleared to zero. */
        if( ulTaskNotifyTake( pdFALSE, xMaxExpectedBlockTime ) != 0 )
        {
            /* To get here an event must have occurred. Process the event (in
               this case just print out a message). */
           vPrintString( "Handler task - Processing event.\r\n" );
        }
        else
        {
            /* If this part of the function is reached then an interrupt did
               not arrive within the expected time, and (in a real application)
               it may be necessary to perform some error recovery operations. */
        }
   }
}
```

*Listing 10.6* The implementation of the task to which the interrupt processing is deferred (the task that synchronizes with the interrupt) in Example 102

For demonstration purposes, the interrupt service routine has also been modified to send more than one task notification per interrupt, and in so doing, simulate multiple interrupts occurring at high frequency. The implementation of the interrupt service routine used in Example 10.2 is shown in Listing 10.7.

```
static uint32_t ulExampleInterruptHandler( void )
{
    BaseType_t xHigherPriorityTaskWoken;
    xHigherPriorityTaskWoken = pdFALSE;
    /* Send a notification to the handler task multiple times. The first
        'give' will unblock the task, the following 'gives' are to demonstrate
        that the receiving task's notification value is being used to count
        (latch) events - allowing the task to process each event in turn. */
        vTaskNotifyGiveFromISR( xHandlerTask, &xHigherPriorityTaskWoken );
        vTaskNotifyGiveFromISR( xHandlerTask, &xHigherPriorityTaskWoken );
        vTaskNotifyGiveFromISR( xHandlerTask, &xHigherPriorityTaskWoken );
        vTaskNotifyGiveFromISR( xHandlerTask, &xHigherPriorityTaskWoken );
        vTaskNotifyGiveFromISR( xHandlerTask, %xHigherPriorityTaskWoken );
        vTaskNotifyGiveFromISR( xHandlerTask, %xHigherPriorityTaskWoken );
        vTaskNotifyGiveFromISR( xHandlerTask, %xHigherPriorityTaskWoken );
        vTaskNotifyGiveFromISR( xHandlerTask, %xHigherPriorityTaskWoken );
        vTaskNotifyGiveFromISR( xHandlerTask, %xHigherPriorityTaskWoken );
        vTaskNotifyGiveFromISR( xHandlerTask, %xHigherPriorityTaskWoken );
    }
}
```

Listing 10.7 The implementation of the interrupt service routine used in Example 10.2

The output produced when Example 10.2 is executed is shown in Figure 10.5. As can be seen, vHandlerTask() processes all three events each time an interrupt is generated.

```
_ 🗆 🗙
C:\WINDOWS\system32\cmd.exe - rtosdemo
Handler task – Processing event.
Handler task – Processing event.
                                                                                                                                  ٠
Handler task - Processing event.
Periodic task - Interrupt generated.
Perodic task - About to generate an interrupt.
Handler task - Processing event.
Handler task - Frocessing event.
Handler task - Processing event.
Handler task - Processing event.
Periodic task - Interrupt generated.
Perodic task - About to generate an interrupt.
Handler task - Processing event.
Handler task - Processing event.
Handler task - Processing event.
Periodic task - Interrupt generated.
Perodic task - About to generate an interrupt.
Handler task - Processing event.
                        Processing event.
Handler task -
                       Processing event.
Handler task -
```

Figure 10.5 The output produced when Example 10.2 is executed

# 10.3.5 The xTaskNotify() and xTaskNotifyFromISR() API Functions

xTaskNotify() is a more capable version of xTaskNotifyGive() that can be used to update the receiving task's notification value in any of the following ways:

- Increment (add one to) the receiving task's notification value, in which case xTaskNotify() is equivalent to xTaskNotifyGive().
- Set one or more bits in the receiving task's notification value. This allows a task's notification value to be used as a lighter weight and faster alternative to an event group.
- Write a completely new number into the receiving task's notification value, but only if the receiving task has read its notification value since it was last updated. This allows a task's notification value to provide similar functionality to that provided by a queue that has a length of one.
- Write a completely new number into the receiving task's notification value, even if the receiving task has not read its notification value since it was last updated. This allows a task's notification value to provide similar functionality to that provided by the xQueueOverwrite() API function. The resultant behavior is sometimes referred to as a 'mailbox'.

xTaskNotify() is more flexible and powerful than xTaskNotifyGive(), and because of that extra flexibility and power, it is also a little more complex to use.

xTaskNotifyFromISR() is a version of xTaskNotify() that can be used in an interrupt service routine, and therefore has an additional pxHigherPriorityTaskWoken parameter.

Calling xTaskNotify() will always set the receiving task's notification state to pending, if it was not already pending.

Listing 10.8 Prototypes for the xTaskNotify() and xTaskNotifyFromISR() API functions

#### xTaskNotify() parameters and return value

• xTaskToNotify

The handle of the task to which the notification is being sent—see the pxCreatedTask parameter of the xTaskCreate() API function for information on obtaining handles to tasks.

#### • ulValue

How ulValue is used is dependent on the eNotifyAction value. See below.

• eNotifyAction

An enumerated type that specifies how to update the receiving task's notification value. See below.

• Return value

xTaskNotify() will return pdPASS except in the one case noted below.

# Valid xTaskNotify() eNotifyAction Parameter Values, and Their Resultant Effect on the Receiving Task's Notification Value

• eNoAction

The receiving task's notification state is set to pending without it's notification value being updated. The xTaskNotify() ulValue parameter is not used.

The eNoAction action allows a task notification to be used as a faster and lighter-weight alternative to a binary semaphore.

• eSetBits

The receiving task's notification value is bitwise OR'ed with the value passed in the xTaskNotify() ulValue parameter. For example, if ulValue is set to 0x01, then bit 0 will be set in the receiving task's notification value. As another example, if ulValue is 0x06 (binary 0110) then bit 1 and bit 2 will be set in the receiving task's notification value.

The eSetBits action allows a task notification to be used as a faster and lighter-weight alternative to an event group.

• eIncrement

The receiving task's notification value is incremented. The xTaskNotify() ulValue parameter is not used.

The eIncrement action allows a task notification to be used as a faster and lighter-weight alternative to a binary or counting semaphore, and is equivalent to the simpler xTaskNotifyGive() API function.

eSetValueWithoutOverwrite

If the receiving task had a notification pending before xTaskNotify() was called, then no action is taken and xTaskNotify() will return pdFAIL.

If the receiving task did not have a notification pending before xTaskNotify() was called, then the receiving task's notification value is set to the value passed in the xTaskNotify() ulValue parameter.

eSetValueWithOverwrite

The receiving task's notification value is set to the value passed in the xTaskNotify() ulValue parameter, regardless of whether the receiving task had a notification pending before xTaskNotify() was called or not.

## 10.3.6 The xTaskNotifyWait() API Function

xTaskNotifyWait() is a more capable version of ulTaskNotifyTake(). It allows a task to wait, with an optional timeout, for the calling task's notification state to become pending, should it not already be pending. xTaskNotifyWait() provides options for bits to be cleared in the calling task's notification value both on entry to the function, and on exit from the function.

#### Listing 10.9 The xTaskNotifyWait() API function prototype

#### xTaskNotifyWait() parameters and return value

• ulBitsToClearOnEntry

If the calling task did not have a notification pending before it called xTaskNotifyWait(), then any bits set in ulBitsToClearOnEntry will be cleared in the task's notification value on entry to the function.

For example, if ulBitsToClearOnEntry is 0x01, then bit 0 of the task's notification value will be cleared. As another example, setting ulBitsToClearOnEntry to 0xffffffff (ULONG\_MAX) will clear all the bits in the task's notification value, effectively clearing the value to 0.

#### • ulBitsToClearOnExit

If the calling task exits xTaskNotifyWait() because it received a notification, or because it already had a notification pending when xTaskNotifyWait() was called, then any bits set in ulBitsToClearOnExit will be cleared in the task's notification value before the task exits the xTaskNotifyWait() function.

The bits are cleared after the task's notification value has been saved in \*pulNotificationValue (see the description of pulNotificationValue below).

For example, if ulBitsToClearOnExit is 0x03, then bit 0 and bit 1 of the task's notification value will be cleared before the function exits.

Setting ulBitsToClearOnExit to 0xffffffff (ULONG\_MAX) will clear all the bits in the task's notification value, effectively clearing the value to 0.

• pulNotificationValue

Used to pass out the task's notification value. The value copied to \*pulNotificationValue is the task's notification value as it was before any bits were cleared due to the ulBitsToClearOnExit setting.

`pulNotificationValue is an optional parameter and can be set to NULL if it is not required.

• xTicksToWait

The maximum amount of time the calling task should remain in the Blocked state to wait for its notification state to become pending.

The block time is specified in tick periods, so the absolute time it represents is dependent on the tick frequency. The macro pdMS\_TO\_TICKS() can be used to convert a time specified in milliseconds to a time specified in ticks.

Setting xTicksToWait to portMAX\_DELAY will cause the task to wait indefinitely (without timing out), provided INCLUDE\_vTaskSuspend is set to 1 in FreeRTOSConfig.h.

#### • Return value

There are two possible return values:

• pdTRUE

This indicates xTaskNotifyWait() returned because a notification was received, or because the calling task already had a notification pending when xTaskNotifyWait() was called.

If a block time was specified (xTicksToWait was not zero), then it is possible that the calling task was placed into the Blocked state, to wait for its notification state to become pending, but its notification state was set to pending before the block time expired.

• pdFALSE

This indicates that xTaskNotifyWait() returned without the calling task receiving a task notification.

If xTicksToWait was not zero, then the calling task will have been held in the Blocked state to wait for its notification state to become pending, but the specified block time expired before that happened.

# 10.3.7 Task Notifications Used in Peripheral Device Drivers: UART Example

Peripheral driver libraries provide functions that perform common operations on hardware interfaces. Examples of peripherals for which such libraries are often provided include Universal Asynchronous Receivers and Transmitters (UARTs), Serial Peripheral Interface (SPI) ports, analog to digital converters (ADCs), and Ethernet ports. Examples of functions typically provided by such libraries include functions to initialize a peripheral, send data to a peripheral, and receive data from a peripheral.

Some operations on peripherals take a relatively long time to complete. Examples of such operations include a high precision ADC conversion, and the transmission of a large data packet on a UART. In these cases the driver

library function could be implemented to poll (repeatedly read) the peripheral's status registers to determine when the operation has completed. However, polling in this manner is nearly always wasteful as it utilizes 100% of the processor's time while no productive processing is being performed. The waste is particularly expensive in a multi-tasking system, where a task that is polling a peripheral might be preventing the execution of a lower priority task that does have productive processing to perform.

To avoid the potential for wasted processing time, an efficient RTOS aware device driver should be interrupt driven, and give a task that initiates a lengthy operation the option of waiting in the Blocked state for the operation to complete. That way, lower priority tasks can execute while the task performing the lengthy operation is in the Blocked state, and no tasks use processing time unless they can use it productively.

It is common practice for RTOS aware driver libraries to use a binary semaphore to place tasks into the Blocked state. The technique is demonstrated by the pseudo code shown in Listing 10.10, which provides the outline of an RTOS aware library function that transmits data on a UART port. In Listing 10.10:

- xUART is a structure that describes the UART peripheral, and holds state information. The xTxSemaphore member of the structure is a variable of type SemaphoreHandle\_t. It is assumed the semaphore has already been created.
- The xUART\_Send() function does not include any mutual exclusion logic. If more than one task is going to use the xUART\_Send() function, then the application writer will have to manage mutual exclusion within the application itself. For example, a task may be required to obtain a mutex before calling xUART\_Send().
- The xSemaphoreTake() API function is used to place the calling task into the Blocked state after the UART transmission has been initiated.
- The xSemaphoreGiveFromISR() API function is used to remove the task from the Blocked state after the transmission has completed, which is when the UART peripheral's transmit end interrupt service routine executes.

```
semaphore take operation times out then xReturn will get set to pdFAIL.
      Note that, if the interrupt occurs between UART_low_level_send() being
      called, and xSemaphoreTake() being called, then the event will be
      latched in the binary semaphore, and the call to xSemaphoreTake() will
      return immediately. */
   xReturn = xSemaphoreTake( pxUARTInstance->xTxSemaphore,
                             pxUARTInstance->xTxTimeout );
   return xReturn;
}
               */
/* The service routine for the UART's transmit end interrupt, which executes
  after the last byte has been sent to the UART. */
void xUART TransmitEndISR( xUART *pxUARTInstance )
{
   BaseType_t xHigherPriorityTaskWoken = pdFALSE;
   /* Clear the interrupt. */
   UART low level interrupt clear( pxUARTInstance );
   /* Give the Tx semaphore to signal the end of the transmission. If a task
      is Blocked waiting for the semaphore then the task will be removed from
      the Blocked state. */
   xSemaphoreGiveFromISR( pxUARTInstance->xTxSemaphore,
                          &xHigherPriorityTaskWoken );
   portYIELD_FROM_ISR( xHigherPriorityTaskWoken );
}
```

Listing 10.10 Pseudo code demonstrating how a binary semaphore can be used in a driver library transmit function

The technique demonstrated in Listing 10.10 is perfectly workable, and indeed common practice, but it has some drawbacks:

- The library uses multiple semaphores, which increases its RAM footprint.
- Semaphores cannot be used until they have been created, so a library that uses semaphores cannot be used until it has been explicitly initialized.
- Semaphores are generic objects that are applicable to a wide range of use cases; they include logic to allow any number of tasks to wait in the Blocked state for the semaphore to become available, and to select (in a deterministic manner) which task to remove from the Blocked state when the semaphore does become available. Executing that logic takes a finite time, and that processing overhead is unnecessary in the scenario shown is Listing 10.10, in which there cannot be more than one task waiting for the semaphore at any given time.

Listing 10.11 demonstrates how to avoid these drawbacks by using a task notification in place of a binary semaphore.

Note: If a library uses task notifications, then the library's documentation must clearly state that calling a library function can change the calling task's notification state and notification value.

In Listing 10.11:

- The xTxSemaphore member of the xUART structure has been replaced by the xTaskToNotify member.
   xTaskToNotify is a variable of type TaskHandle\_t, and is used to hold the handle of the task that is waiting for the UART operation to complete.
- The xTaskGetCurrentTaskHandle() FreeRTOS API function is used to obtain the handle of the task that is in the Running state.
- The library does not create any FreeRTOS objects, so it does not incur a RAM overhead, and does not need to be explicitly initialized.
- The task notification is sent directly to the task that is waiting for the UART operation to complete, so no unnecessary logic is executed.

The xTaskToNotify member of the xUART structure is accessed from both a task and an interrupt service routine, requiring that consideration be given as to how the processor will update its value:

- If xTaskToNotify is updated by a single memory write operation, then it can be updated outside of a critical section, exactly as shown in Listing 10.11. This would be the case if xTaskToNotify is a 32-bit variable (TaskHandle\_t was a 32-bit type), and the processor on which FreeRTOS is running is a 32-bit processor.
- If more than one memory write operation is required to update xTaskToNotify, then xTaskToNotify must only be updated from within a critical section—otherwise the interrupt service routine might access xTaskToNotify while it is in an inconsistent state. This would be the case if xTaskToNotify is a 32-bit variable, and the processor on which FreeRTOS is running is a 16-bit processor, as it would require two 16-bit memory write operations to update all 32-bits.

Internally, within the FreeRTOS implementation, TaskHandle\_t is a pointer, so sizeof( TaskHandle\_t ) always equals sizeof( void \* ).

```
calling ulTaskNotifyTake() with the xClearCountOnExit parameter set to
       pdTRUE, and a block time of 0 (don't block). */
    ulTaskNotifyTake( pdTRUE, 0 );
    /* Start the transmission. */
    UART_low_level_send( pxUARTInstance, pucDataSource, uxLength );
    /* Block until notified that the transmission is complete. If the
       notification is received then xReturn will be set to 1 because the ISR
      will have incremented this task's notification value to 1 (pdTRUE). If
      the operation times out then xReturn will be 0 (pdFALSE) because this
       task's notification value will not have been changed since it was
       cleared to 0 above. Note that, if the ISR executes between the calls to
      UART_low_level_send() and the call to ulTaskNotifyTake(), then the
       event will be latched in the task's notification value, and the call to
       ulTaskNotifyTake() will return immediately. */
    xReturn = ( BaseType_t ) ulTaskNotifyTake( pdTRUE,
                                              pxUARTInstance->xTxTimeout );
    return xReturn;
}
/*----
                    */
/* The ISR that executes after the last byte has been sent to the UART. */
void xUART TransmitEndISR( xUART *pxUARTInstance )
{
    BaseType t xHigherPriorityTaskWoken = pdFALSE;
    /* This function should not execute unless there is a task waiting to be
      notified. Test this condition with an assert. This step is not strictly
      necessary, but will aid debugging. configASSERT() is described in
       section 12.2. */
    configASSERT( pxUARTInstance->xTaskToNotify != NULL );
    /* Clear the interrupt. */
    UART_low_level_interrupt_clear( pxUARTInstance );
    /* Send a notification directly to the task that called xUART_Send(). If
      the task is Blocked waiting for the notification then the task will be
       removed from the Blocked state. */
    vTaskNotifyGiveFromISR( pxUARTInstance->xTaskToNotify,
                           &xHigherPriorityTaskWoken );
    /* Now there are no tasks waiting to be notified. Set the xTaskToNotify
      member of the xUART structure back to NULL. This step is not strictly
       necessary but will aid debugging. */
    pxUARTInstance->xTaskToNotify = NULL;
    portYIELD_FROM_ISR( xHigherPriorityTaskWoken );
}
```

*Listing 10.11* Pseudo code demonstrating how a task notification can be used in a driver library transmit function

Task notifications can also replace semaphores in receive functions, as demonstrated in pseudo code Listing 10.12, which provides the outline of an RTOS aware library function that receives data on a UART port. Referring to Listing 10.12:

- The xUART\_Receive() function does not include any mutual exclusion logic. If more than one task is
  going to use the xUART\_Receive() function, then the application writer will have to manage mutual
  exclusion within the application itself. For example, a task may be required to obtain a mutex before calling
  xUART\_Receive().
- The UART's receive interrupt service routine places the characters that are received by the UART into a RAM buffer. The xUART\_Receive() function returns characters from the RAM buffer.
- The xUART\_Receive() uxWantedBytes parameter is used to specify the number of characters to receive. If the RAM buffer does not already contain the requested number characters, then the calling task is placed into the Blocked state to wait to be notified that the number of characters in the buffer has increased. The while() loop is used to repeat this sequence until either the receive buffer contains the requested number of characters, or a timeout occurs.
- The calling task may enter the Blocked state more than once. The block time is therefore adjusted to take
  into account the amount of time that has already passed since xUART\_Receive() was called. The
  adjustments ensure the total time spent inside xUART\_Receive() does not exceed the block time specified
  by the xRxTimeout member of the xUART structure. The block time is adjusted using the FreeRTOS
  vTaskSetTimeOutState() and xTaskCheckForTimeOut() helper functions.

```
/* Driver library function to receive data from a UART. */
size_t xUART_Receive( xUART *pxUARTInstance,
                      uint8 t *pucBuffer,
                      size t uxWantedBytes )
{
   size t uxReceived = 0;
   TickType_t xTicksToWait;
   TimeOut t xTimeOut;
   /* Record the time at which this function was entered. */
   vTaskSetTimeOutState( &xTimeOut );
   /* xTicksToWait is the timeout value - it is initially set to the maximum
       receive timeout for this UART instance. */
   xTicksToWait = pxUARTInstance->xRxTimeout;
   /* Save the handle of the task that called this function. The book text
      contains notes as to whether the following line needs to be protected
       by a critical section or not. */
   pxUARTInstance->xTaskToNotify = xTaskGetCurrentTaskHandle();
```

```
/* Loop until the buffer contains the wanted number of bytes, or a
       timeout occurs. */
    while( UART_bytes_in_rx_buffer( pxUARTInstance ) < uxWantedBytes )</pre>
    {
        /* Look for a timeout, adjusting xTicksToWait to account for the time
           spent in this function so far. */
       if( xTaskCheckForTimeOut( &xTimeOut, &xTicksToWait ) != pdFALSE )
        {
            /* Timed out before the wanted number of bytes were available,
              exit the loop. */
           break;
       }
        /* The receive buffer does not yet contain the required amount of
           bytes. Wait for a maximum of xTicksToWait ticks to be notified that
           the receive interrupt service routine has placed more data into the
           buffer. It does not matter if the calling task already had a
           notification pending when it called this function, if it did, it
           would just iteration around this while loop one extra time. */
       ulTaskNotifyTake( pdTRUE, xTicksToWait );
    }
    /* No tasks are waiting for receive notifications, so set xTaskToNotify
      back to NULL. The book text contains notes as to whether the following
       line needs to be protected by a critical section or not. */
    pxUARTInstance->xTaskToNotify = NULL;
    /* Attempt to read uxWantedBytes from the receive buffer into pucBuffer.
      The actual number of bytes read (which might be less than uxWantedBytes)
       is returned. */
    uxReceived = UART_read_from_receive_buffer( pxUARTInstance,
                                               pucBuffer,
                                               uxWantedBytes );
    return uxReceived;
}
          */
/* The interrupt service routine for the UART's receive interrupt */
void xUART_ReceiveISR( xUART *pxUARTInstance )
{
    BaseType_t xHigherPriorityTaskWoken = pdFALSE;
    /* Copy received data into this UART's receive buffer and clear the
       interrupt. */
    UART_low_level_receive( pxUARTInstance );
    /* If a task is waiting to be notified of the new data then notify it now. */
    if( pxUARTInstance->xTaskToNotify != NULL )
```

Listing 10.12 Pseudo code demonstrating how a task notification can be used in a driver library receive function

# 10.3.8 Task Notifications Used in Peripheral Device Drivers: ADC Example

The previous section demonstrated how to use vTaskNotifyGiveFromISR() to send a task notification from an interrupt to a task. vTaskNotifyGiveFromISR() is a simple function to use, but its capabilities are limited; it can only send a task notification as a valueless event, it cannot send data. This section demonstrates how to use xTaskNotifyFromISR() to send data with a task notification event. The technique is demonstrated by the pseudo code shown in Listing 10.13, which provides the outline of an RTOS aware interrupt service routine for an Analog to Digital Converter (ADC). In Listing 10.13:

- It is assumed an ADC conversion is started at least every 50 milliseconds.
- ADC\_ConversionEndISR() is the interrupt service routine for the ADC's conversion end interrupt, which is the interrupt that executes each time a new ADC value is available.
- The task implemented by vADCTask() processes each value generated by the ADC. It is assumed the task's handle was stored in xADCTaskToNotify when the task was created.
- ADC\_ConversionEndISR() uses xTaskNotifyFromISR() with the eAction parameter set to
   eSetValueWithoutOverwrite to send a task notification to the vADCTask() task, and write the result of
   the ADC conversion into the task's notification value.
- The vADCTask() task uses xTaskNotifyWait() to wait to be notified that a new ADC value is available, and to retrieve the result of the ADC conversion from its notification value.

```
notification value. */
                    0,
                    /* Future ADC values will overwrite the existing value, so
                       there is no need to clear any bits before exiting
                       xTaskNotifyWait(). */
                    0,
                    /* The address of the variable into which the task's
                       notification value (which holds the latest ADC
                       conversion result) will be copied. */
                    &ulADCValue,
                    /* A new ADC value should be received every
                       xADCConversionFrequency ticks. */
                    xADCConversionFrequency * 2 );
        if( xResult == pdPASS )
        {
            /* A new ADC value was received. Process it now. */
           ProcessADCResult( ulADCValue );
        }
        else
        {
            /* The call to xTaskNotifyWait() did not return within the expected
               time, something must be wrong with the input that triggers the
               ADC conversion, or with the ADC itself. Handle the error here. */
        }
    }
}
                                       ----*/
/* The interrupt service routine that executes each time an ADC conversion
   completes. */
void ADC_ConversionEndISR( xADC *pxADCInstance )
{
    uint32 t ulConversionResult;
    BaseType_t xHigherPriorityTaskWoken = pdFALSE, xResult;
    /* Read the new ADC value and clear the interrupt. */
    ulConversionResult = ADC_low_level_read( pxADCInstance );
    /* Send a notification, and the ADC conversion result, directly to
       vADCTask(). */
    xResult = xTaskNotifyFromISR( xADCTaskToNotify, /* xTaskToNotify parameter */
                                  ulConversionResult, /* ulValue parameter */
                                  eSetValueWithoutOverwrite, /* eAction parameter.
*/
                                  &xHigherPriorityTaskWoken );
    /* If the call to xTaskNotifyFromISR() returns pdFAIL then the task is not
```

266

keeping up with the rate at which ADC values are being generated.

```
configASSERT() is described in section 11.2. */
configASSERT( xResult == pdPASS );
portYIELD_FROM_ISR( xHigherPriorityTaskWoken );
}
```

Listing 10.13 Pseudo code demonstrating how a task notification can be used to pass a value to a task

## 10.3.9 Task Notifications Used Directly Within an Application

This section reinforces the power of task notifications by demonstrating their use in a hypothetical application that includes the following functionality:

- The application communicates across a slow internet connection to send data to, and request data from, a remote data server. From here on, the remote data server is referred to as the *cloud server*.
- After requesting data from the cloud server, the requesting task must wait in the Blocked state for the requested data to be received.
- After sending data to the cloud server, the sending task must wait in the Blocked state for an acknowledgement that the cloud server received the data correctly.

A schematic of the software design is shown in Figure 10.6. In Figure 10.6:

- The complexity of handling multiple internet connections to the cloud server is encapsulated within a single FreeRTOS task. The task acts as a proxy server within the FreeRTOS application, and is referred to as the *server task*.
- Application tasks read data from the cloud server by calling CloudRead(). CloudRead() does not communicate with the cloud server directly, but instead sends the read request to the server task on a queue, and receives the requested data from the server task as a task notification.
- Application tasks write date to the cloud server by calling CloudWrite(). CloudWrite() does not communicate with the cloud server directly, but instead sends the write request to the server task on a queue, and receives the result of the write operation from the server task as a task notification.

The structure sent to the server task by the CloudRead() and CloudWrite() functions is shown in Listing 10.14.

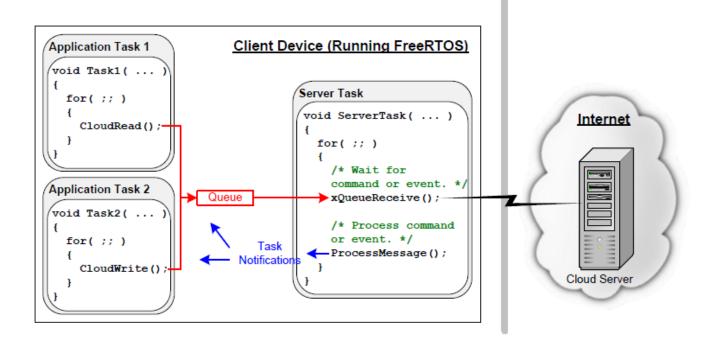

Figure 10.6 The communication paths from the application tasks to the cloud server, and back again

```
typedef enum CloudOperations
{
    eRead, /* Send data to the cloud server. */
    eWrite /* Receive data from the cloud server. */
} Operation_t;

typedef struct CloudCommand
{
    Operation_t eOperation; /* The operation to perform (read or write). */
    uint32_t ulDataID; /* Identifies the data being read or written. */
    uint32_t ulDataValue; /* Only used when writing data to the cloud server. */
    TaskHandle_t xTaskToNotify;/* The handle of the task performing the operation.
*/
} CloudCommand_t;
```

#### Listing 10.14 The structure and data type sent on a queue to the server task

Pseudo code for CloudRead() is shown in Listing 10.15. The function sends its request to the server task, then calls xTaskNotifyWait() to wait in the Blocked state until it is notified that the requested data is available.

Pseudo code showing how the server task manages a read request is shown in Listing 10.16. When the data has been received from the cloud server, the server task unblocks the application task, and sends the received data to the application task, by calling xTaskNotify() with the eAction parameter set to eSetValueWithOverwrite.

Listing 10.16 shows a simplified scenario, as it assumes GetCloudData() does not have to wait to obtain a value from the cloud server.

```
/* ulDataID identifies the data to read. pulValue holds the address of the
   variable into which the data received from the cloud server is to be written. */
BaseType t CloudRead( uint32 t ulDataID, uint32 t *pulValue )
{
    CloudCommand_t xRequest;
    BaseType_t xReturn;
    /* Set the CloudCommand t structure members to be correct for this read
       request. */
    xRequest.eOperation = eRead; /* This is a request to read data. */
    xRequest.ulDataID = ulDataID; /* A code that identifies the data to read. */
    xRequest.xTaskToNotify = xTaskGetCurrentTaskHandle(); /* Handle of the
                                                             calling task. */
    /* Ensure there are no notifications already pending by reading the
       notification value with a block time of 0, then send the structure to
       the server task. */
    xTaskNotifyWait( 0, 0, NULL, 0 );
    xQueueSend( xServerTaskQueue, &xRequest, portMAX_DELAY );
    /* Wait for a notification from the server task. The server task writes
      the value received from the cloud server directly into this task's
       notification value, so there is no need to clear any bits in the
       notification value on entry to or exit from the xTaskNotifyWait()
       function. The received value is written to *pulValue, so pulValue is
       passed as the address to which the notification value is written. */
    xReturn = xTaskNotifyWait( 0, /* No bits cleared on entry */
                               0, /* No bits to clear on exit */
                               pulValue, /* Notification value into *pulValue */
                               pdMS TO TICKS( 250 )); /* Wait 250ms maximum */
    /* If xReturn is pdPASS, then the value was obtained. If xReturn is pdFAIL,
       then the request timed out. */
    return xReturn;
}
```

#### Listing 10.15 The Implementation of the Cloud Read API Function

```
void ServerTask( void *pvParameters )
{
    CloudCommand_t xCommand;
    uint32_t ulReceivedValue;
    for( ;; )
```

```
{
        /* Wait for the next CloudCommand t structure to be received from a task */
       xQueueReceive( xServerTaskQueue, &xCommand, portMAX_DELAY );
        switch( xCommand.eOperation ) /* Was it a read or write request? */
        {
            case eRead:
                /* Obtain the requested data item from the remote cloud server */
                ulReceivedValue = GetCloudData( xCommand.ulDataID );
                /* Call xTaskNotify() to send both a notification and the value
                   received from the cloud server to the task that made the
                   request. The handle of the task is obtained from the
                   CloudCommand t structure. */
                xTaskNotify( xCommand.xTaskToNotify, /* The task's handle is in
                                                        the structure */
                             ulReceivedValue, /* Cloud data sent as notification
                                                 value */
                             eSetValueWithOverwrite );
                break;
                /* Other switch cases go here. */
       }
   }
}
```

#### Listing 10.16 The Server Task Processing a Read Request

Pseudo code for CloudWrite() is shown in Listing 10.17. For the purpose of demonstration, CloudWrite() returns a bitwise status code, where each bit in the status code is assigned a unique meaning. Four example status bits are shown by the #define statements at the top of Listing 10.17.

The task clears the four status bits, sends its request to the server task, then calls xTaskNotifyWait() to wait in the Blocked state for the status notification.

```
uint32_t CloudWrite( uint32_t ulDataID, uint32_t ulDataValue )
{
    CloudCommand_t xRequest;
    uint32 t ulNotificationValue;
    /* Set the CloudCommand_t structure members to be correct for this
       write request. */
    xRequest.eOperation = eWrite; /* This is a request to write data */
    xRequest.ulDataID = ulDataID; /* A code that identifies the data being
                                     written */
    xRequest.ulDataValue = ulDataValue; /* Value of the data written to the
                                           cloud server. */
    xRequest.xTaskToNotify = xTaskGetCurrentTaskHandle(); /* Handle of the
                                                             calling task. */
    /* Clear the three status bits relevant to the write operation by calling
       xTaskNotifyWait() with the ulBitsToClearOnExit parameter set to
       CLOUD_WRITE_STATUS_BIT_MASK, and a block time of 0. The current
       notification value is not required, so the pulNotificationValue
       parameter is set to NULL. */
    xTaskNotifyWait( 0, CLOUD_WRITE_STATUS_BIT_MASK, NULL, 0 );
    /* Send the request to the server task. */
    xQueueSend( xServerTaskQueue, &xRequest, portMAX DELAY );
    /* Wait for a notification from the server task. The server task writes
       a bitwise status code into this task's notification value, which is
       written to ulNotificationValue. */
    xTaskNotifyWait( 0, /* No bits cleared on entry. */
CLOUD WRITE STATUS BIT MASK, /* Clear relevant bits to 0 on exit. */
&ulNotificationValue, /* Notified value. */
pdMS TO TICKS( 250 )); /* Wait a maximum of 250ms. */
/* Return the status code to the calling task. */
return ( ulNotificationValue & CLOUD WRITE STATUS BIT MASK );
```

#### Listing 10.17 The Implementation of the Cloud Write API Function

Pseudo code demonstrating how the server task manages a write request is shown in Listing 10.18. When the data has been sent to the cloud server, the server task unblocks the application task, and sends the bitwise status code to the application task, by calling xTaskNotify() with the eAction parameter set to eSetBits. Only the bits defined by the CLOUD\_WRITE\_STATUS\_BIT\_MASK constant can get altered in the receiving task's notification value, so the receiving task can use other bits in its notification value for other purposes.

Listing 10.18 shows a simplified scenario, as it assumes **SetCloudData()** does not have to wait to obtain an acknowledgement from the remote cloud server.

```
void ServerTask( void *pvParameters )
{
    CloudCommand t xCommand;
    uint32_t ulBitwiseStatusCode;
    for(;;)
    {
        /* Wait for the next message. */
        xQueueReceive( xServerTaskQueue, &xCommand, portMAX_DELAY );
        /* Was it a read or write request? */
        switch( xCommand.eOperation )
        {
            case eWrite:
            /* Send the data to the remote cloud server. SetCloudData() returns
               a bitwise status code that only uses the bits defined by the
               CLOUD WRITE STATUS BIT MASK definition (shown in Listing 10.17). */
            ulBitwiseStatusCode = SetCloudData( xCommand.ulDataID,
                                                xCommand.ulDataValue );
            /* Send a notification to the task that made the write request.
               The eSetBits action is used so any status bits set in
               ulBitwiseStatusCode will be set in the notification value of
               the task being notified. All the other bits remain unchanged.
               The handle of the task is obtained from the CloudCommand t
               structure. */
            xTaskNotify( xCommand.xTaskToNotify, /* The task's handle is in
                                                   the structure. */
                         ulBitwiseStatusCode, /* Cloud data sent as
                                                    notification value. */
                         eSetBits );
            break;
            /* Other switch cases go here. */
        }
   }
}
```

Listing 10.18 The Server Task Processing a Send Request

# 11 Low Power Support

# 11.1 Power Saving Introduction

FreeRTOS offers an easy way to tap into low power modes with the IDLE task hooks and tickless Idle mode.

It is common to reduce the power consumed by the microcontroller on which FreeRTOS is running by using the IDLE task hook to place the microcontroller into a low power state. The power saving that can be achieved by this method is limited by the necessity to periodically exit and then re-enter the low power state to process tick interrupts. Further, if the frequency of the tick interrupt is too high (wake from idle is too frequent), the energy and time consumed entering and then exiting a low power state for every tick will outweigh any potential power saving gains for all but the lightest power saving modes.

FreeRTOS supports a low power state that allows the microcontroller to periodically enter and exit low power consumption. The FreeRTOS tickless idle mode stops the periodic tick interrupt during idle periods (when there are no application tasks that are able to execute), which allows the MCU to remain in a deep power saving state until either an interrupt occurs, or it is time for the RTOS kernel to transition a task into the Ready state. It then makes a correcting adjustment to the RTOS tick count value when the tick interrupt is restarted. The principle of the FreeRTOS tickless mode is to make the MCU enter the low-power mode to save system power consumption when the MCU is performing the idle task.

# 11.2 FreeRTOS Sleep Modes

There are three types of sleep modes supported in FreeRTOS:

- 1. eAbortSleep This mode denotes a task has been made ready , a context switch was pended or a tick interrupt has already occurred but was pended since the scheduler was suspended. It signals the RTOS to abort entering a sleep mode.
- 2. eStandardSleep This mode allows to enter a sleep mode that will not last longer than the expected idle time.
- 3. eNoTasksWaitingTimeout This mode is entered when no tasks are waiting for a timeout so it is safe to enter a sleep mode that can only be exited by an external interrupt or reset.

# 11.3 Functions and Enabling Built-in Tickless Idle Functionality

The Built-in Tickless Idle functionality is enabled by defining configUSE\_TICKLESS\_IDLE as 1 in FreeRTOSConfig.h (for ports that support this feature). User defined tickless idle functionality can be provided for any FreeRTOS port (including those that include a built in implementation) by defining configUSE\_TICKLESS\_IDLE to 2 in FreeRTOSConfig.h.

When the tickless idle functionality is enabled, the kernel will call the portSUPPRESS\_TICKS\_AND\_SLEEP() macro when the following two conditions are satisfied:

- 1. The Idle task is the only task able to run because all the application tasks are either in the Blocked state or in the Suspended state.
- 2. At least n further complete tick periods will pass before the kernel is due to transition an application task out of the Blocked state, where n is set by the configEXPECTED\_IDLE\_TIME\_BEFORE\_SLEEP definition in FreeRTOSConfig.h.
- 11.3.1 The portSUPPRESS\_TICKS\_AND\_SLEEP() Macro

```
portSUPPRESS_TICKS_AND_SLEEP( xExpectedIdleTime )
```

#### *Listing 11.1* The prototype for the portSUPPRESS\_TICKS\_AND\_SLEEP macro

The value of the xExpectedIdleTime parameter in portSUPPRESS\_TICKS\_AND\_SLEEP() equals the total number of tick periods before a task is due to be moved into the Ready state. The parameter value is therefore the time the microcontroller can safely remain in a deep sleep state, with the tick interrupt suppressed.

#### 11.3.2 The vPortSuppressTicksAndSleep Function

The vPortSuppressTicksAndSleep() function is defined in FreeRTOS and it can be used to implement the tickless mode. This function is weakly defined in the FreeRTOS Cortex-M port layer and can be overridden by the application writer.

void vPortSuppressTicksAndSleep( TickType\_t xExpectedIdleTime );

Listing 11.2 The vPortSuppressTicksAndSleep API function prototype

#### 11.3.3 The eTaskConfirmSleepModeStatus Function

The API *eTaskConfirmSleepModeStatus* returns the sleep mode status to determine if it is ok to proceed with the sleep and if it is ok to sleep indefinitely. This functionality is only available when **configUSE\_TICKLESS\_IDLE** is set to 1.

eSleepModeStatus eTaskConfirmSleepModeStatus( void );

#### Listing 11.3 The eTaskConfirmSleepModeStatus API function prototype

If eTaskConfirmSleepModeStatus() returns eNoTasksWaitingTimeout when it is called from within portSUPPRESS\_TICKS\_AND\_SLEEP(), then the microcontroller can remain in a deep sleep state indefinitely. eTaskConfirmSleepModeStatus() will only return eNoTasksWaitingTimeout when the following conditions are true:

- Software timers are not being used, so the scheduler is not due to execute a timer callback function at any time in the future.
- All the application tasks are either in the Suspended state, or in the Blocked state with a timeout value of portMAX\_DELAY, so the scheduler is not due to transition a task out of the Blocked state at any fixed time in the future.

To avoid race conditions, the FreeRTOS scheduler is suspended before portSUPPRESS\_TICKS\_AND\_SLEEP() is called, and resumed when portSUPPRESS\_TICKS\_AND\_SLEEP() completes. This ensures application tasks cannot execute between the microcontroller exiting its low power state and portSUPPRESS\_TICKS\_AND\_SLEEP() completing its execution. Further, it is necessary for the portSUPPRESS\_TICKS\_AND\_SLEEP() function to create a small critical section between the timer being stopped and the sleep mode being entered to ensure it is ok to proceed into the sleep mode. eTaskConfirmSleepModeStatus() should be called from this critical section.

In addition, FreeRTOS provides users with two other interface functions defined in FreeRTOSConfig.h. These macros allow the application writer to add additional steps before and after the MCU is placed into the low power state, respectively.

11.3.4 The configPRE\_SLEEP\_PROCESSING configuration

```
configPRE_SLEEP_PROCESSING( xExpectedIdleTime )
```

#### *Listing 11.4* The prototype for the configPRE\_SLEEP\_PROCESSING macro

Before the user can make the MCU enter the low-power mode, configPRE\_SLEEP\_PROCESSING() must be called to configure the system parameters to reduce the system power consumption, such as turning off other peripheral clocks, reducing the system frequency.

#### 11.3.5 The configPOST\_SLEEP\_PROCESSING configuration

configPOST\_SLEEP\_PROCESSING( xExpectedIdleTime )

#### Listing 11.5 The prototype for the configPOST\_SLEEP\_PROCESSING macro

After exiting the low-power mode, the user should call the configPOST\_SLEEP\_PROCESSING() function to restore the system's main frequency and peripheral functions.

### 11.4 Implementing portSUPPRESS\_TICKS\_AND\_SLEEP() Macro

If the FreeRTOS port in use does not provide a default implementation of portSUPPRESS\_TICKS\_AND\_SLEEP(), then the application writer can provide their own implementation by defining portSUPPRESS\_TICKS\_AND\_SLEEP() in FreeRTOSConfig.h. If the FreeRTOS port in use does provide a default

implementation of portSUPPRESS\_TICKS\_AND\_SLEEP(), then the application writer can override the default implementation by defining portSUPPRESS\_TICKS\_AND\_SLEEP() in FreeRTOSConfig.h.

The following source code is an example of how portSUPPRESS\_TICKS\_AND\_SLEEP() might be implemented by an application writer. The example is basic, and will introduce some slippage between the time maintained by the kernel and calendar time. Of the function calls shown in the example, only vTaskStepTick() and eTaskConfirmSleepModeStatus() are part of the FreeRTOS API. The other functions are specific to the clocks and power saving modes available on the hardware in use, and as such, must be provided by the application writer.

```
/* First define the portSUPPRESS_TICKS_AND_SLEEP() macro. The parameter is the
   time, in ticks, until the kernel next needs to execute. */
#define portSUPPRESS_TICKS_AND_SLEEP( xIdleTime ) vApplicationSleep( xIdleTime )
/* Define the function that is called by portSUPPRESS_TICKS_AND_SLEEP(). */
void vApplicationSleep( TickType_t xExpectedIdleTime )
{
    unsigned long ulLowPowerTimeBeforeSleep, ulLowPowerTimeAfterSleep;
    eSleepModeStatus eSleepStatus;
    /* Read the current time from a time source that will remain operational
       while the microcontroller is in a low power state. */
    ulLowPowerTimeBeforeSleep = ulGetExternalTime();
    /* Stop the timer that is generating the tick interrupt. */
    prvStopTickInterruptTimer();
    /* Enter a critical section that will not effect interrupts bringing the MCU
       out of sleep mode. */
    disable interrupts();
    /* Ensure it is still ok to enter the sleep mode. */
    eSleepStatus = eTaskConfirmSleepModeStatus();
    if( eSleepStatus == eAbortSleep )
    {
        /* A task has been moved out of the Blocked state since this macro was
           executed, or a context siwth is being held pending. Do not enter a
           sleep state. Restart the tick and exit the critical section. */
        prvStartTickInterruptTimer();
        enable_interrupts();
    }
    else
    ł
        if( eSleepStatus == eNoTasksWaitingTimeout )
        {
```

```
/* It is not necessary to configure an interrupt to bring the
               microcontroller out of its low power state at a fixed time in
               the future. */
            prvSleep();
        }
        else
        {
            /* Configure an interrupt to bring the microcontroller out of its low
               power state at the time the kernel next needs to execute. The
               interrupt must be generated from a source that remains operational
               when the microcontroller is in a low power state. */
            vSetWakeTimeInterrupt( xExpectedIdleTime );
            /* Enter the low power state. */
            prvSleep();
            /* Determine how long the microcontroller was actually in a low power
               state for, which will be less than xExpectedIdleTime if the
               microcontroller was brought out of low power mode by an interrupt
               other than that configured by the vSetWakeTimeInterrupt() call.
               Note that the scheduler is suspended before
               portSUPPRESS_TICKS_AND_SLEEP() is called, and resumed when
               portSUPPRESS_TICKS_AND_SLEEP() returns. Therefore no other tasks
will
               execute until this function completes. */
            ulLowPowerTimeAfterSleep = ulGetExternalTime();
            /* Correct the kernels tick count to account for the time the
               microcontroller spent in its low power state. */
            vTaskStepTick( ulLowPowerTimeAfterSleep - ulLowPowerTimeBeforeSleep );
        }
        /* Exit the critical section - it might be possible to do this immediately
           after the prvSleep() calls. */
        enable interrupts();
        /* Restart the timer that is generating the tick interrupt. */
        prvStartTickInterruptTimer();
    }
}
```

Listing 11.6 An example of a user defined implementation of portSUPPRESS\_TICKS\_AND\_SLEEP()

### 11.5 Idle Task Hook Function

The Idle task can optionally call an application defined hook (or callback) function - the idle hook. The idle task runs at the lowest priority, so such an idle hook function will only get executed when there are no tasks of higher priority that are able to run. This makes the Idle hook function an ideal place to put the processor into a low power state - providing an automatic power saving whenever there is no processing to be performed. The Idle hook will only get called if configUSE\_IDLE\_HOOK is set to 1 within FreeRTOSConfig.h.

```
void vApplicationIdleHook( void );
```

#### Listing 11.7 The vApplicationIdleHook API function prototype

The idle hook is called repeatedly as long as the idle task is running. It is paramount that the idle hook function does not call any API functions that could cause it to block. Also, if the application makes use of the vTaskDelete() API function then the idle task hook must be allowed to periodically return, since the idle task is responsible for cleaning up the resources that were allocated by the RTOS kernel to the task that has been deleted.

# 12 Developer Support

# 12.1 Introduction

This chapter highlights a set of features that are included to maximize productivity by:

- Providing insight into how an application is behaving.
- Highlighting opportunities for optimization.
- Trapping errors at the point at which they occur.

# 12.2 configASSERT()

In C, the macro <code>assert()</code> is used to verify an *assertion* (an assumption) made by the program. The assertion is written as a C expression, and if the expression evaluates to false (0), then the assertion has deemed to have failed. For example, Listing 12.1 tests the assertion that the pointer <code>pxMyPointer</code> is not NULL.

```
/* Test the assertion that pxMyPointer is not NULL */
assert( pxMyPointer != NULL );
```

#### Listing 12.1 Using the standard C assert() macro to check pxMyPointer is not NULL

The application writer specifies the action to take if an assertion fails by providing an implementation of the assert() macro.

The FreeRTOS source code does not call <code>assert()</code>, because <code>assert()</code> is not available with all the compilers with which FreeRTOS is compiled. Instead, the FreeRTOS source code contains lots of calls to a macro called <code>configASSERT()</code>, which can be defined by the application writer in <code>FreeRTOSConfig.h</code>, and behaves exactly like the standard C <code>assert()</code>.

A failed assertion must be treated as a fatal error. Do not attempt to execute past a line that has failed an assertion.

Using configASSERT() improves productivity by immediately trapping and identifying many of the most common sources of error. It is strongly advised to have configASSERT() defined while developing or debugging a FreeRTOS application.

Defining configASSERT() will greatly assist in run-time debugging, but will also increase the application code size, and therefore slow down its execution. If a definition of configASSERT() is not provided, then the default empty definition will be used, and all the calls to configASSERT() will be completely removed by the C pre-processor.

#### 12.2.1 Example configASSERT() definitions

The definition of configASSERT() shown in Listing 12.2 is useful when an application is being executed under the control of a debugger. It will halt execution on any line that fails an assertion, so the line that failed the assertion will be the line displayed by the debugger when the debug session is paused.

/\* Disable interrupts so the tick interrupt stops executing, then sit in a loop so execution does not move past the line that failed the assertion. If the hardware supports a debug break instruction, then the debug break instruction can be used in place of the for() loop. \*/

#define configASSERT( x ) if( ( x ) == 0 ) { taskDISABLE\_INTERRUPTS(); for(;;); }

#### *Listing 12.2* A simple configASSERT() definition useful when executing under the control of a debugger

The definition of configASSERT() shown in Listing 12.3 is useful when an application is not being executed under the control of a debugger. It prints out, or otherwise records, the source code line that failed an assertion. The line that failed the assertion is identified using the standard C \_\_\_FILE\_\_ macro to obtain the name of the source file, and the standard C \_\_\_LINE\_\_ macro to obtain the line number within the source file.

```
/* This function must be defined in a C source file, not the FreeRTOSConfig.h
   header file. */
void vAssertCalled( const char *pcFile, uint32 t ulLine )
{
    /* Inside this function, pcFile holds the name of the source file that
      contains the line that detected the error, and ulLine holds the line
      number in the source file. The pcFile and ulLine values can be printed
      out, or otherwise recorded, before the following infinite loop is
      entered. */
    RecordErrorInformationHere( pcFile, ulLine );
    /* Disable interrupts so the tick interrupt stops executing, then sit in a
      loop so execution does not move past the line that failed the assertion. */
    taskDISABLE INTERRUPTS();
    for( ;; );
}
                 */
/* These following two lines must be placed in FreeRTOSConfig.h. */
extern void vAssertCalled( const char *pcFile, unsigned long ulLine );
#define configASSERT( x ) if( ( x ) == 0 ) vAssertCalled( __FILE__, __LINE__ )
```

Listing 12.3 A configASSERT() definition that records the source code line that failed an assertion

### 12.3 Tracealyzer for FreeRTOS

Tracealyzer for FreeRTOS is a run-time diagnostic and optimization tool provided by our partner company, Percepio.

Tracealyzer for FreeRTOS captures valuable dynamic behavior information, then presents the captured information in interconnected graphical views. The tool is also capable of displaying multiple synchronized views.

The captured information is invaluable when analyzing, troubleshooting, or simply optimizing a FreeRTOS application.

Tracealyzer for FreeRTOS can be used side-by-side with a traditional debugger, and complements the debugger's view with a higher level, time-based perspective.

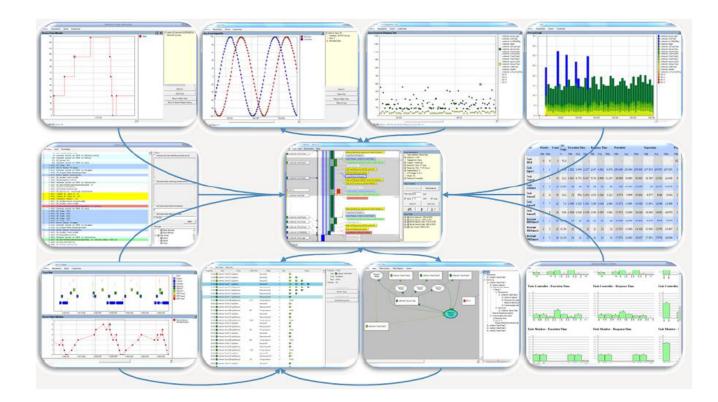

Figure 12.1 FreeRTOS+Trace includes more than 20 interconnected views

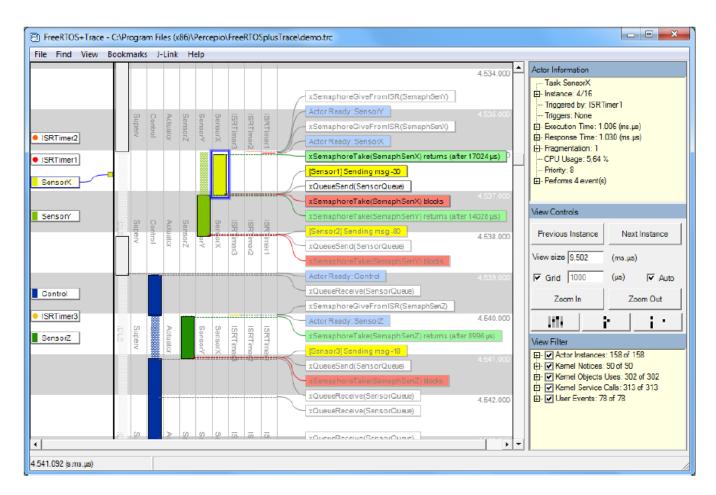

Figure 12.2 FreeRTOS+Trace main trace view - one of more than 20 interconnected trace views

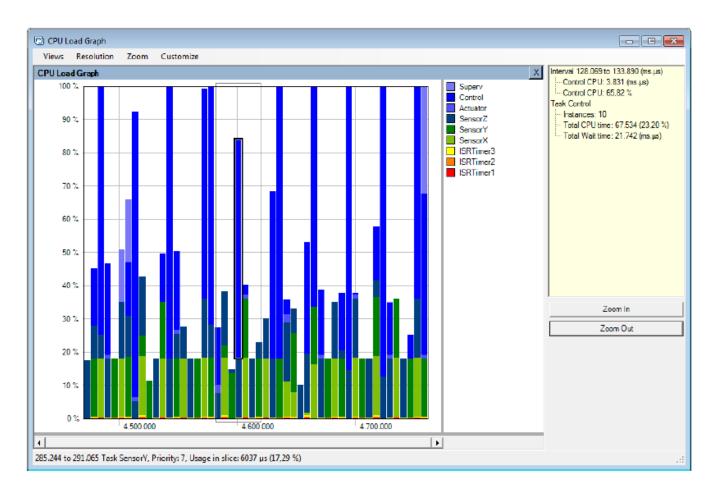

Figure 12.3 FreeRTOS+Trace CPU load view - one of more than 20 interconnected trace views

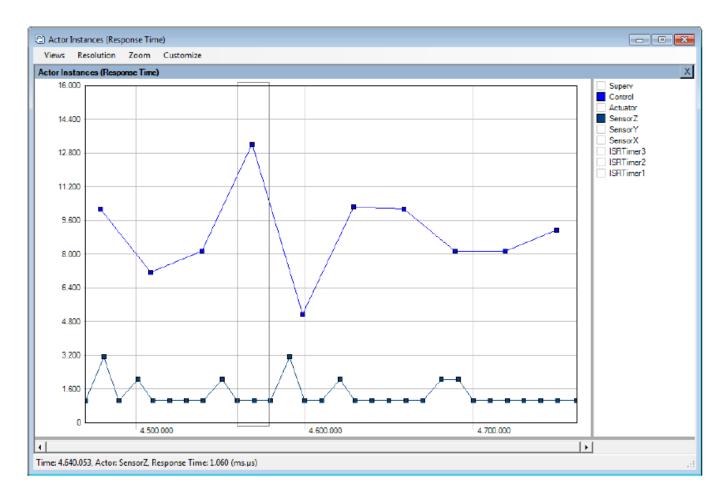

Figure 12.4 FreeRTOS+Trace response time view - one of more than 20 interconnected trace views

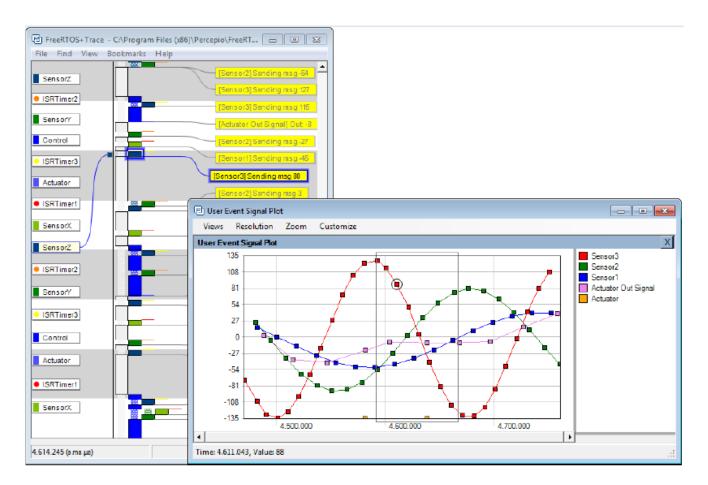

Figure 12.5 FreeRTOS+Trace user event plot view - one of more than 20 interconnected trace views

| E FreeRTOS+Tr    | ace - C:\Program Files (x86)\Percepio | \FreeRTOSplusTrace\demo.trc |                                 |               |          | ×   |    |       |            |    |   |                       |                       |
|------------------|---------------------------------------|-----------------------------|---------------------------------|---------------|----------|-----|----|-------|------------|----|---|-----------------------|-----------------------|
| file Find Vie    | w Bookmarks Help                      |                             |                                 |               |          | _   |    |       |            |    |   |                       |                       |
|                  | 2 2 2 8 8 8                           |                             |                                 |               |          | ÷   |    |       |            |    |   |                       |                       |
|                  | NorV<br>NorV                          | xSemaphi                    | reGiveFromISR(SemaphSenY)       |               | 4.534.00 | 2   |    |       |            |    |   |                       |                       |
|                  |                                       | Actor Rea                   | dy: SensorY                     |               |          |     |    |       |            |    |   |                       |                       |
|                  | Sere                                  | X X X X                     | reGiveFromISR(SemaphSenX)       |               |          |     |    |       |            |    |   |                       |                       |
|                  | 2.K<br>2.K<br>2.K                     | Actor Rea                   | iy: SensorX                     |               |          |     |    |       |            |    |   |                       |                       |
| ISRTimer2        |                                       | 9 9 9 xSemaph               | ireTake(SemaphSenX) returns (af | ter 17024 µs) |          |     |    |       |            |    |   |                       |                       |
| ISRTimer1        |                                       | [Sensor]]                   | Sending msg -30                 |               | 4,538,00 |     |    |       |            |    |   |                       |                       |
| ISRUMENT         |                                       |                             | nd(SensorQueve)                 |               |          |     |    |       |            |    |   |                       |                       |
| SensorX          |                                       | 3 3 3 .                     | reTake(SemaphSenX) blocks       |               |          |     |    |       |            |    |   |                       |                       |
|                  |                                       | iimiiimiimiimi              | ireTake(SemaphSenY) returns (af | ter 14072 uni | 4.537.00 |     |    |       |            |    |   |                       |                       |
| SensorY          |                                       |                             |                                 | ter rauzo paj |          |     |    |       |            |    |   |                       |                       |
|                  | sorZ<br>stor<br>trol                  |                             | Sending msg-80                  |               |          |     |    |       |            |    |   |                       |                       |
|                  |                                       |                             | nd(SensorQueve)                 |               | 4.538.00 | • 🔅 |    |       |            |    |   |                       |                       |
|                  | or fragmente                          | 9 9 9                       | rreTake(SemaphSenY) blocks      |               |          |     |    |       |            |    |   |                       |                       |
|                  | (C) SensorQueue (Queue)               | La La La La Lactor Reg      | br: Control                     |               |          |     |    |       |            |    |   |                       |                       |
| Control          | File View Filter Tasks Filte          | er Calls                    |                                 |               |          |     |    |       |            |    |   |                       |                       |
|                  | Timestamp Actor                       | Event Bloc                  | k time Status                   | Size          |          |     | (  | Queue |            |    | - | Timestamp:            | 4.537.053             |
| ISRTimer3        | 4.521.053 SensorZ                     | () xQueueSend               | Sent post #15                   | 2             | 14       | 15  |    |       |            |    |   | Actor                 | SensorX               |
| SensorZ          | 4.523.054 SensorY                     | O xQueueSend                | Sent post #16                   | 3             | 14       | 15  | 16 |       |            |    |   |                       | xQueueSend            |
|                  | 4.531.053 SensorZ                     | ⊖ xQueue5end                | Sent post #17                   | 4             | 14       | 15  | 16 | 17    |            |    |   | Status:<br>Parameter: | Instant<br>N/A        |
|                  | 4.537.053 SensorX                     | C xQueueSend                | Sent post #18                   | 5             | 14       | 15  | 16 | 17    | 18         |    |   | r arameter.           | hie                   |
|                  | 4.538.053 SensorY                     | () xQueueSend               | Sent post #19                   | 6             | 14       | 15  | 16 | 17    | <b>1</b> 8 | +1 |   |                       | ioto Entry/Exit Event |
|                  | 4.539.043 Control                     | ⊖ xQueueReceive             | Received post #14               | 5             | 14       | 15  | 16 | 17    | 18         | +1 |   |                       | Show in Trace         |
|                  | 4.541.053 SensorZ                     | () xQueueSend               | Sent post #20                   | 6             | 15       | 16  | 17 | 18    | 19         | +1 |   |                       |                       |
|                  | 4.541.098 Control                     | ⊖ xQueueReceive             | Received post #15               | 5             | 15       | 16  | 17 | 18    | 19         | +1 |   |                       | Goto Sending Event    |
| 533,457 (s.ms.us | 4.542.031 Control                     | C xQueueReceive             | Received post #16               | 4             | 16       | 17  | 18 | 19    | 20         |    |   |                       | ioto Receiving Event  |
|                  | 4.543.032 Control                     | () xQueueReceive            | Received post #17               | 3             | 17       | 18  | 19 | 20    |            |    |   |                       |                       |
|                  | 4.544.031 Control                     | C xQueueReceive             | Received post #18               | 2             | 18       | 19  | 20 |       |            |    |   |                       |                       |
|                  | 4.545.032 Control                     | () xQueueReceive            | Received post #19               | 1             | 19       | 20  |    |       |            |    |   |                       |                       |
|                  | 4.546.031 Control                     | () xQueueReceive            | Received post #20               | 0             | 20       |     |    |       |            |    |   |                       |                       |
|                  | 4.547.031 Control                     | xQueueReceive               | Failed to receive               | 0             | Empty    |     |    |       |            |    | - |                       |                       |
|                  | 4.551.052 Canady                      | O software Savad            | Cent nort #21                   | 1             | 21       |     |    |       |            |    |   |                       |                       |

Figure 12.6 FreeRTOS+Trace kernel object history view - one of more than 20 interconnected trace views

# 12.4 Debug Related Hook (Callback) Functions

### 12.4.1 Malloc failed hook

The malloc failed hook (or callback) was described in Chapter 3, Heap Memory Management.

Defining a malloc failed hook ensures the application developer is notified immediately if an attempt to create a task, queue, semaphore or event group fails.

#### 12.4.2 Stack overflow hook

Details of the stack overflow hook are provided in section 13.3, Stack Overflow.

Defining a stack overflow hook ensures the application developer is notified if the amount of stack used by a task exceeds the stack space allocated to the task.

## 12.5 Viewing Run-time and Task State Information

#### 12.5.1 Task Run-Time Statistics

Task run-time statistics provide information on the amount of processing time each task has received. A task's *run time* is the total time the task has been in the Running state since the application booted.

Run-time statistics are intended to be used as a profiling and debugging aid during the development phase of a project. The information they provide is only valid until the counter used as the run-time statistics clock overflows. Collecting run-time statistics will increase the task context switch time.

To obtain binary run-time statistics information, call the uxTaskGetSystemState() API function. To obtain runtime statistics information as a human readable ASCII table, call the vTaskGetRunTimeStatistics() helper function.

#### 12.5.2 The Run-Time Statistics Clock

Run-time statistics need to measure fractions of a tick period. Therefore, the RTOS tick count is not used as the run-time statistics clock, and the clock is instead provided by the application code. It is recommended to make the frequency of the run-time statistics clock between 10 and 100 times faster than the frequency of the tick interrupt. The faster the run-time statistics clock, the more accurate the statistics will be, but also the sooner the time value will overflow.

Ideally, the time value will be generated by a free-running 32-bit peripheral timer/counter, the value of which can be read with no other processing overhead. If the available peripherals and clock speeds do not make that technique possible, then alternative, but less efficient, techniques include:

• Configure a peripheral to generate a periodic interrupt at the desired run-time statistics clock frequency, and then use a count of the number of interrupts generated as the run-time statistics clock.

This method is very inefficient if the periodic interrupt is only used for the purpose of providing a run-time statistics clock. However, if the application already uses a periodic interrupt with a suitable frequency, then it is simple and efficient to add a count of the number of interrupts generated into the existing interrupt service routine.

• Generate a 32-bit value by using the current value of a free running 16-bit peripheral timer as the 32-bit value's least significant 16-bits, and the number of times the timer has overflowed as the 32-bit value's most significant 16-bits.

It is possible, with appropriate and somewhat complex manipulation, to generate a run-time statistics clock by combining the RTOS tick count with the current value of an ARM Cortex-M SysTick timer. Some of the demo projects in the FreeRTOS download demonstrate how this is achieved.

#### 12.5.3 Configuring an Application to Collect Run-Time Statistics

Below are details on the macros necessary to collect task run-time statistics. Originally, the macros were intended to be included in the RTOS port layer, which is why the macros are prefixed 'port', but it has proven more practical to define them in FreeRTOSConfig.h.

#### Macros used in the collection of run-time statistics

#### configGENERATE\_RUN\_TIME\_STATS

This macro must be set to 1 in FreeRTOSConfig.h. When this macro is set to 1 the scheduler will call the other macros detailed in this section at the appropriate times.

portCONFIGURE\_TIMER\_FOR\_RUN\_TIME\_STATS()

This macro must be provided to initialize whichever peripheral is used to provide the run-time statistics clock.

• portGET\_RUN\_TIME\_COUNTER\_VALUE(), or portALT\_GET\_RUN\_TIME\_COUNTER\_VALUE(Time)

One of these two macros must be provided to return the current run-time statistics clock value. This is the total time the application has been running, in run-time statistics clock units, since the application first booted.

If the first macro is used, it must be defined to evaluate to the current clock value. If the second macro is used, it must be defined to set its 'Time' parameter to the current clock value.

#### 12.5.4 The uxTaskGetSystemState() API Function

uxTaskGetSystemState() provides a snapshot of status information for each task under the control of the FreeRTOS scheduler. The information is provided as an array of TaskStatus\_t structures, with one index in the array for each task. TaskStatus\_t is described by Listing 12.5 and below.

#### Listing 12.4 The uxTaskGetSystemState() API function prototype

Note: configRUN\_TIME\_COUNTER\_TYPE defaults to uint32\_t for backward compatibility, but can be overridden in FreeRTOSConfig.h if uint32\_t is too restrictive.

#### uxTaskGetSystemState() parameters and return value

pxTaskStatusArray

A pointer to an array of TaskStatus\_t structures.

The array must contain at least one TaskStatus\_t structure for each task. The number of tasks can be determined using the uxTaskGetNumberOfTasks() API function.

The TaskStatus\_t structure is shown in Listing 12.5, and the TaskStatus\_t structure members are described in the next list.

uxArraySize

The size of the array pointed to by the pxTaskStatusArray parameter. The size is specified as the number of indexes in the array (the number of TaskStatus\_t structures contained in the array), not by the number of bytes in the array.

• pulTotalRunTime

If configGENERATE\_RUN\_TIME\_STATS is set to 1 in FreeRTOSConfig.h, then \*pulTotalRunTime is set by uxTaskGetSystemState() to the total run time (as defined by the run-time statistics clock provided by the application) since the target booted.

pulTotalRunTime is optional, and can be set to NULL if the total run time is not required.

• Return value

The number of TaskStatus\_t structures that were populated by uxTaskGetSystemState() is returned.

The returned value should equal the number returned by the uxTaskGetNumberOfTasks() API function, but will be zero if the value passed in the uxArraySize parameter was too small.

```
typedef struct xTASK_STATUS
{
   TaskHandle_t xHandle;
    const char *pcTaskName;
    UBaseType_t xTaskNumber;
    eTaskState eCurrentState;
    UBaseType t uxCurrentPriority;
    UBaseType_t uxBasePriority;
    configRUN TIME COUNTER TYPE ulRunTimeCounter;
    StackType_t * pxStackBase;
    #if ( ( portSTACK_GROWTH > 0 ) || ( configRECORD_STACK_HIGH_ADDRESS == 1 ) )
        StackType_t * pxTopOfStack;
        StackType_t * pxEndOfStack;
    #endif
    uint16_t usStackHighWaterMark;
    #if ( ( configUSE_CORE_AFFINITY == 1 ) && ( configNUMBER_OF_CORES > 1 ) )
        UBaseType t uxCoreAffinityMask;
    #endif
} TaskStatus t;
```

#### **Listing 12.5** The TaskStatus\_t structure

#### TaskStatus\_t structure members

• xHandle

The handle of the task to which the information in the structure relates.

pcTaskName

The human readable text name of the task.

• xTaskNumber

Each task has a unique xTaskNumber value.

If an application creates and deletes tasks at run time then it is possible that a task will have the same handle as a task that was previously deleted. **xTaskNumber** is provided to allow application code, and kernel aware debuggers, to distinguish between a task that is still valid, and a deleted task that had the same handle as the valid task.

• eCurrentState

An enumerated type that holds the state of the task. eCurrentState can be one of the following values:

- eRunning
- eReady
- eBlocked
- eSuspended
- eDeleted

A task will only be reported as being in the eDeleted state for the short period between the time the task was deleted by a call to vTaskDelete(), and the time the Idle task frees the memory that was allocated to the deleted task's internal data structures and stack. After that time, the task will no longer exist in any way, and it is invalid to attempt to use its handle.

uxCurrentPriority

The priority at which the task was running at the time uxTaskGetSystemState() was called. uxCurrentPriority will only be higher than the priority assigned to the task by the application writer if the task has temporarily been assigned a higher priority in accordance with the priority inheritance mechanism described in section 8.3 Mutexes (and Binary Semaphores).

uxBasePriority

The priority assigned to the task by the application writer. uxBasePriority is only valid if configUSE\_MUTEXES is set to 1 in FreeRTOSConfig.h.

• ulRunTimeCounter

The total run time used by the task since the task was created. The total run time is provided as an absolute time that uses the clock provided by the application writer for the collection of run-time statistics. ulRunTimeCounter is only valid if configGENERATE\_RUN\_TIME\_STATS is set to 1 in FreeRTOSConfig.h.

• pxStackBase

Points to the base address of the stack region allotted to this task.

pxTopOfStack

Points to the current top address of the stack region allotted to this task. The field pxTopOfStack is only valid if either the stack grows upwards (i.e. portSTACK\_GROWTH is greater than zero) or configRECORD\_STACK\_HIGH\_ADDRESS is set to 1 in FreeRTOSConfig.h.

pxEndOfStack

Points to the end address of the of the stack region allotted to this task. The field pxEndOfStack is only valid if either the stack grows upwards (i.e. portSTACK\_GROWTH is greater than zero) or configRECORD\_STACK\_HIGH\_ADDRESS is set to 1 in FreeRTOSConfig.h.

• usStackHighWaterMark

The task's stack high water mark. This is the minimum amount of stack space that has remained for the task since the task was created. It is an indication of how close the task has come to overflowing its stack; the closer this value is to zero, the closer the task has come to overflowing its stack. usStackHighWaterMark is specified in bytes.

• uxCoreAffinityMask

A bitwise value that indicates the cores on which the task can run. Cores are numbered from 0 to configNUMBER\_OF\_CORES - 1. For example, a task that can run on core 0 and core 1 will have its uxCoreAffinityMask set to 0x03. The field uxCoreAffinityMask is only available if both configUSE\_CORE\_AFFINITY is set to 1 and configNUMBER\_OF\_CORES is set to greater than 1 in FreeRTOSConfig.h.

#### 12.5.5 The vTaskListTasks() Helper Function

vTaskListTasks() provides similar task status information to that provided by uxTaskGetSystemState(), but it presents the information as a human readable ASCII table, rather than an array of binary values.

vTaskListTasks() is a very processor intensive function, and leaves the scheduler suspended for an extended period. Therefore, it is recommended to use the function for debug purposes only, and not in a production real-time system.

```
vTaskListTasks() is available if configUSE_TRACE_FACILITY is set to 1 and configUSE_STATS_FORMATTING_FUNCTIONS is set to greater than 0 in FreeRTOSConfig.h.
```

void vTaskListTasks( char \* pcWriteBuffer, size\_t uxBufferLength );

#### Listing 12.6 The vTaskListTasks() API function prototype

#### vTaskListTasks() parameters

pcWriteBuffer

A pointer to a character buffer into which the formatted and human readable table is written. This buffer is assumed to be large enough to contain the generated report. Approximately 40 bytes per task should be sufficient.

• uxBufferLength

Length of the pcWriteBuffer.

An example of the output generated by vTaskListTasks() is shown in Figure 12.7. In the output:

- Each row provides information on a single task.
- The first column is the task's name.
- The second column is the task's state, where 'X' means Running, 'R' means Ready, 'B' means Blocked, 'S' means Suspended, and 'D' means the task has been deleted. A task will only be reported as being in the deleted state for the short period between the time the task was deleted by a call to vTaskDelete(), and the time the Idle task frees the memory that was allocated to the deleted task's internal data structures and stack. After that time, the task will no longer exist in any way, and it is invalid to attempt to use its handle.
- The third column is the task's priority.
- The fourth column is the task's stack high water mark. See the description of usStackHighWaterMark.
- The fifth column is the unique number allocated to the task. See the description of xTaskNumber.

| Math1<br>Math2 | R<br>R | 0 | 167<br>167 | 38<br>39 |
|----------------|--------|---|------------|----------|
| SUSP_RX        | R      | 0 | 148        | 36       |
| Rec3           | R      | 0 | 141        | 30       |
| MuLow          | R      | 0 | 147        | 18       |
| GenQ           | R      | 0 | 155        | 17       |
| PolSEM2        | R      | 0 | 145        | 12       |
| PolSEM1        | R      | 0 | 145        | 11       |
| QConsB6        | R      | 0 | 143        | 8        |
| QProdB5        | R      | 0 | 144        | 7        |
| QConsB1        | R      | 1 | 143        | 3        |
| Tmr Svc        | R      | 3 | 111        | 48       |
| tcpip          | R      | 3 | 393        | 0        |

Figure 12.7 Example output generated by vTaskListTasks()

Note:

The older version of vTaskListTasks is vTaskList. vTaskList assumes that the pcWriteBuffer is of length configSTATS\_BUFFER\_MAX\_LENGTH. This function is there only for backward compatibility. New

applications are recommended to use vTaskListTasks and supply the length of the pcWriteBuffer explicitly.

void vTaskList( signed char \*pcWriteBuffer );

#### Listing 12.7 The vTaskList() API function prototype

#### vTaskList() parameters

pcWriteBuffer

A pointer to a character buffer into which the formatted and human readable table is written. The buffer must be large enough to hold the entire table, as no boundary checking is performed.

12.5.6 The vTaskGetRunTimeStatistics() Helper Function

vTaskGetRunTimeStatistics() formats collected run-time statistics into a human readable ASCII table.

vTaskGetRunTimeStatistics() is a very processor intensive function and leaves the scheduler suspended for an extended period. Therefore, it is recommended to use the function for debug purposes only, and not in a production real-time system.

vTaskGetRunTimeStatistics() is available when configGENERATE\_RUN\_TIME\_STATS is set to 1, configUSE\_STATS\_FORMATTING\_FUNCTIONS is set greater than 0, and configUSE\_TRACE\_FACILITY is set to 1 in FreeRTOSConfig.h.

void vTaskGetRunTimeStatistics( char \* pcWriteBuffer, size\_t uxBufferLength );

Listing 12.8 The vTaskGetRunTimeStatistics() API function prototype

#### vTaskGetRunTimeStatistics() parameters

• pcWriteBuffer

A pointer to a character buffer into which the formatted and human readable table is written. This buffer is assumed to be large enough to contain the generated report. Approximately 40 bytes per task should be sufficient.

• uxBufferLength

Length of the pcWriteBuffer.

An example of the output generated by vTaskGetRunTimeStatistics() is shown in Figure 12.8. In the output:

• Each row provides information on a single task.

- The first column is the task name.
- The second column is the amount of time the task has spent in the Running state as an absolute value. See the description of ulRunTimeCounter.
- The third column is the amount of time the task has spent in the Running state as a percentage of the total time since the target was booted. The total of the displayed percentage times will normally be less than the expected 100% because statistics are collected and calculated using integer calculations that round down to the nearest integer value.

| PolSEM1 | 994    | <1% |
|---------|--------|-----|
| PolSEM2 | 23248  | 1%  |
| GenQ    | 194479 | 16% |
| MuLow   | 3690   | <1% |
| Rec3    | 229450 | 18% |
| CNT1    | 242720 | 19% |
| PeekL   | 94     | <1% |
| CNT_INC | 165    | <1% |
| CNT2    | 243166 | 20% |
| SUSP_RX | 243192 | 20% |
| IDLE    | 55     | <1% |

Figure 12.8 Example output generated by vTaskGetRunTimeStatistics()

#### Note:

The older version of vTaskGetRunTimeStatistics is vTaskGetRunTimeStats. vTaskGetRunTimeStats assumes that the pcWriteBuffer is of length configSTATS\_BUFFER\_MAX\_LENGTH. This function is there only for backward compatiblity. New applications are recommended to use vTaskGetRunTimeStatistics and supply the length of the pcWriteBuffer explicitly.

void vTaskGetRunTimeStats( signed char \*pcWriteBuffer );

Listing 12.9 The vTaskGetRunTimeStats() API function prototype

#### vTaskGetRunTimeStats() parameters

• pcWriteBuffer

A pointer to a character buffer into which the formatted and human readable table is written. The buffer must be large enough to hold the entire table, as no boundary checking is performed.

12.5.7 Generating and Displaying Run-Time Statistics, a Worked Example

This example uses a hypothetical 16-bit timer to generate a 32-bit run-time statistics clock. The counter is configured to generate an interrupt each time the 16-bit value reaches its maximum value—effectively creating an overflow interrupt. The interrupt service routine counts the number of overflow occurrences.

The 32-bit value is created by using the count of overflow occurrences as the two most significant bytes of the 32-bit value, and the current 16-bit counter value as the two least significant bytes of the 32-bit value. Pseudo code for the interrupt service routine is shown in Listing 12.10.

```
void TimerOverflowInterruptHandler( void )
{
    /* Just count the number of interrupts. */
    ulOverflowCount++;
    /* Clear the interrupt. */
    ClearTimerInterrupt();
}
```

Listing 12.10 16-bit timer overflow interrupt handler used to count timer overflows

Listing 12.11 shows the lines added to FreeRTOSConfig.h to enable the collection of run-time statistics.

```
/* Set configGENERATE RUN TIME STATS to 1 to enable collection of run-time
   statistics. When this is done, both portCONFIGURE TIMER FOR RUN TIME STATS()
   and portGET RUN TIME COUNTER VALUE() or
   portALT_GET_RUN_TIME_COUNTER_VALUE(x) must also be defined. */
#define configGENERATE RUN TIME STATS 1
/* portCONFIGURE TIMER FOR RUN TIME STATS() is defined to call the function
   that sets up the hypothetical 16-bit timer (the function's implementation
   is not shown). */
void vSetupTimerForRunTimeStats( void );
#define portCONFIGURE_TIMER_FOR_RUN_TIME_STATS() vSetupTimerForRunTimeStats()
/* portALT GET RUN TIME COUNTER VALUE() is defined to set its parameter to the
   current run-time counter/time value. The returned time value is 32-bits
   long, and is formed by shifting the count of 16-bit timer overflows into
   the top two bytes of a 32-bit number, then bitwise ORing the result with
   the current 16-bit counter value. */
#define portALT GET RUN TIME COUNTER VALUE( ulCountValue )
                                                                            /
{
    extern volatile unsigned long ulOverflowCount;
    /* Disconnect the clock from the counter so it does not change
       while its value is being used. */
    PauseTimer();
```

```
/* The number of overflows is shifted into the most significant
   two bytes of the returned 32-bit value. */
ulCountValue = ( ulOverflowCount << 16UL );

/* The current counter value is used as the two least significant
   bytes of the returned 32-bit value. */
ulCountValue |= ( unsigned long ) ReadTimerCount();

/* Reconnect the clock to the counter. */
ResumeTimer();
}</pre>
```

Listing 12.11 Macros added to FreeRTOSConfig.h to enable the collection of run-time statistics

The task shown in Listing 12.12 prints out the collected run-time statistics every 5 seconds.

```
#define RUN_TIME_STATS_STRING_BUFFER_LENGTH
                                                  512
/* For clarity, calls to fflush() have been omitted from this code listing. */
static void prvStatsTask( void *pvParameters )
{
    TickType_t xLastExecutionTime;
    /* The buffer used to hold the formatted run-time statistics text needs to
       be quite large. It is therefore declared static to ensure it is not
       allocated on the task stack. This makes this function non re-entrant. */
    static signed char cStringBuffer[ RUN_TIME_STATS_STRING_BUFFER_LENGTH ];
    /* The task will run every 5 seconds. */
    const TickType_t xBlockPeriod = pdMS_T0_TICKS( 5000 );
    /* Initialize xLastExecutionTime to the current time. This is the only
       time this variable needs to be written to explicitly. Afterwards it is
       updated internally within the vTaskDelayUntil() API function. */
    xLastExecutionTime = xTaskGetTickCount();
    /* As per most tasks, this task is implemented in an infinite loop. */
    for( ;; )
    {
        /* Wait until it is time to run this task again. */
        xTaskDelayUntil( &xLastExecutionTime, xBlockPeriod );
        /* Generate a text table from the run-time stats. This must fit into
           the cStringBuffer array. */
        vTaskGetRunTimeStatistics( cStringBuffer,
RUN_TIME_STATS_STRING_BUFFER_LENGTH );
```

/\* Print out column headings for the run-time stats table. \*/

```
printf( "\nTask\t\tAbs\t\t\t%\n" );
printf( "-------\n" );
/* Print out the run-time stats themselves. The table of data contains
multiple lines, so the vPrintMultipleLines() function is called
instead of calling printf() directly. vPrintMultipleLines() simply
calls printf() on each line individually, to ensure the line
buffering works as expected. */
vPrintMultipleLines( cStringBuffer );
}
```

Listing 12.12 The task that prints out the collected run-time statistics

### 12.6 Trace Hook Macros

Trace macros are macros that have been placed at key points within the FreeRTOS source code. By default, the macros are empty, and so do not generate any code, and have no run time overhead. By overriding the default empty implementations, an application writer can:

- Insert code into FreeRTOS without modifying the FreeRTOS source files.
- Output detailed execution sequencing information by any means available on the target hardware. Trace macros appear in enough places in the FreeRTOS source code to allow them to be used to create a full and detailed scheduler activity trace and profiling log.

#### 12.6.1 Available Trace Hook Macros

It would take too much space to detail every macro here. The list below details the subset of macros deemed to be most useful to an application writer.

Many of the descriptions in the list below refer to a variable called pxCurrentTCB. pxCurrentTCB is a FreeRTOS private variable that holds the handle of the task in the Running state, and is available to any macro that is called from the FreeRTOS/Source/tasks.c source file.

#### A selection of the most commonly used trace hook macros

traceTASK\_INCREMENT\_TICK(xTickCount)

Called during the tick interrupt, before the tick count is incremented. The **xTickCount** parameter passes the new tick count value into the macro.

traceTASK\_SWITCHED\_OUT()

Called before a new task is selected to run. At this point, pxCurrentTCB contains the handle of the task about to leave the Running state.

traceTASK\_SWITCHED\_IN()

Called after a task is selected to run. At this point, pxCurrentTCB contains the handle of the task about to enter the Running state.

#### traceBLOCKING\_ON\_QUEUE\_RECEIVE(pxQueue)

Called immediately before the currently executing task enters the Blocked state following an attempt to read from an empty queue, or an attempt to 'take' an empty semaphore or mutex. The pxQueue parameter passes the handle of the target queue or semaphore into the macro.

#### traceBLOCKING\_ON\_QUEUE\_SEND(pxQueue)

Called immediately before the currently executing task enters the Blocked state following an attempt to write to a queue that is full. The pxQueue parameter passes the handle of the target queue into the macro.

traceQUEUE\_SEND(pxQueue)

Called from within xQueueSend(), xQueueSendToFront(), xQueueSendToBack(), or any of the semaphore 'give' functions, when the queue send or semaphore 'give' is successful. The pxQueue parameter passes the handle of the target queue or semaphore into the macro.

#### traceQUEUE\_SEND\_FAILED(pxQueue)

Called from within xQueueSend(), xQueueSendToFront(), xQueueSendToBack(), or any of the semaphore 'give' functions, when the queue send or semaphore 'give' operation fails. A queue send or semaphore 'give' will fail if the queue is full and remains full for the duration of any block time specified. The pxQueue parameter passes the handle of the target queue or semaphore into the macro.

traceQUEUE\_RECEIVE(pxQueue)

Called from within xQueueReceive() or any of the semaphore 'take' functions when the queue receive or semaphore 'take' is successful. The pxQueue parameter passes the handle of the target queue or semaphore into the macro.

#### traceQUEUE\_RECEIVE\_FAILED(pxQueue)

Called from within xQueueReceive() or any of the semaphore 'take' functions when the queue or semaphore receive operation fails. A queue receive or semaphore 'take' operation will fail if the queue or semaphore is empty and remains empty for the duration of any block time specified. The pxQueue parameter passes the handle of the target queue or semaphore into the macro.

#### traceQUEUE\_SEND\_FROM\_ISR(pxQueue)

Called from within xQueueSendFromISR() when the send operation is successful. The pxQueue parameter passes the handle of the target queue into the macro.

#### traceQUEUE\_SEND\_FROM\_ISR\_FAILED(pxQueue)

Called from within xQueueSendFromISR() when the send operation fails. A send operation will fail if the queue is already full. The pxQueue parameter passes the handle of the target queue into the macro.

traceQUEUE\_RECEIVE\_FROM\_ISR(pxQueue)

Called from within xQueueReceiveFromISR() when the receive operation is successful. The pxQueue parameter passes the handle of the target queue into the macro.

traceQUEUE\_RECEIVE\_FROM\_ISR\_FAILED(pxQueue)

Called from within xQueueReceiveFromISR() when the receive operation fails due to the queue already being empty. The pxQueue parameter passes the handle of the target queue into the macro.

traceTASK\_DELAY\_UNTIL( xTimeToWake )

Called from within xTaskDelayUntil() immediately before the calling task enters the Blocked state.

• traceTASK\_DELAY()

Called from within vTaskDelay() immediately before the calling task enters the Blocked state.

#### 12.6.2 Defining Trace Hook Macros

Each trace macro has a default empty definition. The default definition can be overridden by providing a new macro definition in FreeRTOSConfig.h. If trace macro definitions become long or complex, then they can be implemented in a new header file that is then itself included from FreeRTOSConfig.h.

In accordance with software engineering best practice, FreeRTOS maintains a strict data hiding policy. Trace macros allow user code to be added to the FreeRTOS source files, so the data types visible to the trace macros will be different to those visible to application code:

- Inside the FreeRTOS/Source/tasks.c source file, a task handle is a pointer to the data structure that describes a task (the task's *Task Control Block*, or *TCB*). Outside of the FreeRTOS/Source/tasks.c source file a task handle is a pointer to void.
- Inside the FreeRTOS/Source/queue.c source file, a queue handle is a pointer to the data structure that describes a queue. Outside of the FreeRTOS/Source/queue.c source file a queue handle is a pointer to void.

Extreme caution is required if a normally private FreeRTOS data structure is accessed directly by a trace macro, as private data structures might change between FreeRTOS versions.

#### 12.6.3 FreeRTOS Aware Debugger Plug-ins

Plug-ins that provide some FreeRTOS awareness are available for the following IDEs. This list may not be an exhaustive:

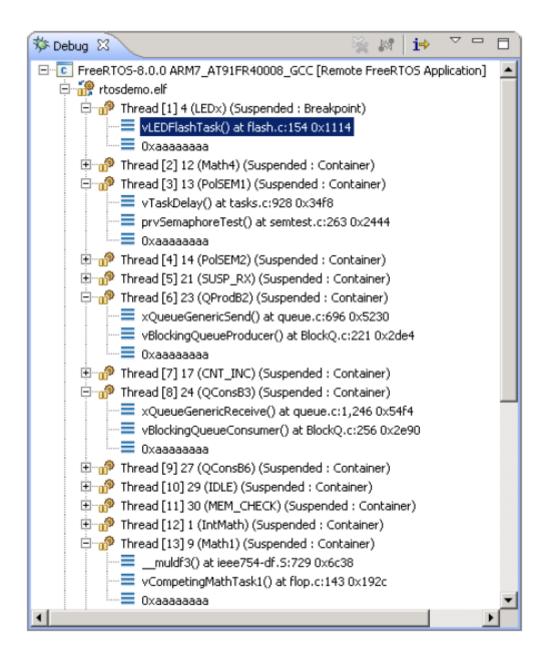

- Eclipse (StateViewer)
- Eclipse (ThreadSpy)
- IAR
- ARM DS-5
- Atollic TrueStudio
- Microchip MPLAB
- iSYSTEM WinIDEA
- STM32CubeIDE

# 13 Troubleshooting

# 13.1 Chapter Introduction and Scope

This chapter highlights the most common issues encountered by users who are new to FreeRTOS. First, it focuses on three issues that have proven to be the most frequent source of support requests over the years: incorrect interrupt priority assignment, stack overflow, and inappropriate use of printf(). It then briefly, and in an FAQ style, touches on other common errors, their possible causes, and their solutions.

Using configASSERT() improves productivity by immediately trapping and identifying many of the most common sources of error. It is strongly advised to have configASSERT() defined while developing or debugging a FreeRTOS application. configASSERT() is described in section 12.2.

# 13.2 Interrupt Priorities

Note: This is the number one cause of support requests, and in most ports defining configASSERT() will trap the error immediately!

If the FreeRTOS port in use supports interrupt nesting, and the service routine for an interrupt makes use of the FreeRTOS API, then it is *essential* the interrupt's priority is set at or below configMAX\_SYSCALL\_INTERRUPT\_PRIORITY, as described in section 7.8, Interrupt Nesting. Failure to do this will result in ineffective critical sections, which in turn will result in intermittent failures.

Take particular care if running FreeRTOS on a processor where:

- Interrupt priorities default to having the highest possible priority, which is the case on some ARM Cortex processors, and possibly others. On such processors, the priority of an interrupt that uses the FreeRTOS API cannot be left uninitialized.
- Numerically high priority numbers represent logically low interrupt priorities, which may seem counterintuitive, and therefore cause confusion. Again this is the case on ARM Cortex processors, and possibly others.
- For example, on such a processor an interrupt that is executing at priority 5 can itself be interrupted by an interrupt that has a priority of 4. Therefore, if configMAX\_SYSCALL\_INTERRUPT\_PRIORITY is set to 5, any interrupt that uses the FreeRTOS API can only be assigned a priority numerically higher than or equal to 5. In that case, interrupt priorities of 5 or 6 would be valid, but an interrupt priority of 3 is definitely invalid.

| Logical<br>Priorities | Numerical<br>Priorities |                                                                                          |
|-----------------------|-------------------------|------------------------------------------------------------------------------------------|
| Higher                | Lower                   | Not masked by FreeRTOS Kernel<br>( FreeRTOS APIs can not be<br>called from these ISRs. ) |
|                       |                         | configMAX_SYSCALL_INTERRUPT_PRIORITY                                                     |
| Lower                 | Higher                  | Masked by FreeRTOS Kernel<br>( FreeRTOS APIs can be called<br>from these ISRs. )         |

- Different library implementations expect the priority of an interrupt to be specified in a different way. Again, this is particularly relevant to libraries that target ARM Cortex processors, where interrupt priorities are bit shifted before being written to the hardware registers. Some libraries will perform the bit shift themselves, whereas others expect the bit shift to be performed before the priority is passed into the library function.
- Different implementations of the same architecture implement a different number of interrupt priority bits. For example, a Cortex-M processor from one manufacturer may implement 3 priority bits, while a Cortex-M processor from another manufacturer may implement 4 priority bits.
- The bits that define the priority of an interrupt can be split between bits that define a pre-emption priority, and bits that define a sub-priority. Ensure all the bits are assigned to specifying a pre-emption priority, so that sub-priorities are not used.

In some FreeRTOS ports, configMAX\_SYSCALL\_INTERRUPT\_PRIORITY has the alternative name configMAX\_API\_CALL\_INTERRUPT\_PRIORITY.

# 13.3 Stack Overflow

Stack overflow is the second most common source of support requests. FreeRTOS provides several features to assist trapping and debugging stack related issues[^28].

[^28]: These features are not available in the FreeRTOS Windows port.

### 13.3.1 The uxTaskGetStackHighWaterMark() API Function

Each task maintains its own stack, the total size of which is specified when the task is created. uxTaskGetStackHighWaterMark() is used to query how close a task has come to overflowing the stack space allocated to it. This value is called the stack 'high water mark'.

UBaseType\_t uxTaskGetStackHighWaterMark( TaskHandle\_t xTask );

#### Listing 13.1 The uxTaskGetStackHighWaterMark() API function prototype

#### uxTaskGetStackHighWaterMark() parameters and return value

• xTask

The handle of the task whose stack high water mark is being queried (the subject task)—see the pxCreatedTask parameter of the xTaskCreate() API function for information on obtaining handles to tasks.

A task can query its own stack high water mark by passing NULL in place of a valid task handle.

• Return value

The amount of stack used by the task grows and shrinks as the task executes and interrupts are processed. uxTaskGetStackHighWaterMark() returns the minimum amount of remaining stack space that has been available since the task started executing. This is the amount of stack that remains unused when stack usage is at its greatest (or deepest) value. The closer the high water mark is to zero, the closer the task has come to overflowing its stack.

uxTaskGetStackHighWaterMark2() API can be used instead of uxTaskGetStackHighWaterMark() which only differs in the return type.

configSTACK\_DEPTH\_TYPE uxTaskGetStackHighWaterMark2( TaskHandle\_t xTask );

#### Listing 13.2 The uxTaskGetStackHighWaterMark2() API function prototype

Using configSTACK\_DEPTH\_TYPE allows the application writer to control the type used for stack depth.

#### 13.3.2 Run Time Stack Checking—Overview

FreeRTOS includes three optional run time stack checking mechanisms. These are controlled by the configCHECK\_FOR\_STACK\_OVERFLOW compile time configuration constant within FreeRTOSConfig.h. Both methods increase the time it takes to perform a context switch.

The stack overflow hook (or stack overflow callback) is a function that is called by the kernel when it detects a stack overflow. To use a stack overflow hook function:

- 1. Set configCHECK\_FOR\_STACK\_OVERFLOW to either 1, 2 or 3 in FreeRTOSConfig.h, as described in the following sub-sections.
- 2. Provide the implementation of the hook function, using the exact function name and prototype shown in Listing 13.3.

void vApplicationStackOverflowHook( TaskHandle\_t \*pxTask, signed char \*pcTaskName );

#### *Listing* **13.3** *The stack overflow hook function prototype*

The stack overflow hook is provided to make trapping and debugging stack errors easier, but there is no real way to recover from a stack overflow when it occurs. The function's parameters pass the handle and name of the task that has overflowed its stack into the hook function.

The stack overflow hook gets called from the context of an interrupt.

Some microcontrollers generate a fault exception when they detect an incorrect memory access, and it is possible for a fault to be triggered before the kernel has a chance to call the stack overflow hook function.

#### 13.3.3 Run Time Stack Checking—Method 1

Method 1 is selected when configCHECK\_FOR\_STACK\_OVERFLOW is set to 1.

A task's entire execution context is saved onto its stack each time it gets swapped out. It is likely that this will be the time at which stack usage reaches its peak. When configCHECK\_FOR\_STACK\_OVERFLOW is set to 1, the kernel checks that the stack pointer remains within the valid stack space after the context has been saved. The stack overflow hook is called if the stack pointer is found to be outside its valid range.

Method 1 is quick to execute, but can miss stack overflows that occur between context switches.

#### 13.3.4 Run Time Stack Checking—Method 2

Method 2 performs additional checks to those already described for method 1. It is selected when configCHECK\_FOR\_STACK\_OVERFLOW is set to 2.

When a task is created, its stack is filled with a known pattern. Method 2 tests the last valid 20 bytes of the task stack space to verify that this pattern has not been overwritten. The stack overflow hook function is called if any of the 20 bytes have changed from their expected values.

Method 2 is not as quick to execute as method 1, but is still relatively fast, as only 20 bytes are tested. Most likely, it will catch all stack overflows; however, it is possible (but highly improbable) that some overflows will be missed.

#### 13.3.4 Run Time Stack Checking—Method 3

Method 3 is selected when configCHECK\_FOR\_STACK\_OVERFLOW is set to 3.

This method is available only for selected ports. When available, this method enables ISR stack checking. When an ISR stack overflow is detected, an assert is triggered. Note that the stack overflow hook function is not called in this case because it is specific to a task stack and not the ISR stack.

# 13.4 Use of printf() and sprintf()

Logging via printf() is a common source of error, and, unaware of this, it is common for application developers to then add further calls to printf() to aid debugging, and in-so-doing, exacerbate the problem.

Many cross compiler vendors will provide a printf() implementation that is suitable for use in small embedded systems. Even when that is the case, the implementation may not be thread safe, probably won't be suitable for use inside an interrupt service routine, and depending on where the output is directed, take a relatively long time to execute.

Particular care must be taken if a printf() implementation that is specifically designed for small embedded systems is not available, and a generic printf() implementation is used instead, as:

- Just including a call to printf() or sprintf() can massively increase the size of the application's executable.
- printf() and sprintf() may call malloc(), which might be invalid if a memory allocation scheme other than heap\_3 is in use. See section 3.2, Example Memory Allocation Schemes, for more information.
- printf() and sprintf() may require a stack that is many times bigger than would otherwise be required.

#### 13.4.1 Printf-stdarg.c

Many of the FreeRTOS demonstration projects use a file called printf-stdarg.c, which provides a minimal and stack-efficient implementation of <printf() that can be used in place of the standard library version. In most cases, this will permit a much smaller stack to be allocated to each task that calls <printf() and related functions.</pre>

printf-stdarg.c also provides a mechanism for directing the printf() output to a port character by character which, while slow, allows stack usage to be decreased even further.

Note that not all copies of printf-stdarg.c included in the FreeRTOS download implement snprintf(). Copies that do not implement snprintf() simply ignore the buffer size parameter, as they map directly to sprintf().

printf-stdarg.c is open source, but is owned by a third party, and therefore licensed separately from FreeRTOS. The license terms are contained at the top of the source file.

### 13.5 Other Common Sources of Error

13.5.1 Symptom: Adding a simple task to a demo causes the demo to crash

Creating a task requires memory to be obtained from the heap. Many of the demo application projects dimension the heap to be exactly big enough to create the demo tasks—so, after the tasks are created, there will be

insufficient heap remaining for any further tasks, queues, event groups, or semaphores to be added.

The idle task, and possibly also the RTOS daemon task, are created automatically when vTaskStartScheduler() is called. vTaskStartScheduler() will return only if there is not enough heap memory remaining for these tasks to be created. Including a null loop [ for(;;); ] after the call to vTaskStartScheduler() can make this error easier to debug.

To be able to add more tasks, you must either increase the heap size, or remove some of the existing demo tasks. The increase in heap size will always be limited by the amount of RAM available. See section 3.2, Example Memory Allocation Schemes, for more information.

#### 13.5.2 Symptom: Using an API function within an interrupt causes the application to crash

Do not use API functions within interrupt service routines, unless the name of the API function ends with '...FromISR()'. In particular, do not create a critical section within an interrupt unless using the interrupt safe macros. See section 7.2, Using the FreeRTOS API from an ISR, for more information.

In FreeRTOS ports that support interrupt nesting, do not use any API functions in an interrupt that has been assigned an interrupt priority above configMAX\_SYSCALL\_INTERRUPT\_PRIORITY. See section 7.8, Interrupt Nesting, for more information.

#### 13.5.3 Symptom: Sometimes the application crashes within an interrupt service routine

The first thing to check is that the interrupt is not causing a stack overflow. Some ports only check for stack overflow within tasks, and not within interrupts.

The way interrupts are defined and used differs between ports and between compilers. Therefore, the second thing to check is that the syntax, macros, and calling conventions used in the interrupt service routine are exactly as described on the documentation page provided for the port being used, and exactly as demonstrated in the demo application provided with the port.

If the application is running on a processor that uses numerically low priority numbers to represent logically high priorities, then ensure the priority assigned to each interrupt takes that into account, as it can seem counterintuitive. If the application is running on a processor that defaults the priority of each interrupt to the maximum possible priority, then ensure the priority of each interrupt is not left at its default value. See section 7.8, Interrupt Nesting, and section 13.2, Interrupt Priorities, for more information.

#### 13.5.4 Symptom: The scheduler crashes when attempting to start the first task

Ensure the FreeRTOS interrupt handlers have been installed. Refer to the documentation page for the FreeRTOS port in use for information, and the demo application provided for the port for an example.

Some processors must be in a privileged mode before the scheduler can be started. The easiest way to achieve this is to place the processor into a privileged mode within the C startup code, before main() is called.

13.5.5 Symptom: Interrupts are unexpectedly left disabled, or critical sections do not nest correctly

If a FreeRTOS API function is called before the scheduler has been started then interrupts will deliberately be left disabled, and not re-enabled again until the first task starts to execute. This is done to protect the system from crashes caused by interrupts that attempt to use FreeRTOS API functions during system initialization, before the scheduler has been started, and while the scheduler may be in an inconsistent state.

Do not alter the microcontroller interrupt enable bits or priority flags using any method other than calls to taskENTER\_CRITICAL() and taskEXIT\_CRITICAL(). These macros keep a count of their call nesting depth to ensure interrupts become enabled again only when the call nesting has unwound completely to zero. Be aware that some library functions may themselves enable and disable interrupts.

#### 13.5.6 Symptom: The application crashes even before the scheduler is started

An interrupt service routine that could potentially cause a context switch must not be permitted to execute before the scheduler has been started. The same applies to any interrupt service routine that attempts to send to or receive from a FreeRTOS object, such as a queue or semaphore. A context switch cannot occur until after the scheduler has started.

Many API functions cannot be called until after the scheduler has been started. It is best to restrict API usage to the creation of objects such as tasks, queues, and semaphores, rather than the use of these objects, until after vTaskStartScheduler() has been called.

13.5.7 Symptom: Calling API functions while the scheduler is suspended, or from inside a critical section, causes the application to crash

The scheduler is suspended by calling vTaskSuspendAll() and resumed (unsuspended) by calling xTaskResumeAll(). A critical section is entered by calling taskENTER\_CRITICAL(), and exited by calling taskEXIT\_CRITICAL().

Do not call API functions while the scheduler is suspended, or from inside a critical section.

# 13.6 Additional Debugging Steps

If you encounter an issue not covered in the common causes described above, you can try to use some of the following debugging steps.

- Define configASSERT(), enable malloc failed checking and stack overflow checking in the application's FreeRTOSConfig file.
- Check the return values of the FreeRTOS APIs to make sure those were successful.
- Check that the secheduler related configuration, like configUSE\_TIME\_SLICING, and configUSE\_PREEMPTION are set correctly as per the application requirements.
- This page provides details about debugging hard faults on Cortex-M microcontrollers.